## **UNIVERSIDAD DE HUANUCO FACULTAD DE INGENIERIA PROGRAMA ACADÉMICO DE INGENIERIA CIVIL**

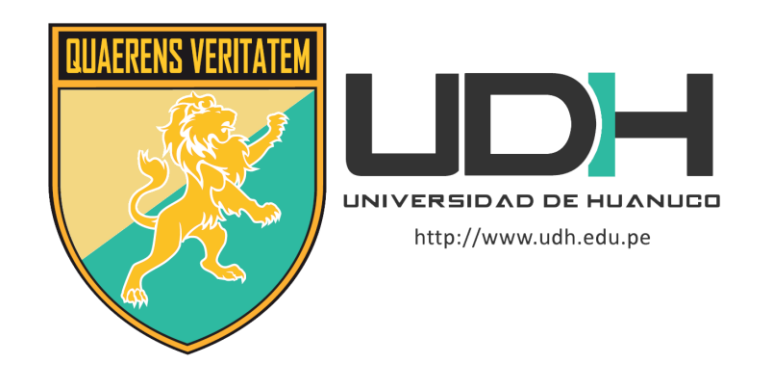

**TESIS**

**"Modelación hidráulica e hidrológica del Río Huallaga a fin de reducir la vulnerabilidad ante inundaciones en la Urbanización Huayopampa, Distrito de Amarilis, Huánuco - 2021"**

PARA OPTAR EL TÍTULO PROFESIONAL DE INGENIERO CIVIL

AUTOR: Castro Herrera, Crhistiam Longobardino

ASESOR: Lambruschini Espinoza, Reyder Alexander

HUÁNUCO – PERÚ 2022

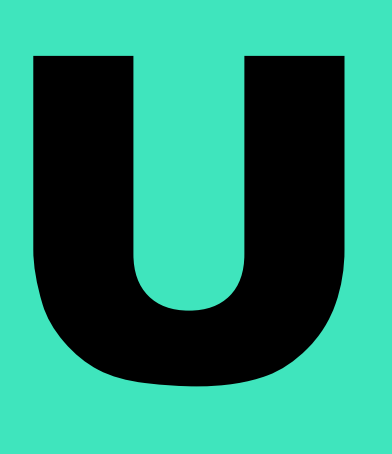

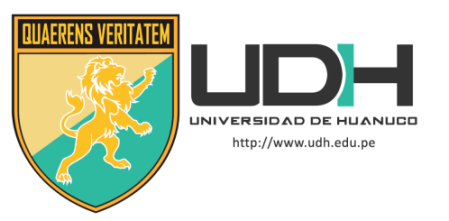

### **TIPO DEL TRABAJO DE INVESTIGACIÓN:**

- $\bullet$  Tesis  $(X)$ 
	- Trabajo de Suficiencia Profesional()
	- Trabajo de Investigación ( )
	- Trabajo Académico ( )

#### **LÍNEAS DE INVESTIGACIÓN:** Proyectos civiles **AÑO DE LA LÍNEA DE INVESTIGACIÓN** (2018-2019) **CAMPO DE CONOCIMIENTO OCDE:**

**Área:** Ingeniería, Tecnología **Sub área:** Ingeniería civil **Disciplina:** Ingeniería civil

## **DATOS DEL PROGRAMA:**

Nombre del Grado/Título a recibir: Título Profesional de Ingeniero Civil Código del Programa: P07 Tipo de Financiamiento:

- Propio  $(X)$ 
	- $\bullet$  UDH ( )
	- Fondos Concursables ( )

#### **DATOS DEL AUTOR:**

Documento Nacional de Identidad (DNI): 41285340 **DATOS DEL ASESOR:**

Documento Nacional de Identidad (DNI): 45250659 Grado/Título: Título oficial de máster universitario en ingeniería hidráulica y medio ambiente Código ORCID: 0000-0003-0701-2621

## **DATOS DE LOS JURADOS:**

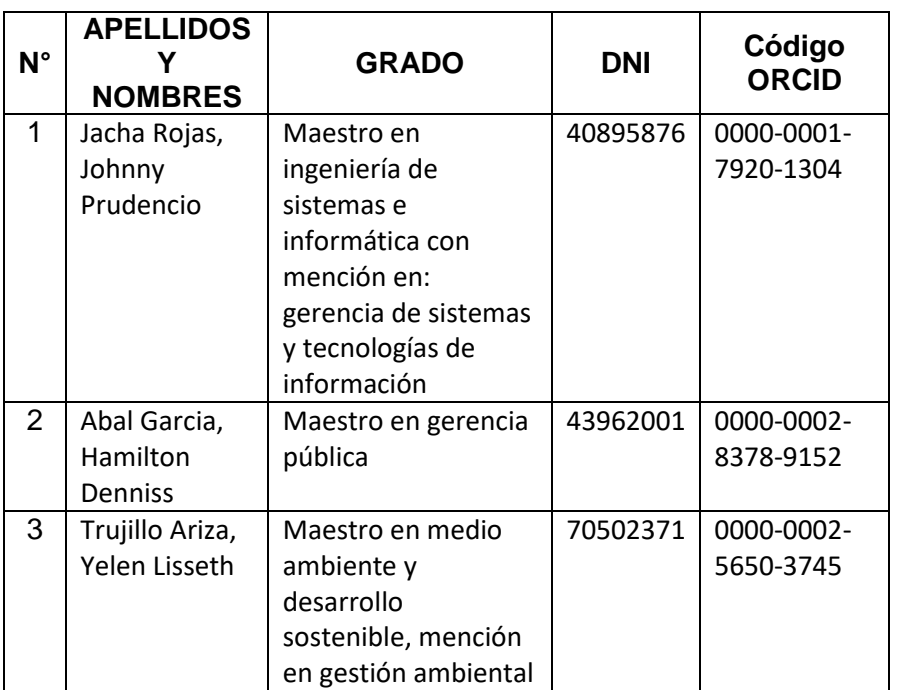

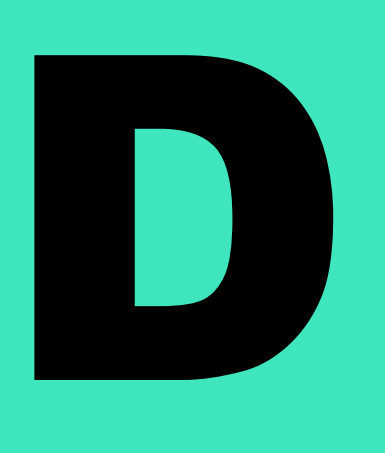

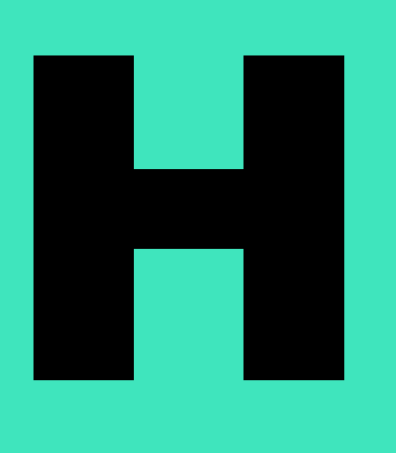

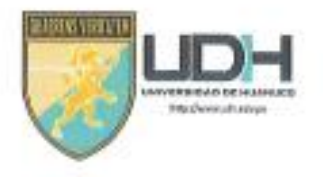

# **UNIVERSIDAD DE HUANUCO**

Facultad de Ingeniería

PROGRAMA ACADÉMICO DE INGENIERÍA CIVIL

## ACTA DE SUSTENTACIÓN DE TESIS PARA OPTAR EL TITULO PROFESIONAL DE INGENIERO (A) CIVIL

En la ciudad de Huánuco, siendo las 10.10, horas del día.... 25... del mes de NOVIEMBRE... del año. 2022, en el Auditorio de la Facultad de Ingeniería, en cumplimiento de lo señalado en el Reglamento de Grados y Títulos de la Universidad de Huánuco, se reunieron el Jurado Calificador integrado por los docentes:

ME. JOHNNY PARRENCIO JACHA ROJAS (Presidente)

MA, HAMILTON OFNNISS ABAL FIARCIA (Secretario)

MG. YELEN LISSETH TRUJILIO ARIZA (Vocal)

Nombrados mediante la Resolución N° ... 23.60 - 2022 - 0-EI - UDH., para evaluar la Tesis intitulada:

" MODELACIÓN HIDRAULICA E HIDROLOBICA DEL RÍO HUALLAGA. A.FIN.OG BEQUEIR LA VULNERABILIDAD ANTE INUNDACIONES EN LA URBANIZACIÓN HUAYOPAMPA, DISTRITO DE AMARILIS, HUANVEO-2021 COMPONED COMMUNICATION COMMUNICATION presentado por el (la) Bachiller Crhistiam Longo.bar.dinn.castro Hercera, para optar el Título Profesional de Ingeniero (a) Civil.

Dicho acto de sustentación se desarrolló en dos etapas: exposición y absolución de preguntas: procediéndose luego a la evaluación por parte de los miembros del Jurado.

Habiendo absuelto las objeciones que le fueron formuladas por los miembros del Jurado y de conformidad con las respectivas disposiciones reglamentarias, procedieron a deliberar y calificar, declarándolo (a). ARRO BAOD.... por NANIMIOAD. con el calificativo cuantitativo de 13. cualitativo de SUE CEATE... (Art. 47)

Siendo las // 35. horas del día ... 2.5.... del mes de NoVue Mars del año... 2.9.2.2. los miembros del Jurado Calificador firman la presente Acta en señal de conformidad.

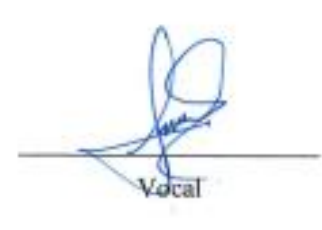

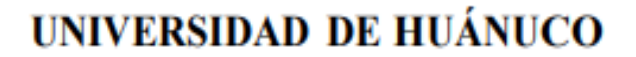

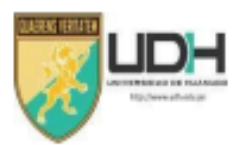

### **CONSTANCIA DE ORIGINALIDAD**

Yo, M.Sc. Ing. Reyder Alexander Lambruschini Espinoza, asesor del PA Ingeniería Civil y designado mediante RESOLUCIÓN Nº 562-2019-D-FI-UDH de la estudiante Bach. CASTRO HERRERA, CRHISTIAM LONGOBARDINO de la investigación titulada "MODELACIÓN HIDRÁULICA E HIDROLÓGICA DEL RÍO **HUALLAGA A FIN** DE REDUCIR LA VULNERABILIDAD ANTE INUNDACIONES EN LA URBANIZACIÓN HUAYOPAMPA, DISTRITO DE AMARILIS, HUÁNUCO-2021".

Puedo constar que la misma tiene un índice de similitud del 20% verificable en el reporte final de análisis de originalidad mediante Software Turnitin.

Por lo que concluyo que cada una de las coincidencias detectadas no constituyen plagio y cumple con todas las normas de la Universidad de Huánuco.

Se expide la presente, a solicitud del interesado para los fines que estime conveniente.

Huánuco, 09 de Agosto de 2023

M. Sc. Ing. Lambruso **Hini Espinoza Revder Alexander DNI Nº 45250659** CÓDIGO ORCID Nº 0000-0003-0701-2621

## TESIS\_CASTRO HERRERA

#### **INFORME DE ORIGINALIDAD**

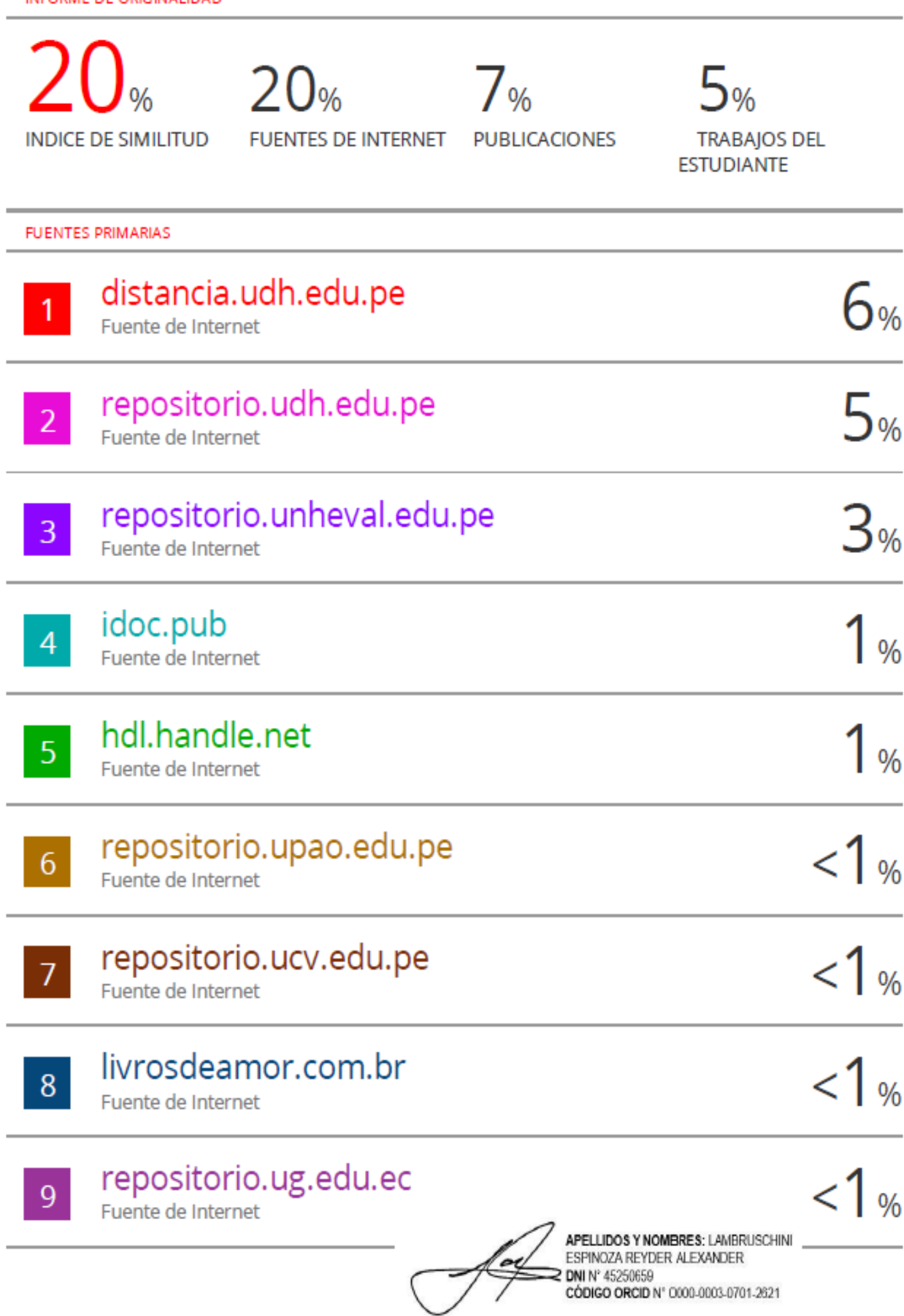

## **DEDICATORIA**

<span id="page-5-0"></span>A mi familia que siempre me impulsaron a seguir adelante con mis sueños de ser profesional, a mis padres por confiar en mis conocimientos y capacidades para salir adelante en mi vida estudiantil.

#### **AGRADECIMIENTO**

<span id="page-6-0"></span>Al M.SC. ING. Alexander Lambruschini Espinoza, por la guía y la orientación continua en la elaboración de la presente investigación. A mis padres por su apoyo incondicional. A la universidad por haberme dado la oportunidad de adquirir conocimientos para mi vida profesional.

<span id="page-7-0"></span>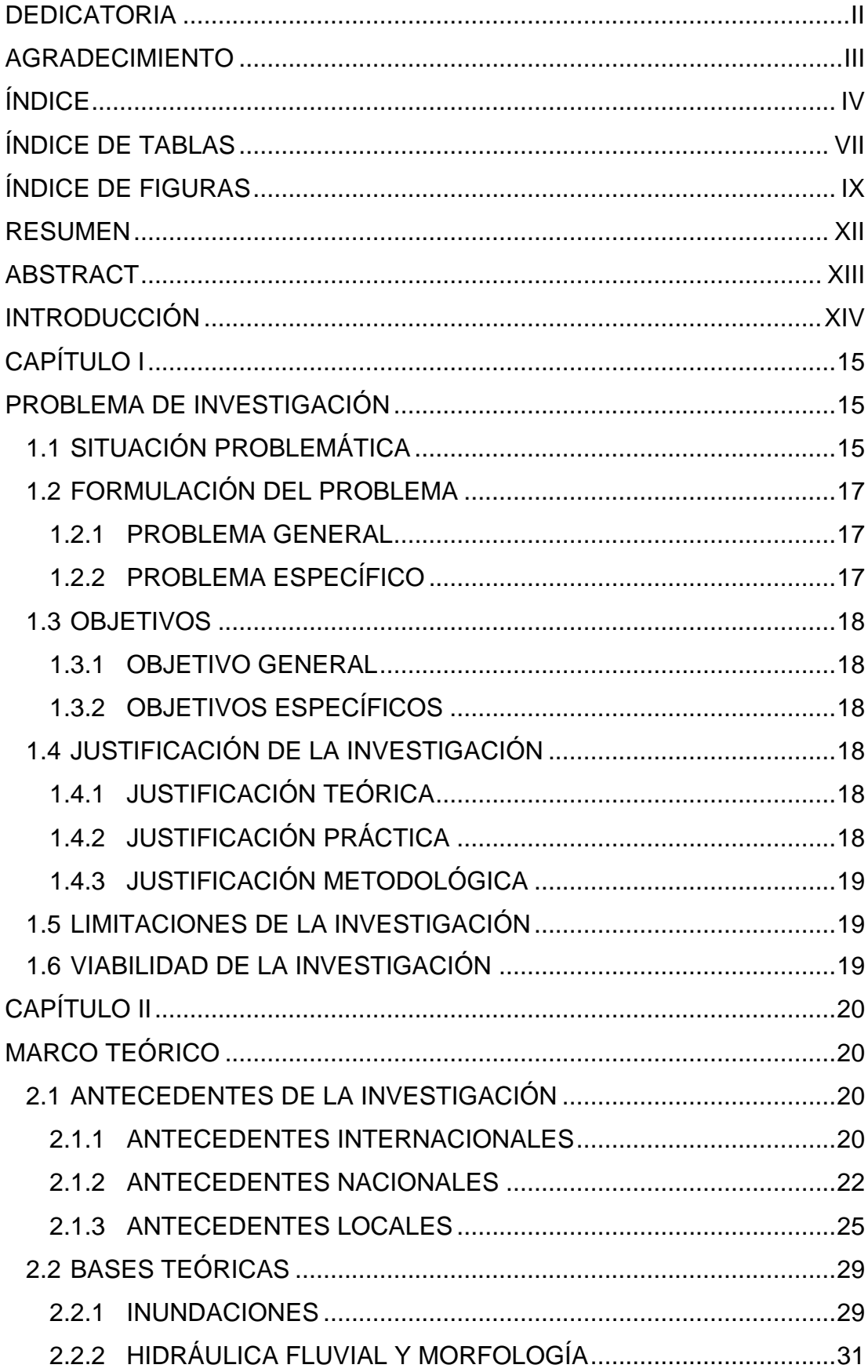

## ÍNDICE

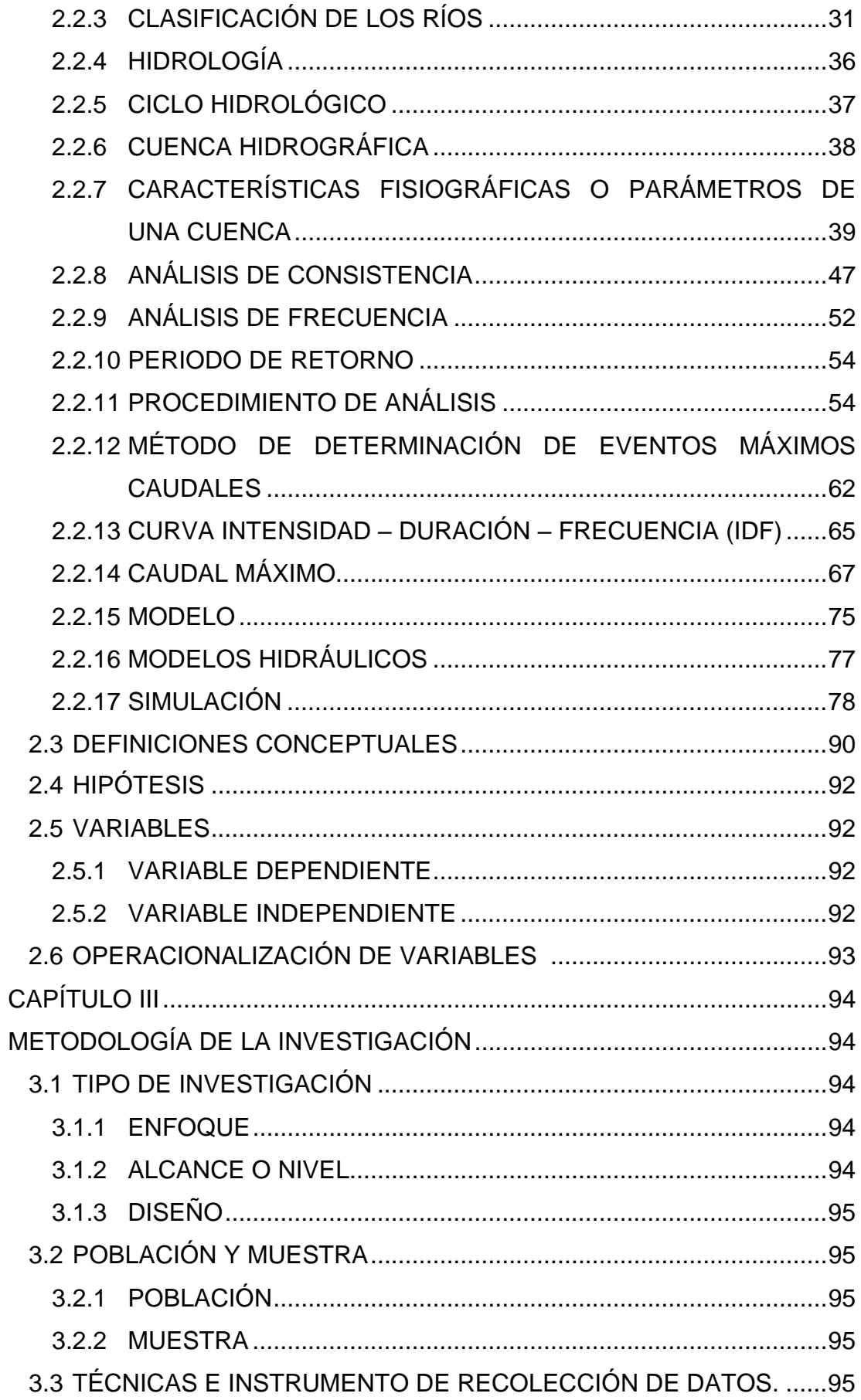

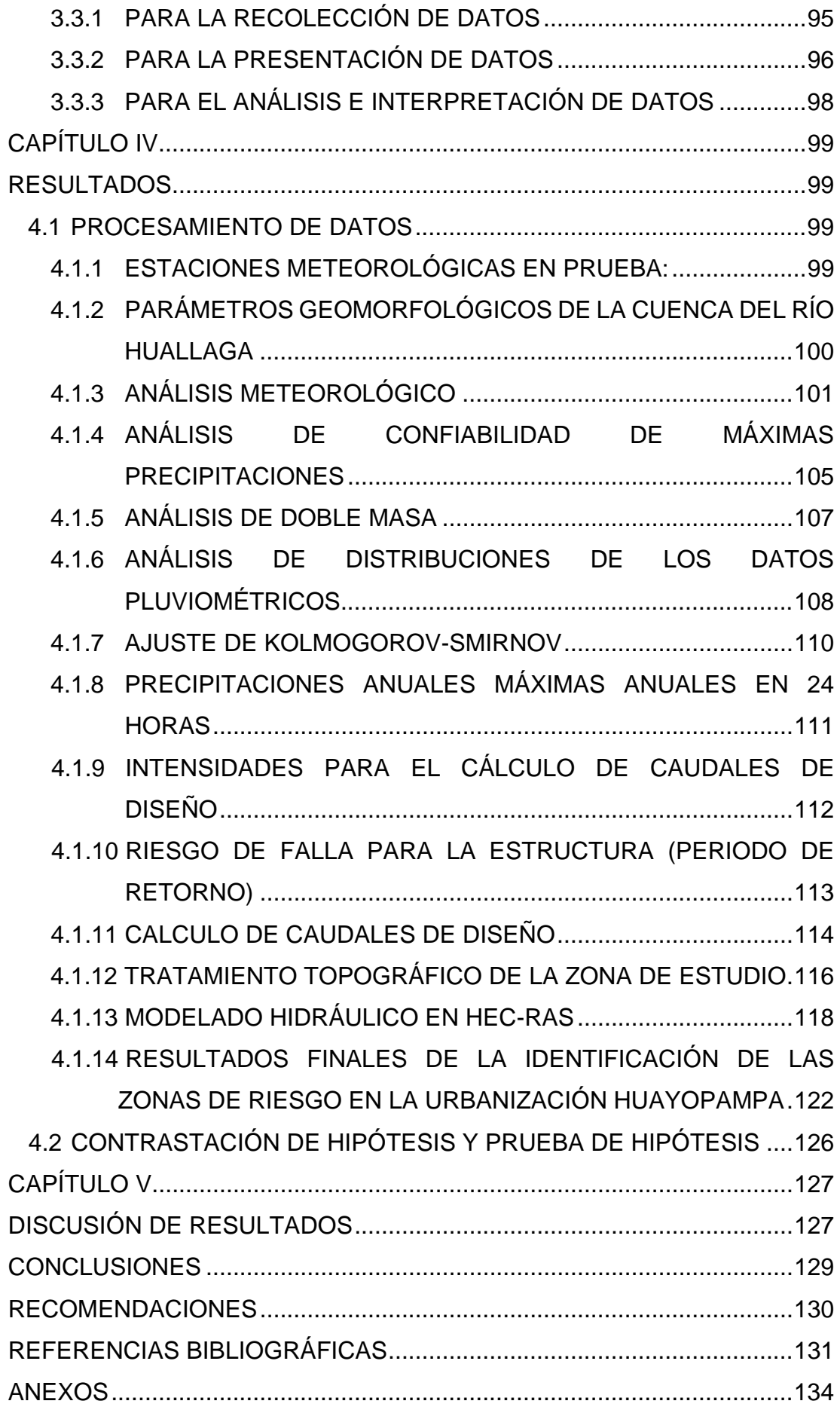

## **ÍNDICE DE TABLAS**

<span id="page-10-0"></span>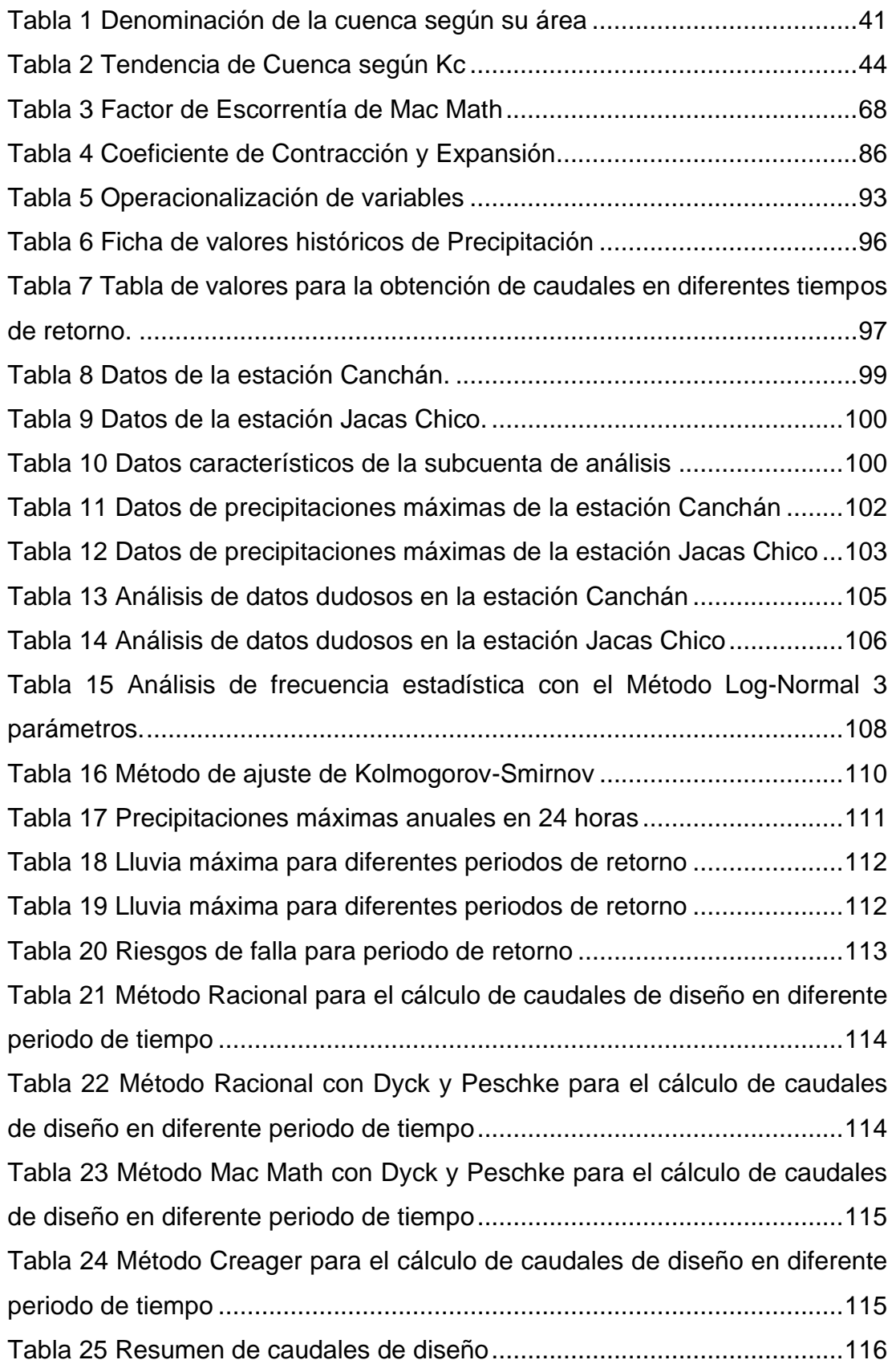

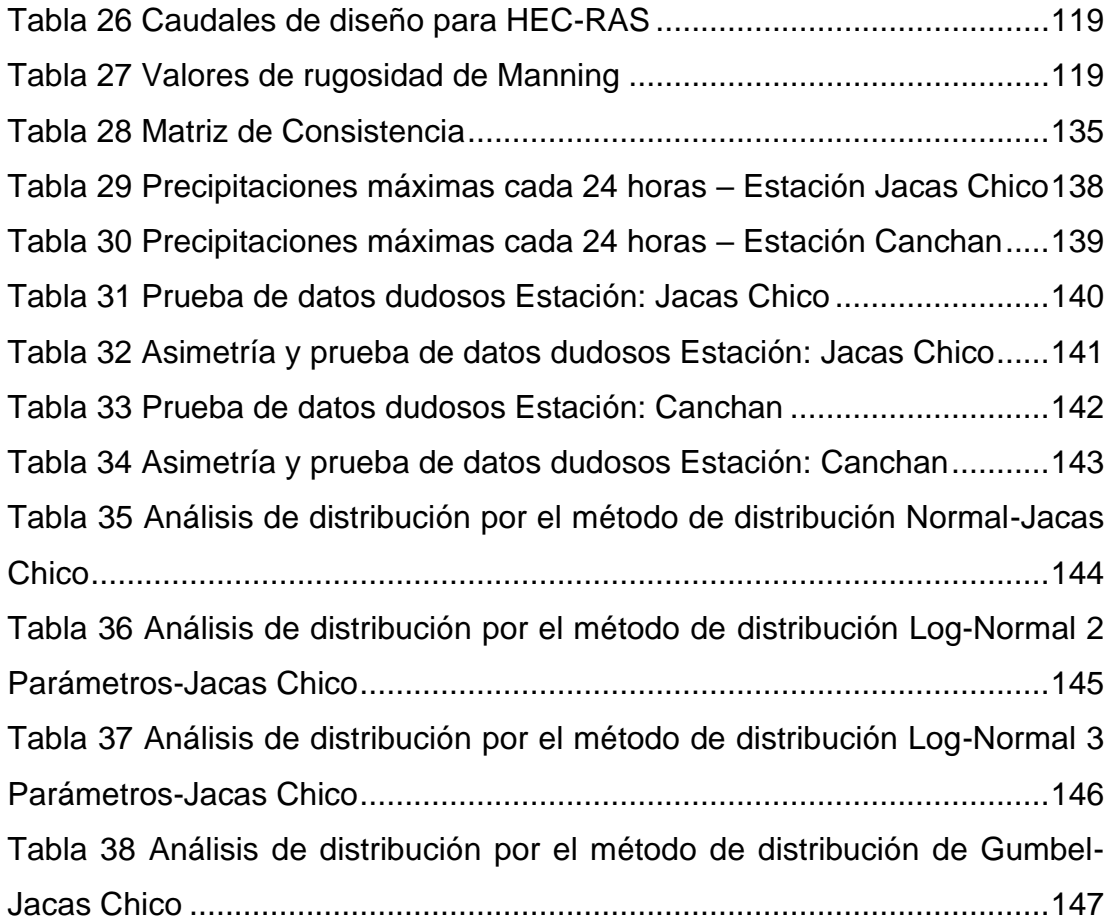

## **ÍNDICE DE FIGURAS**

<span id="page-12-0"></span>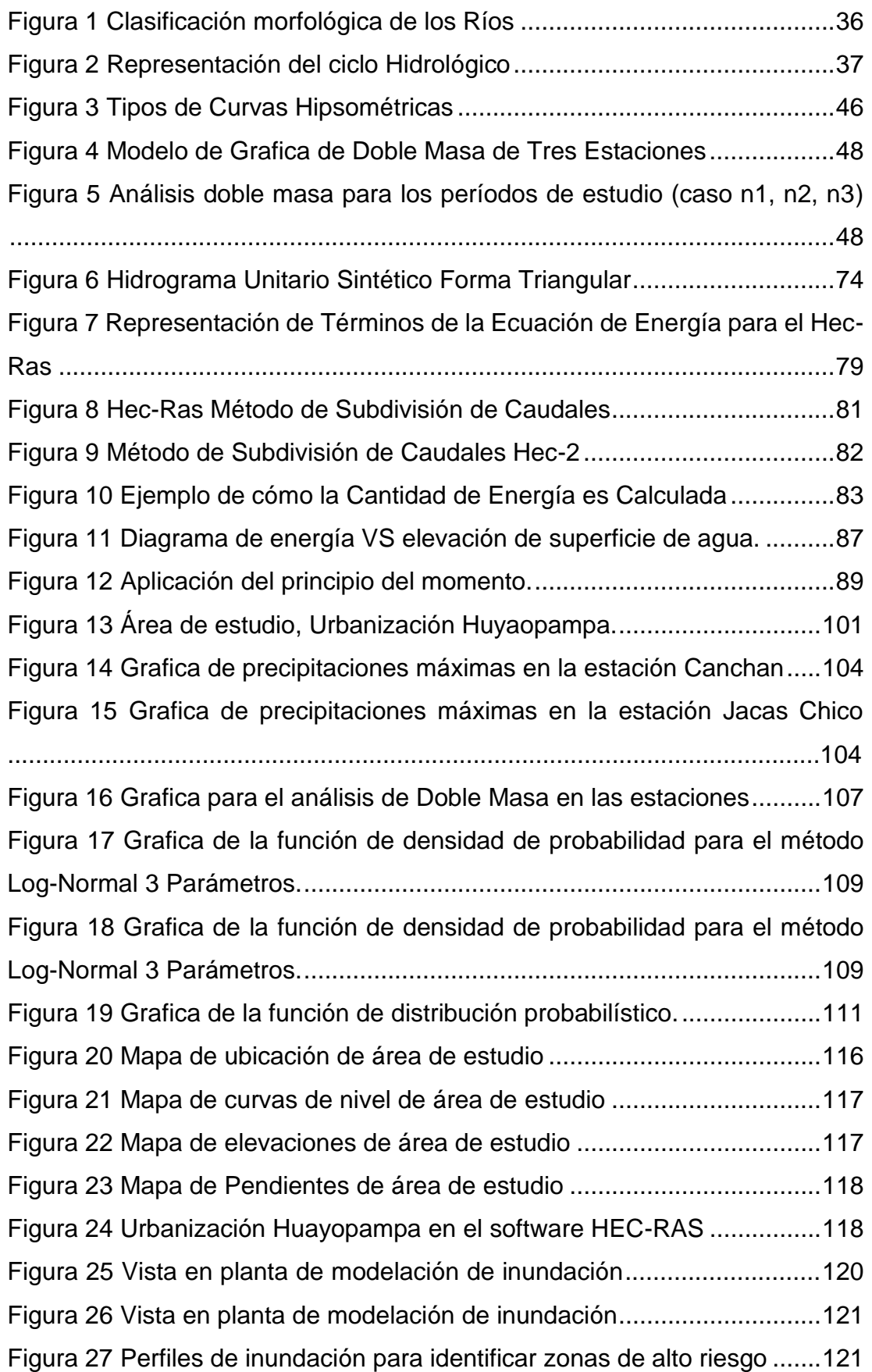

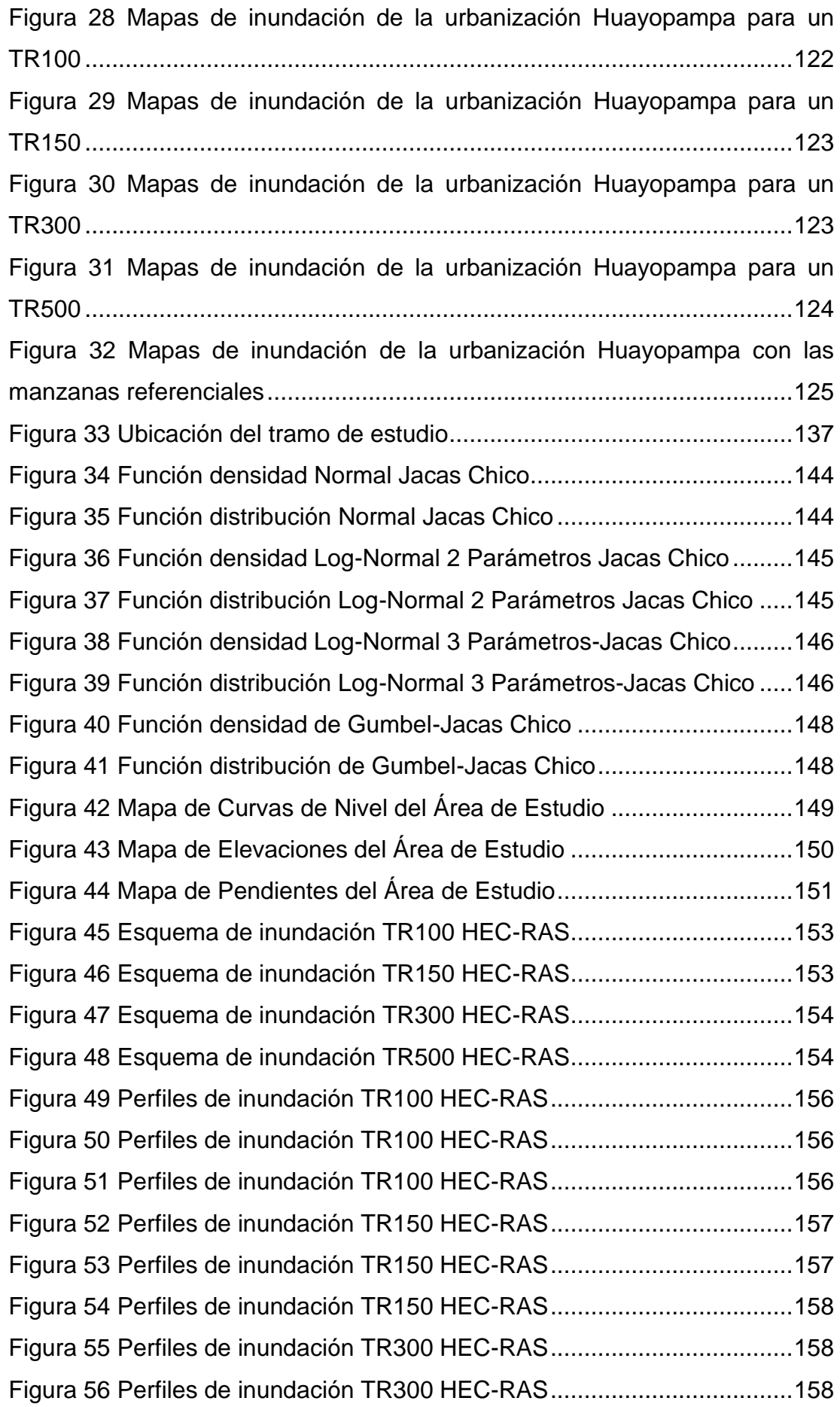

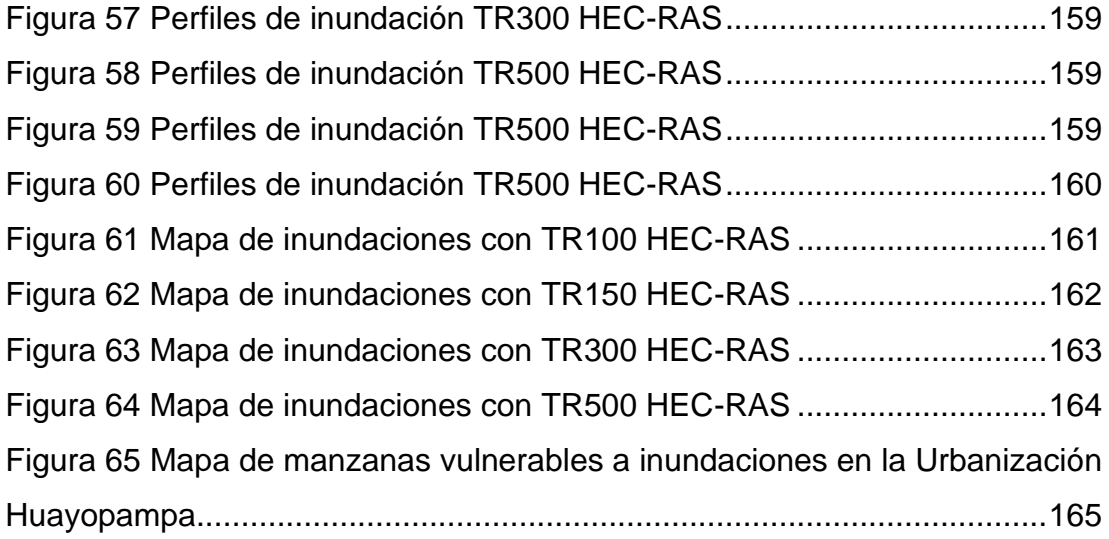

#### **RESUMEN**

<span id="page-15-0"></span>El objetivo de la presente investigación es presentar de manera visual las zonas de vulnerabilidad a inundaciones de la Urbanización Huayopampa, ubicado en la provincia de Huánuco, a partir de información pluviométrica obtenida de los sistemas estatales como el SENAMHI y el CENEPRED, herramientas de acceso directo para la evaluación de inundaciones en la localidad de Huánuco. Determinar las zonas urbanas a partir del software especializado HEC-RAS, así como el tratamiento de valores pluviométricos mediante hojas Excel. Los resultados se presentarán en a manera de mapas para su evaluación visual y la identificación de los lugares más vulnerables en la zona de estudio. Todo este proceso fue dirigido a partir de las metodologías que presenta en INDECI y el CENEPRED para análisis de inundaciones en cualquier ámbito de estudio.

**PALABRAS CLAVES:** Inundaciones, vulnerabilidad, modelamiento hidrológico, caudales de diseño, periodos de retorno, río Huallaga.

#### **ABSTRACT**

<span id="page-16-0"></span>The objective of this research is to visually present the areas of vulnerability to flooding in the Huayopampa Urbanization, located in the province of Huánuco, based on rainfall information obtained from state systems such as SENAMHI and CENEPRED, direct access tools for the evaluation of floods in the town of Huánuco. Determine urban areas using the specialized HEC-RAS software, as well as the treatment of rainfall values using Excel sheets. The results will be presented in the form of maps for visual evaluation and identification of the most vulnerable places in the study area. All this process was directed from the methodologies presented in INDECI and CENEPRED for flood analysis in any field of study.

**KEYWORDS:** Floods, vulnerability, hydrological modeling, design flows, return periods, Huallaga river.

### **INTRODUCCIÓN**

<span id="page-17-0"></span>Los fenómenos y cambios climáticos son los principales factores que modifican los cambios continuos en la superficie terrestre, estos irán cambiando de acuerdo a la localidad donde se encuentre el área de estudio, pero los resultados son en su mayoría de veces negativas para la población a la cual afecta dicho cambio climático esto aunado a su intensidad y duración estas generarán un menor o mayor daño a la zona. Uno de los eventos naturales que produce mayores pérdidas tanto humanas como materiales son las inundaciones. Esta investigación se centra precisamente en el fenómeno de inundaciones en la zona urbanizada de Huayopampa en la Provincia de Huánuco, Perú. En la actualidad el Perú se vio afectada de manera recurrente con inundaciones en las épocas de lluvias intensas, esta adicionadas con la inadecuada ocupación del territorio coloca en riesgo a una determinada población ante los eventos usualmente continuos de inundaciones. El presente trabajo de investigación se considerarán los estudios previos hidrológicos en la zona del Río Huallaga para determinar las zonas inundables en el distrito de Amarilis en la Urbanización Huayopampa y así evitar riesgos futuros dañando las zonas urbanas donde se encuentra la población. En la actualidad en la zona de Huayopampa no existen obras de defensa contra inundaciones causadas por el río Huallaga, para ello determinaremos las zonas donde son de prioridad alta la construcción de elementos estructurales para la contención del agua por efectos de las crecidas generados por lluvias o efectos adversos generados aguas arriba del río Huallaga.

## **CAPÍTULO I**

#### **PROBLEMA DE INVESTIGACIÓN**

#### <span id="page-18-2"></span><span id="page-18-1"></span><span id="page-18-0"></span>**1.1 SITUACIÓN PROBLEMÁTICA**

Las inundaciones son amenazas que se dan naturalmente, se convierten en desastres cuando hay afectaciones a las vías de comunicación y asentamientos humanos.

Estadísticas globales indican que en un lapso de 11 años ocurrieron en el mundo 982 grandes inundaciones, donde la zona más afectada fue Asia con el 44% de los eventos, seguida por América con un 27%. Esto implicó la muerte de más de 225 mil personas en Asia y más de 7 mil en América. A esto se le suma la pérdida de bienes por más de 135 mil y 24 mil millones de dólares respectivamente en Asia y América. Leon y otros (2010)

Muchos países hoy invierten recursos humanos y materiales con vista a estudiar los fenómenos que están asociados a las inundaciones y desarrollar métodos, técnicas e instrumental que ayuden a la preservación de las vidas y los recursos ante estos eventos. Leon y otros (2010)

Las inundaciones en el Perú son un problema recurrente cada año, debido a la estacionalidad de las precipitaciones en la región andina, la cual tiene una época seca y una época de lluvia bien diferenciada, esta última de diciembre a marzo, sumado a los años de presencia del fenómeno del niño hacen que los caudales de los ríos que bajan de la región andina a la costa aumenten varias veces su magnitud, desbordándose y ocasionando daños en ciudades. Oyola & Medina (2019)

Las aguas de las crecidas del río que producen la inundación destruyen con gran facilidad las viviendas, cultivos, etc. que se encuentran a los márgenes del río siendo las más vulnerables las viviendas de adobe, así como también el colapso de las redes de alcantarillado, pozos y captaciones de agua. Además, el estancamiento de las aguas al ocurrir la inundación produce la reproducción de insectos que transmiten enfermedades como el dengue, malaria entre otras enfermedades; así como también la proliferación de virus, bacterias afectando a la población aledaña de dicho lugar donde se produce el fenómeno.

Debido al arrastre de suelos, la sedimentación, colmatación de los ríos y la falta de políticas de mantenimiento de los cauces, cada año los ríos desbordan con menor caudal. Algunas veces estas inundaciones han llegado a la ciudad de Lima con los desbordes de los ríos Chillón y Rímac. Igualmente, inundaciones de gran importancia se han dado en la costa sur del país, en ciudades como Ica, y Pisco las cuales han dejado cuantiosos daños materiales. En el caso de la Región Amazónica, por las características propias de su relieve, como una baja pendiente, la dinámica fluvial de los ríos tiene una tasa anual de migración mayores a 200 m ríos como el Ucayali y Marañón, estos suelen cambiar de cursos cada año recuperando llanuras de inundación anteriores, esto no es un problema cuando la presencia de población es nula, lo contrario ocurre cuando existen centros poblados ubicados cercanos al cauce, como es el caso de la ciudad de Pucallpa. Las inundaciones afectan igualmente en los meses de verano por las intensas lluvias, en departamento como Amazonas, Junín, Loreto y Ucayali. ANA (2013)

Las inundaciones presentan un serio problema en la sociedad ya que ésta provoca pérdidas de bienes materiales, económicas afectando las actividades industriales, agrícolas, ganaderas, transporte y comercio; dañando zonas urbanas y las infraestructuras que existen en dicho lugar afectado, en casos extremos llegando a tener pérdidas humanas.

La urbanización Huayopampa es vulnerable frente a las inundaciones en épocas de fuertes lluvias lo cual hace que el caudal del río Huallaga crece causando el desborde de esta e inundando considerablemente diferentes zonas de esta urbanización; ya que este fenómeno es frecuente cuando el río tiene avenidas considerables, por lo que hay registros de este hecho trágico en diferentes diarios locales y nacionales siendo el más considerable en el año 2014 donde debido a las fuertes lluvias se produjo el desborde del río Huallaga dejando como consecuencia 150 viviendas afectadas en la urbanización Huayopampa así como también el colapso del sistema de alcantarillado. Diario Peru21 (2014)

Así mismo registrando otra inundación de consideración suscitado en febrero del 2019 en la cual se produjo un desborde de las aguas del río Huallaga que afectó a los habitantes del jr. Perdices en la Urb. Huayopampa. Según refiere la vecina Zoraida Salazar Núñez, la defensa ribereña cuenta

con filtros que permiten el ingreso de corrientes de agua. Como consecuencia, se han generado charcos que han arrastrado basura y tierra, convirtiendo el lugar en un lodazal. Incluso se han registrado inundaciones en las entradas de las viviendas. Algunas han tenido que colocar bolsas de hormigón para evitar problemas mayores. Diario Ahora (2019).

#### <span id="page-20-1"></span><span id="page-20-0"></span>**1.2 FORMULACIÓN DEL PROBLEMA**

#### **1.2.1 PROBLEMA GENERAL**

¿De qué manera la modelación hidráulica e hidrológica del río Huallaga permitiría reducir la vulnerabilidad ante inundaciones de la urbanización Huayopampa?

#### <span id="page-20-2"></span>**1.2.2 PROBLEMA ESPECÍFICO**

¿Cómo influye los caudales máximos en la modelación hidráulica e hidrológica con diferentes tiempos de retorno para poder determinar los niveles de inundación producida por el río Huallaga?

¿Cómo influye el uso del software Hec-Ras para obtener el tirante crítico y la identificación de los puntos de desborde y zonas vulnerables en la urbanización Huayopampa?

¿En qué medida influye la construcción de obras de ingeniería a fin de reducir la vulnerabilidad ante inundaciones en la urbanización Huayopampa?

#### <span id="page-21-1"></span><span id="page-21-0"></span>**1.3 OBJETIVOS**

#### **1.3.1 OBJETIVO GENERAL**

Realizar y analizar la modelación hidráulica e hidrológica del río Huallaga a fin de reducir la vulnerabilidad ante inundaciones en la urbanización Huayopampa.

#### <span id="page-21-2"></span>**1.3.2 OBJETIVOS ESPECÍFICOS**

Determinar los caudales máximos en los diferentes tiempos de retorno con el fin de poder determinar los niveles de inundación producida por el río Huallaga.

Determinar los puntos críticos de desborde empleando el software Hec-Ras para poder obtener el tirante máximo y las zonas vulnerables al desborde del río Huallaga.

Determinar las medidas de mitigación del riesgo a través de obras estructurales a fin de reducir la vulnerabilidad ante inundaciones en la urbanización Huayopampa .

#### <span id="page-21-4"></span><span id="page-21-3"></span>**1.4 JUSTIFICACIÓN DE LA INVESTIGACIÓN**

#### **1.4.1 JUSTIFICACIÓN TEÓRICA**

La investigación aportará de manera significativa y positiva respecto a futuras investigaciones sobre inundaciones, ya que esta investigación servirá como antecedente; el fenómeno de inundación es un tema delicado y que afecta considerablemente a la población causando grandes pérdidas en diferentes sectores (ambiental, económico, etc.). Por esta razón planteamos realizar y analizar la modelación hidráulica e hidrológica a fin de reducir la vulnerabilidad ante inundaciones en la urbanización Huayopampa, ya que esta urbanización es vulnerable ante inundaciones cuando el río tiene caudales considerables encontrando como referencia informes locales y nacionales, nos dan a conocer que el fenómeno de inundación es un problema latente en la sociedad en épocas de invierno.

#### <span id="page-21-5"></span>**1.4.2 JUSTIFICACIÓN PRÁCTICA**

La investigación se realiza con la finalidad de conocer los puntos críticos y zonas vulnerables ante inundaciones en la urbanización Huayopampa ya que es una zona es vulnerable en épocas de fuertes lluvias, la importancia de realizar estas investigaciones donde abarquen el tema de inundaciones nos permite tener como base de datos para futuros proyectos, obras de estructuras ya que se conocerá aproximadamente donde poder realizarlos y tener una mejor precisión en el diseño de estas estructuras. De esta manera asegurar el correcto funcionamiento de las estructuras que harán frente a este problema pudiendo así evitar futuros desbordes del río e inundaciones causando tragedias a la población.

#### <span id="page-22-0"></span>**1.4.3 JUSTIFICACIÓN METODOLÓGICA**

Con el uso de los diferentes softwares (ArcGIS, Hec Ras, Iber, etc.) para la realización del modelamiento hidráulico e hidrológico comprenderemos mejor el comportamiento de los fenómenos hidrometeorológicos involucrados en las inundaciones. Y con el empleo de estos modelos realizar la prevención ante riesgo de inundaciones, siendo estos modelos una herramienta para la toma de precauciones y criterios para la construcción de obras estructurales.

#### <span id="page-22-1"></span>**1.5 LIMITACIONES DE LA INVESTIGACIÓN**

Las limitaciones que se nos presentan en esta investigación las condiciones climáticas que se presentan en los tiempos en la cual se está desarrollando la investigación ya que en el desarrollo de la investigación nos encontramos en épocas de invierno, por la cual hay presencia de lluvias haciendo que el caudal del río crezca por lo cual limita y dificulta el acceso a las aguas del río al momento de realizar un estudio batimétrico.

Otras de las limitaciones que presenta es la existencia de estaciones metereológicas e hidráulicas para la obtención de registros de precipitaciones fluviales para el procesamiento de datos y el respectivo modelamiento de esta.

#### <span id="page-22-2"></span>**1.6 VIABILIDAD DE LA INVESTIGACIÓN**

Para el desarrollo de la presente investigación se requerirá de diferentes recursos como: administrativos, financieros y humanos para la realización de trabajo en campo; por lo cual será superado por el investigador ya que no demanda una inversión considerable; además contamos con el acceso al lugar de investigación para la inspección y toma de datos; así como también la búsqueda de datos hidrológicos y la disposición total del investigador, por lo cual se considera que la presente investigación es viable.

## **CAPÍTULO II MARCO TEÓRICO**

#### <span id="page-23-3"></span><span id="page-23-2"></span><span id="page-23-1"></span><span id="page-23-0"></span>**2.1 ANTECEDENTES DE LA INVESTIGACIÓN**

#### **2.1.1 ANTECEDENTES INTERNACIONALES**

Según afirma Mora y Gilberto (2016) realizo la siguiente investigación: Modelamiento de Zonas de Inundación por medio de las herramientas Hec-Ras, Geo-Ras y ArcGIS, para el Sector Comprendido entre los Municipios de Corrales- Paz de río a lo largo del río Chicamocha, en el Departamento de Boyacá (tesis de grado) en la cual los autores plantean el objetivo de Realizar un modelamiento de zonas de inundación por medio de las herramientas Hec-ras, Geo-ras y ArcGIS, para en el sector comprendido entre los municipios de Corrales- Paz de Río a lo largo del río Chicamocha, en el departamento de Boyacá. Concluyendo que se obtuvieron resultados aceptables en condiciones de flujo permanente y de acuerdo con la información hidráulica y geométrica ingresada en el modelo. Ademas se pudo describir cualitativa y cuantitativamente la respuesta del sistema hídrico ante un evento extremo de inundación. Asi mismo se logró simular satisfactoriamente el comportamiento hidrológico del río Chicamocha y prever su comportamiento en períodos de retorno de 5, 20, 50 y 100 años. Por otra parte, el modelo hidráulico Hec-Ras, presento suficiente aptitud para las condiciones locales del área de estudio. Además, se anticipó probabilidad de amenaza inminente con efectos adversos hacia los pobladores de los municipios de Corrales y Paz de Río. Así mismo, se suministran datos e información validada de acuerdo con el actual estado del arte de la modelación hidráulica para el área de estudio de gran utilidad para las autoridades municipales y ambientales. Sin embargo, se detectó que los núcleos urbanos que están más amenazados por inundación son Corrales y Paz de Río, el perímetro urbano de Tasco no presenta ninguna amenaza en cuanto avenidas torrenciales. Así mismo, el casco urbano de Paz de Río sería el más afectado por inundación en el período de retorno de 5 años previéndose un área inundada

correspondiente al 80% del área urbana y llegando a un 100% inundable para al período de retorno de 100 años. Finalmente, con el estudio hidrológico se pudo determinar la alta probabilidad de ocurrencia de fuertes precipitaciones cada 10 a 12 años como pasó en el 2002 y 2012.

Según Chilito (2018) en su investigación realizada: Definición de Zonas de Inundación mediante el Uso del Modelo de Simulación Hec-Ras en un tramo de Caño Grande, barrio el Rubí – Villavicencio (tesis de grado) en la cual el autor plantea el objetivo de Definir las potenciales zonas de inundación de caño grande en el barrio el Rubí de Villavicencio mediante el uso de un modelo del programa HEC-RAS para establecer las respectivas zonas de riesgo en el ordenamiento ambiental de la microcuenca. Concluyendo que en el análisis de precipitaciones se concluye que el comportamiento de las 3 estaciones inicialmente tomadas tiene tendencias similares con diferentes intensidades. Siendo la estación SENA la resultante con los polígonos de Thiessen, indica una precipitación media anual de 3976,78mm en esta zona. Así mismo, la generación de los mapas permitió detallar mejor las zonas vulnerables y así mismo los niveles de precipitación en los cuales podrían generarse estas inundaciones. Gracias a esto se podrían establecer alertas tempranas constantemente monitoreadas por la misma comunidad, informando sobre eventos inesperados y previniendo futuras perdidas. Finalmente, por medio de la gestión social los habitantes de la zona podrían generar soluciones a la problemática de inundaciones, ya que de este modo otras entidades intervendrían el sector aplicando diferentes obras que mitiguen el riesgo generado y lleven un respectivo control mediante estudios periódicos que mantengan esta información actualizada.

Según Lucas (2018) en su investigación realizada: "Análisis del Riesgo por Inundación en la Localidad de Roblecito, Cantón Urdaneta: Propuesta de Medidas de Mitigación" (Tesis de grado) en la cual el investigador plantea el objetivo Analizar el riesgo por inundación en la localidad de Roblecito y proponer medidas de prevención y mitigación.

Concluyendo que la mayor parte de la zona de estudio se encuentra en una zona donde los niveles de amenaza son muy altos y altos, esto se debe a que el poblado se asienta en un terreno llano casi en su totalidad, y por estar ubicado en la parte baja de la microcuenca Río Pijullo y a orillas del río del mismo nombre. Además, el nivel de vulnerabilidad total determinado para el Recinto Roblecito fue caracterizado como alto, uno de los factores que más contribuyó para obtener ese nivel fue que la mayoría de los pobladores son de escasos recursos económicos ya que perciben un sueldo inferior al básico y prácticamente dependen de una sola actividad económica: la agricultura. Así mismo otro factor negativo asociado a los altos niveles de vulnerabilidad fue el mal manejo de los desechos sólidos y líquidos, y el abastecimiento de agua para consumo doméstico de fuentes poco seguras. Por otra parte, el riesgo por inundación en la comunidad fue catalogado como muy alto en gran parte del territorio, también se encontraron niveles altos en el centro y sur, niveles medios en el norte y centro, niveles bajo y muy bajo en la zona central. Además, mediante análisis cartográfico se determinó que muchas viviendas se encuentran en zonas de muy alto riesgo. Finalmente, mediante el mapa de SPI se determinó zonas potencialmente erosionables en la parte alta de la microcuenca debido a un mayor índice del flujo del agua.

#### <span id="page-25-0"></span>**2.1.2 ANTECEDENTES NACIONALES**

Según Martinez (2017) en su investigación realizada: "Evaluación de Riesgos por Inundaciones, en el Barrio Bajo del distrito de Yuracyacu, provincia de Rioja, región San Martin". (tesis de grado) en donde el investigador plantea el objetivo de Evaluar el riesgo por inundaciones en el Barrio Bajo del Distrito de Yuracyacu de la Provincia de Rioja en la región San Martin, a través del modelo de las matrices de Saaty y el análisis Multicriterio, para identificar la magnitud del riesgo por inundaciones y áreas vulnerables que conduzcan a la reducción de este peligro natural. Concluyendo que la ubicación geográfica del Barrio Bajo del Distrito de Yuracyacu que geográficamente se ubica en la confluencia de los ríos Yuracyacu y

mayo, existe riesgo por inundación, cuyos niveles, han sido calculados en el presente estudio, siendo de nivel muy alto el riesgo, de acuerdo al Método de Saaty y en el análisis Multicriterio, el mapa de riesgos muestra que estos niveles son muchos más altos en lugares cercanos a la confluencia de dichos ríos. Además, las precipitaciones en el área de estudio se dan con frecuencia, alcanzando sus máximas en los meses de noviembre con un promedio multianual de 635.5 mm; mientras que los valores menores se dan en los meses de agosto, precipitando 157.7 mm; en los análisis hidrológicos se tomó la estación climatológica Rioja la cual muestra un valor de precipitación pluvial de 24 horas en 1,562.90 mm; estas precipitaciones incrementan los niveles de riesgo. También el área de estudio se ubica sobre dos tipos de suelos, los suelos Alto Mayo – Rumi Bajo y Valle Grande - Nuevo Tambo, con 30.25% y 69.75% respectivamente, los suelos del Alto Mayo son por acumulaciones del río Mayo el cual tiene mayor caudal y ha podido depositar los materiales que acarrea hacia el área de estudio, mientras que los suelos del Valle Grande en el área de estudio se ubica el área urbana (infraestructura) y las áreas de cultivo. Así mismo para obtener los niveles de peligro se utilizaron dos métodos los cuales fueron unificados para obtener un solo valor, el primer método utilizado fue el Método de Saaty que consiste en la comparación de pares, para este efecto el peligro se analizó en dos factores, como fenómeno propiamente dicho y por la susceptibilidad. Para el análisis del fenómeno se utilizaron los parámetros de precipitación anómala positiva, cercanía a la fuente de agua y mapa de elevaciones, y para la susceptibilidad se analizó desde dos factores los condicionantes (Topografía del lugar, altura de inundación y caudal del río) y los desencadenantes (Temperatura, precipitación máxima promedio mensual y precipitación máxima en 24 horas) de estos 9 factores analizados según Saaty determina que el peligro es Muy Alto. Según el Análisis Multicriterio se analizan los mapas Mapa de Elevaciones (Valor = 0.311), Mapa de Tipo de Suelo (Valor = 0.066) y el Mapa de distancia a una fuente de agua (Valor =  $0.623$ ) estos valores son obtenidos del Método de Saaty, sobre la sobreposición de

los mapas se determinan niveles muy altos y altos de peligrosidad en el área de estudio, ocupando un área de 12.92 has aproximadamente (40% del área de estudio). Por otra parte la vulnerabilidad fue analizada por las dos técnicas, Método de Saaty y Análisis Multicriterio, para Saaty se hizo un análisis en tres dimensiones social, económico y ambiental, en cada dimensión se analizaron los parámetros para el caso de cada dimensión se analizó exposición, fragilidad y resiliencia, en el ítem 8.2.2.1 se da referencia los parámetros analizados para la dimensión social, de la misma forma la dimensión económica (ítem 8.2.2.2) y la dimensión ambiental (ítem 8.2.2.3). De este analizo se obtuvo que la vulnerabilidad es muy alta en el Barrio bajo del Distrito de Yuracyacu. En el análisis Multicriterio se hizo la sobre posición de los mapas de las tres dimensiones obteniendo un mapa de vulnerabilidad total donde se visualiza a 23 áreas de lote en la zona muy alta, 25 en zona alta, 46 en la zona media y 14 en la zona baja de vulnerabilidad. Además las medidas del control de riesgo estarán determinadas por controles de orden estructural y no estructural, considerando la idiosincrasia de la población estas medidas se basaran en ubicar refugios para este evento de inundación como de señalizar las vías para una correcta evacuación de la población (medida de orden estructural), y la otra estaría por mejorar la cultura de prevención t reducción del riesgo mediante talleres participativos dando a conocer a la población sobre las zonas inadecuadas para vivir, realizar prácticas agrícolas, ganaderas y sobre todo del sobre aprovechamiento de los recursos naturales. Finalmente, el presente estudio evalúa el riesgo por inundaciones por ser un fenómeno recurrente y el cual ha ocasionado desastres en el Distrito de Yuracyacu especialmente en su Barrio Bajo, así mismo define las zonas por el nivel del riesgo de desastres, considerando los aspectos físicos, biológicos y sociales de dicho lugar .

#### <span id="page-28-0"></span>**2.1.3 ANTECEDENTES LOCALES**

Según Lazaro (2020) en su investigación realizada: "Análisis de Riesgo de Desastre Originado por los Fenómenos Hidrometeorológicos a fin de Reducir la Vulnerabilidad frente a la Inundación del río Huallaga en el poblado de Colpa Alta, distrito de Amarilis – Huánuco" en la cual el investigador plantea el objetivo de Analizar el riesgo de desastre originado por los fenómenos Hidrometeorológicos para reducir la vulnerabilidad frente a la inundación del río Huallaga en el poblado de colpa alta. Concluyendo que para obtener los máximos niveles del caudal del río Huallaga, se tuvo que analizar los datos de precipitaciones obtenidos del SENAMHI cuya distribución que más se ajusta es la estadística de Log Pearson tipo III. Para determinar los caudales se tomaron 3 puntos de control con tiempos de retorno de 25, 50 y 100 años con caudales de 867.60, 944.37 y 1033.13 m3/seg respectivamente. Como el ANA dispone que para en zonas urbanas para el análisis de inundación hay que utilizar el período de retorno 100 años. Así mismo utilizando la metodología del CENEPRED y la teoría SAATY se determinó un nivel de peligro de Muy alto al centro poblado de Colpa Alta, utilizando como parámetro de evaluación el caudal de 1033.13 m3/seg, como factor desencadenante a las precipitaciones obtenidas por SENAMHI y como factor condicionante a la pendiente, rugosidad y al tirante hidráulico, que nos ayudaron a determinar el nivel de peligro del centro poblado Colpa Alta. Por otra parte, en el modelamiento matemático en 2D con el Software Hec Ras se utilizó los caudales de los tres períodos de retorno ya mencionadas, obteniendo como tirante hidráulico critico de 2.03, 3.4 y 4.15m de altura. Donde ocurre una inundación en ambas márgenes del río Huallaga dañando viviendas, áreas agrícolas y sus medios de vida. Finalmente, el diseño más apropiado para la defensa ribereña se propuso entre muros de contención de gaviones, mampostería y concreto armado. Por la geometría del río Huallaga y por ser sinuoso, por las erosiones, por la fuerza del empuje, por las características físicas y mecánica del suelo, se optó por el diseño de un concreto armado cuya altura de diseño es de 5m, que nos ayuda a

reducir la vulnerabilidad y protegiendo los medios de vida de la población del centro poblado Colpa Alta.

Según Tacsa (2020) en su investigación realizada: "Inundación Fluvial y Pluvial en el Casco Urbano del distrito de José Crespo y Castillo, a fin de proponer medidas Estructurales y no Estructurales" (Tesis de grado) en la cual el investigador plantea el objetivo de Determinar qué medidas estructurales y no estructurales serían necesarios a fin de mitigar el impacto de las inundaciones fluviales y pluviales en el casco urbano del Distrito José Crespo y Castillo. Concluyendo que en el presente trabajo se calculó el valor del caudal de diseño para la prevención de inundaciones de origen pluvial y fluvial en el distrito de José Crespo y Castillo - Leoncio Prado, Huánuco; a través de métodos de análisis estadísticos históricos que lleva el Sunami en estaciones de medición cercanas a la zona en estudio, pudiendo obtenerse el valor de 4665 m3/s, información necesaria para la estimación y cálculo de obras de drenaje pluvial en la zona, ya sea para evaluar que la infraestructura existente pueda manejar dicho caudal, o que sirva de punto de partida para el diseño y cálculo de nuevas obras. En este sentido se referenció un modelo de drenaje que puede manejar dicho volumen por unidad de tiempo, sin embargo, este debe adecuarse a las topografía y urbanismo del distrito. Además, con respecto a la estación Reagrupa los máximos registrados se producen durante los meses de febrero y marzo, registrando un histórico de entre 4 y 4.5 metros, lo cual indica un ensanchamiento de los márgenes en el recorrido del cauce del río aguas arriba, y los mínimos se producen durante los meses de julio, agosto y septiembre. Por otra parte, con respecto a las medidas no estructurales se propone la conformación de equipos multidisciplinarios conformados por personas de la comunidad, gobierno local, y técnicos de organismos gubernamentales que establezcan planes de acción para diagnosticar, medir y hacer seguimiento a las zonas de riesgo, desde el punto de vista de su evaluación, y mitigación de estos. Otra medida importante es el control de la erosión del suelo, en este contexto se proyecta la reforestación

del suelo, a través de la siembra de especies autóctonas de la zona, y el bambú, el cual contribuye a la estabilización de las orillas y mejora las prácticas agrícolas, y de reducción de los impactos de las inundaciones. Para el aceleramiento del escurrimiento se propone la construcción de diques como se ha indicado (mediante el uso de terrenos húmedos, lagos y llanuras aluviales que han sido disecados) para logara el aumento de la capacidad de descarga y corte de meandros. La construcción de diques construidos a las laderas del cauce a fin de evitar el desbordamiento de los ríos. Entre otras propuestas de medidas no estructurales se tienen: implementar políticas de planeamiento urbano, que permitan ordenar, y hacer seguimiento a nuevas construcciones tanto en las zonas urbanas como no urbanas, esto implica la supervisión de las obras ejecutadas, de planes de impacto ambiental, de seguimiento y monitoreo social y económica de las actividades desarrolladas, y en general del cumplimiento del ordenamiento territorial y su cumplimiento. Otro aspecto es la implementación de sistemas de alerta temprana, que aunado con planes de información, alerta, respuesta y evacuación temprana permitan auxiliar a la población en caso de que se produzcan eventos. Así como la autogestión y planes entre los mismos habitantes que permitan el flujo de información entre los vecinos y poblaciones vulnerables, con la articulación de planes de mitigación de incidentes antes las emergencias, dirigidos y organizados por las instituciones regionales, con el diseño de planes de coordinación y procedimientos de operación. Finalmente como medidas complementarias se propone una visión holística a la consecución de medidas estructurales, como la modificación de las políticas existentes, y creación de nuevas tendientes a la recuperación de la cobertura vegetal, ya que ésta tiene la capacidad de almacenar parte del volumen de agua precipitado por la interceptación vegetal y de aumentar la evaporación y transpiración al aumentar la superficie de exposición de las gotas de agua, en este contexto el aumento de la cobertura es una medida extensiva para la reducción de las inundaciones; pero aplicable a pequeñas cuencas, por lo que se

puede plantear en micro escalas a través de medidas de información estructurales.

Según Rojas (2018) en su investigación realizada: "Modelación Hidrológica e Hidráulica del río Tirishuanca para Identificación de zonas Vulnerables a Inundaciones en la localidad de Molino, distrito de Molino, provincia de Pachitea, departamento de Huánuco" en la cual el investigador plantea el objetivo de Identificar las zonas vulnerables a inundaciones a través de la Modelación Hidrológica e Hidráulica del río Tirishuanca del sector comprendido entre el malecón Molino y barrio los Ulcumanos. Concluyendo que se realizó el modelamiento hidrológico e hidráulico para prevención de inundaciones en el tramo de estudio del río Tirishuanca en el sector comprendido entre la ciudad de Molino y el Barrio los Ulcumanos, de manera satisfactoria para los períodos de retorno de 10,25,50,100,200 y 500 años. Así mismo con la Modelación Hidrológica e Hidráulica se pudo identificar las zonas y áreas de inundaciones del río Tirishuanca del tramo comprendido entre el sector del malecón Molino y Barrio los Ulcumanos en la localidad de Molino, las áreas de inundación para períodos de retorno de 10, 25, 50, 100, 200, 500 años fueron de 3241.19 m2, 3843.97 m2, 4280.93 m2, 4663.47 m2, 5062.49 m2, 5581.70 m2. Además, la precipitación media de la cuenca del río Tirishuanca obtenidos por el método de isoyetas mediante 3 estaciones pluviométricas (Estación Chaglla, Estación Huánuco, Estación San Rafael) fueron de 32.54 mm, 40.51 mm, 45.02 mm, 48.97 mm, 50.16 mm, 53.69 mm, 57.02mm, 60.16 mm, 64.15 mm para períodos de retorno de 2,5,10,20,25,50,100,200 y 500 años respectivamente. Por otra parte, los máximos caudales para períodos de retomo de 10, 20, 25, 50, 100, 200 y 500 años fueron de 8.9 m3 /s, 11.2 m3 /s, 12 m3 /s, 14.7 m3 /s, 17.8 m3 /s, 21.3 m3 /s, 26.6 m3 /s. La calibración de estos caudales se realizó con el método de área, velocidad donde los aforos se realizaron mediante el equipo Correntómetro CM 200 y la sección mediante las huellas de nivel de inundación de avenidas máximas del río consultadas a los pobladores de la zona de estudio. Finalmente se concluye que, para períodos de

retorno de 10, 25, 50,100,200 y 500 años el río Tirishua nca se desbordara causando inundaciones a terrenos de cultivo y viviendas aledañas.

#### <span id="page-32-1"></span><span id="page-32-0"></span>**2.2 BASES TEÓRICAS**

#### **2.2.1 INUNDACIONES**

Una inundación es la ocupación por parte del agua de zonas o regiones que habitualmente se encuentran secas, como consecuencia de la aportación inusual y más o menos repentina de una cantidad de agua superior a la que puede drenar el propio cauce del río. Zarza (2020).

#### **2.2.1.1 CAUSAS DE INUNDACIÓN**

La principal causa de las inundaciones son las lluvias intensas y los temporales que provocan una escorrentía superficial debido a la saturación de los suelos al no poder almacenar más agua. Estos eventos se ven favorecidos por actividades antrópicas como pueden ser: la creciente cantidad de zonas urbanizadas, dónde encontramos asfalto que impermeabiliza el suelo e impide la absorción del agua, y la tala de bosques, que deja el terreno desprovisto de cobertera, lo cual, facilita la escorrentía además de aportar material en suspensión que agrava los efectos de las inundaciones.

Otra causa conocida por todos es el desbordamiento de ríos por crecidas, debidas tanto a los temporales mencionados antes, como a deshielos y fenómenos meteorológicos como "la gota fría" (formada a consecuencia del vapor de agua liberado por el mar, que al ascender es arrastrado por una inestabilidad atmosférica hasta llegar a la zona fría, donde se condensa rápidamente formándose grandes nubes tormentosas), o relacionados con deslizamientos y avalanchas que obstruyen el cauce dando lugar a la rotura de diques, así como la canalización de las aguas a través de desagües y cunetas hasta los ríos. Además del desbordamiento propiamente dicho hay otros factores, como la urbanización cerca de los ríos o la

asfaltización de antiguos cauces, que debemos tener en cuenta. Victores (2014)

Las causas de las inundaciones pueden agruparse en tres grupos que determinan si las inundaciones son consideradas naturales, inducidas o mixtas:

#### •**CAUSAS CLIMÁTICAS**

Debido a precipitaciones de duración o/e intensidades anormales, tifones, huracanes, ciclones y gota fría (frecuente en el levante español).

#### •**CAUSAS GEOLÓGICAS**

Se refieren a las características litológicas de la cuenca, de la red hidrográfica (formas, tipos), las características de los cauces (formas, pendientes), movimientos e inestabilidad de laderas y la limitación del desagüe de los ríos por acumulación de sedimentos en la desembocadura.

#### •**CAUSAS ANTRÓPICAS**

Son las inducidas por la acción del ser humano, como son la deforestación, la invasión del cauce por construcciones diversas, rotura de presas, etc.

#### **2.2.1.2 CONSECUENCIA DE LAS INUNDACIONES**

Las inundaciones son el riesgo natural más frecuente en las regiones mediterráneas y uno de los que provoca mayores pérdidas económicas a nivel mundial. Las consecuencias de las inundaciones pueden ser:

#### •**SOCIALES**

Algunos de los impactos inmediatos por inundación son la pérdida de vidas humanas, daños a bienes, así como la pérdida de medios de subsidencia y efectos psicosociales. Todo ello, junto al impacto económico asociado, puede provocar migraciones en masa.

#### •**ECONÓMICAS**

Disminución de la capacidad adquisitiva y de la capacidad productiva de una región, así como daños estructurales. A ello se suma el coste de la recuperación a posteriori.

#### •**AMBIENTALES**

Las inundaciones pueden destruir las comunidades ecológicas (vegetación, animales, ...) y dificultan la capacidad de rebrotamiento y colonización de las especies. También pueden contribuir a la dispersión de contaminantes y provocar importantes cambios en los cursos fluviales.

#### <span id="page-34-0"></span>**2.2.2 HIDRÁULICA FLUVIAL Y MORFOLOGÍA**

El objetivo de la hidráulica fluvial es proporcionar conocimientos de las características físicas de los ríos. Rocha (1998) por ejemplo manifiesta que son las condiciones del clima (precipitaciones, temperatura) y las características geológicas (topografía, litología, suelos), son las que se asienta una determinada vegetación y usos de suelos, que determinan el comportamiento hidrológico de cada cuenca y la salida de caudales y sedimentos de los cauces configurando su morfología y régimen.

#### <span id="page-34-1"></span>**2.2.3 CLASIFICACIÓN DE LOS RÍOS**

Rocha (1998), dice que hay muchas formas y criterios de clasificación de los ríos, cada clasificación tiene un origen y una finalidad especifica; una de ellas es importante en el desarrollo de estas tesis son las clasificaciones siguientes:

## **2.2.3.1 CLASIFICACIÓN POR SUSCEPTIBILIDAD A LAS INUNDACIONES**

a)Ríos sin área de inundación (confinados).

b)Ríos con área de inundación.

La presencia de dos cauces, es decir, la existencia de áreas de inundación, se debe a los movimientos laterales que efectuado el río a lo ancho de una planicie aluvial a lo largo del tiempo; (Rocha, 1998).

El movimiento lateral de los ríos trae como consecuencia que los nuevos cursos fluviales abandonen ciertas áreas que luego pueden construir terrazas fluviales.

El cauce menor, que en algunos casos es un cauce de estiaje, es ocupado por avenidas de bajo período de retorno. Cuando el período de retorno es mayor el río se desborda, con respecto al cauce menor, y ocupa el cauce total, o cauce mayor o cauce de avenidas.

#### **2.2.3.2 CLASIFICACIÓN MORFOLÓGICA DE LOS RÍOS**

Rocha (1998) menciona que los cauces rectos son raros en la naturaleza. Aunque un cauce puede tener riveras relativamente rectas, el thalweg (línea de mayor tirante a lo largo del cauce), es usualmente sinuoso. Como resultado, no es muy sencillo distinguir entre cauces rectos y meándricos. La sinuosidad del río, la razón entre la longitud del thalweg a la distancia hacia abajo del valle, es frecuentemente usado para distinguir un cauce recto de un meándricos. Una vista aérea de los ríos indicaría que sus formas son tantas como ríos existen, pero para fines prácticos se consideraran tres principales formas fundamentales:

#### **A) RÍOS DE CAUCE RECTOS**

En la naturaleza prácticamente no existen ríos rectos. Se les suele considerar como un estado transitorio al meándricos. Villon Béjar (2011), dice que un tramo fluvial recto es anormal y transitorio; es decir esencialmente inestable. Rocha (1998), afirma que; según su experiencia, en la naturaleza los cursos de agua verdaderamente rectos son tan raros que pueden considerar como inexistentes. Hay ríos que tienen pequeños tramos rectos, o casi rectos (se les llama semirrectos), cuya longitud podría ser, referencialmente, tan solo del orden de 10 veces el ancho del río. Esta aparición circunstancial de
pequeños tramos rectos puede deberse a la presencia de determinadas estructuras geológicas.

Un río recto podría definirse como aquel cuya sinuosidad es tan pequeña que puede despreciarse. En un tramo rectilíneo el índice de sinuosidad es teóricamente igual a 1.20 Referencialmente, se puede señalar que usualmente se llama "río recto" a aquel cuyo índice de sinuosidad es menor que 1.20.

### **B) LOS RÍOS DE CAUCES TRENZADOS**

Los ríos trenzados tienen varios canales secundarios (brazos) que se comunican entre sí y que forman bancos (islas transitorias) entre ellos. Se ha dicho que son multicanalizados.

Estos canales se separan y vuelven a unirse. Este tipo de ríos tiene un curso divagante, literalmente "entrelazado". Los cauces se entrecruzan. Los brazos no tienen una definición permanente. Estas variaciones son notables después de las grandes avenidas. Cuando se trata de construir un puente sobre un río entrelazado, se requiere de una gran luz debido al ancho importante del río, cuya gran variedad no puede dejar de tenerse en cuenta; Rocha (1998).

Se acepta que un río trenzado se origina cuando en una corriente hay gran transporte sólido y líquido y, de pronto, disminuye el caudal líquido y entonces los sólidos, al no ser transportados, depositan en el lecho formando islas o barras. Una vista panorámica de un río entrelazado daría la impresión de ser rectilíneo, pero los brazos (canales) que lo constituyen suelen ser muy sinuosos. Los ríos entrelazados

aparecen en las corrientes que tienen grandes cantidades de solidos de fondo, relativamente gruesos. En general, en los márgenes y en el lecho hay poca cantidad de limos y arcillas. Los ríos trenzados son marcadamente inestables y de comportamiento altamente imprescindible. Aparecen con pendientes grandes, tienen pequeños calados (tirantes) y su ancho es grande. Pueden tener grandes cantidades de solidos de fondo que excedan la capacidad de transporte de la corriente. El exceso de solidos sedimenta y se forman islas transitorias y bancos inestables. El río se subdivide en varios brazos muy sinuoso que rodean los bancos que se forman.

Rocha (1998), planteó la existencia de dos causas, que juntas o independientemente, podrían dar lugar a un río trenzado:

- Exceso de sedimentos que el río no puede transportar en su totalidad que trae como consecuencia que una parte de ellos deposite en el cauce y de lugar a la formación de bancos (islas).
- Pendiente grande, lo que origina pequeños tirantes.

La primera causa señalada, que se presenta cuando la capacidad de transporte de la corriente es insuficiente para transportar las cantidades de solidos de fondo que se presentan en el río como producto de la erosión de la cuenca. Se denomina capacidad de transporte a la máxima cantidad de material solido de fondo, de una cierta granulometría, que una corriente puede transportar con un gasto dado.

Una variante de los ríos entrelazados está constituida por los ríos anastomosados, los que se presentan cuando del curso principal se separen brazos que regresan, luego de un cierto recorrido, al cauce principal.

## **C) LOS RÍOS DE CAUCES MEÁNDRICOS**

La tendencia a formar meandros es característica de los ríos aluviales, es por eso que se dice que son serpenteantes. Es decir que tienen una tendencia natural a no seguir un curso rectilíneo, lo que constituye una expresión de su inestabilidad. La aparición de meandros significa necesariamente un aumento del recorrido fluvial lo que implica la disminución de la pendiente y de la velocidad media de la corriente.

Los ríos meándricos están formados por una sucesión de curvas cuyo índice de sinuosidad es superior a 1.5 (valor referencial). Un río aluvial es tortuoso en la medida en la que tiene muchas curvas y tiene meandros en la medida en la que estas curvas (es decir, las tortuosidades) se desplazan.

Rocha menciona que un canal en roca puede ser tortuoso, pero no tiene meandros, porque no hay movilidad de las tortuosidades. Esta enorme movilidad de los meandros tiene gran importancia para la ingeniería en el momento de proyectar una obra, como podría ser un camino o un puente. Parece ser que existe una gran similitud, en diferentes ríos, entre sus respectivas relaciones entre el radio de curvatura y el ancho del río.

Numerosos investigadores se han dedicado a estudiar los meandros fluviales así, por ejemplo.

Rocha (1998) señala que "Para ríos aluviales el 36 alineamiento meandriformes parecería la forma más plausible y eficiente a través de la cual el sistema tiende a minimizar progresivamente su pendiente para aproximarse a la condición de equilibrio dinámico. Aunque algunos ríos exhiben largos tramos cuasi-rectilíneos, la mayor parte de los ríos de llanura desarrollan meandros más o menos regulares.

#### **Figura 1**

*Clasificación morfológica de los Ríos*

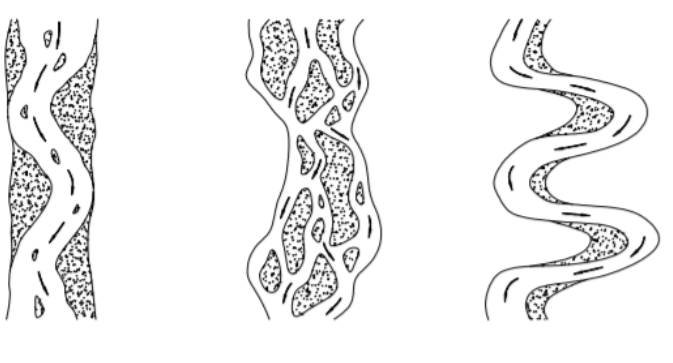

Recto

Entrelazado

Meándrico

Fuente: (Rocha, 1998)

#### **2.2.4 HIDROLOGÍA**

El año 1961 Merrian y Webster describe a la hidrología como "La ciencia que estudia la propiedades, distribución y circulación del agua, sobre la superficie de la tierra, en el suelo, bajo las rocas y en la atmosfera, en lo que se refiere a la evaporación y precipitación"

En 1959 El Federal Council for Science and Technology for Scientific Hydrology recomendó como la siguiente definición: "Hidrología es la ciencia que trata del agua en la tierra, su ocurrencia, su circulación y distribución, sus propiedades físicas y químicas y su relación con el medio ambiente incluyendo los seres vivos". Mejía Marcacuzco (2012)

La hidrología es una rama de la ingeniería que estudia el movimiento del agua en nuestro planeta; dada su complejidad, para su estudio se suele dividir por partes tales como la hidrogeología, hidrología superficial e hidrología atmosférica, entre otras divisiones o clasificaciones. En el presente tema presentaremos el ciclo hidrológico y sus componentes, así como el enfoque de sub sistemas en hidrología.

## **2.2.5 CICLO HIDROLÓGICO**

El ciclo hidrológico se basa en el permanente movimiento o transferencia de las masas de agua, tanto de un punto del planeta a otro, como entre sus diferentes estados (líquido, gaseoso y sólido). Está animado por dos causas: La energía solar y la gravedad. La naturaleza ha creado una especie de máquina insuperable, regulando y gestionando las necesidades de cada uno de los seres vivos. Ordoñez Galves (2011)

El ciclo hidrológico puede ser definido como: "La interminable circulación que siguen las partículas de agua en cualquiera de sus tres estados. La circulación se efectúa en forma natural y durante la misma, el agua sufre transformaciones físicas, que en nada alteran su cantidad" Mejía Marcacuzco (2012)

#### **Figura 2**

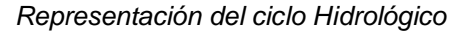

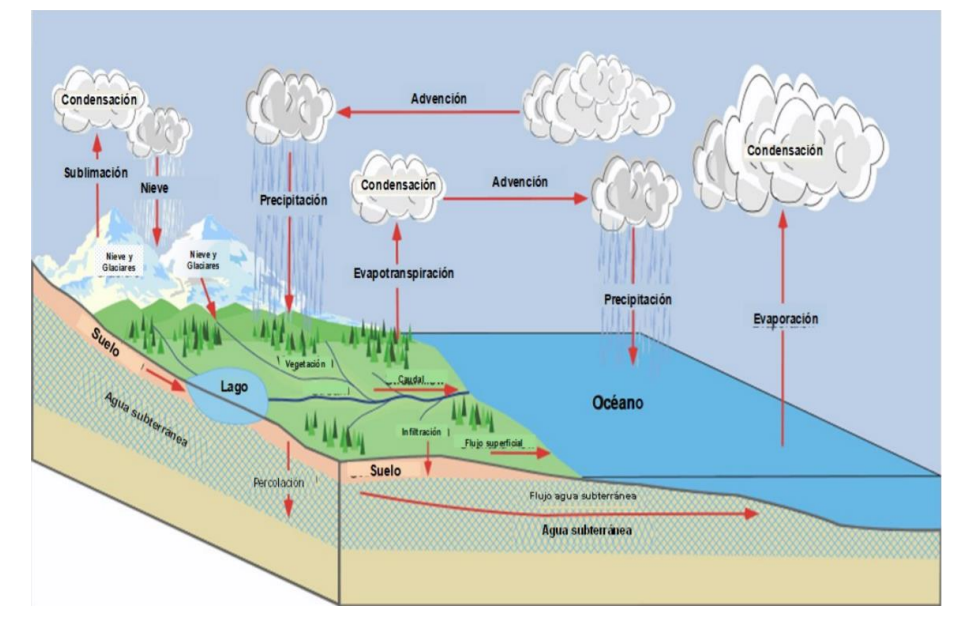

Fuente: (Ordoñez Galves, 2011)

#### **2.2.6 CUENCA HIDROGRÁFICA**

La cuenca hidrográfica es el área de terreno donde todas las aguas ciadas por precipitación, se unen para formar un solo curso de agua. Cada curso de agua tiene una cuenca bien definida, para cada punto de su recorrido. Villon Béjar (2011)

Una cuenca hidrográfica como la totalidad del área drenada por una corriente o sistema interconectado de cauces, tales que todo el escurrimiento originado en tal área es descargado a través de una única salida. Es el sistema área o ámbito geográfico, delimitado por el divortium aquarum (divisorias de agua), donde ocurre el ciclo hidrológico e interactúan los factores naturales, sociales, económicos, políticos e institucionales y que son variables ante el tiempo. Chereque (1989).

# **2.2.6.1 FUNCIÓN DE LA CUENCA HIDROGRÁFICA**

Las cuencas hidrográficas cumplen muchas funciones, entre las principales se mencionan:

#### **A) FUNCIÓN HIDROLÓGICA**

Las cuencas hidrográficas cumplen esta función, cuando receptan el agua de las diferentes fuentes de precipitación, la almacenan y posteriormente la distribuyen a través de los manantiales, quebradas y ríos durante distintos momentos a lo largo del tiempo.

#### **B) FUNCIÓN ECOLÓGICA**

Provee diversidad de espacios a través de los cuales se completa el ciclo hidrológico, en donde a su vez, se llevan a cabo interacciones entre las características de la calidad física y química del agua. Además, provee de hábitat para la flora y fauna que constituyen los elementos biológicos del ecosistema y que se encuentran en interacción directa con el agua.

#### **C) FUNCIÓN SOCIOECONÓMICA**

Suministra recursos para el desarrollo de actividades productivas que dan sustento a la población, provee de un espacio para el desarrollo social y cultural de la sociedad. La cuenca constituye una unidad espacial eco-geográfica relevante para analizar los procesos ambientales generados como consecuencia.

### **D) FUNCIÓN AMBIENTAL**

Las cuencas hidrográficas, constituyen verdaderos sumideros de Dióxido de Carbono (CO2), regulan la recarga hídrica y los ciclos biogeoquímicos, albergan bancos de germoplasma y contribuyen a conservar la biodiversidad.

# **2.2.7 CARACTERÍSTICAS FISIOGRÁFICAS O PARÁMETROS DE UNA CUENCA**

Es el estudio cuantitativo de las características físicas (fisiográficas) de una cuenca hidrográfica, y se utiliza para analizar la red de drenaje, las pendientes y la forma de una cuenca a partir del cálculo de valores numéricos. Dentro de este contexto es importante señalar que las mediciones deben ser realizadas sobre un mapa con suficiente información hidrográfica y topográfica. Bardales (2008).

Estudiar el recurso hídrico de una cuenca es un problema complejo que requiere del conocimiento de muchas características de la cuenca, algunas de las cuales son difíciles de expresar mediante parámetros o índices que son muy útiles en el estudio de una cuenca y permitir una comparación con otras cuencas mediante el establecimiento de condiciones de analogía.

Los parámetros más importantes y de mayor influencia sobre una cuenca son:

## **2.2.7.1 PARÁMETROS DE FORMA**

Dada la importancia de la configuración de las cuencas, se trata de cuantificar estas características por medio de índices o coeficientes, los cuales relacionan el movimiento del agua y las respuestas de la cuenca a tal movimiento. Los principales factores de forma son:

### **A) ÁREA**

Se refiere al área proyectada en un plano horizontal, es de forma irregular y se obtiene después de delimitar la cuenca. Su cálculo es importante porque sirve de base para la determinación de otros elementos (parámetros, coeficientes, relaciones, etc.); además por lo general los caudales de escurrimiento crecen a medida que aumenta la superficie de la cuenca y, porque el área puede relacionarse con la producción de sedimentos generándose lo que se conoce como tasa de degradación, la cual puede estar asociada con la erosión del suelo, a través de la relación de la producción de sedimentos y la remoción definida como tasa de entrega de un área de drenaje. Villon (2011).

Debido a que la forma de la cuenca es muy irregular, el cálculo del área de la cuenca no se puede realizar por fórmulas geométricas, en la actualidad para el cálculo de este parámetro se utilizan diferente software. Se mide en kilómetros cuadrados, y en hectáreas cuando la cuenca es pequeña.

#### • **CUENCA GRANDE**

Es aquella cuenca en la que predominan las características fisiográficas de la misma (pendiente, elevación, área, cauce). Una cuenca para fines prácticos se considera grande, cuando el área es mayor de 250 km2.

## • **CUENCA PEQUEÑA**

Es aquella cuenca que responde a las lluvias de fuerte intensidad y pequeña duración, y en la cual las características físicas (tipo de suelo, vegetación) son más importantes que las del cauce. Se considera cuenca pequeña aquella cuya área varía desde unas pocas hectáreas hasta un límite, que, para propósitos prácticos, se considera 250 km2. Villon (2011).

#### **Tabla 1**

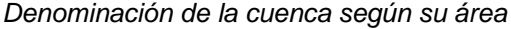

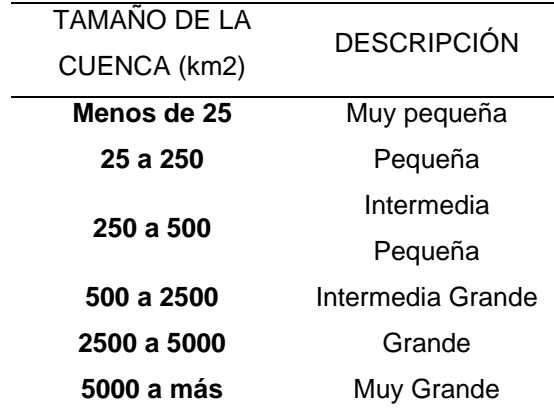

Fuente: (Viramontes, 2007)

# **B) PERÍMETRO**

Se refiere al borde de la forma de la cuenca proyectada en un plano horizontal, es de forma irregular y se obtiene una vez delimitada la cuenca. Se mide en Km y para su cálculo también se utiliza diferente software. Es importante porque en conexión con el área nos puede decir algo sobre la forma de la cuenca.

## **C) LONGITUD AXIAL (LA)**

Esta medida se considera como la longitud en línea recta, desde el punto o parte más alta de la cuenca (cabecera de la cuenca) hasta el punto de desembocadura del río, a un caudal mayor, o punto más bajo de la cuenca.

### **D) LONGITUD DEL CAUCE**

La longitud del cauce de un río es la distancia entre la desembocadura y el nacimiento. (su recorrido de inicio a fin).

## **E) ANCHO PROMEDIO (Ap)**

Corresponde al área de la cuenca, relacionada con su longitud axial, y se expresa como:

$$
Ap = \frac{A}{La}
$$

### **Donde**

Ap = Ancho promedio (km)  $A = \text{Área}$  de la cuenca (km2)  $La = Longitud Axial (km)$ 

#### **F) FACTOR DE FORMA (FF)**

Villón (2011), expresa la relación entre el ancho promedio de la cuenca y la longitud mayor del cauce o río, es decir:

$$
Ff = \frac{Ancho\,prime\,de\,ade\,la}{Longitud\,mayor\,del\,cauce}
$$
\n
$$
Ff = \frac{BxL}{LxL} = \frac{A}{L^2}
$$
\n
$$
Ff = \frac{A}{L^2}
$$

## **Donde**

Ff = Factor de forma B = Ancho promedio de la cuenca (Km) A = Área de la cuenca (Km2)  $L =$  Longitud mayor del cauce (Km).

Este factor relaciona la forma de la cuenca con la de un cuadrado, correspondiendo un Ff = 1 para regiones con esta forma, que es imaginaria.

Un valor de Ff superior a la unidad nos proporciona el grado de achatamiento de la cuenca o el de un río principal corto. En consecuencia, con tendencia a concentrar el escurrimiento de una lluvia intensa formando fácilmente grandes crecidas. Villón (2011).

### **G) ÍNDICE DE COMPACIDAD (Kc)**

Otro índice de forma, designado por Kc, Villón (2011) afirma que es el resultado de dividir el perímetro de la cuenca por el perímetro de un círculo de igual área que de la cuenca. Para hallarlo se utiliza la siguiente relación.

 $Kc=$ Perimetro de la cuenca Perimetro de un ciculo de igual area

$$
Kc = \frac{P}{Po} = \frac{P}{2\pi r}
$$

$$
Kc = \frac{P}{2\pi\sqrt{\frac{A}{\pi}}} = \frac{P}{2\sqrt{\pi A}}
$$

$$
Kc = 0.28\frac{P}{\sqrt{A}}
$$

#### **Donde**

K= Índice de compacidad.

0.28 = Valor constante.

P = Perímetro de cuenca (km).

 $A = \text{Área}$  de cuenca (km2).

Este coeficiente está relacionado con el tiempo de concentración, que es el tiempo que tarda una gota de lluvia en desplazarse desde la parte más lejana (alta) de la cuenca hasta su desembocadura; en este momento ocurre la máxima concentración de agua en el cauce, puesto que está llegando gotas de lluvia de todos los puntos de la cuenca.

A medida que el coeficiente (Kc) tiende a 1 será cuando la cuenca tiende a ser redonda, aumenta la peligrosidad de la cuenca a las crecidas, porque las distancias relativas de los puntos de la divisoria con respecto a uno central, no presentan diferencias, mayores y el tiempo de concentración se hace menor, por lo tanto, mayor será la posibilidad de que las ondas de crecida sean continuas (Vásquez 2000).

#### **Tabla 2**

*Tendencia de Cuenca según Kc*

| <b>TENDENCIA DE</b> |  |  |
|---------------------|--|--|
| CUENCA              |  |  |
| Redondeada          |  |  |
| Alargada            |  |  |
|                     |  |  |

Fuente: (Villon Béjar, 2011)

## **2.2.7.2 PARÁMETROS DE RELIEVE**

Relieve es la diferencia de elevación entre dos puntos referenciales. El relieve máximo de la cuenca es la diferencia de elevación entre el punto más alto en la divisoria de cuenca y la salida de la cuenca. La razón de relieve es la razón del relieve máximo de la cuenca a la distancia recta horizontal más larga de la cuenca medida en una dirección paralela a aquella del curso de agua principal. La razón de relieve es una medida de la intensidad del proceso erosiona activo en la cuenca.

## **A) PENDIENTE MEDIA DEL CAUCE (SC)**

Es un parámetro muy importante, en el estudio del recurso hídrico, ya que se relaciona con las características hidráulicas del escurrimiento, en particular con la velocidad de propagación de las ondas de avenida y con la capacidad para el transporte de sedimentos.

#### **B) PENDIENTE MEDIA DE LA CUENCA**

La pendiente media del terreno es un parámetro esencial, pues da un índice de la velocidad media de la escorrentía y su poder de arrastre y de la erosión sobre la cuenca, está relacionada con la infiltración, con el escurrimiento superficial, con la contribución de agua subterránea a la corriente y con la duración del escurrimiento.

La pendiente de la cuenca es la relación del desnivel que existe entre los extremos de la cuenca, siendo la cota mayor y la cota menor, y la proyección horizontal de su longitud, siendo el lado más largo de la cuenca. Villón (2011). Donde:

### • **ALTA PENDIENTE**

> 30% mayor velocidad de escorrentía, disminuye la capacidad de infiltración.

## • **BAJA PENDIENTE**

< 30% menor velocidad de escorrentía, mayor capacidad de infiltración.

## **C) CURVA HIPSOMÉTRICA**

La curva hipsométrica es la representación gráfica de la variación altitudinal de una cuenca, y se obtiene a partir de un plano topográfico tomándose los valores en porcentajes del área que están por debajo de una determinada altura, que inicialmente serán la del punto más bajo de la cuenca e irá aumentando de acuerdo a los valores de las cotas de la curva de nivel que encierra las franjas de terreno por ellas definidas y el punto de salida que es generalmente el sitio más bajo de la cuenca. Villón (2011).

Se divide en tres zonas:

- Ríos Jóvenes, refleja una cuenca con gran potencial erosivo.
- Ríos Maduros, es una cuenca en equilibrio.
- Ríos Viejos, cuenca sedimentaria.

## **Figura 3**

*Tipos de Curvas Hipsométricas*

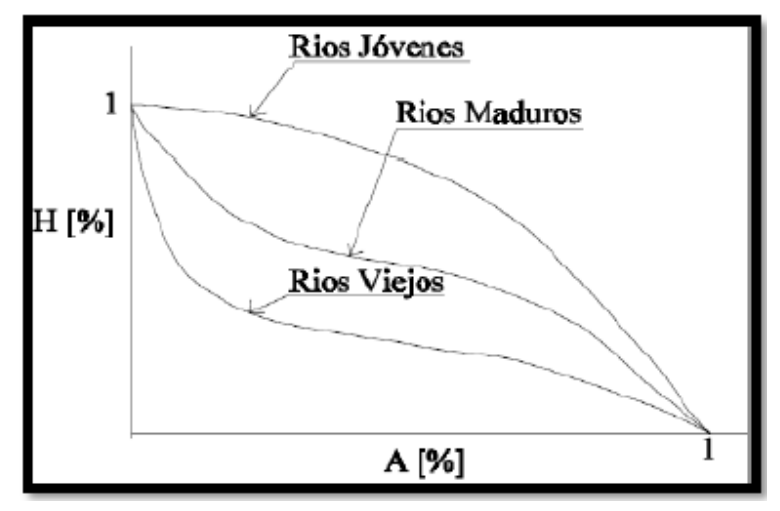

Fuente: (Villon Béjar, 2011)

## **2.2.8 ANÁLISIS DE CONSISTENCIA**

La no-homogeneidad e inconsistencia en secuencias hidrológicas representa uno de los aspectos más importantes del estudio en la hidrología, puesto que, si éstos no son identificados y eliminados, un error significativo puede introducirse en todos los análisis futuros obteniendo resultados altamente sesgados. (Juela, 2011).

Inconsistencia es sinónimo de error sistemático y se presenta como saltos y tendencias, y no-homogeneidad es definido como los cambios de los datos vírgenes con el tiempo.

En general, los datos medidos incluyen dos tipos de errores: (a) Errores aleatorios o accidentales y (b) Errores sistemáticos; los errores aleatorios se presentan a causa de la inexactitud en las mediciones y observaciones. Las causas que dan lugar a este tipo de errores pueden ser diversas, teniendo entre las más comunes: lecturas poco consientes, aparato ligeramente estropeado y mal colocado, errores de trascripción de cálculo, copia, impresión e interpretación. Los errores sistemáticos son los de mayor importancia, ya que los datos pueden ser incrementados o reducidos sistemáticamente; los errores sistemáticos pueden ser a la vez naturales, artificiales u ocasionados por la intervención de la mano del hombre, los mismos que ocurren como saltos y como tendencias.

Desde un punto de vista práctico son de mayor interés los errores sistemáticos ocasionados por la intervención de la mano del hombre y en ellos se concentra el análisis de consistencia. (Juela, 2011).

#### **2.2.8.1 ANÁLISIS DE DOBLE MASA**

Villón (2011), dice que el análisis de doble masa relaciona la precipitación anual acumulada de una estación "X" (estación que se analiza) con el correspondiente valor de la precipitación anual acumulada de un grupo de estaciones vecinas. Si la estación que se analiza ha sido bien observada, los puntos deberán alinearse en una recta, pero si existe algún quiebre, o cambio de pendiente en la recta, ello indicará que la estadística de la estación debe ser corregida. Los registros a corregir

serán, por lo general, los más antiguos y se harán con base en los registros más recientes, ya que se considera que los datos de los últimos años son realizados con una mejor técnica que la empleada en sus predecesores.

#### **Figura 4**

*Modelo de Grafica de Doble Masa de Tres Estaciones*

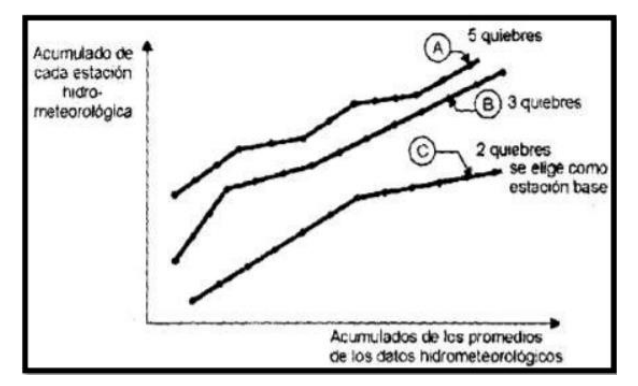

Fuente: (Villon Béjar, 2011)

Por otro lado, Bardales (2008) menciona que el análisis de doble masa propiamente dicho, consiste en conocer mediante los quiebres que se presentan en los diagramas las causas de los fenómenos naturales, o si estos han sido ocasionados por errores sistemáticos. En este último caso, permite calcular el rango de los períodos dudosos y confiables para cada estación en estudio, la cual se deberá corregir utilizando criterios estadísticos. Para el caso de la Imagen Nº05 el análisis de doble masa permite obtener los períodos, n1, n2, n3, que deben estudiarse, con el análisis estadístico.

#### **Figura 5**

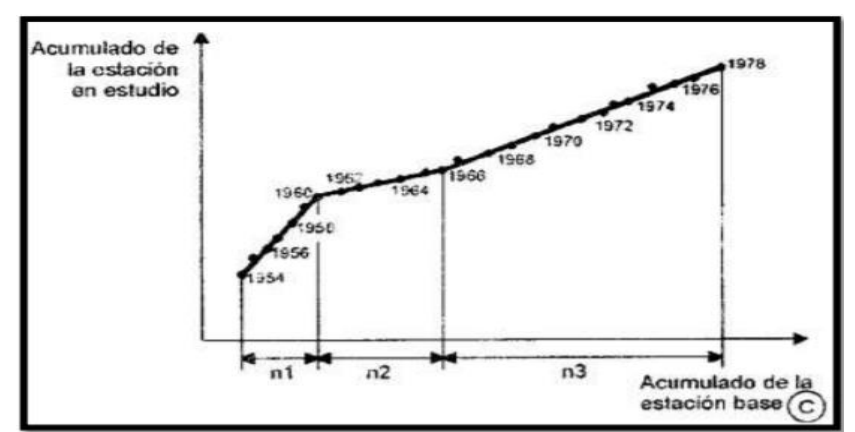

*Análisis doble masa para los períodos de estudio (caso n1, n2, n3)*

Fuente: (Villon Béjar, 2011)

## **2.2.8.2 ANÁLISIS DE HOMOGENEIDAD**

Después de obtener de los gráficos construidos para el análisis de doble masa, los períodos de posible corrección, y los períodos de datos que se mantendrán con sus valores originales, se procede al análisis estadístico de saltos, tanto en la media como en la desviación estándar.

# **A) CONSISTENCIA DE LA MEDIA O PRUEBA T – STUDENT**

El análisis estadístico consiste en probar, mediante la prueba t, si los valores medios  $(\overline{x_1}, \overline{x_2})$ de las submuestras, son estadísticamente iguales o diferentes con una probabilidad de 95% o con 5% de nivel de significación, de la siguiente manera: a) Cálculo de la media y de la desviación estándar para las submuestras, según:

> • **CÁLCULO DE LA MEDIA Y DE LA DESVIACIÓN ESTÁNDAR PARA LAS**   $\overline{x_1} = \frac{1}{n_1} \sum_{i=1}^{n_1} x_i$   $S_1(x) = \left[\frac{1}{n_1-1} \sum_{i=1}^{n_1} (x_i - \bar{x}_1)^2\right]^{1/2}$

$$
\overline{x_2} = \frac{1}{n_1} \sum_{j=1}^{n_2} x_j \qquad S_2(x) = \left[ \frac{1}{n_2 - 1} \sum_{j=1}^{n_2} (x_j - \bar{x}_2)^2 \right]^{1/2}
$$

### **Dónde**

Xi = valores de la serie del período 1 Xj = valores de la serie del período 2  $x\overline{1}$ ,  $x\overline{2}$  = media de los períodos 1 y 2 respectivamente 51 (x), 52 (x) = desviación estándar de los períodos 1 y 2 respectivamente  $n =$  tamaño n1, n2 = tamaño de las submuestras  $n = n1 + n2$ 

# • **CÁLCULO DE t CALCULADO (tc) SEGÚN**

$$
t_c = \frac{\overline{x_1} - \overline{x_2}}{s_{\overline{d}}}
$$

Además,

$$
S_{\bar{d}} = S_p \left[ \frac{1}{n_1} + \frac{1}{n_2} \right]^{0.5}
$$

$$
S_p = \left[ \frac{(n_1 - 1)S_1^2 + (n_2 - 1)S_2^2}{n_1 + n_2 - 2} \right]^{0.5}
$$

Siendo,

 $S\bar{d}$  = desviación de las diferencias de los promedios

 $Sp =$  desviación estándar ponderada

# • **CÁLCULO DEL t TABULAR (tt)**

El valor critico de t se obtiene de la tabla t de Student (Ver Anexo), con una probabilidad al 95%, o con un nivel de significación del 5%, es decir con  $\alpha/2$  = 0.025 y con grados de libertad  $\nu = n1+n2-2$ .

# • **COMPARACIÓN DEL tc CON EL tt**

Si | tc | ≤ tt (95%), entonces  $\overline{x1} = \overline{x2}$ (estadísticamente). En este caso, siendo las medias  $\overline{x1} = \overline{x2}$  estadísticamente no se debe realizar proceso de corrección.

Si |tc | > tt (95%), entonces  $\overline{x1} \neq \overline{x2}$ (estadísticamente). En este caso, siendo las medias  $x\overline{1} \neq x\overline{2}$  estadísticamente se debe corregir la información.

# **B) CONSISTENCIA DE LA DESVIACIÓN ESTÁNDAR O PRUEBA DE FISHER**

El análisis estadístico consiste en probar, mediante la prueba "F", si los valores de las desviaciones estándar de las submuestras son estadísticamente iguales o diferentes, con un 95% de probabilidad o con un 5% de nivel de significación, de la siguiente forma:

• Cálculo de las varianzas de ambos períodos,

$$
S_1^2(x) = \left(\frac{1}{n_1 - 1}\right) \sum_{i=1}^{n_1} (x_i - \bar{x}_1)^2
$$

$$
S_2^2(x) = \left(\frac{1}{n_2 - 1}\right) \sum_{j=1}^{n_2} (x_j - \bar{x}_2)^2
$$

• Cálculo del F calculado (Fc), según:

$$
Fc = \frac{S_1^2(x)}{S_2^2(x)}, si S_1^2(x) > S_2^2(x)
$$

$$
Fc = \frac{S_2^2(x)}{S_1^2(x)}, si S_2^2(x) > S_1^2(x)
$$

• Cálculo del F tabular (valor crítico de F o Ft), se obtiene de las tablas "F" (Ver anexo) para una probabilidad del 95%, es decir, con un nivel de significación α= 0.05 y grados de libertad:

G.L.N=n<sub>1</sub>-1, 
$$
si S_1^2(x) > S_2^2(x)
$$
  
G.L.D=n<sub>2</sub>-1  
G.L.N=n<sub>2</sub>-1,  $si S_2^2(x) > S_1^2(x)$   
G.L.D=n<sub>1</sub>-1

#### **Dónde,**

G.L.N= grado de libertad del numerador

G.L.D= grado de libertad del denominador

• Comparación Fc con Ft:

Si Fc  $\leq$  Ft (95%), entonces S1(x) = S2(x) estadísticamente.

Si Fc > Ft (95%), entonces  $S1(x) \neq S2(x)$ estadísticamente, por lo que se debe corregir.

## **2.2.9 ANÁLISIS DE FRECUENCIA**

Uno de los problemas más importantes en hidrología es la interpretación de registros pasados de eventos hidrológicos, en términos de obtener probabilidades de ocurrencia futuras. Este problema se extiende a la estimación de frecuencias de avenidas, sequías, precipitación y oleajes, entre otros. E8l procedimiento involucrado es conocido como análisis de frecuencia Chow (1994).

El análisis de frecuencia de datos hidrológicos comienza con el tratamiento de datos brutos y finalmente determina la frecuencia o probabilidad de un valor de diseño.

Según Chow (1994) desde el punto de vista práctico, el análisis de frecuencia es sólo un procedimiento para ajustar los datos hidrológicos a un modelo matemático de distribución de probabilidades. Para efectuar dicho análisis tres suposiciones están implícitas:

- Los datos analizados describen eventos aleatorios.
- Los procesos naturales son estacionarios con respecto al tiempo.
- Los parámetros de la población pueden ser estimados desde la muestra.

Juela (2011) indica que el tratamiento de eventos hidrológicos extremos como un proceso aleatorio implica que la variabilidad climática natural no afecta la ocurrencia de estos eventos.

Un proceso estacionario respecto al tiempo significa que presenta eventos independientes e idénticamente distribuidos por un modelo probabilístico que no cambia a través del tiempo.

## **2.2.9.1 MODELOS Y PROCESOS HIDROLÓGICOS**

Monsalve (2000), señala que un modelo matemático es una simplificación de una situación real, expresada mediante una serie de hipótesis o suposiciones, traducidas en lenguaje matemático y que conducen, después de una adecuada manipulación, utilizando para ello las técnicas matemáticas apropiadas, a una serie de resultados de cuyo análisis se espera sacar a la luz aspectos de la situación original no fácilmente apreciables a simple vista.

Chow (1994) señala que los modelos matemáticos son aplicados para simular el fenómeno hidrológico natural, el cual es considerado como un proceso o sistema.

Cualquier fenómeno que esté sometido a cambios, particularmente con respecto al tiempo, es llamado un proceso. Como prácticamente todos los fenómenos hidrológicos cambian con el tiempo pueden ser llamados procesos hidrológicos. Si la oportunidad de ocurrencia de las variables envueltas en tal proceso es ignorada y el modelo se considera que sigue una ley de certeza, pero ninguna ley de probabilidad, el proceso y el modelo son descritos como determinísticos. De otra forma, si la oportunidad de ocurrencia de la variable es tomada en consideración y el concepto de probabilidad es introducido en la formulación del modelo, el proceso y el modelo son descritos como estocásticos o probabilísticos (Chow, 1994).

Estrictamente hablando, un proceso estocástico es diferente a uno probabilístico, en que el primero es considerado dependiente del tiempo y el segundo independiente del tiempo. Podría decirse, entonces, que los modelos probabilísticos hacen predicciones, mientras que los modelos estocásticos hacen pronósticos.

En realidad, todos los procesos hidrológicos son más o menos estocásticos. Se asumen determinísticos o probabilísticos sólo para simplificar su análisis.

#### **2.2.10 PERIODO DE RETORNO**

Villón (2011), define al período de retorno, como el intervalo promedio de tiempo en años, dentro del cual un evento de magnitud X puede ser igualado o excedido, por lo menos una vez en promedio. Así, si un evento igual o mayor a X, ocurre una vez en T años, su probabilidad de ocurrencia P, es igual 1 en T casos, es decir:

$$
T = \frac{1}{P(X \ge x)}
$$

Dónde

P  $(X)$ : Probabilidad de ocurrencia de un evento  $\geq$  x

T: Período de retorno.

De esta manera, cuando la variable aleatoria representa un evento máximo anual, el período de retorno es el valor esperado del número de años que transcurren hasta que ocurra un evento de magnitud igual o superior que la de un evento predefinido como crítico o de diseño. El término es desafortunado, puesto que su uso conduce al profano a concluir que hay T años entre tales magnitudes de eventos, cuando en efecto la probabilidad de tal magnitud en cualquier período sigue siendo T-1, independiente que ocurra tal evento en el año anterior o en un año reciente (Rivano, 2004).

## **2.2.11 PROCEDIMIENTO DE ANÁLISIS**

Rivano (2004) señala que el procedimiento de análisis de frecuencia comprende las siguientes etapas:

- Verificar la confiabilidad de los datos hidrológicos.
- Suponer ciertos modelos probabilísticos.
- Estimar los parámetros estadísticos de las funciones de distribución de probabilidades de cada modelo elegido.
- Realizar pruebas que permitan seleccionar el modelo probabilístico que mejor describe el fenómeno que se intenta representar.
- Estimar él o los valores de diseño correspondientes al período de retorno de interés.

# **2.2.11.1 ANÁLISIS DE CONFIABILIDAD DE DATOS HIDROLÓGICOS**

Rivano (2004) indica que en un análisis de frecuencia la confiabilidad de las estimaciones depende esencialmente de la longitud, continuidad, precisión y representatividad de los registros disponibles. En consecuencia, Monsalve (2011) señala que previo a usar la información recogida en una estación, esta debe ser examinada por posibles errores. Si tales errores son apreciables, ellos deberán ser analizados y corregidos antes de que el análisis de frecuencia sea realizado.

# **2.2.11.2 MODELOS DE DISTRIBUCIÓN DE PROBABILIDADES**

Rivano (2004), señala que la habilidad de un modelo probabilístico para ajustarse a los datos de precipitación depende de la flexibilidad y la naturaleza intrínseca de la forma de la función de distribución de probabilidades (fdp). Mientras más parámetros tengan un modelo, más versátil se vuelve su función de distribución de probabilidades y mejor se la puede ajustar a los datos.

Según Chereque. (1989), no existe en hidrología ninguna base teórica sólida para justificar una función específica de distribución de probabilidades. Como no hay un procedimiento teórico para decidir qué modelo probabilístico es el "mejor" en un análisis de frecuencia particular, es habitual verificar y comparar la conveniencia o conformidad de muchas distribuciones candidatas y hacer una elección entre ellas basándose en consideraciones como ajuste de datos disponibles, facilidad computacional y consistencia con varios tamaños de muestra. A continuación, se explican los 8 modelos de distribución de probabilidades, estos a su vez son los fundamentos teóricos que utiliza el programa HidroEsta.

## **A) DISTRIBUCIÓN GUMBEL**

Según Chow (1994), la distribución de valores extremos tipo 1 de Fisher y Tippett, también conocida como distribución Gumbel, es una distribución de asimetría constante e igual a 1,139547, con función de distribución de probabilidades:

$$
F(x) = e^{-e^{\frac{-(x-\mu)}{\alpha}}}
$$

Definida para: -∞ < x < ∞

## **Dónde**

- 0 < α < +∞, es el parámetro de escala
- -∞ < u < +∞, es el parámetro de posición, llamado también valor central o moda.
- Estimación de parámetros, Método de Momentos Villón (2011), utilizando el método de momentos, se obtienen las siguientes relaciones:

Moda: x moda = μ Media:  $E(x) = \overline{X} = \mu + Ac$ Varianza: S=(π^2 α^2)/6

Donde "C" es una constante de Euler, cuyo valor es:

C= 0,57721566490

De donde se obtiene:

$$
\alpha = \frac{\sqrt{6}}{\pi}S
$$

$$
\mu = \overline{X} - 0.45S
$$

S: desviación estándar

Los parámetros de distribución Gumbel, α y μ, se calculan en función de los parámetros  $\overline{X}$ y µ de la muestra.

## **B) DISTRIBUCIÓN NORMAL**

Según Chow (1994), la distribución normal es una distribución simétrica, que se define como:

$$
F(x) = \frac{1}{\sigma\sqrt{2\pi}} \int_{-\infty}^{x} e^{-\frac{1}{2} \left(\frac{x-\mu}{\sigma}\right)^2}
$$

## **Dónde**

X: Variable independiente.

µ: Parámetro de posición, igual a la media de la variable x.

σ: Parámetro de escala, igual a la desviación estándar de la variable x.

Tiene la particularidad característica de que la media, moda y mediana corresponden al mismo valor.

Si la variable x, se estandariza de la forma:

$$
Z=\frac{x-\mu}{\sigma}
$$

Estimación de parámetros de posición y escala, método de Momento.

$$
\mu = \frac{1}{N} \sum_{i=1}^{N} X_i
$$

$$
\sigma = \left[ \frac{1}{N-1} \sum_{i=1}^{N} (X_i - \mu)^2 \right]^{1/2}
$$

### **Donde**

- X: Variable independiente.
- µ: Parámetro de posición, igual a la media.
- σ: Parámetro de escala, igual a la desviación estándar.

# **C) DISTRIBUCIÓN LOG-NORMAL 2 PARÁMETROS**

Este modelo probabilístico, a menudo llamado ley de Galton, establece que si los logaritmos neperianos, Ln x, de la variable aleatoria X se distribuyen normalmente, entonces la variable x se distribuye de forma logarítmico normal, es decir la variable aleatoria:  $y = \ln X$ , es normalmente distribuida con media μ y y varianza σ y^2, y su función de distribución de probabilidades es:

$$
F(x) = \frac{1}{x\sqrt{2\pi}\sigma_y} \int_0^x e^{-\frac{1}{2} \left[\frac{\ln x - \mu_y}{\sigma_y}\right]^2}
$$

Si la variable,  $y = \ln x$ , se estandariza de la forma:

$$
Z = \frac{y - \mu_y}{\sigma_y} = \frac{\ln x - \mu_y}{\sigma_y}
$$

Donde  $\mu_y$ ,  $\sigma_y$ , son la media y desviación estándar de los logaritmos naturales de x, es decir de lnx, y representan respectivamente, el parámetro de escala y el parámetro de forma de la distribución.

Estimación de parámetros, método de momentos Utilizando el método de los momentos, las relaciones entre la media y la varianza de la variable X y los parámetros  $\mu_\mathbf{y}$  y  $\sigma^2_\mathbf{y}$ , que se obtiene, son:

Media: 
$$
\bar{X} = E(x) = e^{\mu_y + \frac{\sigma_y^2}{2}}
$$
  
\nVarianza:  $S^2 = E[x - E(x)]^2 = e^{2\mu_y + \sigma_y^2} (e^{\sigma_y^2} - 1)$   
\nDesviación Estándar:  $S = e^{\mu_y + \frac{\sigma_y^2}{2}} (e^{\sigma_y^2} - 1)^{1/2}$   
\nCoeficiente de variación:  $C_v = \frac{S}{x} = (e^{\sigma_y^2} - 1)^{1/2}$ 

Luego dado un conjunto de valores x1,x2,…xn, con parámetros  $\bar{X}$ ,S,S<sup>2</sup>, $\mathcal{C}_v$ , los parámetros  $\mu_y$  y  $\sigma_y^2$  de la distribución log-normal de dos parámetros,

obtenidos por el método de Momentos, se calculan con las siguientes ecuaciones:

$$
\sigma_y^2 = \ln(1 + C_v^2)
$$

$$
\mu_y = \frac{1}{2} \ln \left( \frac{x^{-2}}{1 + C_v^2} \right)
$$

# **D) DISTRIBUCIÓN LOG-NORMAL 3 PARÁMETROS**

La función de la densidad de x es:

$$
F(x) = \frac{1}{(x - x_0)\sqrt{(2\pi)s_y}} e^{\frac{-1}{2}(\frac{\ln(x - x_0) - u_y}{s_y})}
$$

Para x>x0

## **Dónde**

- X0: parámetro de posición.
- uy: parámetro de escala o media.
- Sy2: parámetro de forma o varianza

# **E) DISTRIBUCIÓN GAMMA 2 PARÁMETROS**

La función de densidad es:

$$
F(x) = \frac{x^{y-1}e^{\frac{-x}{\beta}}}{\beta^y \tau(\gamma)}
$$

Valido para:

0≤x< ԃ

 $0 < y < d$ 

 $0 < \beta < d$ 

Dónde:

- y: parámetro de forma.
- ß: parámetro de escala.

# **F) DISTRIBUCIÓN GAMMA 3 PARÁMETROS**

La función de densidad es:

$$
F(x) = \frac{(x - x_0)^{y-1} e^{\frac{-x}{\beta}}}{\beta^y \tau(y)}
$$

Valido para: 0≤x<d  $-d \times 0 < d$  $0 < \beta < d$  $0 < x0 < d$ 

Dónde:

- X0: origen de la variable x, parámetro de posición.
- y: parámetro de forma.

## **G) DISTRIBUCIÓN LOG-GUMBEL**

La variable aleatoria reducida log-Gumbel, se define como:

$$
y = \frac{\ln x - \mu}{\alpha}
$$

Con lo cual, la función acumulada reducida log-Gumbel es:

$$
G(y) = e^{-e^{-y}}
$$

## **H) DISTRIBUCIÓN LOG-PEARSON TIPO III**

Villón (2011), una variable aleatoria X, tiene una distribución log Pearson tipo III, si su función de distribución de probabilidades es:

$$
F(x) = \int_{x_0}^{x} \frac{(lnx - x_0)^{y-1} e^{-\frac{lnx - x_0}{\beta}}}{x \beta y \tau(x)} dx
$$

## **Dónde**

- X0= parámetro de posición
- β= parámetro de escala
- γ= parámetro de forma.

#### $\bullet$  F(x)= función gamma completa

Proceso de cálculo Para el cálculo de los parámetros de la serie de datos: x1, x2,…xn. Se convierte a sus logaritmos, luego se calcula la media, desviación estándar y coeficiente de sesgo, con las siguientes ecuaciones:

Media:  $\bar{X}_{lnx} = \frac{\sum ln x}{N}$ 

Desviación Estándar:  $S_{lnx} = \sqrt{\frac{\sum (lnx - \overline{X_{lnx}})^2}{N-1}}$ 

$$
\text{Sesgo:} \quad C_{S\ln x} = \frac{N \sum (ln x - \bar{X}_{ln x})^3}{(N-1)(N-2)S^3_{ln x}}
$$

Estimación de parámetros, método de momentos Aplicando el método de momentos, se obtiene las siguientes ecuaciones:

$$
\gamma = \frac{4}{C_{Slnx}^2}
$$

$$
\beta = \frac{C_{Slnx}(S_{lnx})}{2}
$$

$$
x_0 = \bar{X}lnx - \frac{2S_{lnx}}{C_{Slnx}}
$$

#### **2.2.11.3 PRUEBA DE BONDAD**

El propósito de las pruebas de bondad de ajuste es únicamente responder a la cuestión de si los datos se desvían una cantidad estadísticamente significativa respecto del modelo de predicción. En consecuencia, este procedimiento permite rechazar un modelo por no ser adecuado, pero no permite probar que un modelo probabilístico es correcto. Villón (2011)

Por lo anteríor, Rivano (2004) recomienda utilizar pruebas de bondad de ajuste como una forma de ver si una determinada distribución es aceptada o rechazada. Como una forma de definir la calidad de ajuste, se aconseja estimar la

bondad de este, para lo que se recomienda utilizar pruebas que presentan un distinto grado de efectividad, dentro de las cuales se encuentra el test de Smirnov Kolmogorov. Villón (2011).

# **A) PRUEBA DE BONDAD DE AJUSTE DE SMINOV KOLMOGOROV**

Villón (2011), indica que la prueba de ajuste de Smirnov - Kolmogorov, consiste en comparar las diferencias existentes, entre la probabilidad empírica de los datos de la muestra y la probabilidad teórica, tomando el valor máximo del valor absoluto, de la diferencia entre el valor observado y el valor de la recta teórica del modelo, es decir:

 $\Delta = Max|F(x) - P(x)|$ 

## **Dónde**

∆= estadístico de Smirnov - Kolmogorov, cuyo valor es igual a la diferencia máxima existente entre la probabilidad ajustada y la probabilidad empírica.

F(x)= probabilidad de la distribución teórica.

 $P(x)$ = probabilidad experimental o empírica de los datos, denominada también frecuencia acumulada.

El estadístico tiene su función de distribución de probabilidades.

Si ∆0 es un valor crítico para un nivel de significación α, se tiene que:

 $P[max|F(x) - P(x)| \ge \Delta 0] = \alpha$ 

# **2.2.12 MÉTODO DE DETERMINACIÓN DE EVENTOS MÁXIMOS CAUDALES MÉTODOS EMPÍRICOS**

Lo constituyen las fórmulas empíricas, las cuales en la actualidad son poco usadas por la existencia de otros procedimientos y la aplicación de la informática. Ante la escasez de datos se opta por estas fórmulas, para conocer en forma rápida la magnitud del máximo caudal que se puede esperar; el mismo que puede ser comparado con datos reales de cuencas vecinas o similares.

Villón (2011) dice: en general se derivan del método racional, tienen una gran difusión, pero pueden involucrar grandes errores ya que el proceso de escurrimiento es muy complejo para resumirlo en una fórmula de tipo directo en la que intervienen el área de la cuenca y el coeficiente de escurrimiento, entre estos métodos encontramos: Método racional, Método Mac Math, Método Burkli – Zieger.

#### **MÉTODOS HISTÓRICOS**

Consisten en investigación y recopilación de datos sobre las avenidas ocurridas en un río o en un embalse. En realidad, los métodos históricos, aunque permiten conocer las características de una gran avenida ocurrida muchos años atrás, no permiten prever la proporción de una avenida mayor a la máxima conocida, aun cuando existen muchas posibilidades de que esta se presente. Este método tiene que vencer dos grandes dificultades para poder suministrar información útil: o La carencia e insuficiencia de datos (registros históricos), el cálculo de la avenida a partir de los datos recabados referidos generalmente a niveles y no a gastos. o Para enfrentar la segunda dificultad, se utilizan los llamados métodos directos o hidráulicos, que se describen más adelante Chereque (1989)

Métodos de Correlación Hidrológica: Se aplica cuando no se cuenta con dos datos: Hidrométricos (tirantes máximos hidráulicos) y pluviométricos; en este caso se aplica la correlación con los datos de máximos caudales de una cuenca vecina o próxima, cuyas características en sus aspectos topográficos, geológicos suelos, tipos de cobertura, parámetros morfométricos sean similares a la cuenca en estudio (Chereque, 1989).

### **MÉTODOS HIDRÁULICOS**

La aplicación de estos métodos (utilizan fórmulas de Hidráulica), no deben obviarse, aunque no cuentan con metodología hidrológica, mayormente permiten obtener información bastante útil, sobre todo para fijar con precisión la altura de niveles alcanzados por el agua en tiempos pasados y permite conocer el gasto máximo instantáneo. Este considera la observación y medición de las características de una sección estable del río, es decir donde no exista demasiados desplazamientos, caso de paredes laterales solidas o fijas conformadas por: roca, buena cobertura vegetal, rellenos de huaycos, etc. Para determinar la máxima descarga, la altura de esta se determina por la huellas o rastros dejados en las paredes de la caja del río. Para su cálculo se aplica generalmente la fórmula de Manning-Strichler.

## **MÉTODOS ESTADÍSTICOS PROBABILÍSTICOS**

Consisten en estimar la magnitud de la avenida máxima, a partir de un registro (serie) de gastos máximos anuales instantáneos conocidos, por su extrapolación, mediante su probable distribución en diversos períodos retorno, siendo las más utilizadas las distribuciones Gumbel o de valores extremos, log-Pearson tipo III, Log normal.

#### **MÉTODOS HIDROLÓGICOS**

Tienen como objetivo la representación matemática del proceso o formación de la avenida. Se estiman precipitaciones pluviométricas de duración y período de retorno determinado, se calcula el escurrimiento que se genera en un punto de la corriente estudiada, hasta establecer o dibujar el probable hidrograma. Reproducen la forma aceptable el fenómeno, en base a parámetros como precipitaciones máximas y características físicas de la cuenca. Existen ventajas al extrapolar algunas de sus variables, por la irregularidad de las lluvias en la cuenca, y determinar las perdidas por infiltración, que pueden distorsionar al estimar las avenidas a partir de las lluvias. Entre los métodos hidrológicos sobresalen: - Método de hidrograma unitario, que comprende los triangulares, sintéticos, adimensionales, instantáneos. - Método de isócronas (racional). En la presente tesis utilizaremos este método, ya que se ajusta a la naturaleza de datos con la cual contamos; nosotros aplicaremos el programa Hec-Ras, el cual aplica el método de hidrograma unitario sintético.

#### **2.2.13 CURVA INTENSIDAD – DURACIÓN – FRECUENCIA (IDF)**

Con respecto a las curvas Intensidad – Duración – Frecuencia (IDF), es importante señalar que éstas son curvas que resultan de unir los puntos representativos de la intensidad media en intervalos de diferente duración, y correspondientes todos ellos a una misma frecuencia o período de retorno (Villón, 2011).

Según, Chereque (1989) Las curvas intensidad – duración – frecuencia son un elemento de diseño que relacionan la intensidad de la lluvia, la duración de la misma y la frecuencia con la que se puede presentar, es decir su probabilidad de ocurrencia o el período de retorno.

En este sentido se debe destacar que la intensidad, según Chow (1994), se define como la tasa temporal de precipitación, o sea, la altura de agua de precipitación por unidad de tiempo (mm/hr ó pulg/hr), y ésta se expresa como:

$$
i = \frac{P}{Td}
$$

Donde, P es la altura de agua de la precipitación en mm, y Td es la duración de la lluvia, dada usualmente en horas. Otro elemento a estudiar en el diseño de las curvas IDF, es la frecuencia, la cual se expresa en función del período de retorno (T), que es el intervalo de tiempo promedio (expresado en años) entre eventos de precipitación que igualan o exceden la magnitud de diseño (Chow, 1994).

El uso de las curvas IDF se enmarcan en la estimación de crecidas de cuencas hidrográficas que tienen tiempos de concentración pequeños o de pequeña duración, y su utilidad principal es poder estimar la intensidad, duración y frecuencia de la precipitación en un lugar que no posee pluviógrafo, solamente pluviómetros totalizadores que entregan precipitaciones diarias.

Además, es importante señalar que uno de los primeros pasos que deben seguirse en muchos proyectos de diseño hidrológico, como es el caso del diseño de un drenaje urbano, el aprovechamiento de recursos hídricos en la generación de energía eléctrica, o el diseño de obras de ingeniería de regadíos, es la determinación del evento o

eventos de lluvia que deben usarse. La forma más común de hacerlo es utilizar una tormenta de diseño o un evento que involucre una relación entre la intensidad de lluvia, la duración y las frecuencias o períodos de retorno. Esta relación se denomina curvas IDF, que son determinadas para cada sitio en particular Chow (1994).

Para el caso de tormentas de diseño que no cuenten con registros pluviográficos que permitan obtener las intensidades máximas, estas pueden ser calculadas mediante la metodología de Dick Peschke Rivano (2004) que relaciona la duración de la tormenta con la precipitación máxima en 24 horas. La expresión es la siguiente:

$$
Pd = P_{24h} \left(\frac{d}{1440}\right)^{0.25}
$$

Dónde

- $\bullet$  Pd = precipitación total (mm)
- $\bullet$  d = duración en minutos
- P24h = Precipitación máxima en 24 horas (mm)

La intensidad se halla dividiendo la precipitación total (mm) entre la duración (min).

### **a) TIEMPO DE CONCENTRACIÓN**

De las metodologías que se emplean para determinar el tiempo de concentración, Villón (2011) recomienda considerar el método de Kirpish (1940) y de California Culverts Practice (1942).

KIRPISH (1940)

$$
tc = 0.01947. L^{0.77}. S^{-0.385}
$$

Dónde

- Tc=Tiempo de concentración, minutos
- L=Longitud del cauce de inicio hasta su desembocadura, m
- S=Pendiente media de la cuenca, m/m

#### CALIFORNIA CULVERTS PRACTICE (1942)

$$
Tc = 0.0195 \left(\frac{L^3}{H}\right)^{0.385}
$$

Dónde

- Tc=Tiempo de concentración, minutos
- L=Longitud del cauce de inicio hasta su desembocadura, m
- H=Desnivel de altitud, m.

## **2.2.14 CAUDAL MÁXIMO**

Villón (2011) dice que la magnitud del caudal de diseño, es función directa del período de retorno que se le asigne, el que a su vez depende de la importancia de la obra y de la vida útil de ésta.

#### **2.2.14.1 METODO MAC MAHT**

$$
Q = 0.0091 \, \text{C} \cdot I \cdot A^{4/5} \cdot S^{1/5}
$$

#### **Dónde**

- Q= caudal máximo con período de retorno de T años, en m3⁄s.
- C = factor de escorrentía de Mac Math, representa las características de la cuenca.
- I = Intensidad máxima de la lluvia, para una duración igual al tiempo de concentración (Tc) y un período de retorno de T años, mm/hr.
- $\bullet$  A = Área de la cuenca, Has.
- $\bullet$  S = Pendiente media del cauce principal

Villón (2011), dice que de los parámetros que intervienen en esta fórmula, sobre el que se tiene que incidir, es sobre el factor "C" (coeficiente de escorrentía), el cual se compone de tres componentes, es decir:

 $C = C1 + C2 + C3$ 

#### **Dónde**

- C1= está en función de la cobertura vegetal
- C2= está en función de la textura del suelo
- C3= está en función de la topografía del terreno.

### **Tabla 3**

*Factor de Escorrentía de Mac Math*

| VEGETACIÓN     |         | SUELO |                |                                                        |
|----------------|---------|-------|----------------|--------------------------------------------------------|
| C <sub>1</sub> | Textura |       | Pendiente      | C3                                                     |
|                |         |       | (%)            |                                                        |
| 0.08           | Arenoso | 0.08  | $0.0 - 0.2$    | 0.04                                                   |
| 0.12           | Ligera  |       |                | 0.06                                                   |
| በ 16           | Media   | 0.16  | $0.5 - 2.0$    | 0.06                                                   |
| 0.22           | Fina    | 0.22  |                | O 1                                                    |
| 0.30           | Rocoso  | 0.30  | $5.0 - 10.0$   | 0.15                                                   |
|                |         |       | C <sub>2</sub> | <b>TOPOGRAFIA</b><br>$0.12$ $0.2 - 0.5$<br>$2.0 - 5.0$ |

Fuente: (Villon Béjar, 2011)

#### **2.2.14.2 HIDROGRAMA UNITARIO**

Propuesto por Sherman en el año 1932, este método tiene por objetivo la determinación del hidrograma de aguas superficiales de una cuenca a partir de los pluviogramas correspondientes a las tormentas de la cuenca. Su uso se extiende principalmente para el cálculo de los caudales de crecida (Monsalve, 2000).

## **ANÁLISIS DE UN HIDROGRAMA**

El escurrimiento total que pasa por un cauce, está compuesto de:

$$
Q = Qd + Qb
$$

**Dónde**

- Q: Escurrimiento o caudal total
- Qd: Escurrimiento directo, producido por la precipitación
- Qb: Flujo base, producido por aporte de agua subterránea.

No todas las corrientes reciben aportes de agua subterránea, ni todas las precipitaciones provocan escurrimiento directo. Solo las precipitaciones intensas y prolongadas, por tanto, las características del escurrimiento directo y del flujo base, difieren tanto, que deben tratarse separadamente.
#### **A) HIDROGRAMA UNITARIO SINTÉTICO**

En el estudio de cauces torrenciales, y en general en casi todos los estudios hidrológicos, el cálculo de caudales máximos se afronta con una importante escasez de datos pluviográficos y de datos de aforo. En estos casos lo habitual es que no se disponga de datos de pluviogramas y escorrentía (registros), lo cual ha llevado a obtener relaciones entre características medibles en las cuencas y unos coeficientes que permitan estimar el hidrograma unitario. Es así, como a esta clase de hidrogramas se les denomina sintético.

Según Villón (2011), se define como hidrograma unitario sintético al obtenido usando únicamente datos de características generales de la cuenca. Estos métodos son utilizados cuando no existen registros de una estación hidrométrica y pluviográfica.

Cuando no existe ningún registro de caudales sobre una cuenca, es posible simular las formas del hidrograma considerando únicamente las características físicas de la cuenca.

### **2.2.14.3 SISTEMA DE MODELAMIENTO HIDROLÓGICO**

El sistema de modelado hidrológico es una aplicación desarrollada por el centro de ingeniería hidrológica (HEC-Hydrologic Engineering Center) del cuerpo de Ingenieros del Ejército de los Estados Unidos (US Army Corps of Engineers).

Con el modelo HEC-HMS, se puede simular la respuesta que tendrá la cuenca de un río en su escurrimiento superficial, como producto de la precipitación, mediante la representación de la cuenca como un sistema interconectado de componentes hidrológicos e hidráulicos.

Cada componente modela un aspecto del proceso de escurrimiento por precipitaciones dentro de una parte de la

cuenca comúnmente referida como una subcuenca. Un componente puede representar una identidad de escurrimiento superficial, un canal de flujo o embalse.

La representación de un componente requiere un conjunto de parámetros que especifiquen las características particulares del componente y las relaciones matemáticas que describen el proceso físico. El resultado del proceso del modelaje es el cálculo de los hidrógrafos del flujo en sitios elegidos de la cuenca del río.

Para poder desarrollar el HEC-HMS, se debe disponer de la siguiente información:

Características de la precipitación, la intensidad se obtiene de las curvas i-d-f (intensidad, duración, frecuencia). Es importante señalar que las precipitaciones parciales deben introducirse en intervalos fijos.

Parámetros de la cuenca (Área, forma, Longitud del cauce principal, pendiente media del terreno, cobertura vegetal, tipo de prácticas de pastoreo, etc.)

Villón (2011) indica que los datos que se requieren para la cuenca, además de las características de las precipitaciones y parámetros morfométricos son, a.Función de infiltración y los parámetros correspondientes. Se empleará el Modelo del número de curva del servicio de conservación de suelos.

## **A) MODELO DEL NUMERO DE CURVA DEL SERVICIO DE CONSERVACIÓN DE SUELOS (SCS)**

Este modelo desarrollado por el servicio de conservación de suelos (SCS) del departamento de agricultura de los Estados Unidos, siendo en la actualidad el servicio de conservación de los recursos naturales (NRCS, 2004) usa el número de curva el cual es un parámetro estimado de la combinación del tipo de suelo, cobertura vegetal y la condición de humedad antecedente del suelo. En

este método, la profundidad de escorrentía o precipitación efectiva (Pe) está en función de la precipitación total (P) y de un parámetro de abstracción referido al número de curva, cuyos valores fluctúan entre 1 y 100.

El número de curva (CN) depende de ciertas propiedades productoras de escorrentía tales como:

- Tipo de suelo hidrológico
- Utilización y tratamiento del suelo
- Condiciones de la superficie del terreno
- Condición de humedad antecedente del suelo

Villón (2011) afirma que este método es utilizado para estimar la precipitación neta o precipitación en exceso (Pe), a partir de datos de precipitación (P) y otros parámetros de la cuenca de drenaje que se traducen en el número de curva (CN). El método fue desarrollado utilizando datos de un gran número cuencas experimentales, y se basa en la siguiente relación:

$$
Pe = \frac{[CN(P + 50.8) - 5080]^2}{CN[CN(P - 203.2) + 20320]}
$$

Dónde:

- Pe: Precipitación en exceso, en mm.
- P: Precipitación, en mm.
- CN: Número de curva

## **B) PRECIPITACIÓN EFECTIVA**

De la lluvia total precipitada en una tormenta sobre una cuenca, solo una fracción escurre por las vertientes hasta llegar hasta al río. Esta reducción del volumen se debe a que una parte es interceptada por las hojas de los árboles, cobertura de las viviendas y otros, evaporándose más tarde; otra parte llega al suelo, pero se infiltra y se acumula en irregularidades del terreno formando charcos que se evaporan. El agua que finalmente llega al río se llama precipitación efectiva.

Los números de curva han sido tabulados por el servicio de conservación de suelos con base en el tipo de suelo, infiltración y el uso de la tierra. Se definen cuatro grupos de suelos.

Para determinar la precipitación efectiva se basaron entre la relación de la abstracción inicial y la infiltración potencial máxima.

Ia = 0.2*S*

#### **Dónde**

- Ia: Pérdida o abstracciones iniciales, en mm, es definido como la precipitación acumulada hasta el inicio de la escorrentía y es una función de la intercepción, almacenamiento en depresiones e infiltración antes del comienzo de la escorrentía.
- S: Infiltración potencial máxima, en mm.

De esta manera, las abstracciones totales "A" (incluyendo intercepción, detención superficial e infiltración propiamente dicha) son iguales a la diferencia entre la precipitación total y la precipitación efectiva:

$$
A=P-Pe
$$

## **Dónde**

- A: Abstracciones
- P: Precipitación total.
- Pe: Precipitación efectiva.

### **C) HIDROGRAMA UNITARIO SINTÉTICO DEL SCS**

El hidrograma unitario sintético del servicio de conservación de suelos desarrollado por Víctor Mockus (1950) permite obtener hidrogramas de caudal sin necesidad de tener un registro de pluviógrafos y escorrentía.

Con base en la revisión de un gran número de Hidrogramas Unitarios, el SCS (Servicio de conservación de suelos de los Estados Unidos) sugiere este hidrograma donde el tiempo está dado en horas y el caudal en m3/seg. El volumen generado por la separación de la lluvia, en neta y abstracciones es propagado a través del río mediante el uso del hidrograma unitario. La expresión de la caudal punta Qp, se obtiene igualando:

El volumen de agua escurrido:

$$
Ve = hpe * A
$$

#### **Dónde**

- Ve: Volumen de agua escurrido.
- hpe: Altura de precipitación en exceso, o precipitación efectiva.
- A: Área de cuenca. Con el área que se encuentra bajo el hidrograma.

Con el área que se encuentra bajo el hidrograma.

$$
Ve = \frac{1}{2}tb \ast Qp
$$

#### **Dónde**

- Ve: Volumen de agua escurrido
- Tb: Tiempo base
- Qp: Área de cuenca.

## **Figura 6**

*Hidrograma Unitario Sintético Forma Triangular*

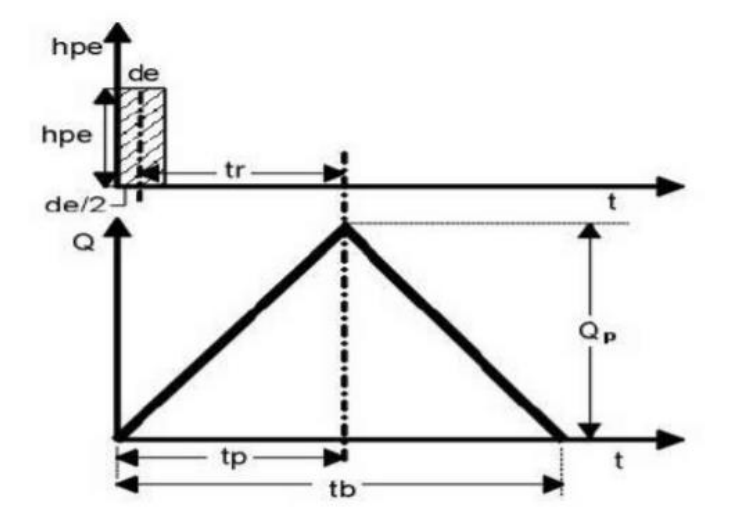

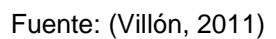

### **Donde**

$$
Qp = 0.208 * \frac{hpe * A}{tp}
$$

Siendo:

Qp: Caudal pico, en m3/s

tp: Tiempo de ocurrencia del caudal pico, en hr hpe: Altura de la precipitación efectiva, en mm

A: Área de la cuenca, en Km2

Del análisis de varios hidrogramas, Chow (1994) concluye que el tiempo base y el tiempo pico se relacionan:

$$
tb = 2.67tp
$$

$$
tp = \frac{de}{2} + tr
$$

Y el tiempo de retraso, se estima mediante el tiempo de concentración, de la forma:

 $tr = 0.6tC$ 

### **Dónde**

- tr: Tiempo de retraso, en hr.
- tc: Tiempo de concentración, en hr.

#### **2.2.15 MODELO**

Chow (1994), un modelo relaciona algo desconocido (producto o salida) con algo conocido (entrada). En nuestro caso los modelos que son incluidos en el HEC - RAS, la entrada conocida son los caudales para distintos períodos de retorno y la desconocida sería el tirante hidráulico y el espejo de agua en cada sección de análisis. Para Palomino (1994), en el proceso de modelización, deben cumplirse dos fases previas, la primera de las cuales está referida a la caracterización del sistema y a la identificación y evaluación de las alternativas viables de gestión que hagan posible la consecución de los objetivos establecidos. Para ello se cuenta con tres tipos de herramientas informáticas: las bases de datos, los modelos de simulación y los sistemas de información geográfica.

#### **2.2.15.1 SISTEMA DE MODELAMIENTO HIDROLÓGICO**

Los modelos hidráulicos e hidrológicos se pueden dividir según el Hydrologic Engineering Center HEC, como sigue: Modelos Físicos: Son reducciones a escala, que busca representar el sistema del mundo real. Las más comunes aplicaciones de modelos físicos, es la simulación de flujo en canales abiertos. Modelos Matemáticos: Se refriere a un conjunto de ecuaciones que representa la respuesta de un componente del sistema hidrológico ante la variabilidad de las condiciones meteorológicas.

## **2.2.15.2 CLASIFICACIÓN DE LOS MODELOS MATEMÁTICOS**

Bruner (2002), señala que los modelos matemáticos pueden ser clasificados usando el siguiente criterio:

#### **EVENTUALES O CONTINUOS**

Un modelo eventual simula una sola tormenta, en un rango de pocas horas a días. Un modelo continuo se aplica a un período extenso, predice la respuesta de la cuenca durante y entre las precipitaciones eventuales.

#### **AGREGADOS O DISTRIBUIDOS**

Un modelo distribuido en la cual se considera las variaciones espaciales (geográficas) con sus características y procesos son considerados explícitamente. En un modelo agregado, estas variaciones espaciales son promediadas o ignoradas.

#### **EMPÍRICO (SISTEMA TEÓRICO) O CONCEPTUAL**

Un modelo conceptual es construido sobre una base de conocimientos, de procesos físicos, químicos y biológicos. Un modelo empírico es construido bajo observaciones de entradas y salidas, el cual busca la representación explicita del proceso de conversión.

## **DETERMINÍSTICO O ESTOCÁSTICO**

Si toda la entrada, parámetros y procesos en el modelo son considerados libres y de variación aleatoria conocida con certeza, el modelo es determinístico. Si el instante del modelo describe variación aleatoria e incorpora la descripción en la predicción de salida, el modelo es estocástico.

## **PARÁMETROS MEDIDOS O PARÁMETROS AJUSTADOS**

Un modelo de parámetros medidos en la cual, los parámetros del modelo, son determinados desde un sistema de propiedades, cada uno por medición directa o por métodos indirectos que son basados sobre las mediciones, incluye parámetros que no pueden ser medidos. Estos parámetros tienen que ser ajustados con valores observados de entradas y salidas, mediante funciones de optimización.

#### **2.2.16 MODELOS HIDRÁULICOS**

Estos son modelos matemáticos que han adquirido gran difusión en muchos campos de trabajo relacionados con la hidrología, siendo recomendable realizar alguna valoración sobre ellos para comprender mejor su finalidad, funcionamiento y resultados. Ante esta situación necesariamente debemos referenciar la labor desarrollada por el Hydrologic Engineering Center (HEC) del united status army corps of engineers, un centro que ha diseñado los modelos hidráulicos con mayor reconocimiento y aceptación internacional. A modo ilustrativo podemos mencionar el modelo unidimensional HEC-2 (River Analysis System) cuya versión más reciente es de mayo del 2005. La concepción de todos los modelos hidráulicos es parecida por lo que una breve explicación de Hec – Ras puede ayudarnos a comprender mejor su aplicación. Este paquete informático integra varíos programas de análisis hidráulico en donde el usuarío se comunica con el sistema a través de un interfaz gráfico. El objetivo primordial del modelo es obtener la altura en lagunas y ríos con regímenes

permanentes de flujos discontinuos calculando el área mojada de las secciones transversales, si bien su arquitectura abierta también admite otras posibilidades relacionadas con la geomorfología de la escorrentía. La realización en el Hec – Ras de un estudio habitual orientado al análisis de zonas inundables, requiere información relacionada con la fisiografía del aparato fluvial y los registros históricos, flujos del agua y especificaciones técnicas de la simulación. **2.2.17 SIMULACIÓN**

Existen varios conceptos sobre simulación y de las cuales se mencionan a continuación las más aceptadas: Chavarri (2013), simulación es una técnica numérica para conducir experimentos en una computadora digital. Estos experimentos comprenden ciertos tipos de relaciones matemáticas y lógicas, las cuales son necesarias para describir el comportamiento y la estructura de sistemas complejos del mundo real a través de largos períodos de tiempo. Mientras que para Bardales (2008), es el proceso de diseñar y desarrollar un modelo de un sistema o proceso real y conducir experimentos con el propósito de entender el comportamiento del sistema o evaluar varias estrategias (dentro de límites impuestos por un criterio o conjunto de criterios) para la operación del sistema. En tal sentido una simulación vendría a ser una imitación de la operación de un proceso o un sistema real a través del tiempo, ya sea realizando a mano o a computadora, la simulación envuelve la generación de la historia artificial del sistema de observación de esa historia nos ayuda a inferir características operacionales del sistema real.

Hec-Ras es un programa desarrollado por el Cuerpo de Ingenieros de los Estados Unidos del Centro de Ingeniería Hidrológica (HEC), que calcula los perfiles hidráulicos, tanto en flujo subcrítico como supercrítico, considerando puentes, vertederos y otras obras de arte. El HEC – RAS es capaz de realizar el cálculo del perfil dimensional de espejos de agua para flujos laminares gradualmente variados en canales naturales o construidos. Regímenes de perfiles de flujo de agua subcríticos, supercrítico y mixtos; pueden ser calculados. Los tópicos en discusión en esta sección incluyen: ecuaciones para cálculo de perfiles básicos; cálculo de subdivisión secciones transversales en los canales de conducción; coeficiente "n" de Manning compuesto para canales de sección variable; coeficiente de velocidad de carga; evaluación de pérdida por fricción; pérdidas por contracción y expansión; procedimientos de cálculo; determinación de la profundidad critica; aplicación de la ecuación de momento.

## **2.2.17.1 ECUACIONES PARA EL CÁLCULO DE SECCIONES**

El perfil de la superficie libre es calculado desde una sección transversal a otra, resolviendo la ecuación de energía con un método iterativo llamado "Método de paso estándar". La ecuación de energía es como sigue:

$$
y2 + z2 + \frac{(v2^2)a2}{2g} = y1 + z1 + \frac{(v1^2)a1}{2g} + he
$$

#### **Dónde**

- $\cdot$  y1, y2 = Tirantes de sección transversal
- $\bullet$  z1, z2 = Cota del terreno.
- $\cdot$  v1, v2 = Velocidades promedios
- $\bullet$  a1, a2 = Coeficientes de velocidad de carga
- $\bullet$  g = Gravedad
- he= Carga de pérdida de energía.

#### **Figura 7**

*Representación de Términos de la Ecuación de Energía para el Hec-Ras*

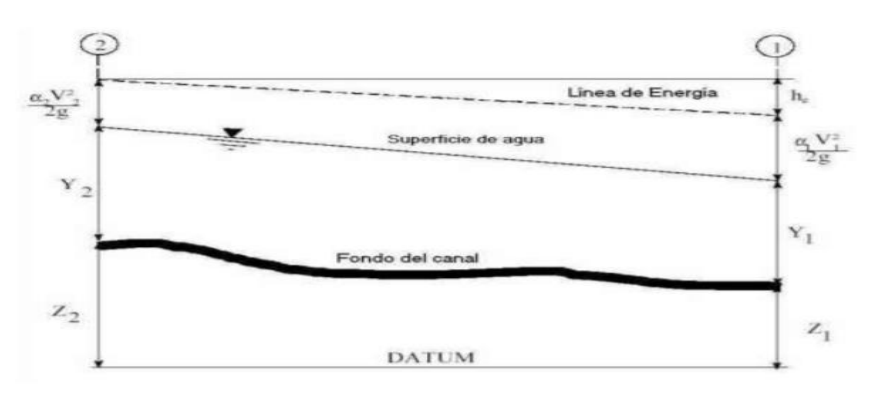

Fuente: (Villón, 2011)

La pérdida de energía (he) entre dos secciones transversales es consecuencia de pérdidas por fricción, contracción y expansión. La ecuación de perdida de energía es como sigue:

$$
h_e = L\overline{S}_f + C \left| \frac{\alpha_2 v_2^2}{2g} - \frac{\alpha_1 v_1^2}{2g} \right|
$$

**Dónde**

- L: Longitud de descarga de energía
- $S\bar{f}$ : Pendiente de fricción entre 2 secciones
- C: Coeficiente de pérdidas por expansión y contracción.

La distancia de longitud de descarga L, es calculado como:

$$
L = \frac{L_{lob}\bar{Q}_{lob} + L_{ch}\bar{Q}_{ch} + L_{rob}\bar{Q}_{rob}}{\bar{Q}_{lob} + \bar{Q}_{ch} + \bar{Q}_{rob}}
$$

#### **Dónde**

- Llob, Lch, Lrob: Longitudes específicos entre dos secciones para el flujo en la planicie de inundación izquierda, eje del canal, y planicie de inundación derecha, respectivamente.
- $\overline{Q}$  lob,  $\overline{Q}$  ch,  $\overline{Q}$  rob: Promedio aritmético de los caudales entre secciones para la planicie de inundación izquierda, eje del canal y planicie de inundación derecha, respectivamente.

## **2.2.17.2 SUBDIVISIÓN DE LA SECCIÓN TRANSVERSAL Y CÁLCULO DE LA CONDUCTIVIDAD**

La determinación de la conductividad total y el coeficiente de velocidad para una sección, requiere la subdivisión del flujo en diferentes unidades, que, en cada una de ellas, la velocidad sea uniformemente distribuida. El HEC-RAS lo que hace es subdividir en áreas el flujo en el perímetro mojado usando como dato los tramos en las cuales los valores de n (coeficiente de Manning) son iguales en la sección transversal (ubica los puntos donde los valores de n cambian), como base para la subdivisión (Figura Nº07). El flujo conducido es calculado en cada subdivisión con la siguiente ecuación de Manning.

$$
Q=K S f^{0.5}
$$

 $K = \frac{1}{n}AR^{2/3}$ 

**Dónde**

- K: Conductividad para cada subdivisión
- n: Coeficiente de Manning para cada subdivisión
- A: Área mojada para cada subdivisión
- R: Radio hidráulico para cada subdivisión (área hidráulica/perímetro mojado).

El programa suma todos los incrementos en los bordes para obtener una capacidad de transporte para el borde izquierdo y derecho. El caudal del canal central es contabilizado como un elemento del caudal simple. El caudal total para una sección es obtenido sumando las 3 subdivisiones de caudales (izquierda, el canal y derecha).

#### **Figura 8**

*Hec-Ras Método de Subdivisión de Caudales*

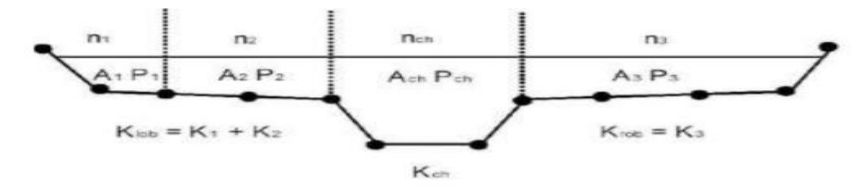

Fuente: (Villón, 2011)

Un método alternativo disponible en HEC – RAS es calcular caudales entre cada punto de sus respectivos perímetros mojados (Figura Nº09). El caudal es la suma del total de lado izquierdo y derecho. Este método es usado por el programa HEC - 2. El método se ha retenido como una opción dentro del HEC - RAS para reproducir estudios que fueron originalmente desarrollados con HEC – 2.

#### **Figura 9**

*Método de Subdivisión de Caudales Hec-2*

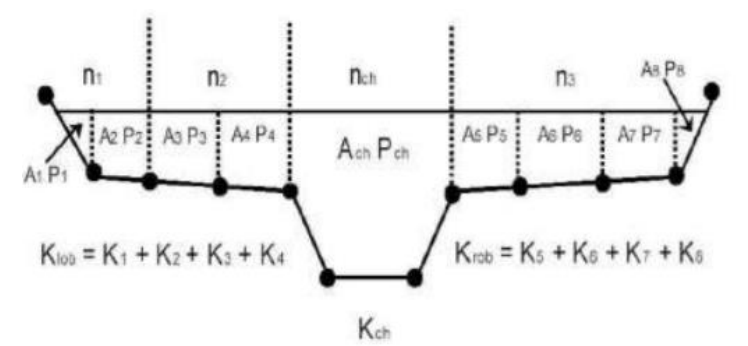

Fuente: (Villón, 2011)

## **2.2.17.3 COEFICIENTE DE RUGOSIDAD COMPUESTO EN EL CANAL PRINCIPAL**

El flujo en el canal central no es subdividido, excepto donde el coeficiente de rugosidad varía dentro del canal central. El programa determina si el canal principal puede ser subdividido o si puede ser utilizado un valor de rugosidad compuesto, siguiendo el criterio que se detalla a continuación: si el talud de canal central es mayor que 5H: 1V y posee más de un valor de rugosidad, será computado un coeficiente de rugosidad compuesto, "nc".

Para la determinación del "nc", el canal principal es dividido en N partes, cada una con un valor conocido de perímetro mojado Pi y una rugosidad ni.

$$
n_c = \left[\frac{\sum_{i=1}^{N} (P_i n_i^{1.5})}{P}\right]^{2/3}
$$

#### **Dónde**

- nc = Coeficiente de rugosidad compuesto o equivalente
- $\bullet$   $\Gamma$  = Perímetro mojado del canal central completo.
- Pi = Perímetro mojado de la subdivisión i.
- ni = Coeficiente de rugosidad de la subdivisión i.

## **2.2.17.4 EVALUACIÓN DE LA CARGA MEDIA ENERGÉTICA CINÉTICA**

Debido a que el programa HEC – RAS es un programa de perfiles de espejos de agua de una dimensión, solo una superficie de agua y una cantidad de energía son calculadas en cada sección. Para un tirante de agua determinado, la cantidad de energía es obtenida calculando un flujo de carga de energía de las 3 subsecciones de una sección (borde izquierdo, canal central y borde derecho). La figura Nº10 nos muestra como la cantidad de energía podría ser obtenida en una sección con canal central y en el borde derecho (sin área en el borde izquierdo).

#### **Figura 10**

*Ejemplo de cómo la Cantidad de Energía es Calculada*

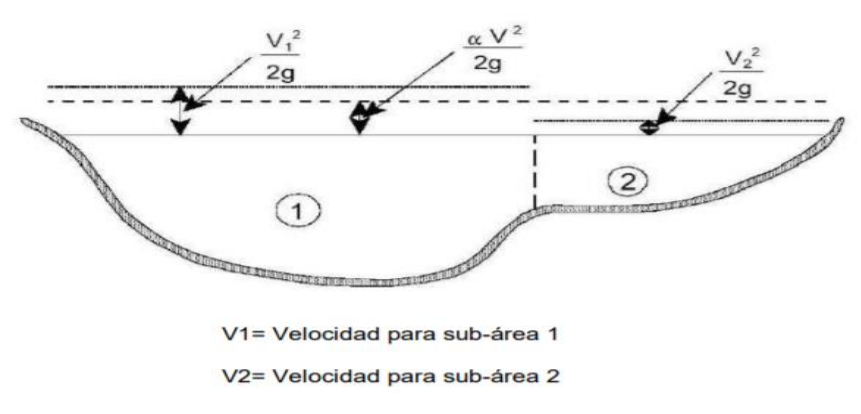

Fuente: (Citada en Hurtado y Caqui, 2019)

Para calcular la cantidad de energía cinética es necesario obtener primero el coeficiente alfa de velocidad ponderado de carga de la altura de energía. Alfa es calculado de la siguiente manera:

Altura de energía cinética media = descarga – altura de la velocidad de carga.

En general:

$$
\alpha = \frac{Q_1 V_1^2 + Q_2 V_2^2 + \dots + Q_N V_N^2}{Q V_1^2}
$$
\n
$$
\alpha = \frac{Q_1 V_1^2 + Q_2 V_2^2 + \dots + Q_N V_N^2}{Q V_1^2}
$$

 $V^2$   $V^2$ 

El coeficiente de ve $\alpha = \frac{Q_i Y_i^2 + Q_i Y_i^2}{(Q_i + Q_i)Y_i^2}$  ilculado basado en la conductividad en los tres flujos del canal: margen izquierdo, canal central y el margen derecho. Esto también puede ser escrito en términos de conductividad y área en la siguiente ecuación:

$$
\alpha = \frac{(A_t)^2 \left[ \frac{K_{lob}^3}{A_{lob}^2} + \frac{K_{ch}^3}{A_{ch}^2} + \frac{K_{rob}^3}{A_{rob}^2} \right]}{K_t^3}
$$

**Dónde**

- $\bullet$  At = Área total de flujo de la sección.
- Kt = Conductividad total de la sección transversal.
- Alab, Ach, Arab = Áreas del flujo en el margen izquierdo, canal central y margen derecho, respectivamente.
- Klab, Kch, Krab = Conductividad de margen izquierdo, canal central y margen derecho, respectivamente

## **2.2.17.5 EVALUACIÓN DE LAS PERDIDAS DE FRICCIÓN**

La evaluación de pérdidas por fricción en HEC – RAS es el producto de Sf y L, donde Sf es la pendiente de fricción para un tramo y L es definido. La pendiente de fricción (pendiente de la gradiente de energía) en cada sección es calculada de la ecuación de Manning como sigue:

$$
Sf = \left(\frac{Q}{k}\right)^2
$$

Expresiones alternativas para la pendiente de fricción de un tramo representativo Sf, en HEC – RAS son las siguientes: Ecuación Promedio de Conductividades:

$$
Sf = \left(\frac{Q_1 + Q_2}{K_1 + K_2}\right)^2
$$

Ecuación Pendientes de Fricción:

$$
Sf = \frac{Sf_1 + Sf_2}{2}
$$

Ecuación de la Media Geométrica de la Pendiente de Fricción:

$$
Sf = \sqrt{Sf_1xSf_2}
$$

Ecuación de la Media Armónica de la Pendiente de Fricción:

$$
Sf = \frac{2(Sf_1 \cdot xSf_2)}{Sf_1 + Sf_2}
$$

Las ecuaciones es la usada por defecto en el programa. HEC-RAS también posee una opción que permite seleccionar la ecuación a emplear para el cálculo de la pendiente representativa dependiendo del tipo de régimen del problema analizado.

## **2.2.17.6 EVALUACIÓN DE LAS PERDIDAS POR CONTRACCIÓN Y EXPANSIÓN**

Las pérdidas por contracción y expansión en HEC – RAS es evaluada por las siguientes ecuaciones:

$$
h_{ce} = C \left| \frac{\alpha_2 V_2^2}{2g} - \frac{\alpha_1 V_1^2}{2g} \right|
$$

**Dónde** 

• C: Coeficiente de contracción y/o expansión El programa asume que una contracción ocurre cuando la velocidad de carga aguas abajo es más grande que la velocidad de carga aguas arriba.

Del mismo modo, cuando la velocidad de carga aguas arriba es mayor que aguas abajo, el programa asume que una expansión del flujo está ocurriendo. Valores típicos de "C" pueden ser encontrados en el siguiente:

#### **Tabla 4**

*Coeficiente de Contracción y Expansión*

|                | <b>CONTRACCION</b> | <b>EXPANSION</b> |  |  |  |  |
|----------------|--------------------|------------------|--|--|--|--|
| Sin Transición | 0.0                | 0.0              |  |  |  |  |
| Transición     | 0.1                |                  |  |  |  |  |
| Gradual        |                    | 0.3              |  |  |  |  |
| Sección        |                    |                  |  |  |  |  |
| Típica de      | 0.3                | 0.5              |  |  |  |  |
| Puentes        |                    |                  |  |  |  |  |
| Transición     | 0.5                | 0.8              |  |  |  |  |
| Abrupta        |                    |                  |  |  |  |  |

Fuente: (Citada en Hurtado y Caqui, 2019)

## **2.2.17.7 DETERMINACIÓN DE TIRANTE CRITICO**

- El tirante crítico para una sección transversal del canal se determinará si cualquiera de las siguientes condiciones es satisfecho:
- El régimen de flujo supercrítico ha sido especificado.
- El cálculo del tirante crítico ha sido requerido por el usuario.
- El tirante crítico es una condición de borde, por lo que debe ser calculado.
- El chequeo del número de Froude para un perfil supercrítico, indica que el tirante crítico debe ser determinado para verificar el régimen de flujo asociado con la cota balanceada.
- El programa no puede balancear la ecuación de energía dentro de la tolerancia especificada antes de obtener el número máximo de iteraciones.

La energía total para una sección transversal está definida por:

$$
H = WS + \frac{\alpha V^2}{2g}
$$

#### **Dónde**

- $\bullet$  H = Carga total de energía
- WS = Cota de espejo de agua
- $\bullet$   $\frac{\alpha V^2}{2\pi}$  $\frac{dv}{2g}$  Velocidad de carga.

La elevación de la superficie crítica, es la elevación en la que la energía total principal es mínima (ejemplo energía especifica mínima para esa sección transversal el flujo dado). La cota crítica es determinada mediante un proceso iterativo en el cual se asume los valores de WS y se determinan los correspondientes valores de H, utilizando las ecuaciones, hasta un mínimo valor de H alcanzado.

#### **Figura 11**

*Diagrama de energía VS elevación de superficie de agua.*

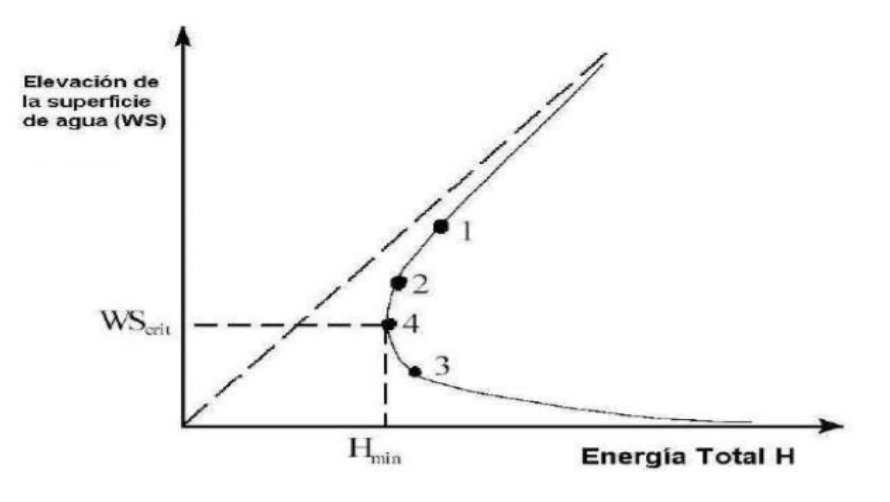

Fuente: (Citada en Hurtado y Caqui, 2019)

El HEC – RAS tiene dos métodos para calcular la altura crítica: un "Método Parabólico" y el "Método Secante". El método parabólico es rápidamente calculado, pero solo es capaz de ubicar un mínimo de energía simple.

Para la mayoría de secciones transversales solamente habrá un mínimo en la curva de energía total, por tal motivo, el método parabólico ha sido establecido como método usado por defecto (el método por defecto puede ser cambiado por el usuarío). Si el método parabólico es tratado y no cubre lo esperado, entonces el programa automáticamente usará el método secante.

En algunas situaciones es posible tener más que un mínimo del total de la curva de energía. Múltiples mínimos son frecuentemente asociados a secciones transversales de canal que son discontinuas en la curva total de energía.

### **2.2.17.8 APLICACIÓN DE LA ECUACIÓN DE MOMENTO**

Cuando el espejo de agua tiene la cota del tirante crítico, la ecuación de energía no se considera aplicable. La ecuación de energía es solo aplicable para flujo gradualmente variado, y la transición de subcrítico a supercrítico o de supercrítico a subcrítico es una situación de variación rápida de flujo. Hay varias situaciones cuando la transición desde un flujo subcrítico a supercrítico y de supercrítico a subcrítico puede ocurrir. Esto implica cambios importantes en la pendiente de canal, elementos estructurales y cruces de ríos. En algunos casos las ecuaciones empíricas pueden ser usadas (tales como rápidas y vertederos), mientras en otros es necesario aplicar la ecuación de momento para obtener una respuesta. Dentro del HEC – RAS, la ecuación de momento puede ser aplicada para los siguientes problemas específicos: ocurrencia de saltos hidráulicos, bajo flujo hidráulico en puentes y cruces de ríos. Para entender, la ecuación de momento es usada para resolver cada uno de estos tres problemas, una derivación de la ecuación se muestra. La ecuación de momento se deriva de la segunda ley de Newton Fuerza = Masa \* Aceleración (cambio en momento).

$$
\sum Fx=ma
$$

Aplicando la segunda ley de Newton, a un volumen de agua, comprendido entre dos secciones transversales (1 y 2), como muestra la Figura Nº12, la siguiente expresión para el cambio de la cantidad de movimiento por unidad de tiempo puede ser escrita como:

$$
P2 - P1 + Wx - Ff = Qp\Delta Vx
$$

### **Dónde**

- P = Fuerza de presión hidrostática en el punto 1 y 2.
- Wx= Componente del peso del agua en la dirección "x". Ff= Fuerza de pérdidas por fricción del punto 2 al 1.
- $Q =$  Caudal.
- $p =$  Densidad del agua.
- ∆Vx= Cambio de velocidad de 2 a 1 en la dirección "x".

#### **Figura 12**

*Aplicación del principio del momento.*

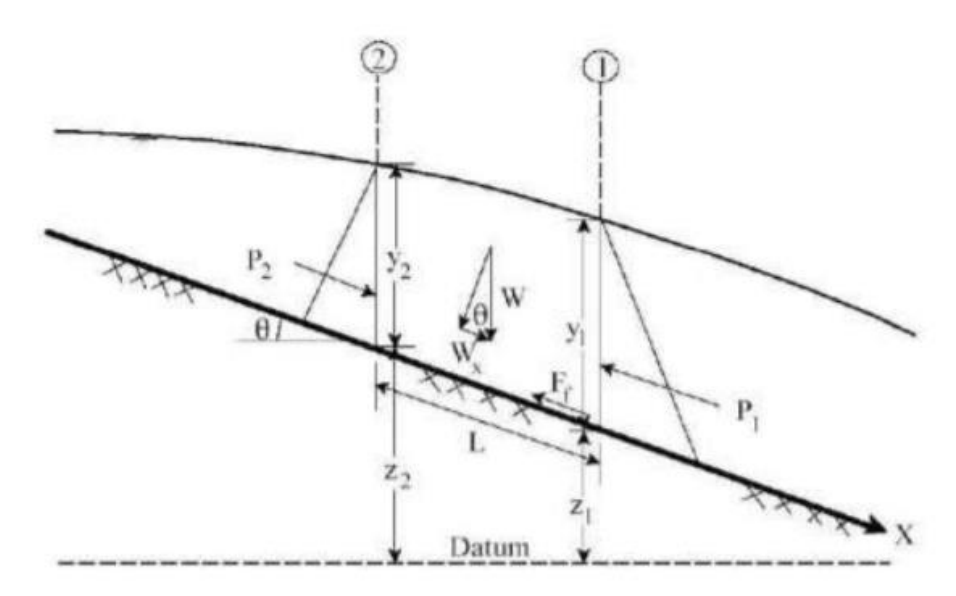

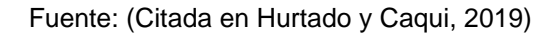

#### **2.3 DEFINICIONES CONCEPTUALES**

Para la realización del presente trabajo de investigación se tomaron en cuenta los siguientes términos:

## **HIDROLOGÍA**

La hidrología es una de las ciencias de la tierra. Estudia el agua de la tierra, su ocurrencia, circulación y distribución, sus propiedades físicas y químicas, y su relación con las clases de vida. Hidrología abarca la hidrología de agua superficial e hidrología de agua subterránea, este último, sin embargo, es considerada estar sujeto en sí mismo. Otras ciencias de la tierra relacionadas incluyen la climatología, meteorología, geología, geomorfología, sedimentología, geografía, y oceanografía. Ministerio de Agricultura (2003)

#### **HIDRÁULICA**

Es la ciencia que aplica los desarrollos de la mecánica de fluidos en la solución de problemas prácticos que tienen que ver con la medición, la distribución y el manejo del agua en almacenamiento y en conducciones a presión y a flujo libre. Hurtado y Caqui (2019)

### **PRECIPITACIÓN**

Es el agua que proviene de la humedad atmosférica y cae a la superficie terrestre, principalmente en estado líquido (llovizna y lluvia) o en estado sólido (nieve y granizo). La precipitación es uno de los procesos meteorológicos más importantes para la hidrología. Senamhi (2017)

### **PLUVIÓMETRO**

El pluviómetro es un instrumento que se emplea en las estaciones meteorológicas para la recogida y medición de la precipitación. La cantidad de agua caída se expresa en milímetros de altura. El diseño básico de un pluviómetro consiste en una abertura superior (de área conocida) de entrada de agua al recipiente, que luego es dirigida a través de un embudo hacia un colector donde se recoge y puede medirse visualmente con una regla graduada o mediante el peso del agua depositada. Un litro caído en un metro cuadrado alcanzaría una altura de 1 milímetro. Hurtado y Caqui (2019)

#### **CUENCA HIDROGRAFICA**

La superficie de terreno cuya escorrentía superficial fluye en su totalidad a través de una serie de corrientes, ríos y, eventualmente, lagos hacia el mar por una única desembocadura. MTC (2008)

#### **CAUCE**

El cauce o lecho fluvial es la parte de un valle por donde discurren las aguas en su curso: es el confín físico normal de un flujo de agua, siendo sus confines laterales las riberas. Hurtado y Caqui (2019)

#### **AVENIDA**

Es el rápido aumento de nivel de agua que desciende por un curso fluvial, durante la avenida el caudal de un curso de agua aumenta en tales proporciones que el efecto del río puede resultar insuficiente para contenerlo, generando desborde de sus aguas. Hurtado y Caqui (2019)

## **PERÍODO DE RETORNO**

El "período de retorno o de recurrencia" (T) es el intervalo medio expresado en años en el que un valor extremo alcanza o supera al valor "x", al menos una sola vez. Lazaro (2020)

#### **HEC–RAS**

Programa que calcula los perfiles de superficie de agua de una sección transversal a la próxima sección resolviendo la ecuación de energía con un procedimiento iterativo llamado método estándar por etapas, para cauces naturales y artificiales. Hurtado & Caqui (2019)

## **INUNDACIÓN**

Según la Organización Meteorológica Mundial, (2012) en el Glosario hidrológico internacional se define como:

Desbordamiento de agua fuera de los confines normales de un río o cualquier masa de agua

Acumulación de agua procedente de drenajes en zonas que normalmente no se encuentran anegadas.

Encharcamiento controlado para riego

## **2.4 HIPÓTESIS**

H: La modelación Hidráulica e Hidrológica del río Huallaga en la urbanización Huayopampa permitirá reducir la vulnerabilidad ante inundaciones y plantear medidas de protección frente a este problema.

## **2.5 VARIABLES**

## **2.5.1 VARIABLE DEPENDIENTE**

Reducir la vulnerabilidad ante inundaciones

## **2.5.2 VARIABLE INDEPENDIENTE**

Modelación Hidráulica e Hidrológica

## **2.6 OPERACIONALIZACIÓN DE VARIABLES**

#### **Tabla 5**

*Operacionalización de variables*

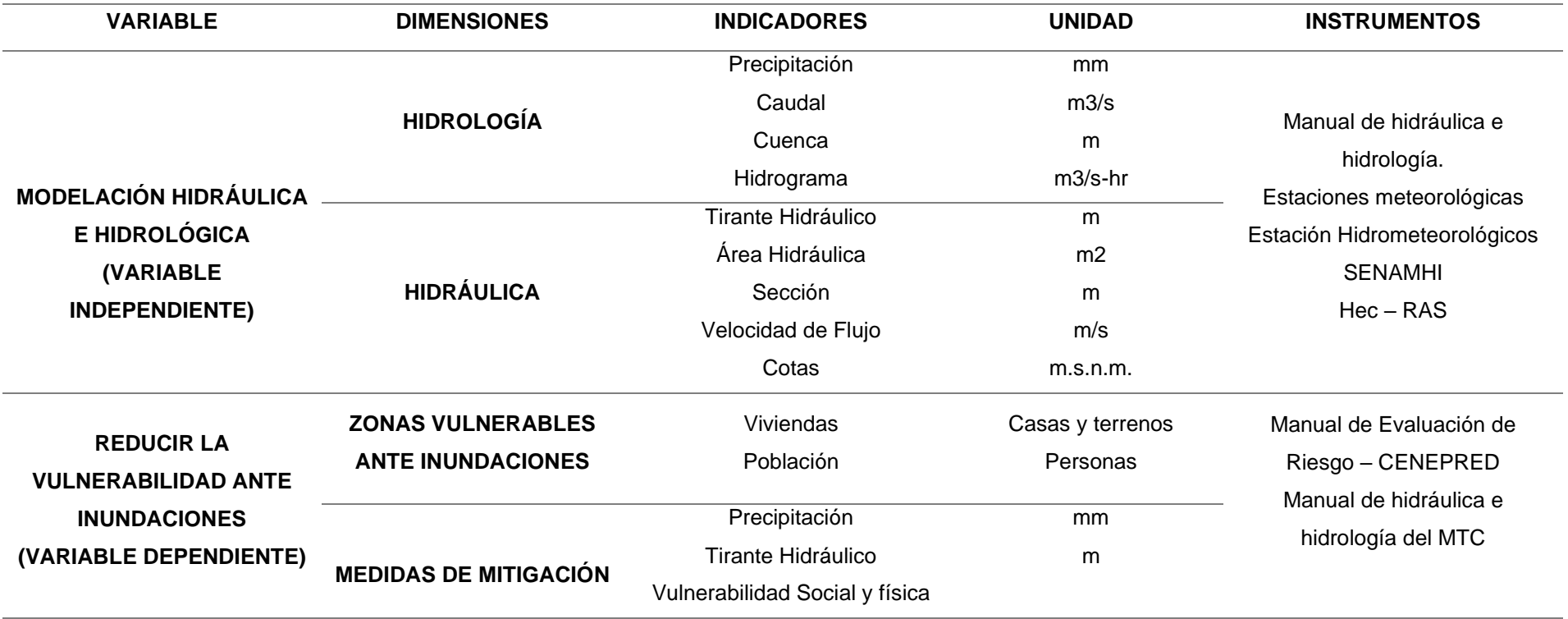

## **CAPÍTULO III**

## **METODOLOGÍA DE LA INVESTIGACIÓN**

## **3.1 TIPO DE INVESTIGACIÓN**

#### **3.1.1 ENFOQUE**

Según Borja Suarez (2012) la investigación cuantitativa plantea una forma confiable para conocer la realidad es a través de la recolección y análisis de datos, con lo que se podría contestar las preguntas de la investigación y probar las hipótesis. Este tipo de investigación confía en la medición numérica, el conteo y frecuentemente en el uso de la estadística para establecer con exactitud patrones de comportamiento en una población.

La presente investigación de acuerdo a su enfoque es Cuantitativo, ya que se desarrolló un modelo de caudales, cálculos estadísticos y todos los datos de la variable son numéricos y calculados con aplicación de fórmulas.

#### **3.1.2 ALCANCE O NIVEL**

El nivel de investigación es descriptivo y explicativo ya que según Hernández, Fernández y Baptista (2014, p. 92-95), lo definen como:

#### • **DESCRIPTIVO**

Se recogió información de manera independiente o conjunta sobre los conceptos o las variables a las que se refieren, esto es, su objetivo no es indicar cómo se relacionan éstas. En nuestra investigación realizamos el proceso de identificación, descripción y caracterización de los parámetros morfométricos de forma, relieve, modelación del río en el software Hec-Ras.

### • **EXPLICATIVO**

Están dirigidos a responder por las causas de los eventos y fenómenos físicos o sociales. Como su nombre lo indica, su interés se centra en explicar por qué ocurre un fenómeno y en qué condiciones se manifiesta o por qué se relacionan dos o más variables. En nuestra investigación explicamos las causas de los eventos de inundación

generado por la ocurrencia de una intensiva precipitación fluvial.

### **3.1.3 DISEÑO**

En el presente trabajo el diseño de la investigación, es no experimental. Según Hernández, Fernández y Baptista (2014) se realizó la investigación sin manipular deliberadamente las variables, lo que se hace es observar, medir y analizar las variedades de precipitaciones del río, para luego hacer una evaluación económica del tipo de prevención.

De acuerdo con la direccionalidad es Prospectiva, se estudió la causa en el presente de las avenidas más críticas, los que están propenso al desborde del río Huallaga. Para que en el futuro plantear medidas de protección de la urbanización Huayopampa y así evitar inundaciones .

## **3.2 POBLACIÓN Y MUESTRA**

### **3.2.1 POBLACIÓN**

Se consideró como población al recorrido del río Huallaga que abarca toda la zona de Huayopampa, Distrito de Amarilis – Huánuco.

#### **3.2.2 MUESTRA**

La muestra utilizada es No probabilística y a criterio propio, la cual fue el tramo vulnerable a inundaciones de la urbanización Huayopampa que abarca el margen derecho del río Huallaga.

### **3.3 TÉCNICAS E INSTRUMENTO DE RECOLECCIÓN DE DATOS.**

## **3.3.1 PARA LA RECOLECCIÓN DE DATOS**

La técnica empleada para esta investigación se realizó la revisión documental de la urbanización de Huayopampa, en ella se pudo obtener valores para poder realizar un análisis de variables, así como determinar la relación entre ellas, para finalmente presenta una descripción óptima.

Las fuentes documentales de nivel primario utilizadas en el proyecto fueron obtenidas de las fuentes de bases validadas del SENAMHI, INDECI y CENEPRED, que son fuentes validadas a nivel nacional debido a que son entidades públicas del estado.

La topografía y la caracterización del área de estudio fueron obtenidas en campo por levantamiento con drones, como también de las cartas nacionales obtenidas en la plataforma del Instituto Geográfico Nacional (IGN).

#### **3.3.2 PARA LA PRESENTACIÓN DE DATOS**

Para la presentación de los datos recolectados de las entidades estatales validadas, en el caso de las precipitaciones se presenta en una ficha general valores históricos de las estaciones que se seleccionaron para el proyecto.

#### **Tabla 6**

*Ficha de valores históricos de Precipitación*

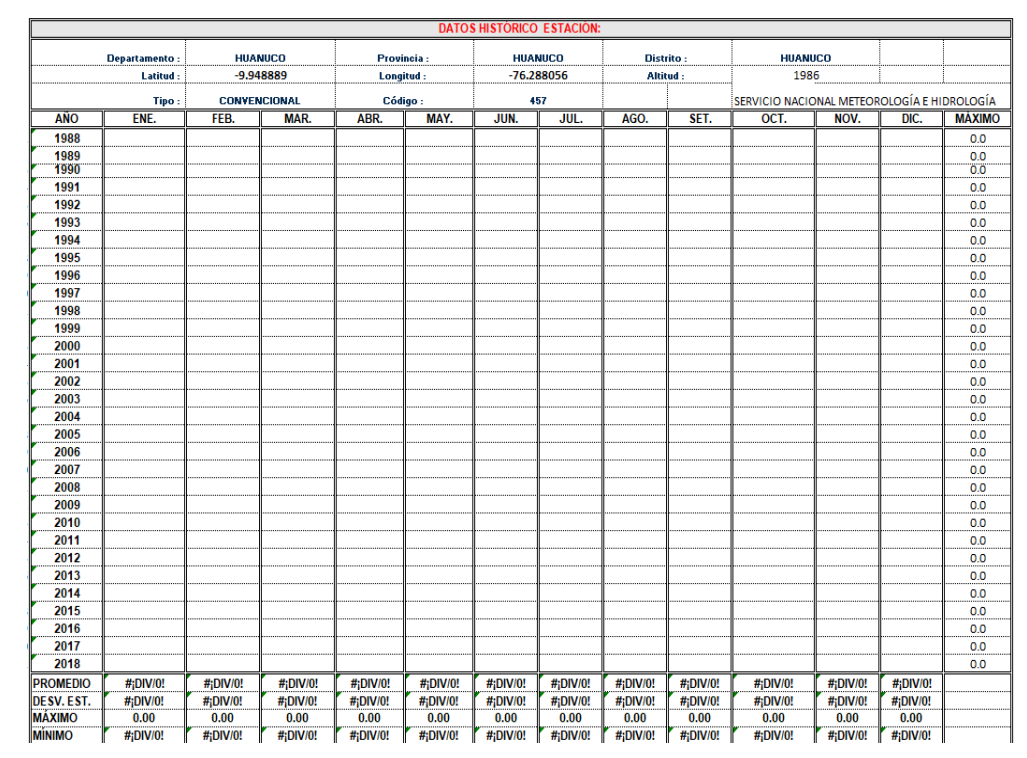

Esta tabla tiene como función esquematizar y ordenar los valores de precipitación para la determinación de los máximos valores de precipitación mensual que se presente en los años de análisis. A su vez este tipo de análisis ayuda a hacer una discriminación de valores confiables para el área de estudio ubicado en la urbanización Huayopampa.

Los datos específicos obtenidos para el estudio y caracterización de variables se presentarán de manera resumida de tal forma que se facilite la comparación con los valores de distintas estaciones.

#### **Tabla 7**

*Tabla de valores para la obtención de caudales en diferentes tiempos de retorno*

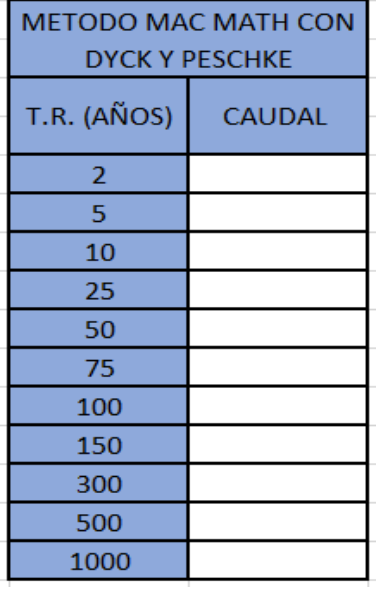

La tabla 7 es el formato generalizado para la presentación de valores de caudales para diferentes tiempos de retorno para su posterior procesamiento en el software planteado para el proyecto.

Los valores obtenidos se procesarán de manera directa tanto como el modelo DEM para el levantamiento topográfico en el software HEC-RAS, una vez echo los procesos de análisis se obtendrán los valores más óptimos de interpretación aplicados en la zona urbana de Huayopampa.

## **3.3.3 PARA EL ANÁLISIS E INTERPRETACIÓN DE DATOS**

Para analizar e interpretar los datos se usaron tablas estadísticas en los cuales se realizaron los cuadros estadísticos y los resúmenes de los valores resultantes.

Uno de los instrumentos para el análisis son las hojas del software Excel, donde se realizarán netamente los cálculos estadísticos y las gráficas que permitieron hacer el análisis visual de los resultados.

Finalmente, luego del análisis estadístico de las variables de precipitaciones estas serán trasladadas al software HEC-RAS, este modelado arrojará finalmente las zonas vulnerables a inundaciones.

# **CAPÍTULO IV RESULTADOS**

## **4.1 PROCESAMIENTO DE DATOS**

El presente capitulo presenta los resultados de todos los valores levantados en el proceso de recolección de datos: los valores de precipitación de las estaciones, el levantamiento de superficie y finalmente el modelado en los softwares especializados.

## **4.1.1 ESTACIONES METEOROLÓGICAS EN PRUEBA:**

Los datos obtenidos de la base de datos del SENAMHI presentan la siguiente información de ubicación y descripción de las estaciones cercanas al área de estudio:

### **Tabla 8**

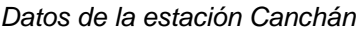

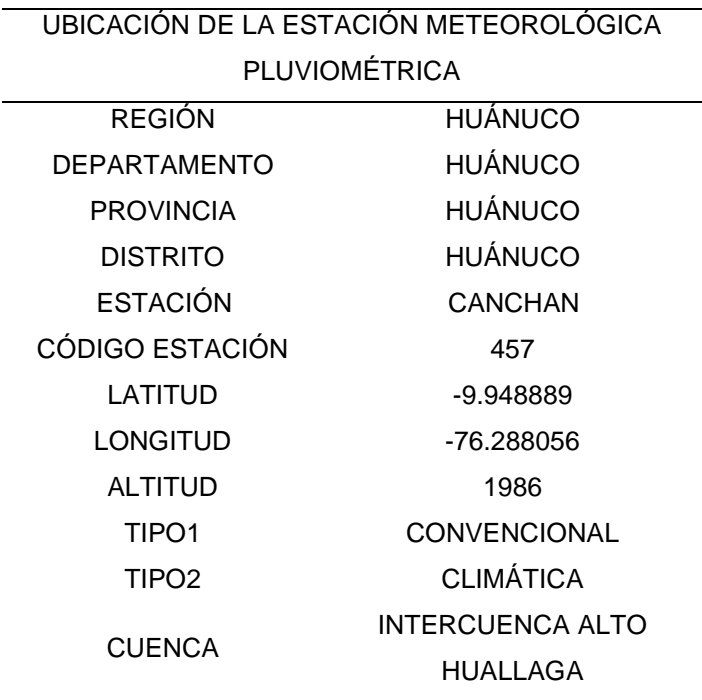

#### **Tabla 9**

*Datos de la estación Jacas Chico.*

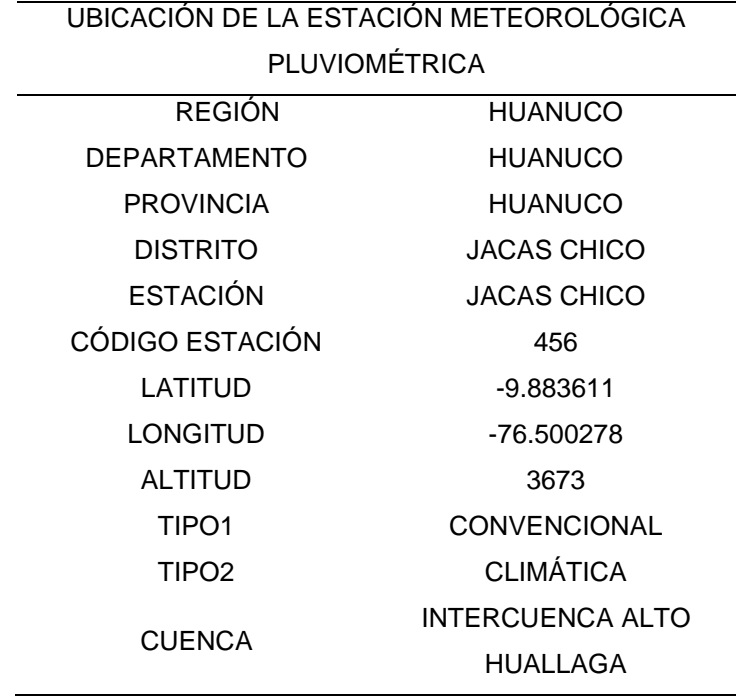

De las estaciones que se presentaron se tomaron los valores históricos de precipitaciones para su análisis de caudales máximos en diferentes periodos de retornos.

## **4.1.2 PARÁMETROS GEOMORFOLÓGICOS DE LA CUENCA DEL RÍO HUALLAGA**

#### **Tabla 10**

*Datos característicos de la subcuenta de análisis*

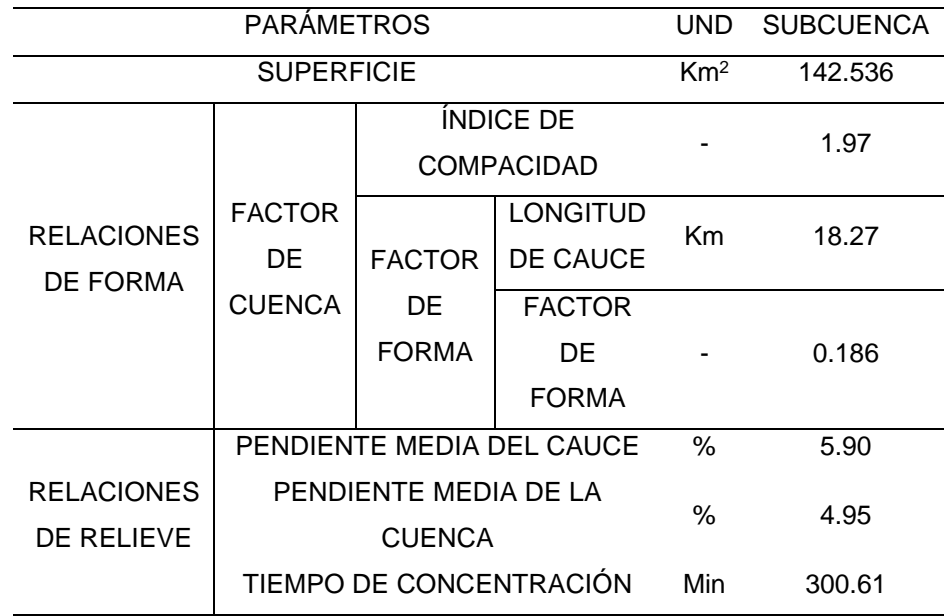

Estos parámetros geomorfológicos se trataron a partir de imágenes satelitales del ASTER GDEM, y su procesamiento en el software ArcGis donde se calculó los valores mostrados en la Tabla N°10, para la determinación de los parámetros se ubicó el área de estudio para poder determinar la cuenca que se va a caracterizar para obtener los caudales.

#### **Figura 13**

*Área de estudio, Urbanización Huayopampa*

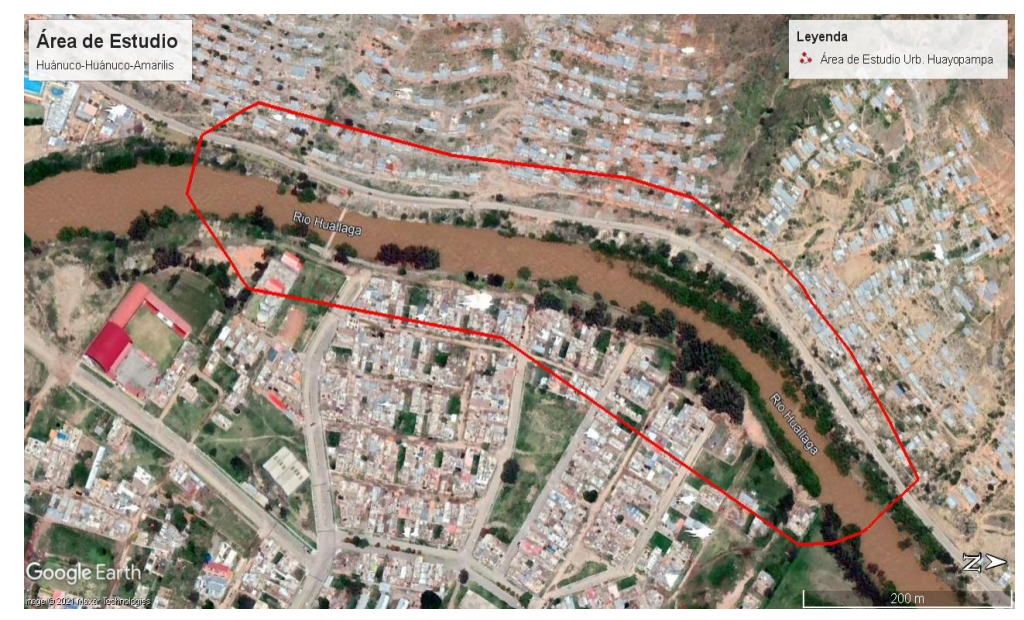

Fuente: (GoogleEarth, 2021)

## **4.1.3 ANÁLISIS METEOROLÓGICO**

Los datos fueron obtenidos de la base de datos del SENAMHI, de esta base de datos se seleccionaron las estaciones cercanas al área de estudio, de las cuales fueron seleccionadas las estaciones Jacas Chico y Canchan, cada una de ellas entre los periodos históricos de 1994 a 2018.

Como es normal en la toma de datos de información histórica van a existir omisiones de información las cuales tienen que ser completadas con el promedio mensual en la amplitud de todos los datos históricos, los datos recolectados fueron los siguientes:

## **Tabla 11**

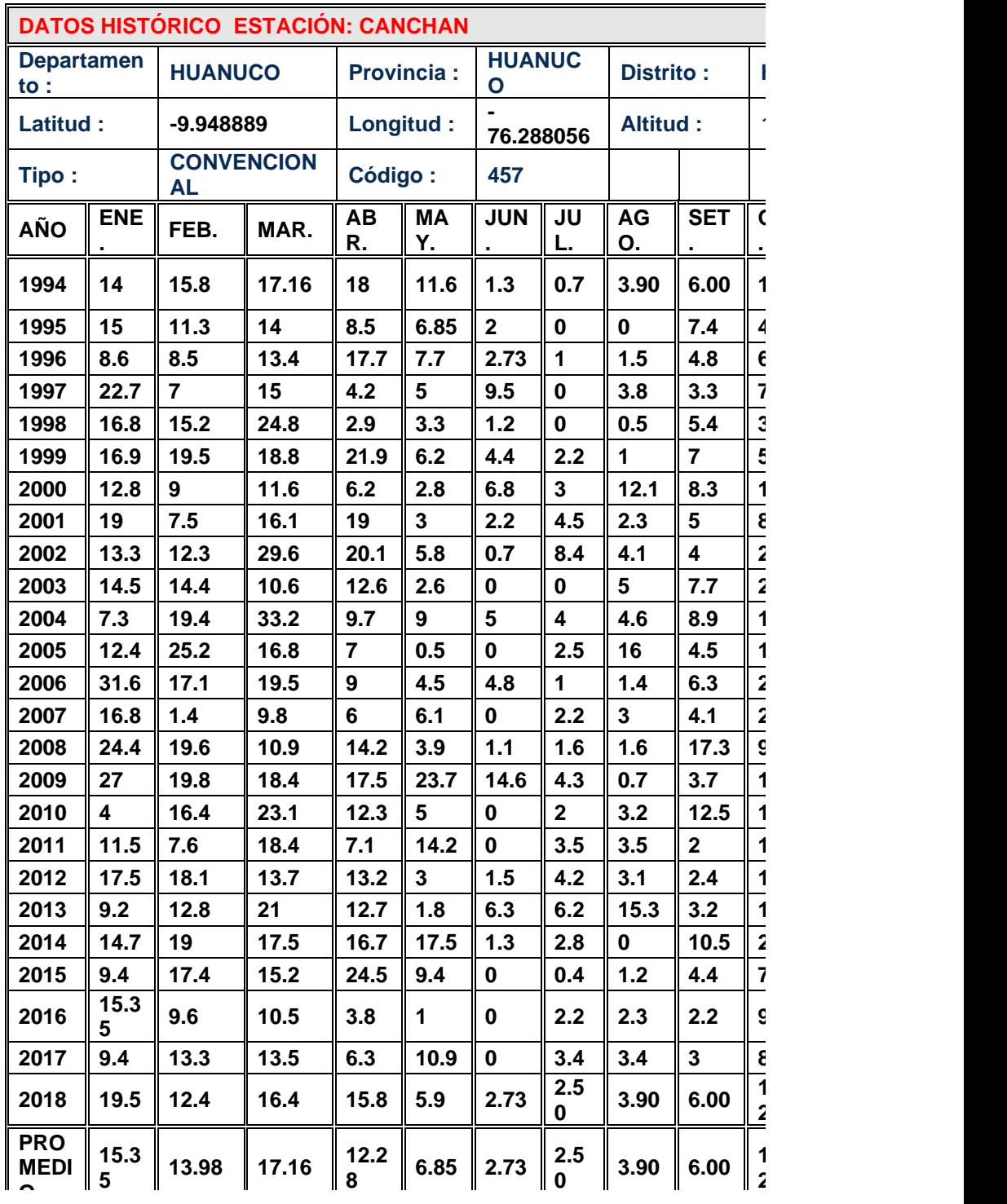

*Datos de precipitaciones máximas de la estación Canchán* 

#### **Tabla 12**

| DATOS HISTÓRICO ESTACIÓN: JA |                                            |                 |                     |                   |         |                |                         |                           |  |
|------------------------------|--------------------------------------------|-----------------|---------------------|-------------------|---------|----------------|-------------------------|---------------------------|--|
|                              | <b>Departamen</b>                          | <b>HUANUCO</b>  |                     | <b>Provincia:</b> |         | <b>HUANUCO</b> |                         |                           |  |
|                              | $\mathsf{to}$ :<br>Latitud:<br>$-9.883611$ |                 |                     | Longitud:         |         |                | -76.500278              |                           |  |
|                              | Tipo:                                      |                 | <b>CONVENCIONAL</b> |                   | Código: |                | 456                     |                           |  |
| <b>AÑO</b>                   | ENE.                                       | FEB.            | MAR.                | ABR.              | MAY.    | JUN.           | JUL.                    | <b>AG</b>                 |  |
| 1994                         | 17                                         | 12              | 9.8                 | 7.2               | 4.1     | 3.2            | 1.3                     | O                         |  |
| 1995                         | 20.6                                       | 16              | 20.7                | 10.1              | 18.4    | 4.2            | $\mathbf 0$             | $\mathbf 0$               |  |
| 1996                         | 20.23                                      | 22.23           | 22.79               | 33                | 18.5    | 6.9            | 6.3                     | 8.                        |  |
| 1997                         | 23.3                                       | 17.10           | 28.8                | 10                |         | 5.7            | 2.5                     | 11                        |  |
| 1998                         | 23                                         | 41.5            | 26                  | 12.5              | 11      | 7.2            | $\overline{\mathbf{2}}$ | 3.                        |  |
| 1999                         | 22                                         | 18              | 24                  | 43.2              | 8       | 13.3           | $\overline{\mathbf{3}}$ | 8.                        |  |
| 2000                         | 16.4                                       | 20.5            | 29                  | 14.6              | 11      | 7.2            | 9.4                     | 32                        |  |
| 2001                         | 22                                         | 16.1            | 14.4                | 26                | 15      | 5.6            | 8.2                     | 6.                        |  |
| 2002                         | 14.5                                       | 19              | 15.2                | 15                | 11      | $\mathbf{2}$   | 9.7                     | 5.                        |  |
| 2003                         | 21                                         | 19              | 17                  | 27.5              | 7.7     | 13.4           | 4.6                     | $\ddot{\mathbf{1}}$       |  |
| 2004                         | 13.5                                       | 16              | 14.8                | 15                | 7.8     | 9.3            | 8                       | 1!                        |  |
| 2005                         | 19.4                                       | 40              | 32                  | 14                | 4.2     | $\pmb{0}$      | 3.8                     | 7.                        |  |
| 2006                         | 38                                         | 25              | 20                  | 15                | 15      | $\overline{7}$ | $\mathbf 0$             | $\overline{\mathbf{3}}$ . |  |
| 2007                         | 19.2                                       | 5.7             | 29.4                | 28.8              | 12.2    | 1.6            | 3.4                     | 3.                        |  |
| 2008                         | 10.6                                       | 26.7            | 17.4                | 28.2              | 8.7     | 5.4            | 4.2                     | 4.                        |  |
| 2009                         | 20.8                                       | 25.6            | 16.7                | 15.4              | 11.7    | 5.7            | 11.2                    | 9.                        |  |
| 2010                         | 13.7                                       | 26.2            | 25.2                | 13.8              | 13.5    | $1.4$          | 7.9                     | 1.                        |  |
| 2011                         | 21.2                                       | 28.7            | 23.2                | 16                | 6.6     | 6.2            | 23.5                    | 2.                        |  |
| 2012                         | 31.2                                       | 32.8            | 31.1                | 27.2              | 8.2     | 6.7            | 3.9                     | 10                        |  |
| 2013                         | 13.6                                       | 18.6            | 38.2                | 33.7              | 11.4    | 7.6            | 14.6                    | 22                        |  |
| 2014                         | 16.2                                       | 19.1            | 19.4                | 12.6              | 20.8    | 4.4            | 7.6                     | 7.                        |  |
| 2015                         | 29.2                                       | 21.1            | 34.7                | 13.7              | 14.8    | 7.9            | 3.8                     | 4.                        |  |
| 2016                         | 20.23                                      | 29.6            | 9.8                 | 25.8              | 2.8     | 9.6            | 2.5                     | 12                        |  |
| 2017                         | 21.2                                       | 15.8            | 33.4                | 26.8              | 9.4     | 5.6            | 9.4                     | 6.                        |  |
| <b>  פוחכ</b>                | 17R                                        | 23 <sub>4</sub> | 167                 | 241               | 53      | <b>613</b>     | <b>6.28</b>             | $\mathbf{R}$              |  |

*Datos de precipitaciones máximas de la estación Jacas Chico* 

De los valores máximos obtenidos se procede a hacer un análisis **MED** de eventos anómalos para comprobar la consistencia de los datos el cual presenta los siguientes resultados: **IO 20.23 22.23 22.79 20.37 10.71 6.13 6.28 8.26 10.36 17.03 16.99 25.32 V. 6.21 8.28 8.00 9.14 4.75 3.30 5.22 7.20 5.22 5.47 4.76 8.30 MÁX**

## **Figura 14**

 $10$ **is**  $\begin{array}{c} 0 \\ 1994 \end{array}$ 

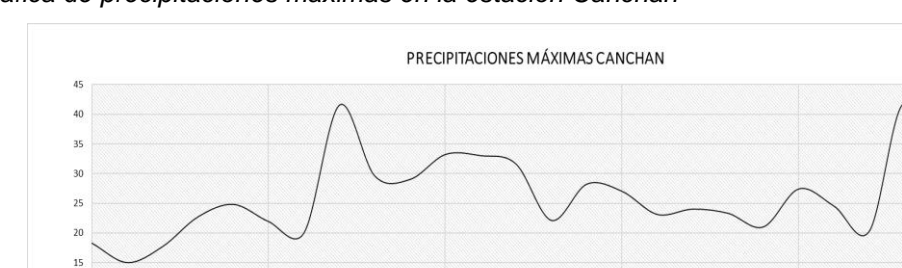

2004

2009

2014

*Grafica de precipitaciones máximas en la estación Canchan*

## **Figura 15** *Grafica de precipitaciones máximas en la estación Jacas Chico*

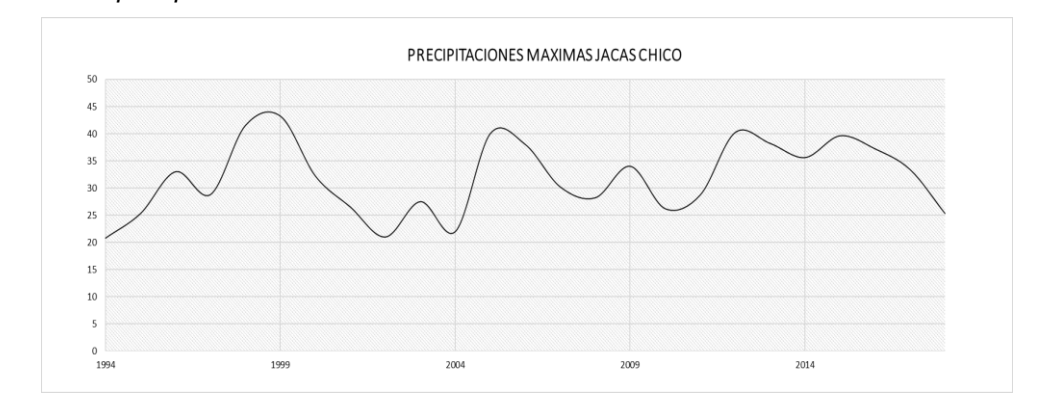
# **4.1.4 ANÁLISIS DE CONFIABILIDAD DE MÁXIMAS PRECIPITACIONES**

De las gráficas obtenidas en el punto anterior se observan que hay eventos anómalos en ciertas zonas para lo cual es necesario hacer un análisis de confiabilidad de resultados y de esto se obtuvo: **Tabla 13**

*Análisis de datos dudosos en la estación Canchán* 

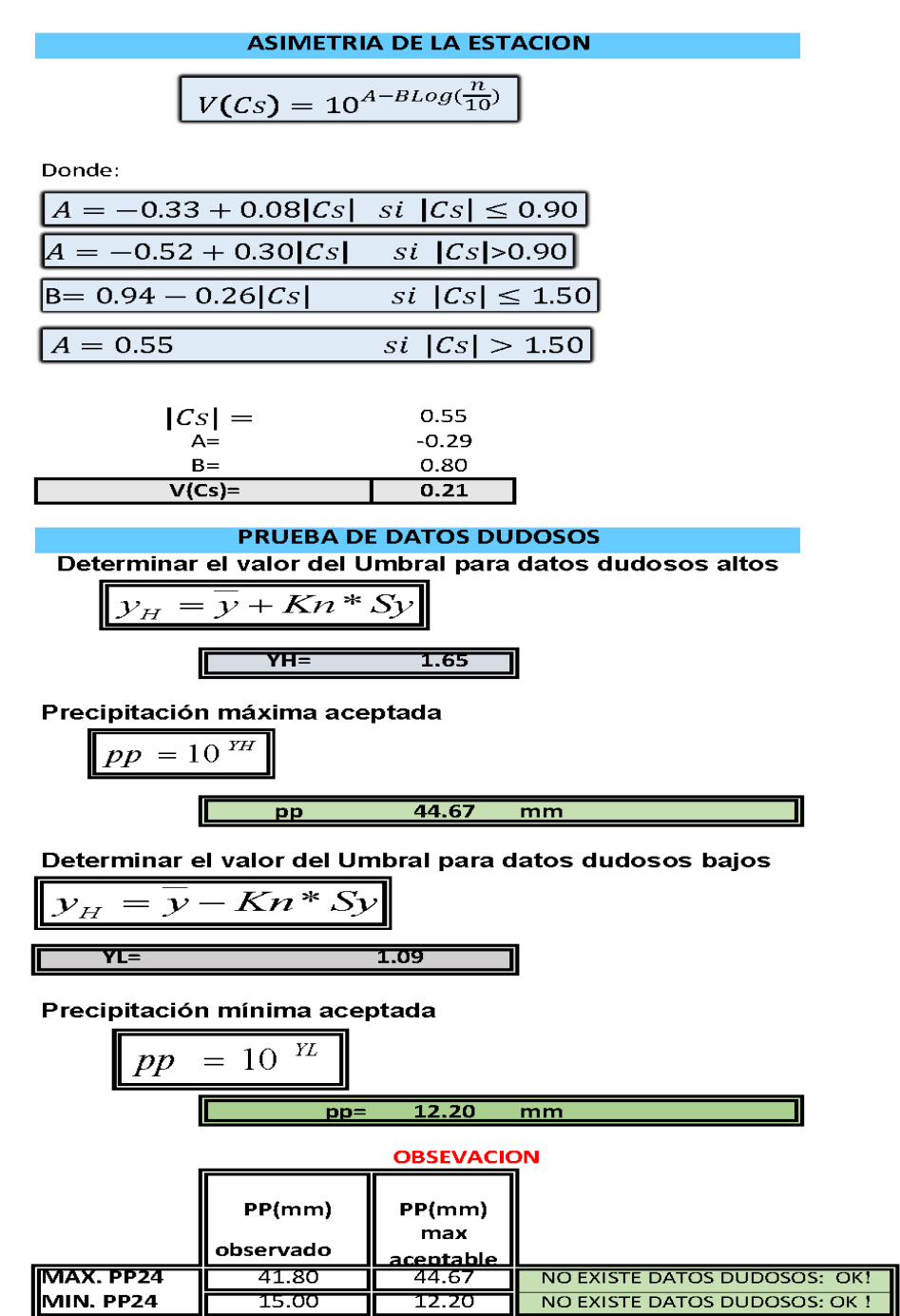

## **Tabla 14**

*Análisis de datos dudosos en la estación Jacas Chico* 

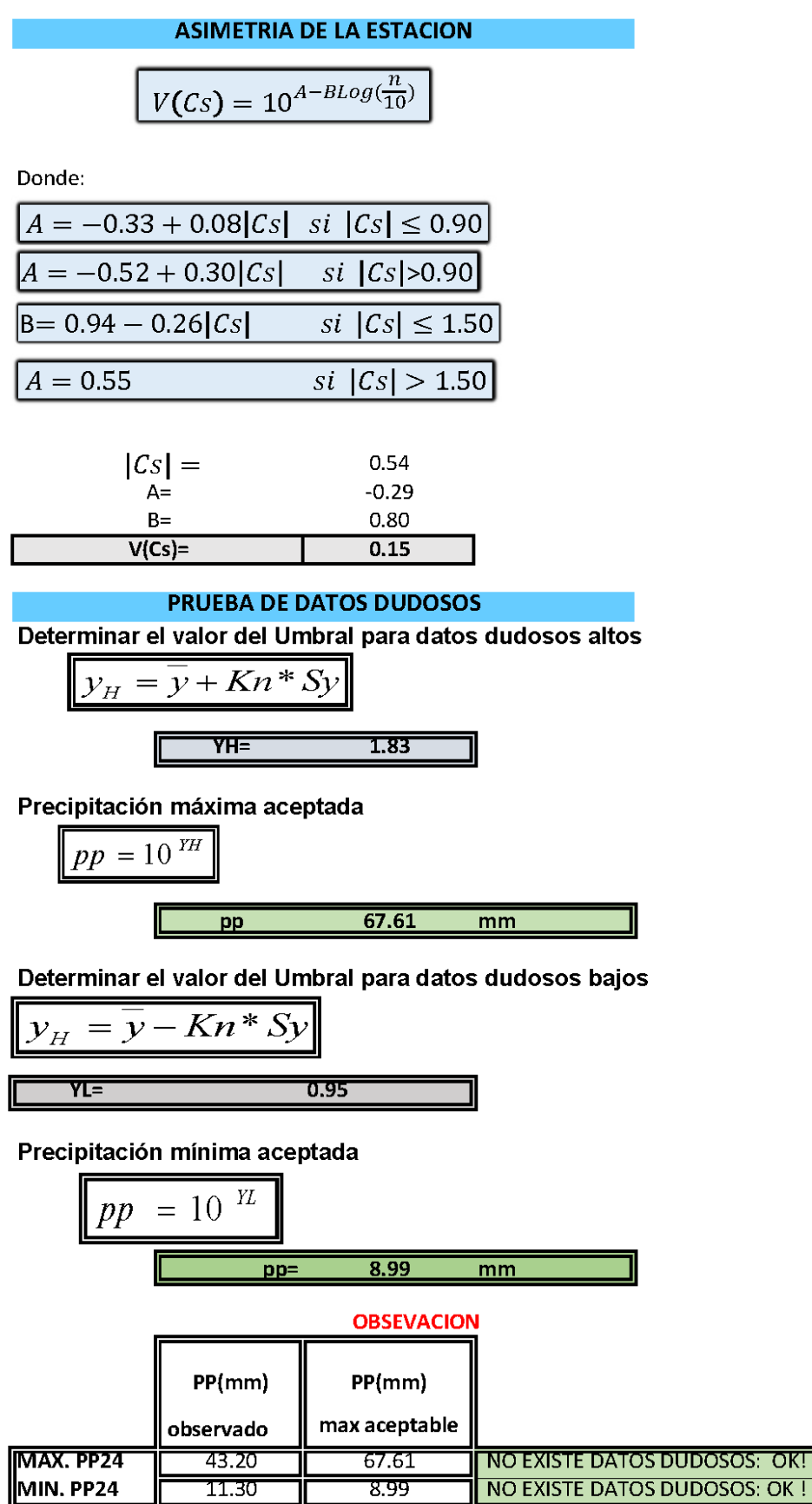

El cálculo aplicado a los datos de precipitación nos arroja que los valores son aceptables y que lo eventos no son de naturaleza anómala porque están en los rangos aceptables calculados estadísticamente.

## **4.1.5 ANÁLISIS DE DOBLE MASA**

Una vez corroborado los valores aptos para un análisis procederemos a obtener la estación base para el caudal de diseño, para esto se planteó un análisis de doble masa el cual arrojó las siguientes gráficas de análisis.

El análisis requiere de presentar una estación ficticia con el promedio de las estaciones utilizadas para el análisis esta es denominada una estación Ficticia.

#### **Figura 16**

*Grafica para el análisis de Doble Masa en las estaciones*

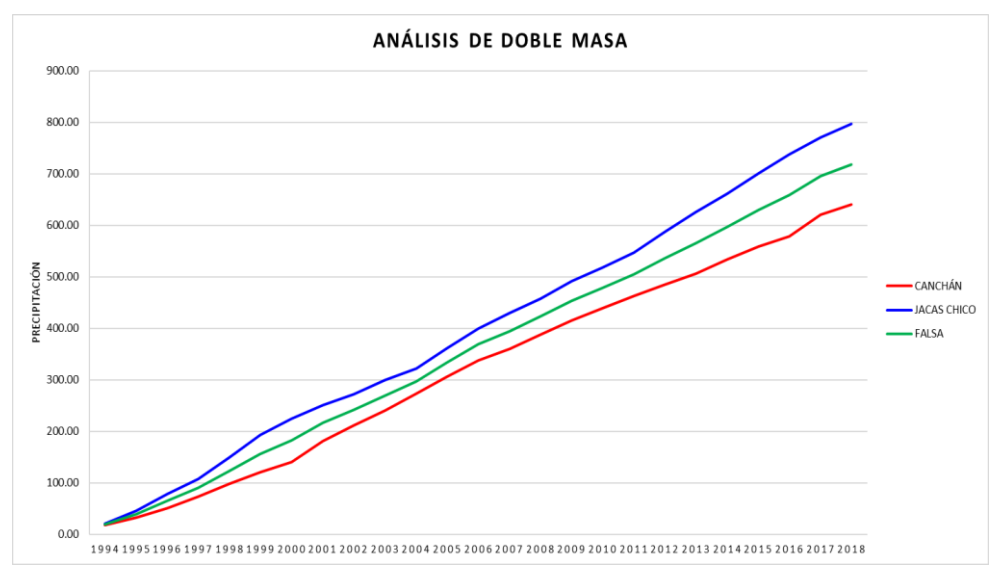

Del análisis se optó por seleccionar la estación Jacas Chico ya que ella presenta mayor similitud en el suelo y mayor cercanía al área de estudio.

# **4.1.6 ANÁLISIS DE DISTRIBUCIONES DE LOS DATOS PLUVIOMÉTRICOS**

Para hacer el ajuste de los valores de precipitación se realizó un análisis estadístico para saber el estadístico con el obtendremos la precipitación para diferentes periodos de retorno en la estación Jacas Chico.

## **Tabla 15**

*Análisis de frecuencia estadística con el Método Log-Normal 3 parámetros*

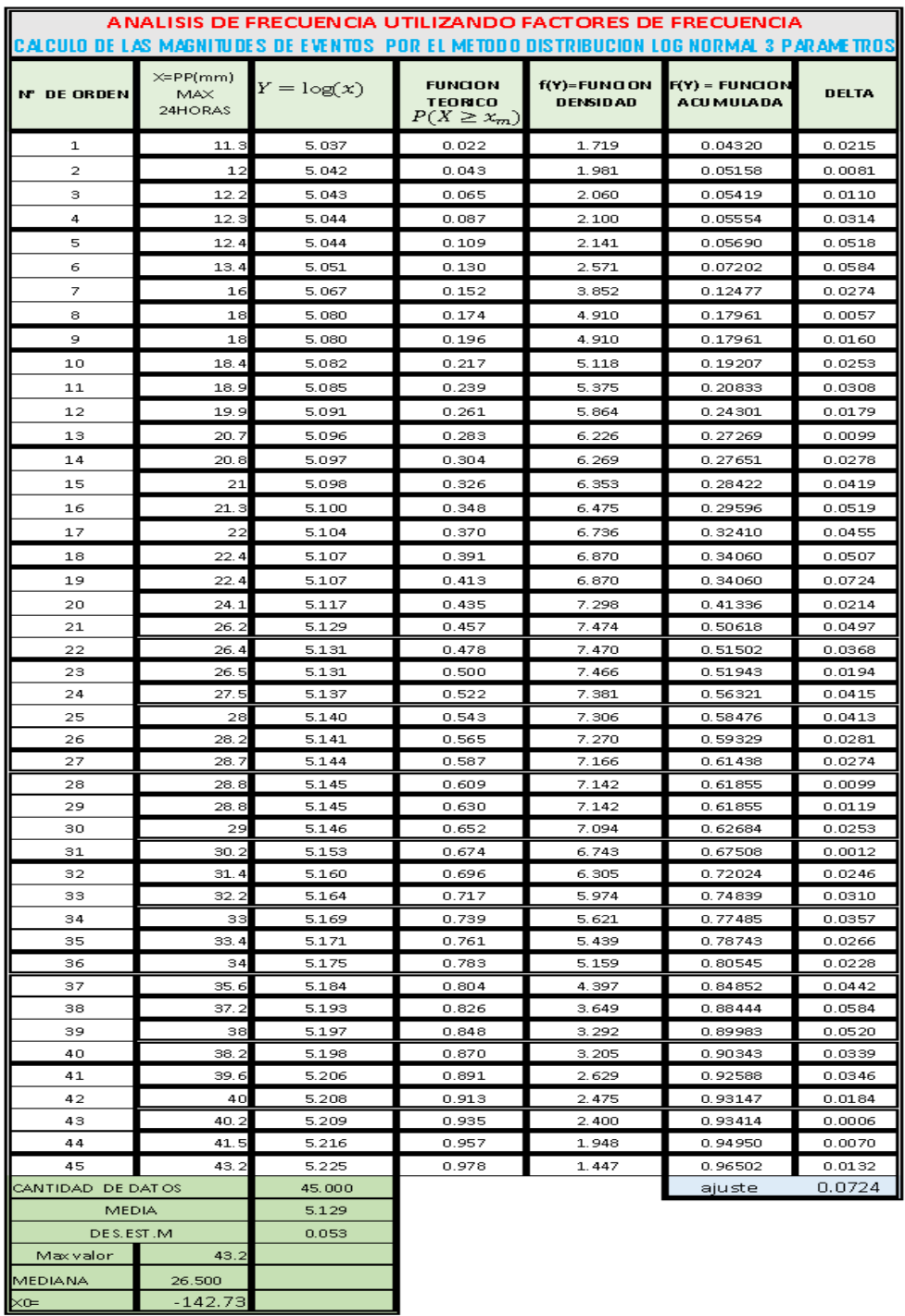

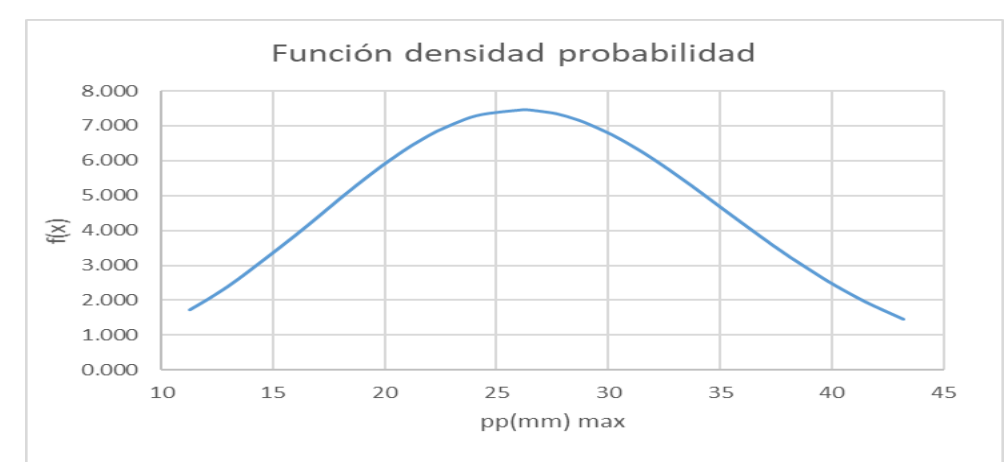

*Grafica de la función de densidad de probabilidad para el método Log-Normal 3 Parámetros*

#### **Figura 18**

*Grafica de la función de densidad de probabilidad para el método Log-Normal 3 Parámetros*

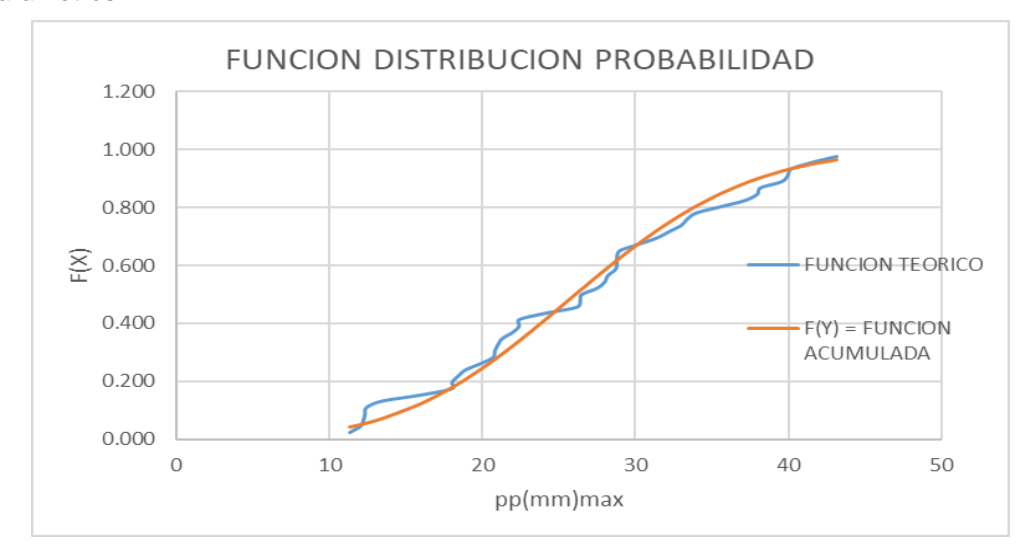

Para el estudio de la urbanización Huayopampa se tomaron las siguientes distribuciones probabilísticas:

- Distribución Normal
- Distribución Log Normal 2 Parámetros
- Distribución Gumbel
- Distribución Log Normal 3 Parámetros

El resto de distribuciones realizadas están en la sección anexos de este informe.

## **4.1.7 AJUSTE DE KOLMOGOROV-SMIRNOV**

De todas estas distribuciones estadísticas se tiene que seleccionar el que tenga menor delta, ya que esto daría un resultado más confiable para el cálculo de intensidades máximas.

Este cálculo se realiza con el ajuste Kolmogorov-Smirnov con el cual se obtuvo los siguientes resultados:

#### **Tabla 16**

*Método de ajuste de Kolmogorov-Smirnov*

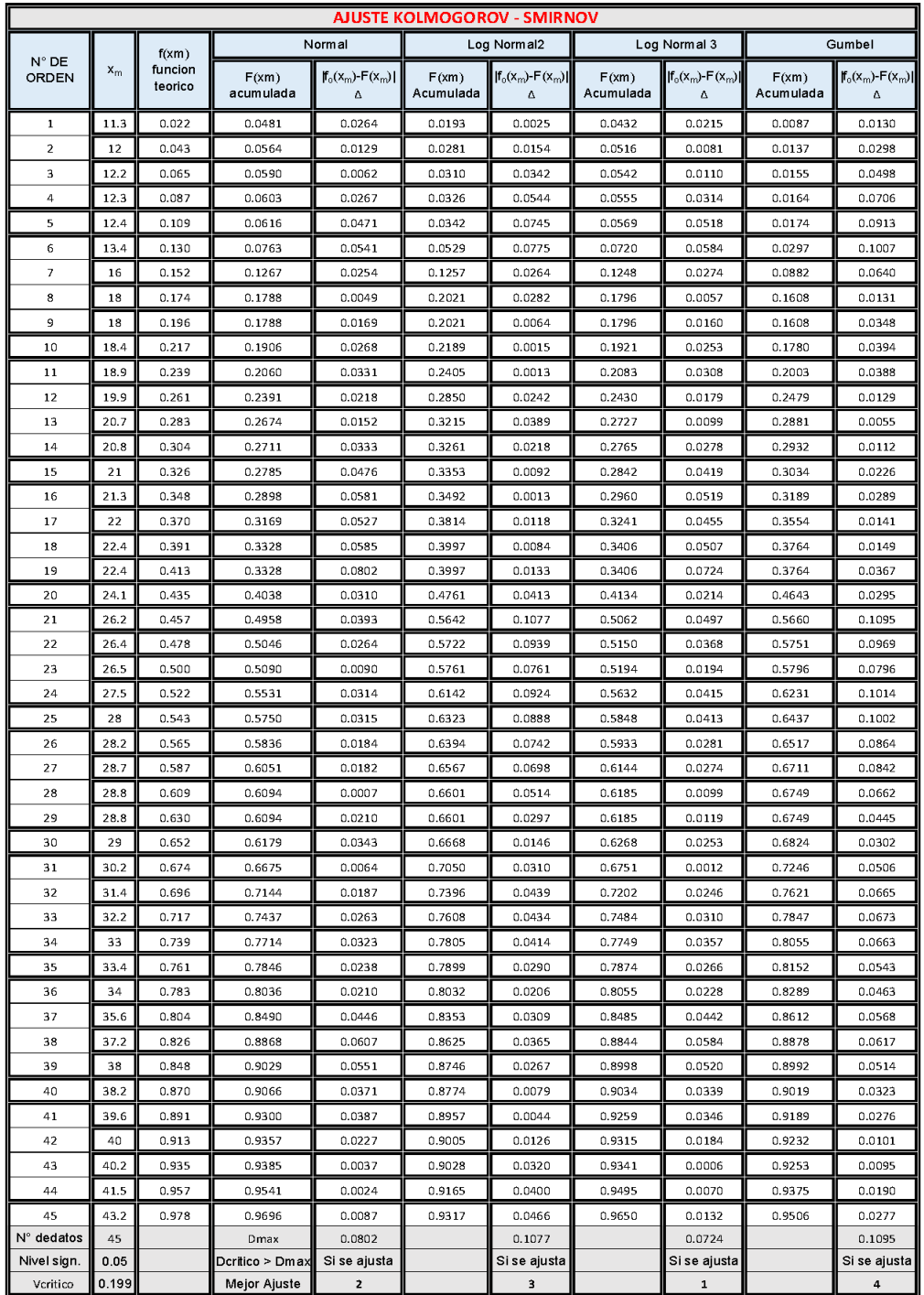

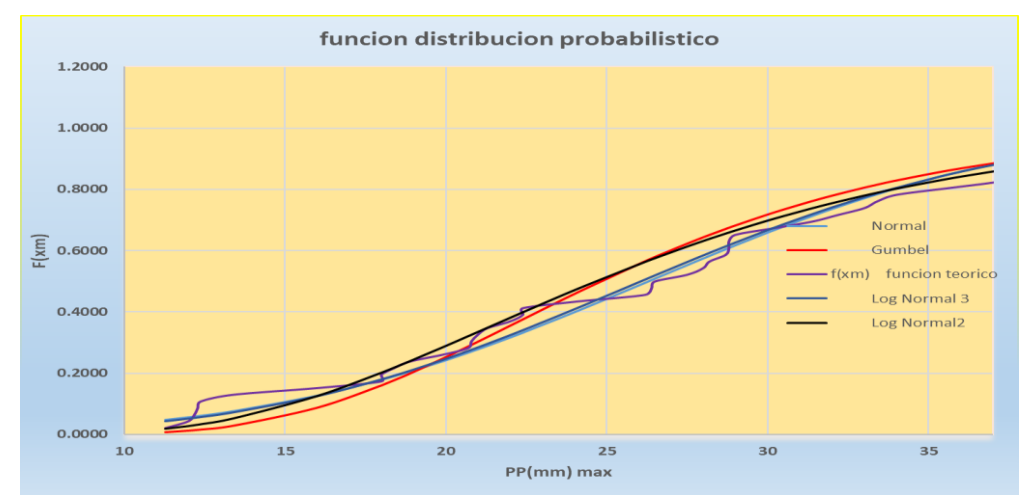

*Grafica de la función de distribución probabilístico.*

De la Figura 9 se puede analizar de manera gráfica cuál de todos los métodos de distribución se ajusta más a la función teórica, del análisis visual se determina que la distribución que mejor se ajusta al estudio es la distribución Log-Normal 3 Parámetros.

Esto se confirma con el análisis del delta menor que se obtuvo en el análisis Kolmogorov-Smirnof con un valor de 0.0724 siendo el menor de todos los determinados en la Tabla 6.

# **4.1.8 PRECIPITACIONES ANUALES MÁXIMAS ANUALES EN 24 HORAS**

Una vez determinada la estación y ajustada con una distribución estadística se presenta las precipitaciones máximas anuales como se muestra:

#### **Tabla 17**

*Precipitaciones máximas anuales en 24 horas*

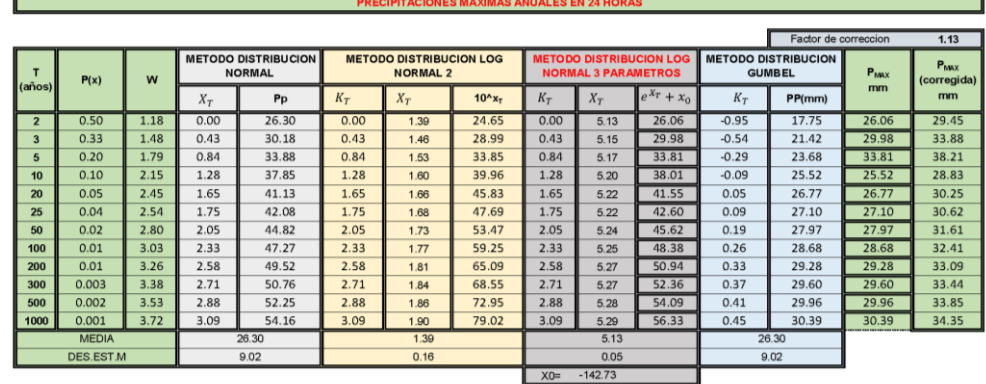

A partir de ello se obtienen para diferentes periodos de tiempo las precipitaciones máximas como se muestra:

## **Tabla 18**

| LLUVIA MAXIMA PARA UNA DURACION DE 24 HORAS MAXIMAS |           |                    |      |      |      |      |      |
|-----------------------------------------------------|-----------|--------------------|------|------|------|------|------|
| <b>P.</b>                                           | Ppt. Máx. | Duración (minutos) |      |      |      |      |      |
| <b>RETORNO</b>                                      | 24 Horas  | 20                 | 30   | 60   | 120  | 180  | 240  |
| $\overline{2}$                                      | 29.45     | 10.1               | 11.2 | 13.3 | 15.8 | 17.5 | 18.8 |
| 3                                                   | 33.88     | 11.6               | 12.9 | 15.3 | 18.2 | 20.1 | 21.6 |
| 5                                                   | 38.21     | 13.1               | 14.5 | 17.3 | 20.5 | 22.7 | 24.4 |
| 10                                                  | 28.83     | 9.9                | 11.0 | 13.0 | 15.5 | 17.1 | 18.4 |
| 20                                                  | 30.25     | 10.4               | 11.5 | 13.7 | 16.3 | 18.0 | 19.3 |
| 25                                                  | 30.62     | 10.5               | 11.6 | 13.8 | 16.5 | 18.2 | 19.6 |
| 50                                                  | 31.61     | 10.9               | 12.0 | 14.3 | 17.0 | 18.8 | 20.2 |
| 100                                                 | 32.41     | 11.1               | 12.3 | 14.6 | 17.4 | 19.3 | 20.7 |
| 200                                                 | 33.09     | 11.4               | 12.6 | 15.0 | 17.8 | 19.7 | 21.1 |
| 300                                                 | 33.44     | 11.5               | 12.7 | 15.1 | 18.0 | 19.9 | 21.4 |
| 500                                                 | 33.85     | 11.6               | 12.9 | 15.3 | 18.2 | 20.1 | 21.6 |
| 1000                                                | 34.35     | 11.8               | 13.0 | 15.5 | 18.5 | 20.4 | 21.9 |

*Lluvia máxima para diferentes periodos de retorno*

# **4.1.9 INTENSIDADES PARA EL CÁLCULO DE CAUDALES DE DISEÑO**

De las intensidades se puede determinar las constantes para determinar el valor de las intensidades como se muestra:

#### **Tabla 19**

*Lluvia máxima para diferentes periodos de retorno*

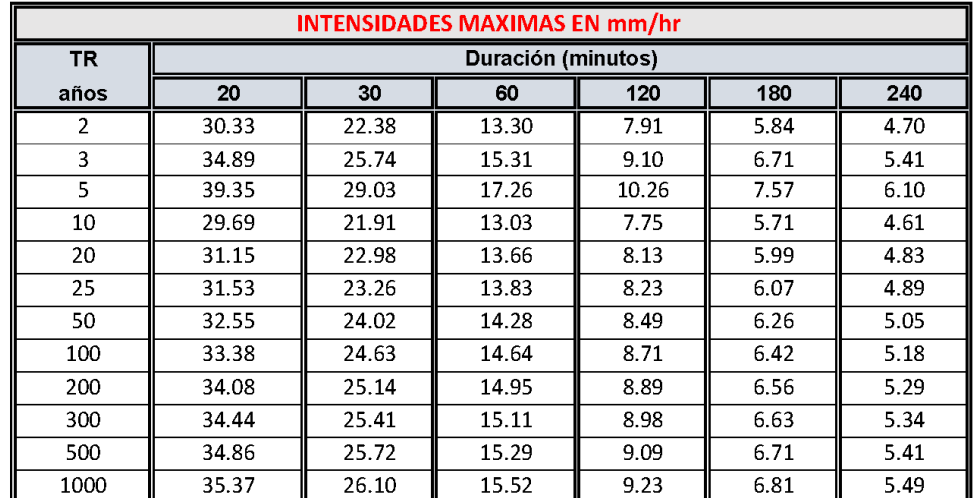

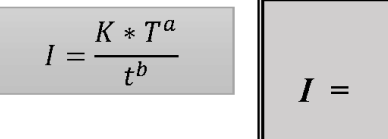

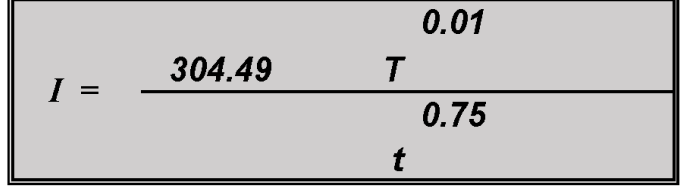

# **4.1.10 RIESGO DE FALLA PARA LA ESTRUCTURA (PERIODO DE RETORNO)**

A partir del cálculo del riesgo de falla se puede determinar el periodo de retorno para el diseño de obras de defensa ribereña que es el tipo de estructura directamente relacionado con el evento de las inundaciones.

#### **Tabla 20**

*Riesgos de falla para periodo de retorno*

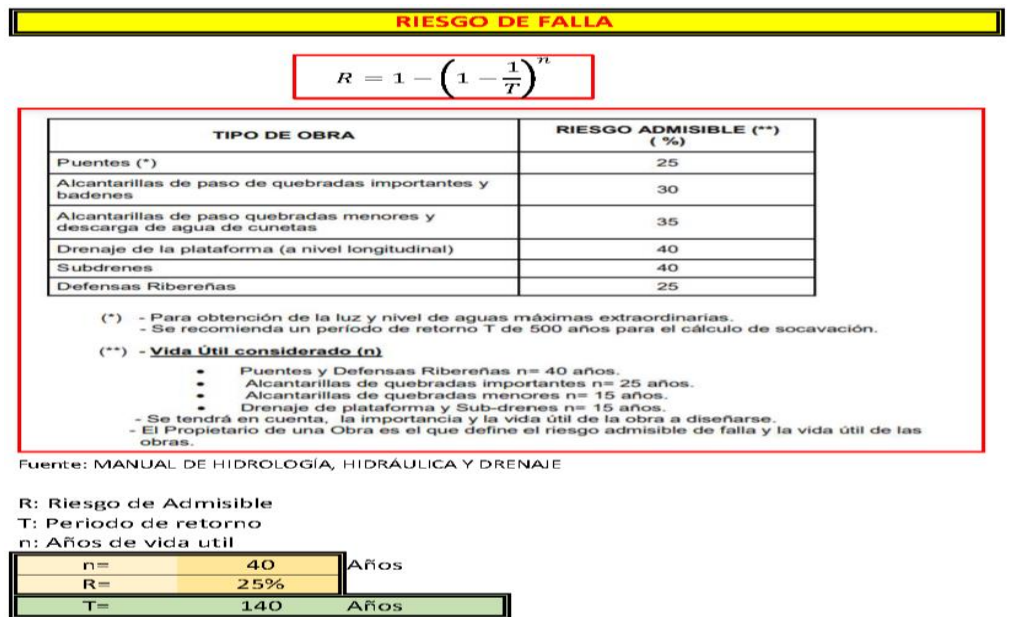

Del análisis en la tabla se presenta que el periodo de retorno para defensa ribereña es de 140 años, por lo tanto, el análisis de inundaciones se hará para los periodos de retorno de 100, 150, 300 y 500 .

# **4.1.11 CALCULO DE CAUDALES DE DISEÑO 4.1.11.1 DETERMINACIÓN DEL CAUDAL DE DISEÑO POR EL MÉTODO RACIONAL**

## **Tabla 21**

*Método Racional para el cálculo de caudales de diseño en diferente periodo de tiempo*

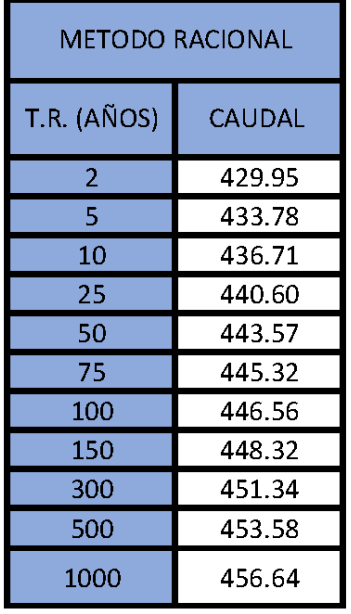

# **4.1.11.2 DETERMINACIÓN DEL CAUDAL DE DISEÑO POR EL MÉTODO RACIONAL CON DYCK Y PESCHKE**

### **Tabla 22**

*Método Racional con Dyck y Peschke para el cálculo de caudales de diseño en diferente periodo de tiempo*

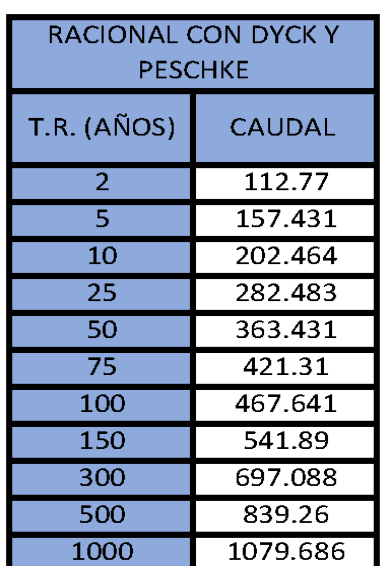

# **4.1.11.3 DETERMINACIÓN DEL CAUDAL DE DISEÑO POR EL MÉTODO MAC MATH CON DYCK Y PESCHKE**

## **Tabla 23**

*Método Mac Math con Dyck y Peschke para el cálculo de caudales de diseño en diferente periodo de tiempo*

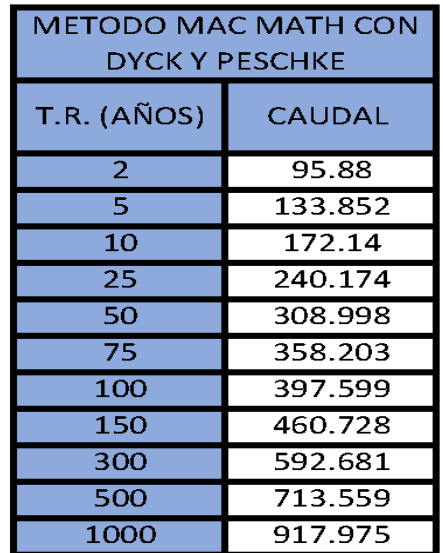

# **4.1.11.4 DETERMINACIÓN DEL CAUDAL DE DISEÑO POR EL MÉTODO CREAGER**

### **Tabla 24**

*Método Creager para el cálculo de caudales de diseño en diferente* 

*periodo de tiempo*

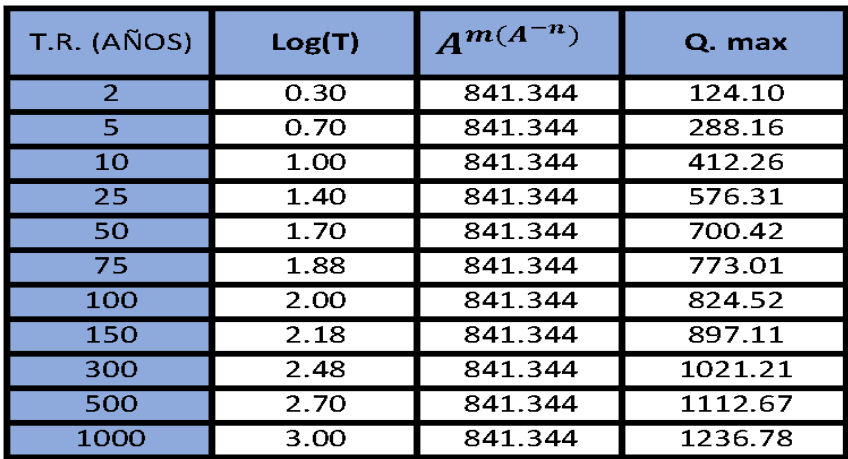

#### **Tabla 25**

*Resumen de caudales de diseño*

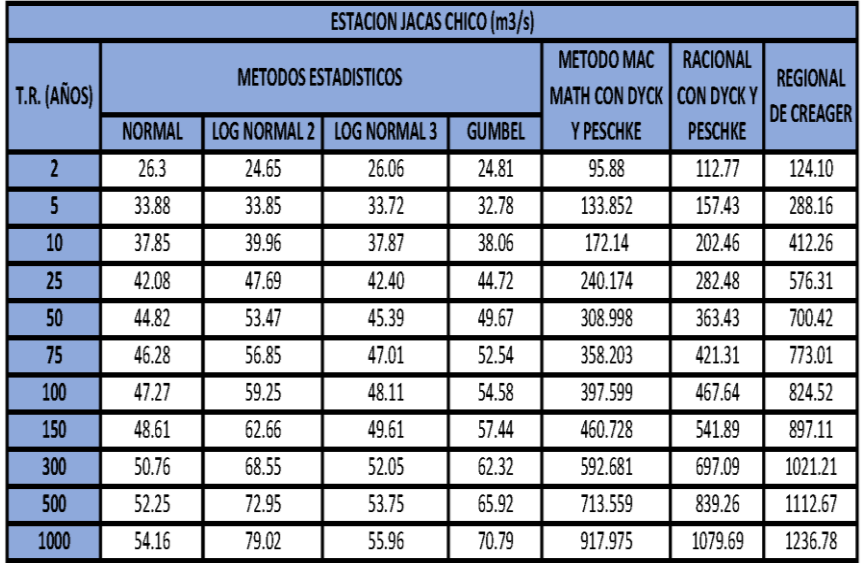

Finalmente, de todos los resultados de caudales de diseño con los diferentes métodos para el cálculo, se optó por elegir el método racional con Dick y Peschke, para los periodos de retorno de 100, 150, 300 y 500, esto debido al tiempo de retorno calculado en los puntos anteriores.

## **4.1.12 TRATAMIENTO TOPOGRÁFICO DE LA ZONA DE ESTUDIO**

Se realizó un levantamiento topográfico con dron del área de estudio del cual se presenta los siguientes mapas:

## **Figura 20**

*Mapa de ubicación de área de estudio*

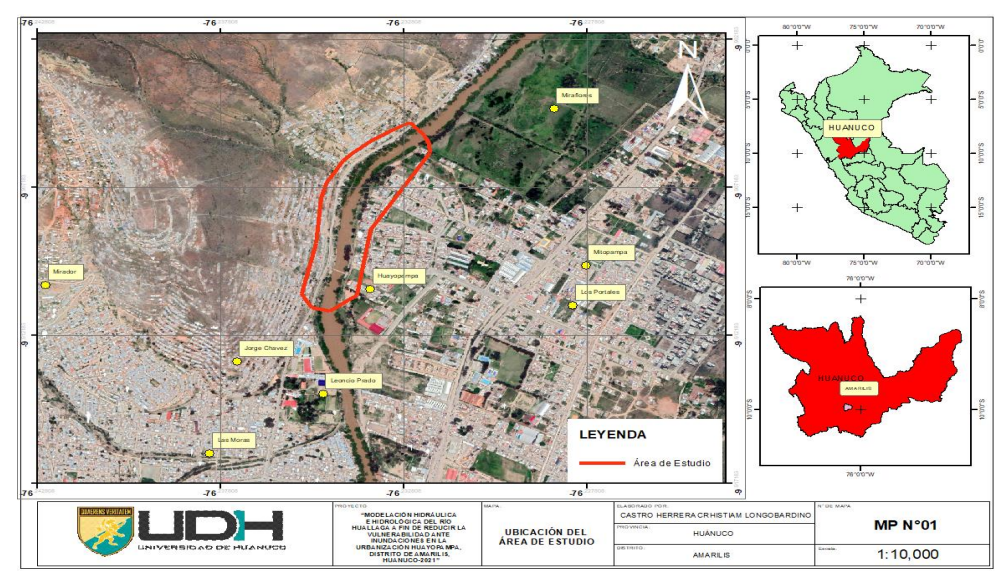

LEYENDA rea de Estudio **ZUDH** LASSIMOS FOR.<br>CASTRO HERRERA CRHISTIAM LONGOBARDIN  $\begin{array}{c} \textbf{=MOELAGION HIDRAULICA} \\ \textbf{E I HIDROLOG A DEL DDE CIE} \\ \textbf{HUALLAGA A FIR DE REDUCIR} \\ \textbf{WULHERA BILIDAO ANTE} \\ \textbf{HINDOGOINES EN LA} \\ \textbf{URBANIZA CION HUAVOFA MPA} \\ \textbf{DISTR TO DE AMENIS} \\ \textbf{HILA NUDO-262.1}^\circ \end{array}$ CURVAS DE **MP N°02**  $1:4,500$ **RILIS** 

*Mapa de curvas de nivel de área de estudio*

## **Figura 22**

*Mapa de elevaciones de área de estudio*

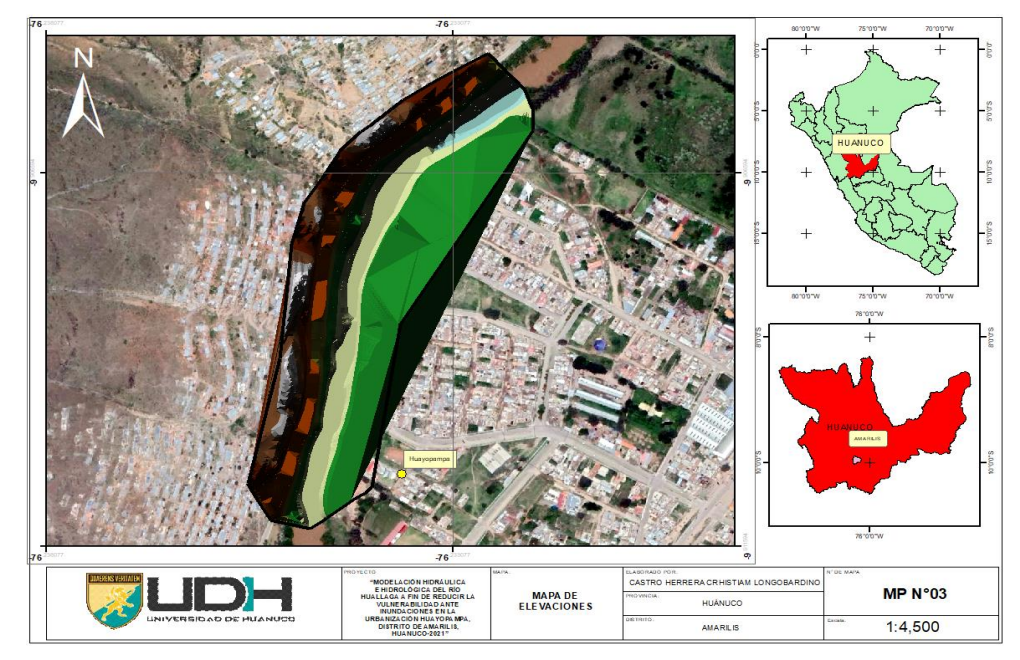

*Mapa de Pendientes de área de estudio*

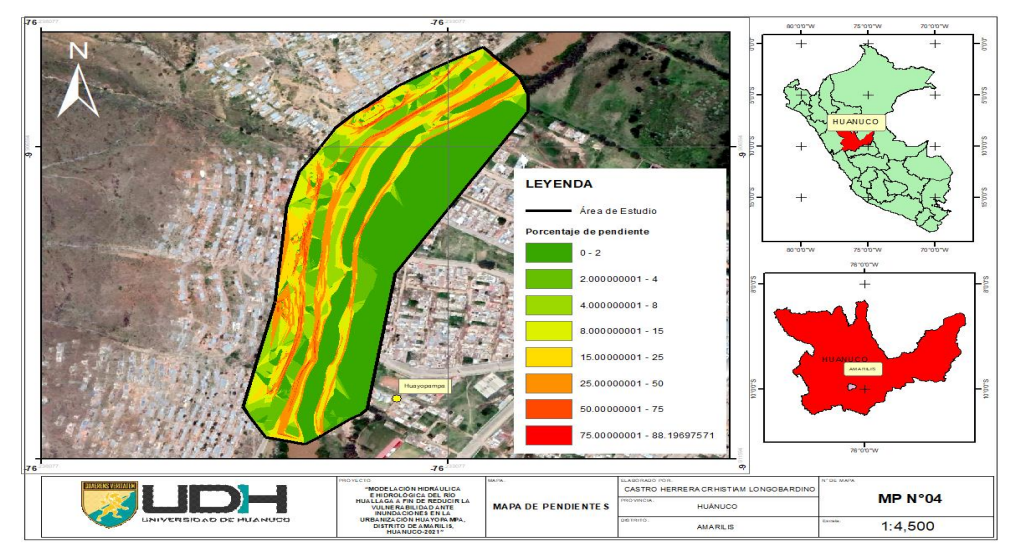

## **4.1.13 MODELADO HIDRÁULICO EN HEC-RAS**

Del modelado topográfico se saca los parámetros para el diseño del modelado y la simulación en el software HEC-RAS.

## **Figura 24**

*Urbanización Huayopampa en el software HEC-RAS*

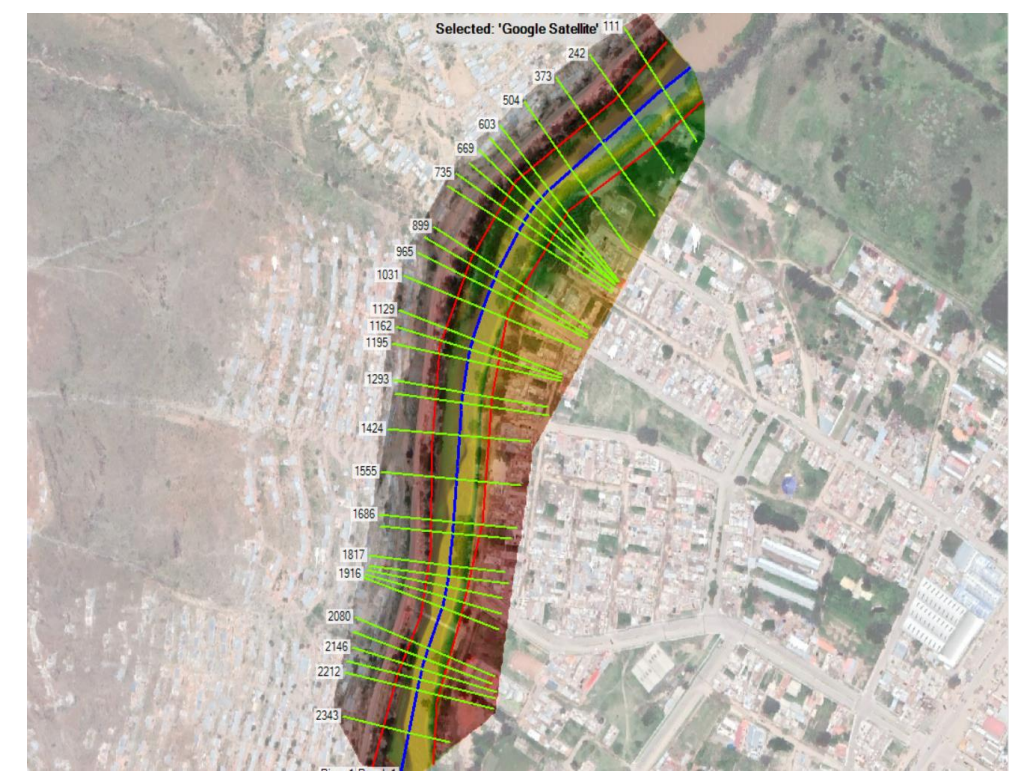

En el software de definieron los bancos del río Huallaga, así como el eje de río para el tramo de estudio finalmente también se colocaron las secciones en las cuales se tomarán los perfiles para identificar las zonas de inundación.

## **4.1.13.1 DEFINICIÓN DE LOS CAUDALES**

Del cálculo hidrológico se insertan los valores para diferentes tiempos de retorno:

## **Tabla 26**

*Caudales de diseño para HEC-RAS*

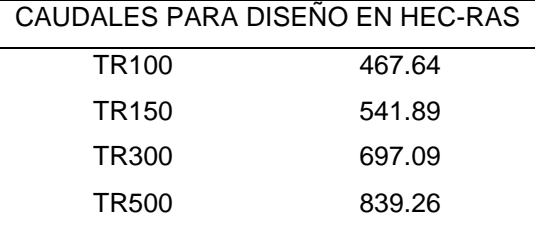

## **4.1.13.2 DEFINICIÓN DE RUGOSIDAD, MANING (N)**

En la zona de estudio se define el coeficiente de rugosidad en los bancos como en el eje del río Huallaga para ello se usan los valores:

## **Tabla 27**

#### *Valores de rugosidad de Manning*

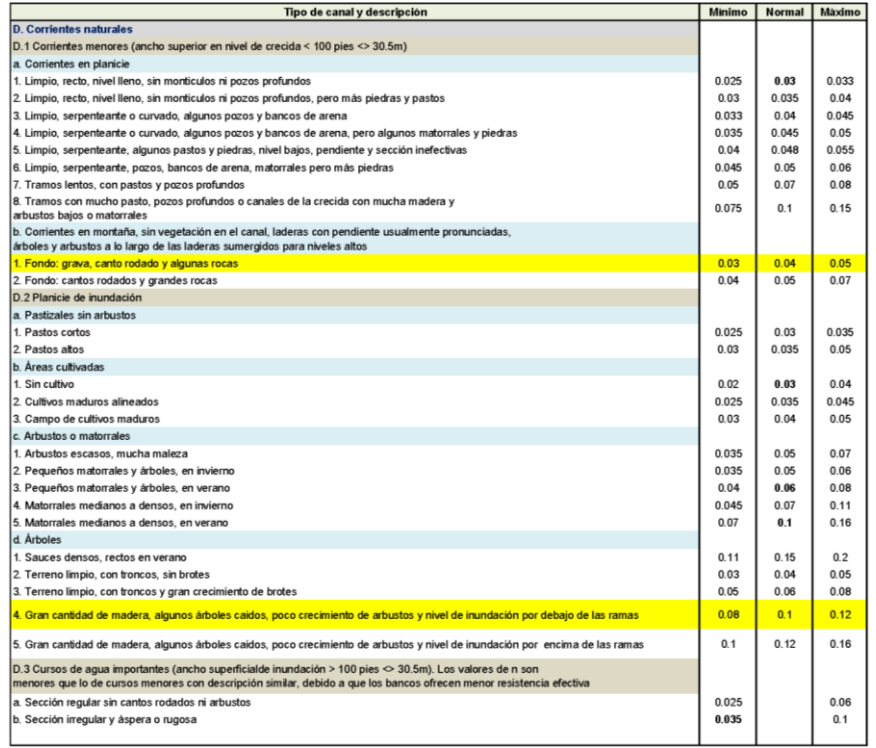

Fuente: (Ven TeChow, 1994)

De ello se obtuvo los valores de rugosidad ponderada para la zona de estudio, en los márgenes izquierdo y derecho se usa el valor de n=0.1, para el cauce del río se usó un valor de n=0.04.

## **4.1.13.3 RESULTADOS FINALES DE LA MODELACIÓN**

La elevación de área de inundación para un periodo de retorno de TR=300 se obtuvo los siguientes resultados:

## **Figura 25**

*Vista en planta de modelación de inundación*

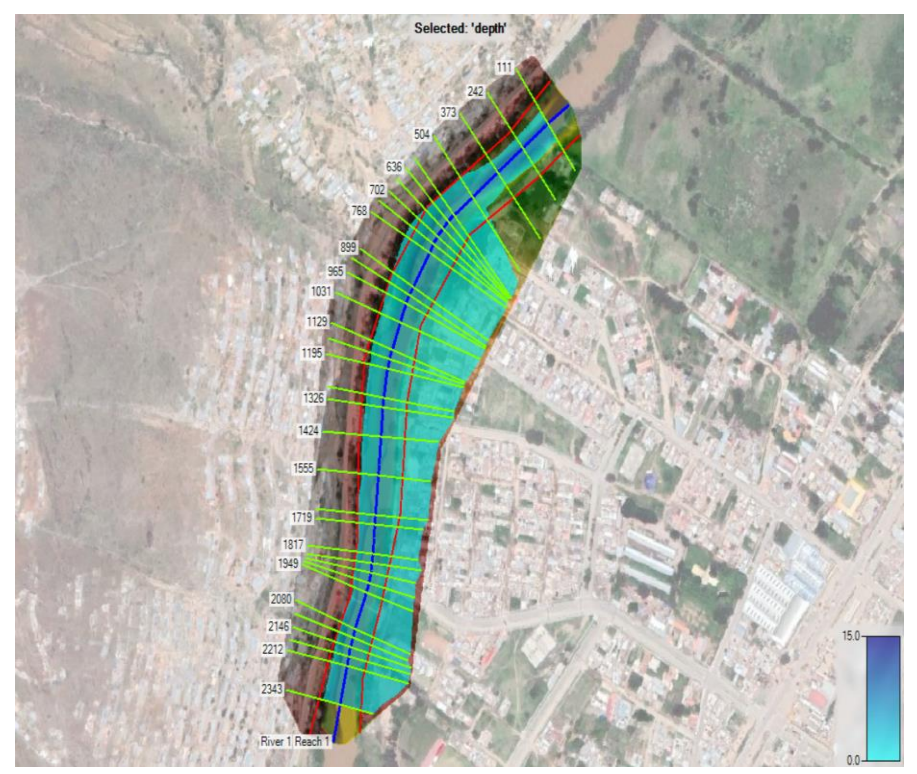

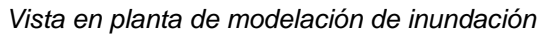

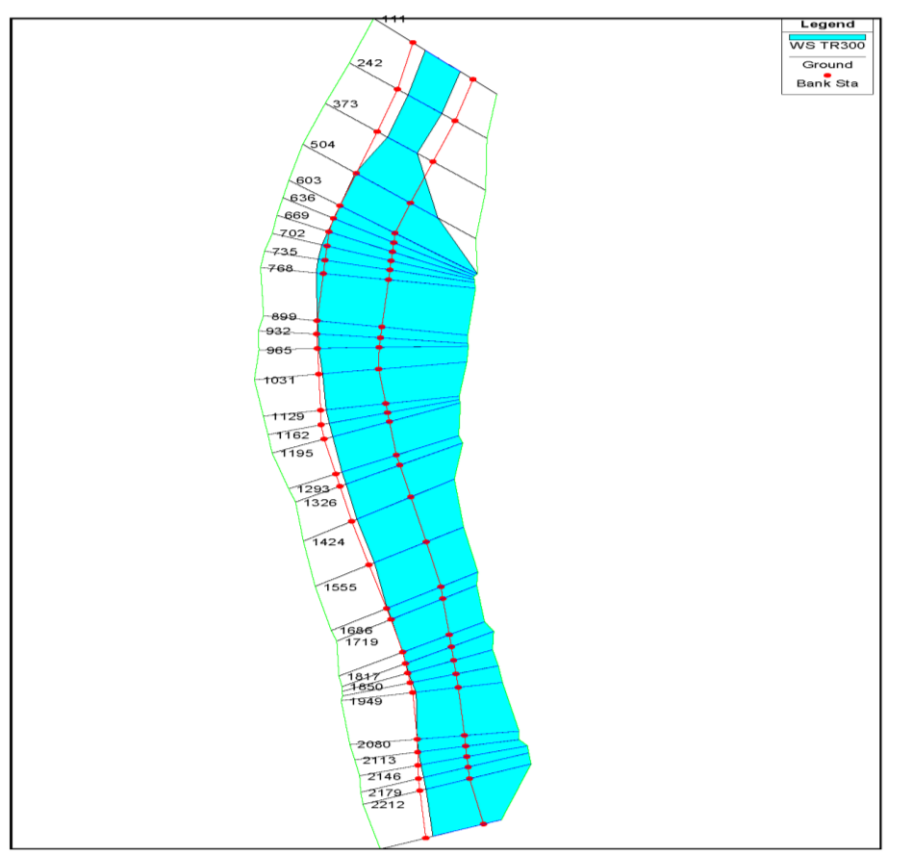

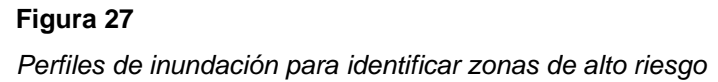

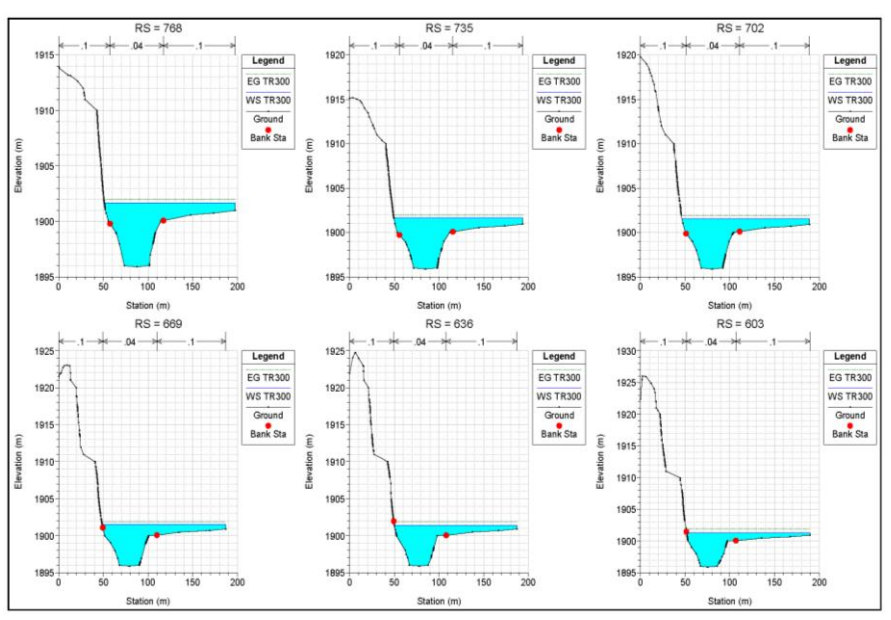

De este tipo de resultados se puede determinar las áreas vulnerables con la simulación, de la simulación se observa que los perfiles del 603 al 768 son una de las zonas de alto riesgo para la urbanización Huayopamapa.

De los resultados se pueden observar que la inundación se sobrepasa en los niveles de la geometría de la zona que se hizo el estudio.

Los resultados finales de todos los perfiles y modelaciones se muestran en los anexos en el caso de análisis más significativo fue el de con un periodo de retorno de 300 años.

# **4.1.14 RESULTADOS FINALES DE LA IDENTIFICACIÓN DE LAS ZONAS DE RIESGO EN LA URBANIZACIÓN HUAYOPAMPA**

Del modelado en 2D en el software HEC-RAS se obtiene las zonas de vulnerabilidad para la Urbanización Huyopamapa, como se muestra:

## **Figura 28**

*Mapas de inundación de la urbanización Huayopampa para un TR100* 

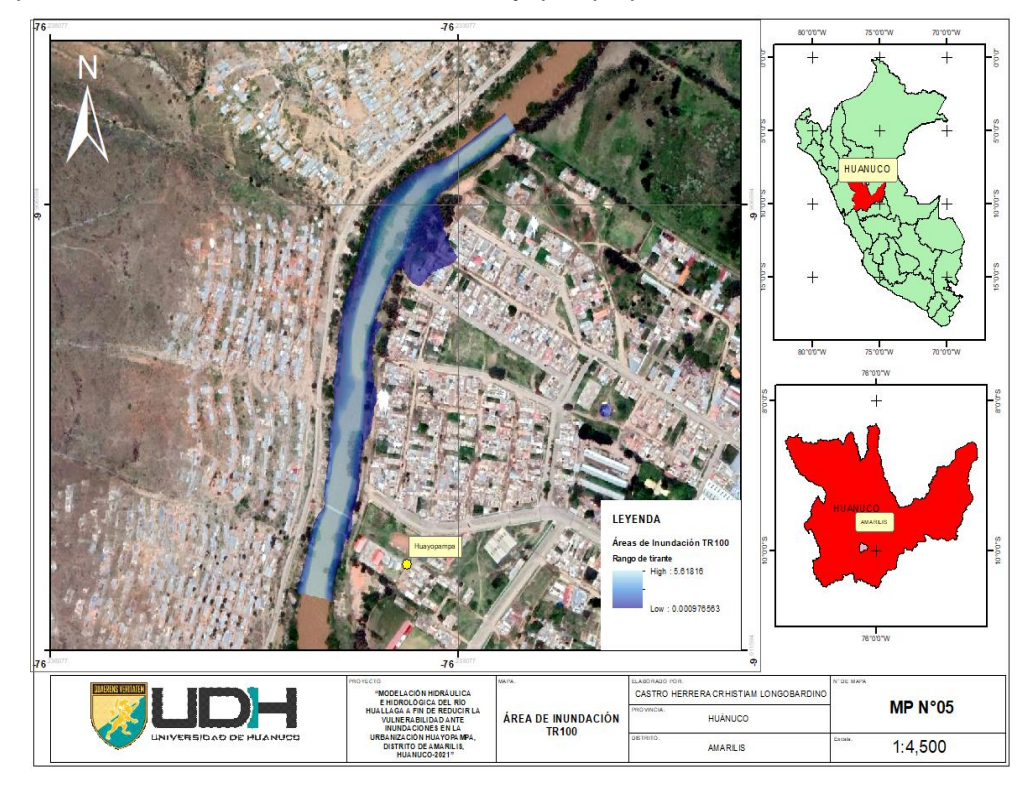

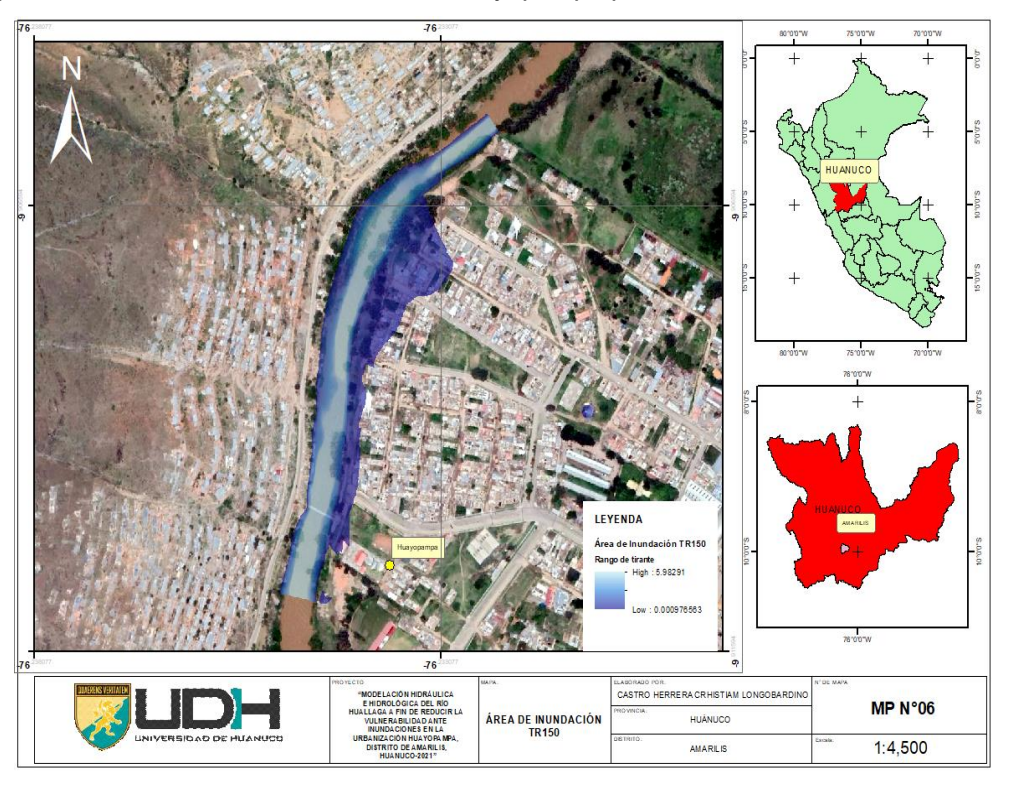

*Mapas de inundación de la urbanización Huayopampa para un TR150* 

## **Figura 30**

*Mapas de inundación de la urbanización Huayopampa para un TR300* 

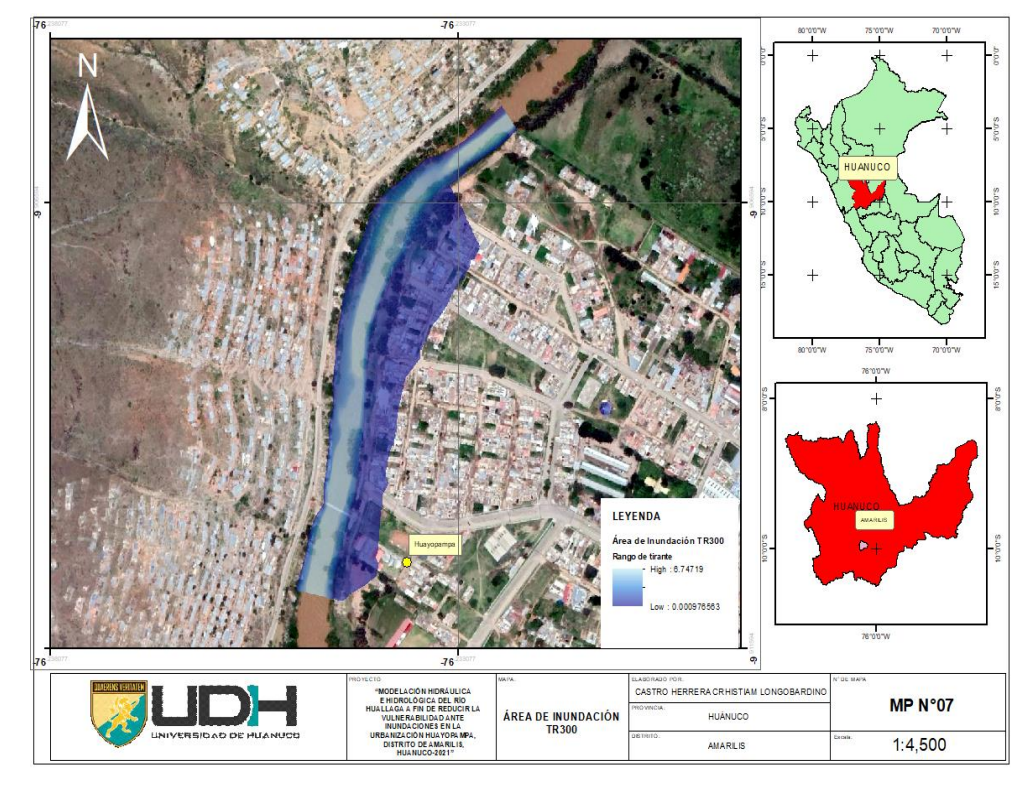

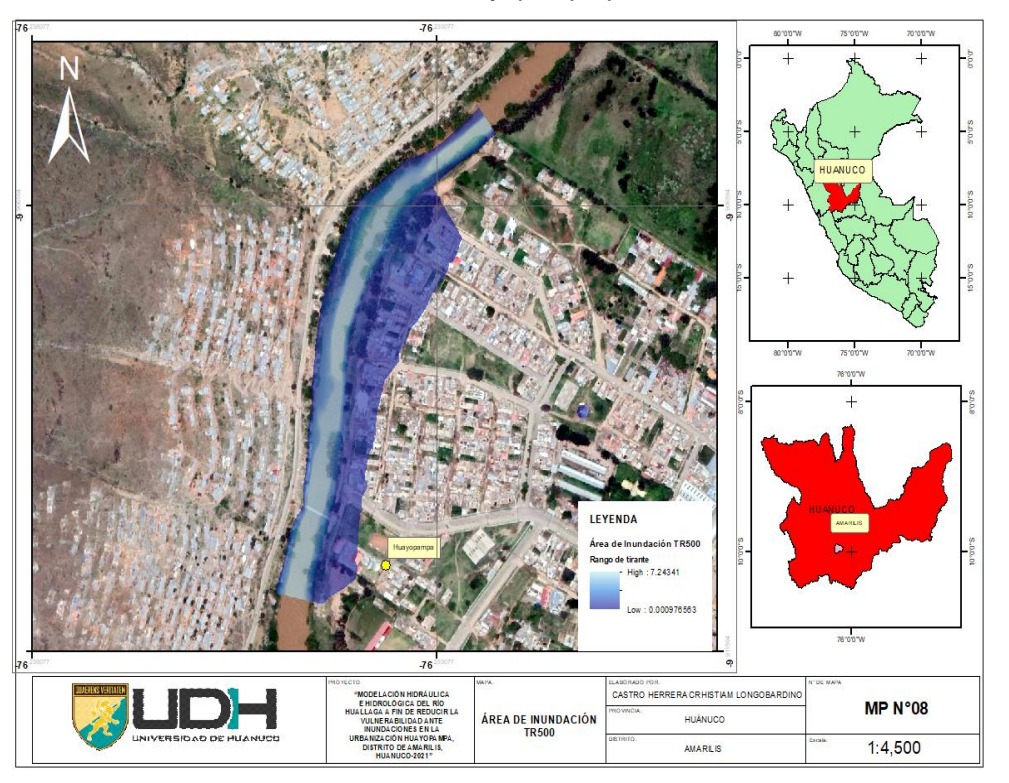

*Mapas de inundación de la urbanización Huayopampa para un TR500* 

De la modelación de los mapas se puede observar que para el caso der un periodo de retorno de 300 años la profundidad del nivel del agua puede variar de 0 m a 6 m dependiendo de la zona dentro la Urbanización Huayopamapa.

De la generación del mapa se obtuvo que el área inundable es aproximadamente 31244.858 m2, alcanzando una mayor área de inundación por el margen derecho del río Huallaga esto debido a la morfología de la zona de estudio.

*Mapas de inundación de la urbanización Huayopampa con las manzanas referenciales* 

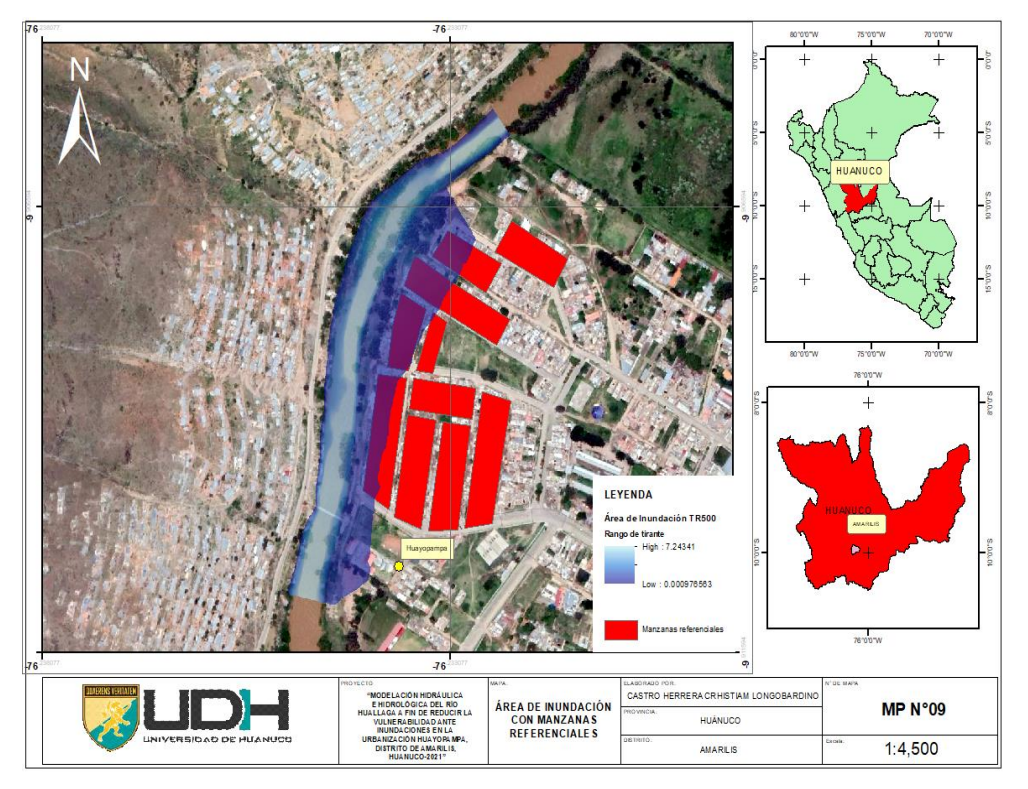

De la modelación anterior se identifican las manzanas referenciales con alto riesgo de inundación, pero esto está delimitado por el levantamiento topográfico, considerando que de la modelación del HEC-RAS sobrepasaba los límites del levantamiento topográfico todas estas áreas estarían comprometidas por inundaciones.

## **4.2 CONTRASTACIÓN DE HIPÓTESIS Y PRUEBA DE HIPÓTESIS**

**H1:** La modelación Hidráulica e Hidrológica del río Huallaga en la urbanización Huayopampa permitirá reducir la vulnerabilidad ante inundaciones y plantear medidas de protección frente a este problema.

A partir de la determinación hidrológica para diferentes caudales de diseño y simular la información obtenida en el software HEC-RAS en ello se pudo evidenciar las zonas de mayor y menor riesgo al momento de incidencias naturales a causa de inundaciones dándonos de manera cartográfica una determinada zona identificable como riesgosa y otra zona que no presenta riesgo alguno, toda esta información fue basada en una metodología para proyección de eventos futuros. Finalmente se encontró que si se pudo determinar a partir de una modelación Hidráulica e Hidrológica que la urbanización tiene zonas vulnerables y posteriormente plantear medidas de protección para este tipo de eventos naturales.

# **CAPÍTULO V DISCUSIÓN DE RESULTADOS**

El nivel y la magnitud de la inundación determinada para la Urbanización Huayopamapa en la provincia de Huánuco es considerablemente alta esto guarda relación con las características de suelo que posee, así mismo coincide de manera significativa con los cálculos hechos por el CENEPRED en su sistema de riegos por inundaciones, en donde gran parte de la urbanización Huayopampa se encuentra comprometida por este tipo de eventos.

Con respecto al estudio hidrológico, la toma de datos no solo será tomada de manera independiente a otros estudios de la zona, para el cual se hallan realizado investigaciones con propósitos similares, pero esto también se ve afectado por la precisión de datos que para dichos estudios hayan sido tomados, para esta investigación se tomaron de referencia es estudio hidrológico realizado para la ciudad de Huánuco del cual se pudo identificar las similitudes en los valores de caudales de diseño en diferentes periodos de retorno.

Predominantemente para esta investigación se toma en cuenta el software HEC-RAS para la modelación y determinación de las áreas afectadas por inundaciones en la Urbanización Huayopampa, de la Figura N° 26 podemos ver que la interfaz de modelamiento en una dimensión no es la más adecuada ya que no se aprecia los sectores donde la topografía es diferenciada. Sin embrago en la Figura N° 24 se puede apreciar tanto como la imagen satelital y la topografía echa en forma de DEM para el análisis de inundaciones.

Los parámetros geomorfológicos con lo cual determinamos los valores de las características de las subcuentas fueron caracterizados a partir de estudios anteriores hechos en la zona del alto Huallaga, para los datos de pluviometría se tomaron del SENAMHI y ellos posteriormente mejorados para la determinación de caudales de diseño para los periodos de diseño de 100, 150, 300 y 500.

127

Si bien en nuestro cálculo de periodo de retorno para el diseño de defensa ribereña se obtuvo el valor de 140 años para el cálculo óptimo, para la simulación en el software HEC-RAS se tomaron los caudales de diseño para 4 diferentes tiempos de retorno, esto con el fin de mejorar el nivel de seguridad para identificar las zonas urbanas afectadas por inundaciones.

De la Figura 31 se puede observar que todo el margen derecho y por ende toda la zona de la Urbanización Huayopampa se encuentra comprometida a riesgo de inundaciones de nivel alto.

De la Figura 30 se observa que las zonas más vulnerables a las inundaciones será el margen derecho del río Huallaga que pasa por esa zona, esta zona es contradictoriamente la zona con más población cercana al río y por ende la mayor zona de vulnerabilidad se presenta en esta zona, las medidas estructurales de diseño para mitigar los efectos de las inundaciones tienen que ser planteadas por las autoridades gubernamentales, la presencia de defensas ribereñas y estructuras de este tipo son de importancia para esta zona urbana.

## **CONCLUSIONES**

Del análisis de precipitaciones en base a las estaciones de Jacas Chico y Canchán no tienen niveles similares de precipitación como se muestra para el análisis de doble masa. Siendo la estación de Jacas Chico con las precipitaciones mayores y esta estación siendo la más cercana se concluyó como la más adecuada para el estudio.

La generación de los mapas en el software ArcGis ayudaron a identificar las zonas de vulnerabilidad y poder identificar las manzanas referenciales brindadas por el CENEPRED en base a los archivos del censo del 2017.

Las zonas de la Urbanización Huayopampa más vulnerables ante un desborde del rio Huallaga son las llanuras del margen derecho las cuales corresponden a zonas urbanas habitadas, las cuales son directamente afectadas.

Para un periodo de retorno a partir de 150 años ya se nota presencia de inundaciones leves, pero una vez que la cantidad de años para el periodo de retorno es 300 ya se nota casi un 100% de inundación en la margen derecha.

Si se plantea el desarrollo de elementos estructurales de tipo protección para mitigar la vulnerabilidad en la ribera del río Huallaga en la Urbanización Huayopampa por inundaciones, estas ayudarían a minimizar los riesgos asociados a las inundaciones en la margen derecha.

Del análisis se pudo obtener que la población afectada directamente sería un porcentaje alto. Ante esta situación el efecto podría generar pérdidas de vidas y bienes materiales así mismo se generaría el colapso de los sistemas de agua y desagüe de la zona.

129

## **RECOMENDACIONES**

Si bien los valores de precipitación de las entidades estatales tienen una validez y nivel de significaría alta, estos valores tienen que ser siempre sometidas a un análisis estadístico de ajuste y de distribución para que la proyección a futuro sea la más acercada a la realidad posible.

Se debe organizar a la población Urbana de Huayopampa para poder orientar sus acciones frente a eventos de inundación a la cual se encuentra propensa la zona en donde viven. Así mismo también las autoridades gubernamentales deben hacer periódicamente el mantenimiento de las infraestructuras de drenaje de la zona vulnerable.

Este tipo de estudios se deben ampliar para todas las zonas cercanas a las riberas del río Huallaga ya que al igual que la zona de Huayopampa hay zonas en los márgenes del río de igual o mayor vulnerabilidad por efecto de las inundaciones.

Realizar y en algunos casos actualizar los planes de riesgo para defensas ribereñas y que se den prioridades a los poblados con alto nivel de vulnerabilidad.

Se recomienda seguir realizando estudios en la urbanización Huayopampa ya que el terreno y el cauce del río pueden irse modificando gracias a los efectos humanos o efectos naturales que estén presentes en la zona.

## **REFERENCIAS BIBLIOGRÁFICAS**

- 1. Borja Suarez, M. (2012). *Metodología de la Investigación Cientifica para Ingenieros.* Chiclayo.
- 2. Chilito Rincon, E. A. (2018). *DEFINICIÓN DE ZONAS DE INUNDACIÓN MEDIANTE EL USO DEL MODELO DE SIMULACIÓN HEC-RAS EN UN TRAMO DE CAÑO GRANDE, BARRIO EL RUBÍ – VILLAVICENCIO.* Trabajo de grado para Optar el Titulo de Ingeniero Ambiental, UNIVERSIDAD SANTO TOMÁS, Facultad de Ingenieria anmbiental, villavicencio.
- 3. Diario, A. (12 de febrero de 2019). *Diario Ahora*. Obtenido de https://www.ahora.com.pe/desborde-del-huallaga-en-huayopampagenera-inundaciones/
- 4. Diario, P. (23 de marzo de 2014). *Peru21*. Obtenido de https://peru21.pe/lima/huanuco-rio-huallaga-desborda-afecta-distritoamarilis-150285-noticia/?ref=p21r
- 5. Evaluación, E. V. (octubre de 2011). *Entorno Virtual para el Desarrollo de Competencias en Evaluación*. Obtenido de http://entornovirtualparaeldesarrollode.weebly.com/41tecnicascuantitativas.html
- 6. F. Zarza, L. (2020). *iagua*. Obtenido de https://www.iagua.es/respuestas/que-es-inundacion
- 7. Hurtado Panez, N., & Caqui Chaupis, J. E. (2019). *FOCALIZACION DE AREAS VULNERABLES Y ANALISIS HIDRAULICOS PARA REDUCIR RIESGOSPOR INUNDACION EN EL RIO PENDENCIA, EN EL CASERIO MANJU, DISTRITO DE PUEBLO NUEVO – PROVINCIA LEONCIO PRADO – REGION HUANUCO 2018.* Tesis para Optar el Titulo de Ingeniero Civil, Universidad Nacional Hermilio Valdizan, Huánuco, Huánuco.
- 8. INDECI. (s.f.). *Instituto Nacional De Defensa Civil.*
- 9. Lazaro Nolasco, J. H. (2020). *"ANÁLISIS DE RIESGO DE DESASTRE ORIGINADO POR LOS FENÓMENOS HIDROMETEOROLÓGICOS A FIN DE REDUCIR LA VULNERABILIDAD FRENTE A LA*

*INUNDACIÓN DEL RIO HUALLAGA EN EL POBLADO DE COLPA ALTA, DISTRITO DE AMARILIS – HUÁNUCO".* Tesis para optar el titulo de Ingeniero Civil, UNIVERSIDAD NACIONAL HERMILIO VALDIZAN , Huánuco , Huánuco.

- 10.Leon Mendez, A. J., Marrero de Leon, N., Gomez Crespo, M., Martinez Gonzales, Y., Martinez Rodriguez, J. B., Rodriguez Lopez, Y., . . . Escartin Sauleda, E. (2010). *Una estrategia de gestión para la alerta temprana ante peligro de inundaciones debido a intensas lluvias.*
- 11.Lucas Vera, G. E. (2018). *"ANÁLISIS DEL RIESGO POR INUNDACIÓN EN LA LOCALIDAD DE ROBLECITO, CANTÓN URDANETA: PROPUESTA DE MEDIDAS DE MITIGACIÓN".* Tesis de grado para optar el titulo de Ingeniero Ambiental, Universidad de Guayaquil, Facultad de ciencias naturales, Guayaquil.
- 12.Martinez Cabrera, R. (2017). *"EVALUACIÓN DE RIESGOS POR INUNDACIONES, EN EL BARRIO BAJO DEL DISTRITO DE YURACYACU, PROVINCIA DE RIOJA, REGIÓN SAN MARTIN".* Tesis para optar el grado Academico de Maestro en gestion Ambiental , Universidad Nacional Federico Villareal, Lima , Lima.
- 13.Mejía Marcacuzco, J. A. (2012). *Hidrología Aplicada.* Lima: Universidad Nacional Agraria La Molina.
- 14.Mora Mariño, W., & Gilberto Ochoa, R. (2016). *MODELAMIENTO DE ZONAS DE INUNDACIÓN POR MEDIO DE LAS HERRAMIENTAS HEC-RAS, GEO-RAS Y ARCGIS, PARA EL SECTOR COMPRENDIDO ENTRE LOS MUNICIPIOS DE CORRALES- PAZ DE RIO A LO LARGO DEL RIO CHICAMOCHA, EN EL DEPARTAMENTO DE BOYACÁ.* Trabajo de grado para optar al título de ingenieros geólogos, UNIVERSIDAD PEDAGÓGICA Y TECNOLÓGICA DE COLOMBIA, Bocayá, sogamoso.
- 15.Ordoñez Galves, J. J. (2011). *Cartilla Técnica: Ciclo Hidrológico.* Cartilla Tecnica, Sociedad Geográfica de Lima , Lima . Obtenido de https://www.gwp.org/globalassets/global/gwpsam\_files/publicaciones/varios/ciclo\_hidrologico.pdf
- 16.Oyola Romero, A. M., & Medina Troncos, O. A. (2019). *"Estimación de caudales máximos con fines de prevención de inundaciones aplicando*

*el modelo hidrológico HEC-RAS, caso Rio Zarumilla – 2018".* Tesis para optar el titulo profesional de Ingeniero Agricola, Tumbes.

- 17.Rocha, A. (1998). *Hidraulica Fluvial.* Lima: Universidad Nacional de Ingeniería.
- 18.Rojas Aldava, J. J. (2018). *"MODELACION HIDROLOGICA E HIDRAULICA DEL RIO TIRISHUANCA PARA IDENTIFICACION DE ZONAS VULNERABLES A INUNDACIONES EN LA LOCALIDAD DE MOLINO, DISTRITO DE MOLINO, PROVINCIA DE PACHITEA, DEPARTAMENTO DE HUANUCO".* Tesis para Optar el titulo Profesional de Ingeniero Civil , Universidad Nacional Hermilio Valdizan, huánuco, Huánuco.
- 19.Tacsa Castillo, E. C. (2020). *"INUNDACION FLUVIAL Y PLUVIAL EN EL CASCO URBANO DEL DISTRITO DE JOSE CRESPO Y CASTILLO, A FIN DE PROPONER MEDIDAS ESTRUCTURALES Y NO ESTRUCTURALES".* Tesis para optar el Titulo de Ingeniero Civil, Universidad Nacional Hermilio Valdizan , Huánuco, Huánuco.
- 20.TeChow, V. (1994). *Hidráulica de Canales Abiertos.* McGraw-Hill.
- 21.Victores, I. (21 de Octubre de 2014). *Tierra y Tecnología* . Obtenido de https://www.icog.es/TyT/index.php/2014/10/causas-las-inundaciones/
- 22.Villon Béjar, M. (2011). *Hidrología.* Cartago, Costa Rica.

## **COMO CITAR ESTE TRABAJO DE INVESTIGACIÓN**

Castro Herrera, C. (2023). *Modelación hidráulica e hidrológica del río Huallaga a fin de reducir la vulnerabilidad ante inundaciones en la urbanización Huayopampa, distrito de Amarilis, Huánuco-2021* [Tesis de pregrado, Universidad de Huánuco]. Repositorio institucional UDH. http://...

**ANEXOS**

#### **Tabla 28**

# **ANEXO 1 MATRIZ DE CONSISTENCIA**

*Matriz de Consistencia*

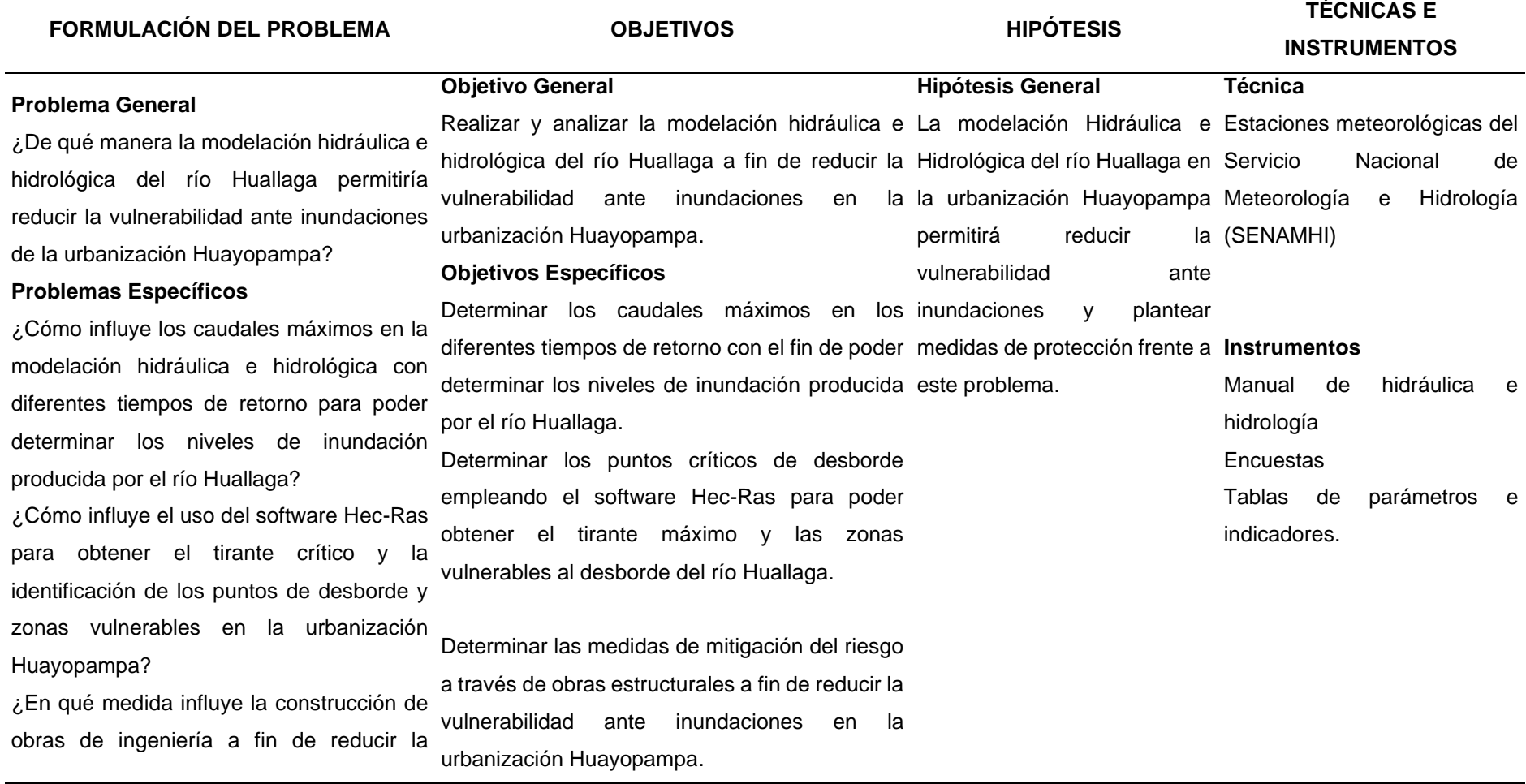

vulnerabilidad ante inundaciones en la

## urbanización Huayopampa

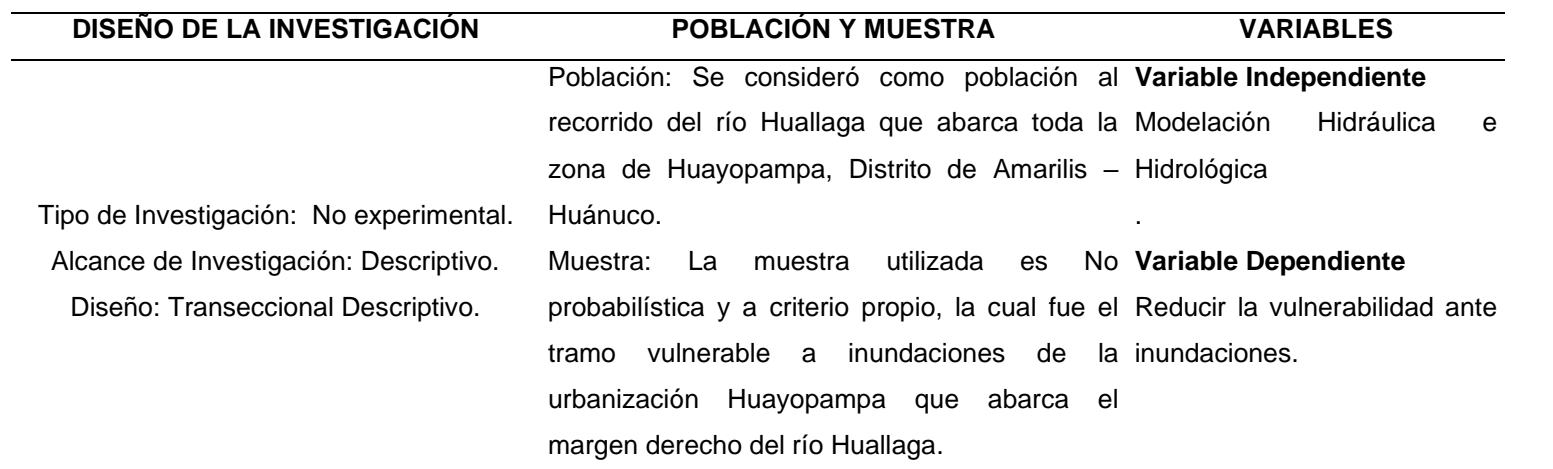

*Ubicación del tramo de estudio*

## **ANEXO 2 EVIDENCIAS**

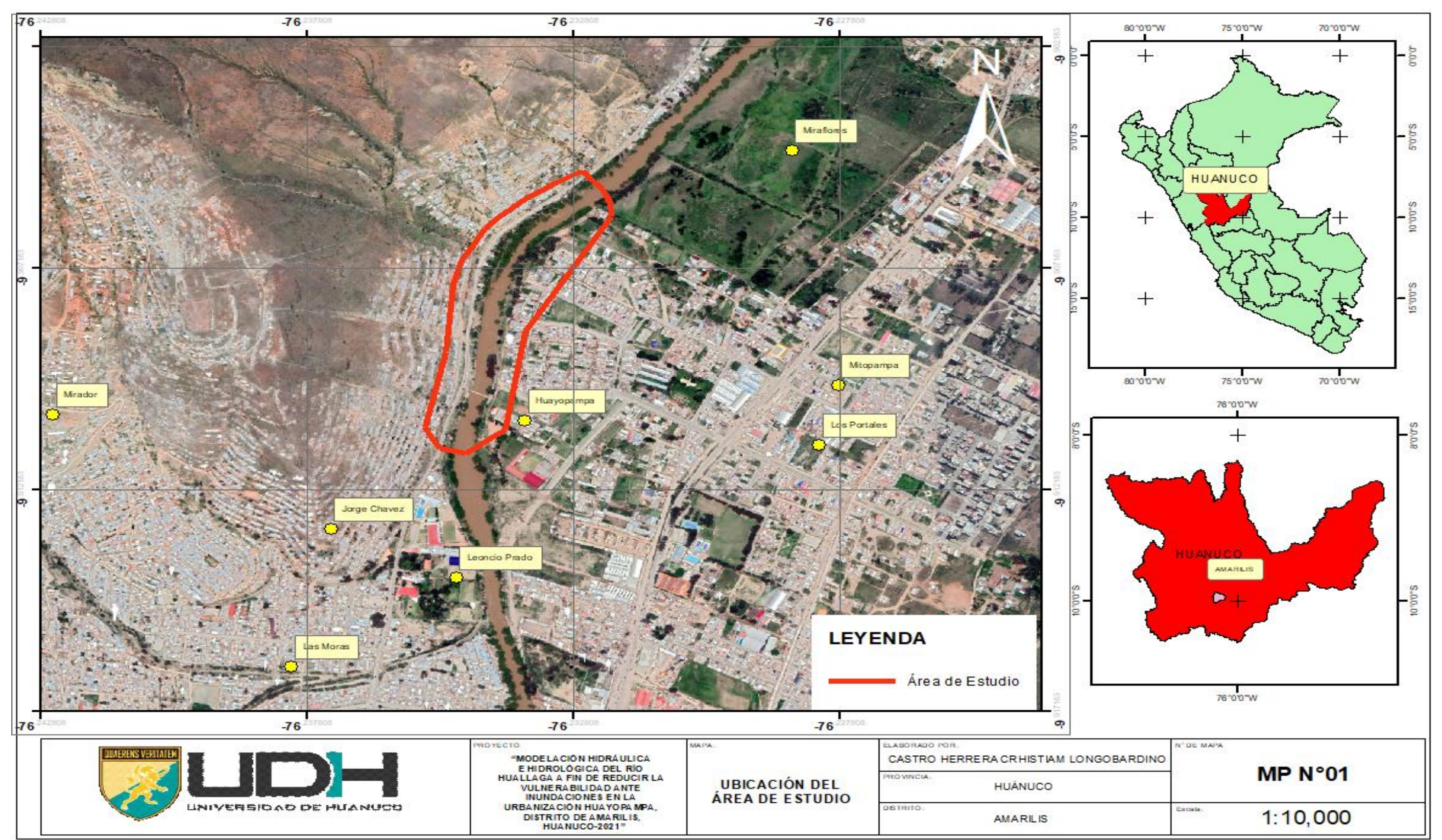

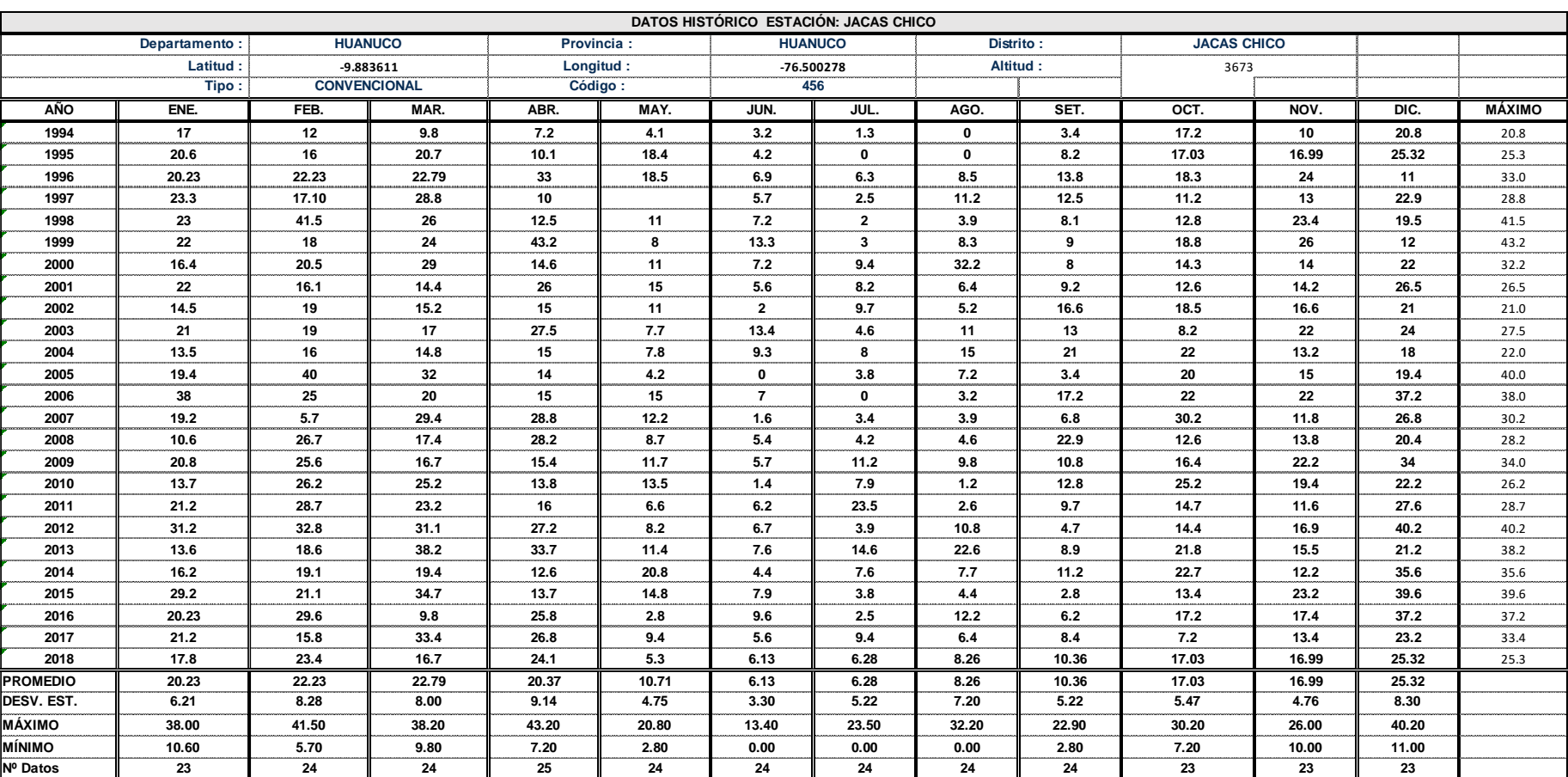

## *Precipitaciones máximas cada 24 horas – Estación Jacas Chico*

Fuente: SENAMHI

**Tabla 29**

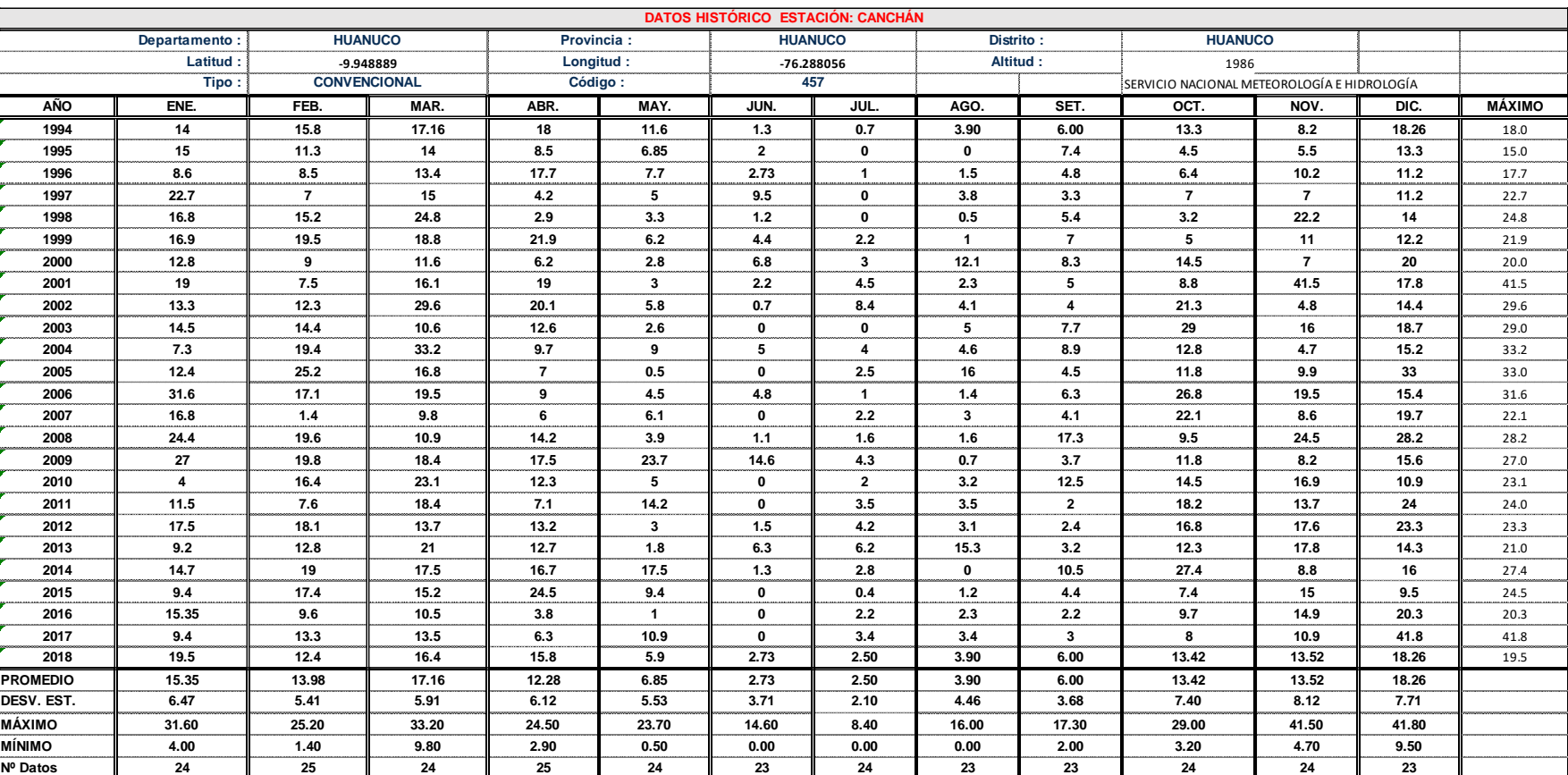

## *Precipitaciones máximas cada 24 horas – Estación Canchan*

Fuente: SENAMHI

**Tabla 30**

#### **Tabla 31**

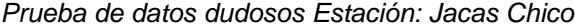

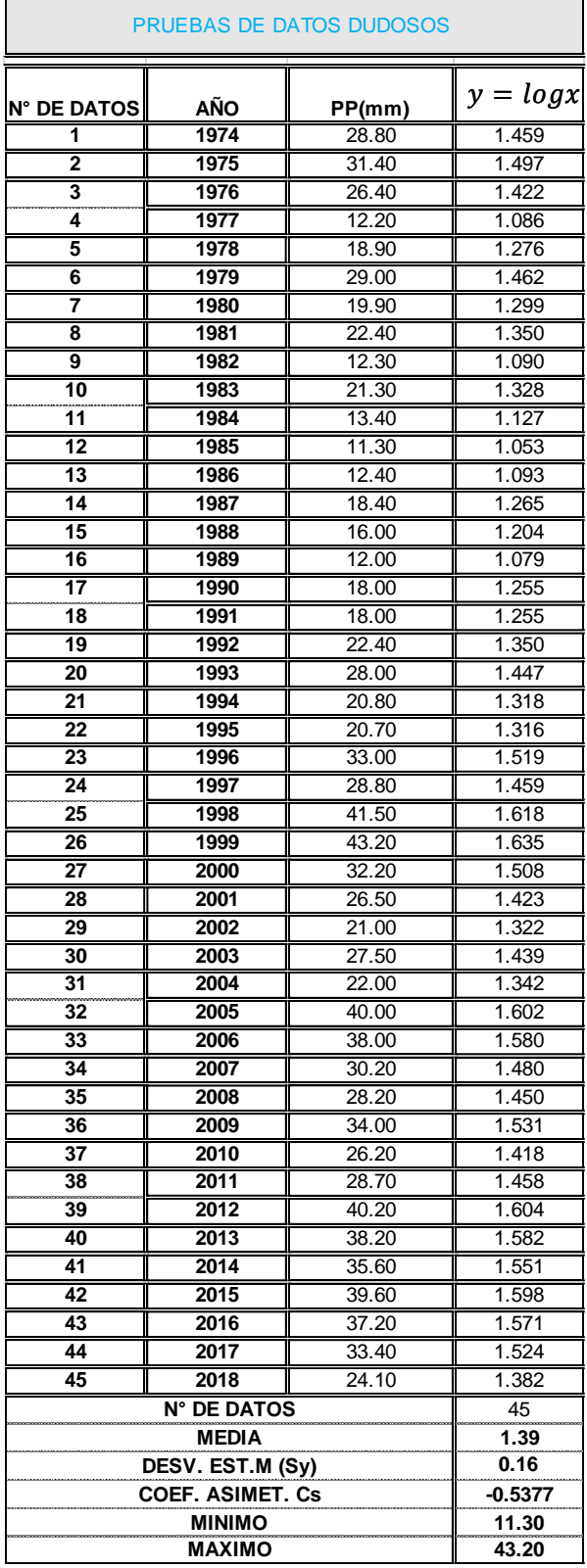
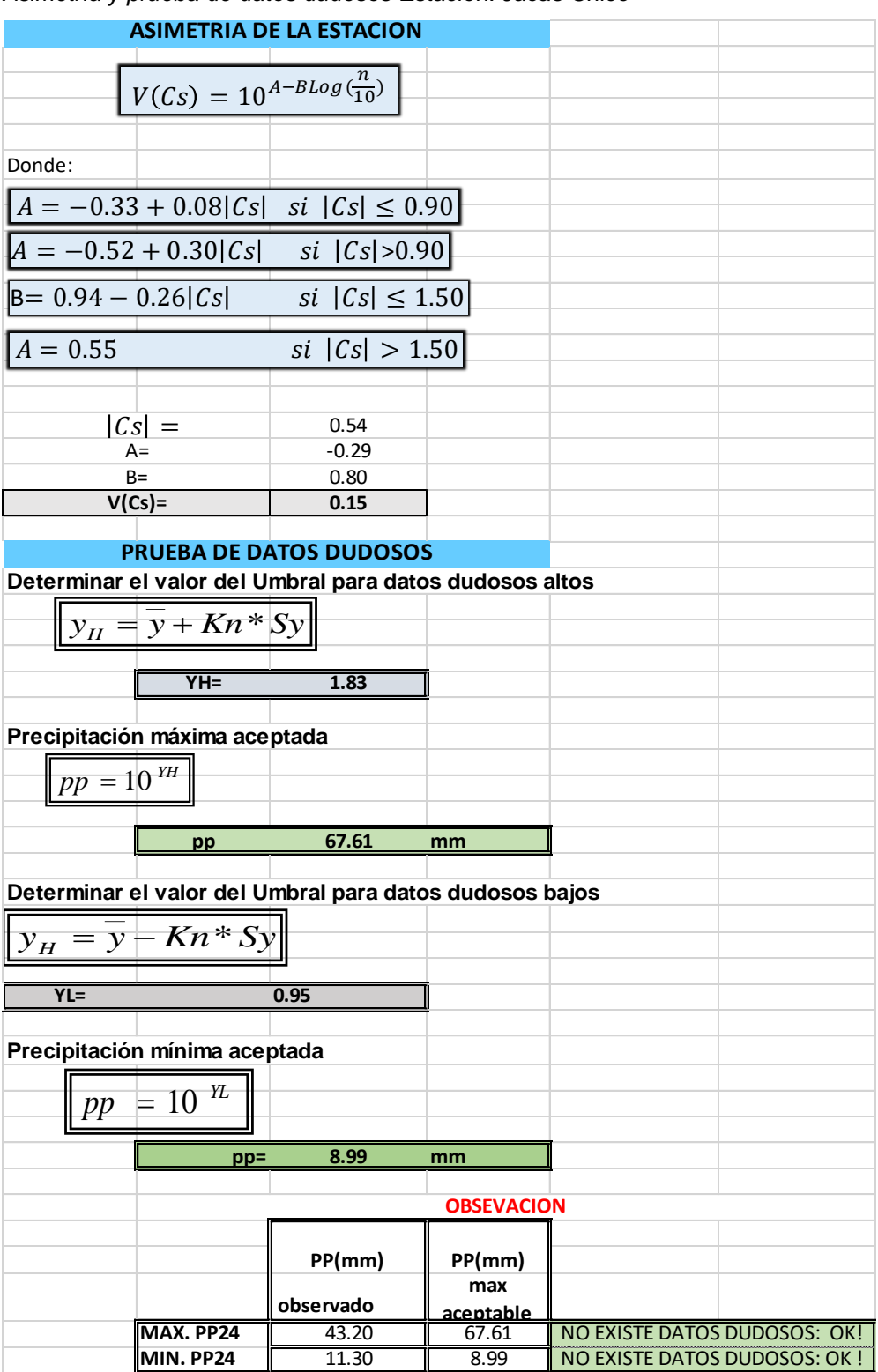

*Asimetría y prueba de datos dudosos Estación: Jacas Chico*

| PRUEBAS DE DATOS DUDOSOS |      |        |             |
|--------------------------|------|--------|-------------|
| <b>N° DE DATOS</b>       | AÑO  | PP(mm) | $y = log x$ |
| 1                        | 1988 | 19.80  | 1.297       |
| $\overline{2}$           | 1989 | 19.50  | 1.290       |
| $\overline{\mathbf{3}}$  | 1990 | 17.10  | 1.233       |
| 4                        | 1991 | 16.50  | 1.217       |
| 5                        | 1992 | 18.40  | 1.265       |
| 6                        | 1993 | 22.00  | 1.342       |
| 7                        | 1994 | 18.00  | 1.255       |
| 8                        | 1995 | 15.00  | 1.176       |
| 9                        | 1996 | 17.70  | 1.248       |
| $\overline{10}$          | 1997 | 22.70  | 1.356       |
| $\overline{11}$          | 1998 | 24.80  | 1.394       |
| 12                       | 1999 | 21.90  | 1.340       |
| $\overline{13}$          | 2000 | 20.00  | 1.301       |
| 14                       | 2001 | 41.50  | 1.618       |
| $\overline{15}$          | 2002 | 29.60  | 1.471       |
| 16                       | 2003 | 29.00  | 1.462       |
| 17                       | 2004 | 33.20  | 1.521       |
| $\overline{18}$          | 2005 | 33.00  | 1.519       |
| 19                       | 2006 | 31.60  | 1.500       |
| 20                       | 2007 | 22.10  | 1.344       |
| $\overline{21}$          | 2008 | 28.20  | 1.450       |
| $\overline{22}$          | 2009 | 27.00  | 1.431       |
| $\overline{23}$          | 2010 | 23.10  | 1.364       |
| 24                       | 2011 | 24.00  | 1.380       |
| $\overline{25}$          | 2012 | 23.30  | 1.367       |
| $\overline{26}$          | 2013 | 21.00  | 1.322       |
| 27                       | 2014 | 27.40  | 1.438       |
| 28                       | 2015 | 24.50  | 1.389       |
| 29                       | 2016 | 20.30  | 1.307       |
| 30                       | 2017 | 41.80  | 1.621       |
| 31                       | 2018 | 19.50  | 1.290       |
| <b>N° DE DATOS</b>       |      |        | 31          |
| <b>MEDIA</b>             |      |        | 1.37        |
| DESV. EST.M (Sy)         |      |        | 0.11        |
| <b>COEF. ASIMET. Cs</b>  |      |        | 0.5526      |
| <b>MINIMO</b>            |      |        | 15.00       |
| <b>MAXIMO</b>            |      |        | 41.80       |

*Prueba de datos dudosos Estación: Canchan*

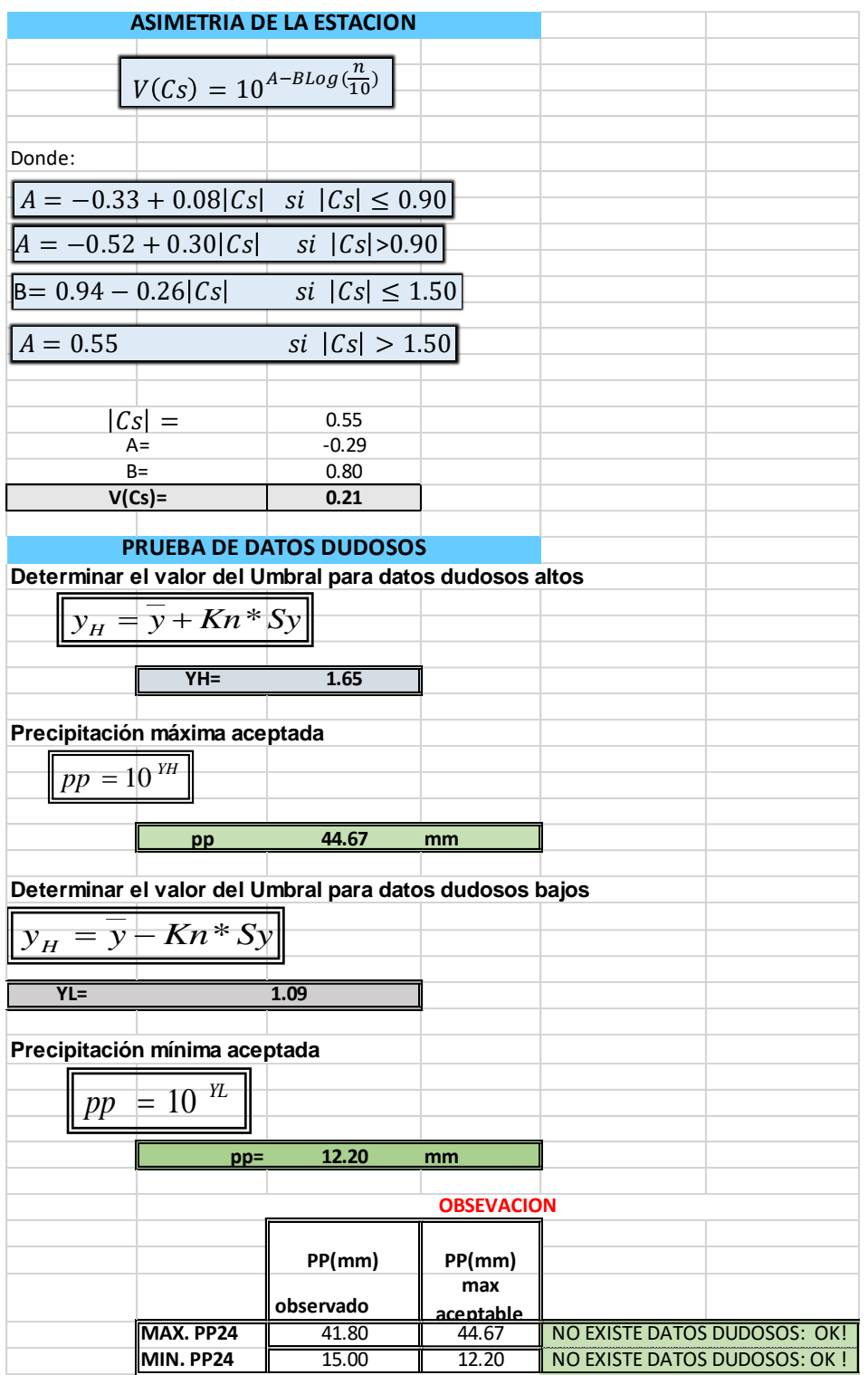

*Asimetría y prueba de datos dudosos Estación: Canchan*

*Análisis de distribución por el método de distribución Normal-Jacas Chico*

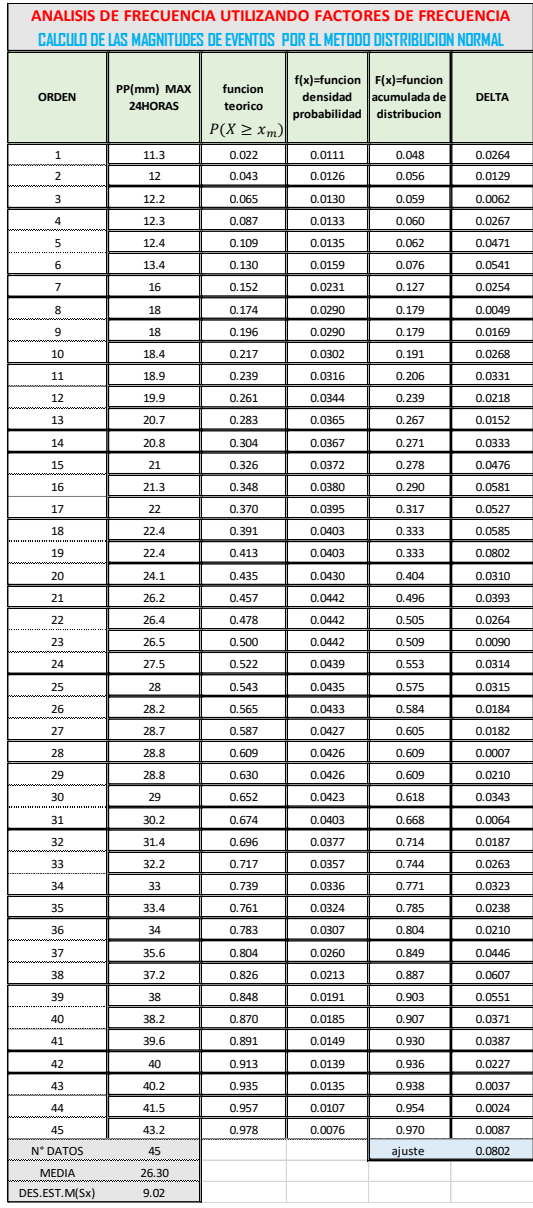

## **Figura 34**

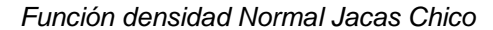

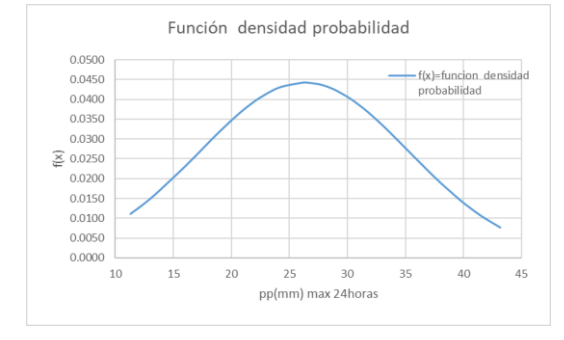

## **Figura 35**

#### *Función distribución Normal Jacas Chico*

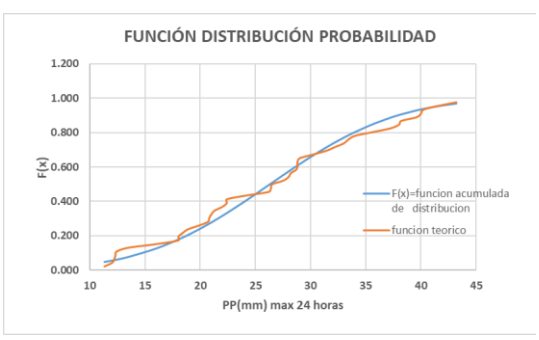

*Análisis de distribución por el método de distribución Log-Normal 2 Parámetros-Jacas Chico*

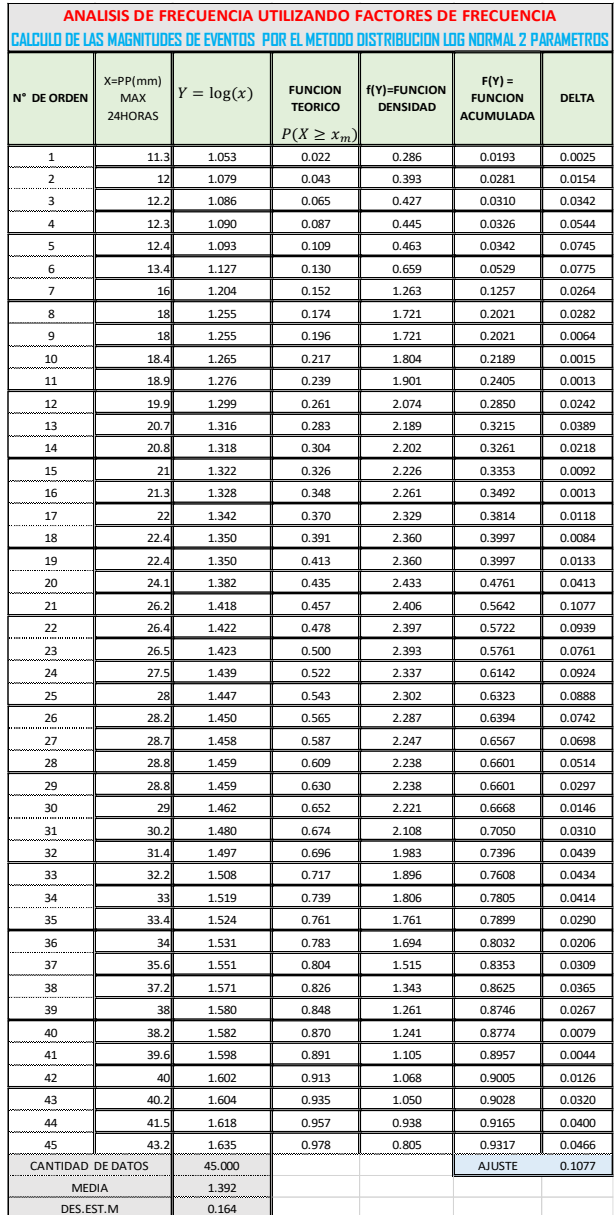

## **Figura 36**

*Función densidad Log-Normal 2 Parámetros* 

# *Jacas Chico*

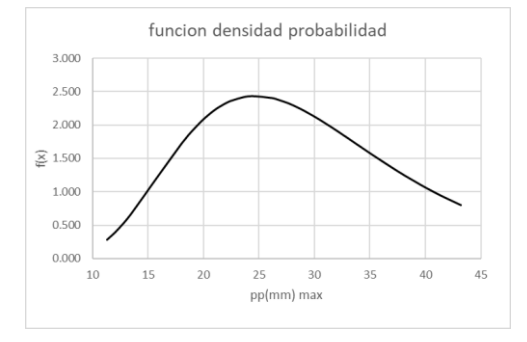

# **Figura 37**

*Función distribución Log-Normal 2 Parámetros Jacas Chico*

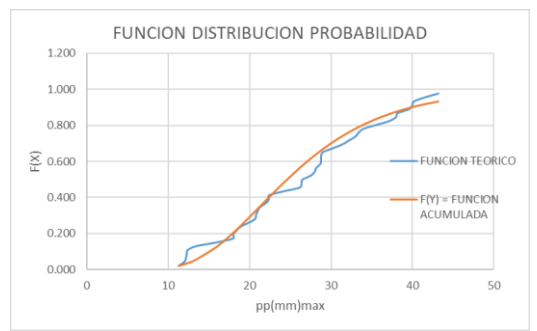

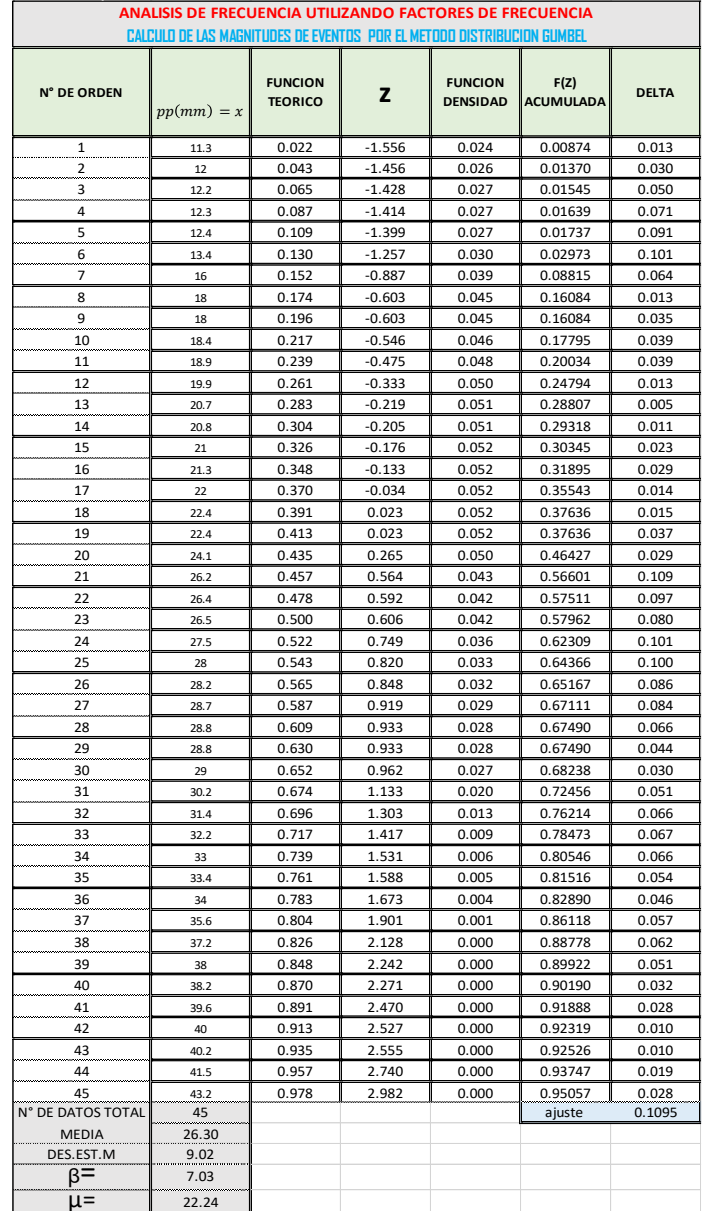

*Análisis de distribución por el método de distribución Log-Normal 3 Parámetros-Jacas Chico*

# **Figura 38**

*Función densidad Log-Normal 3* 

# *Parámetros-Jacas Chico*

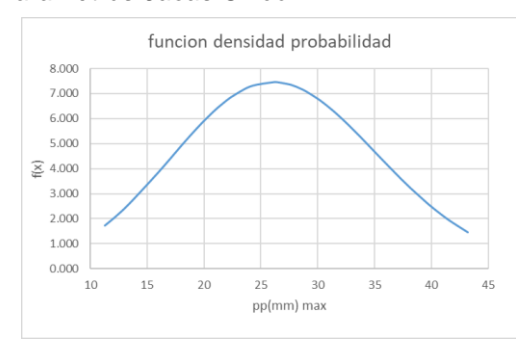

*Función distribución Log-Normal 3 Parámetros-Jacas Chico*

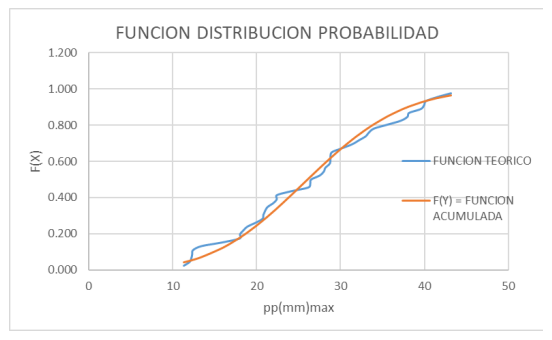

*Análisis de distribución por el método de distribución de Gumbel-Jacas Chico*

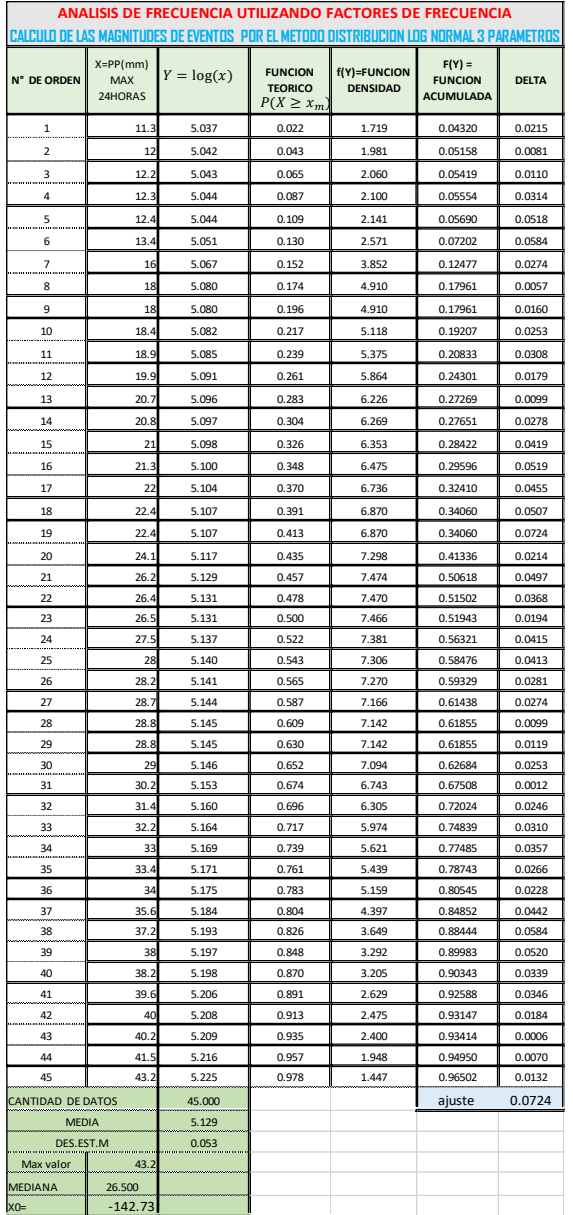

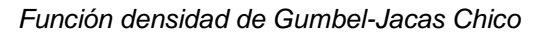

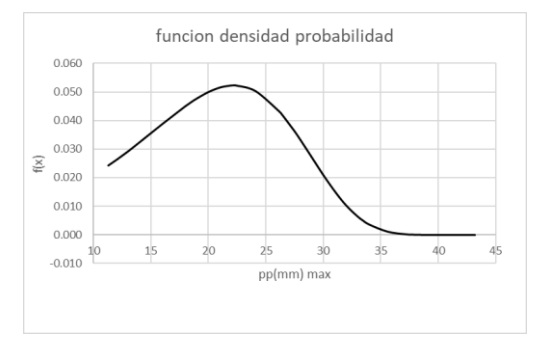

# **Figura 41**

*Función distribución de Gumbel-Jacas Chico*

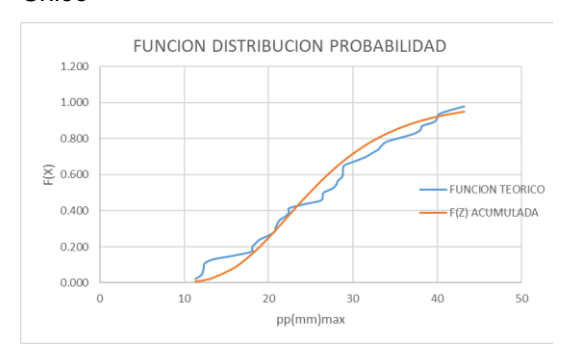

*Mapa de Curvas de Nivel del Área de Estudio*

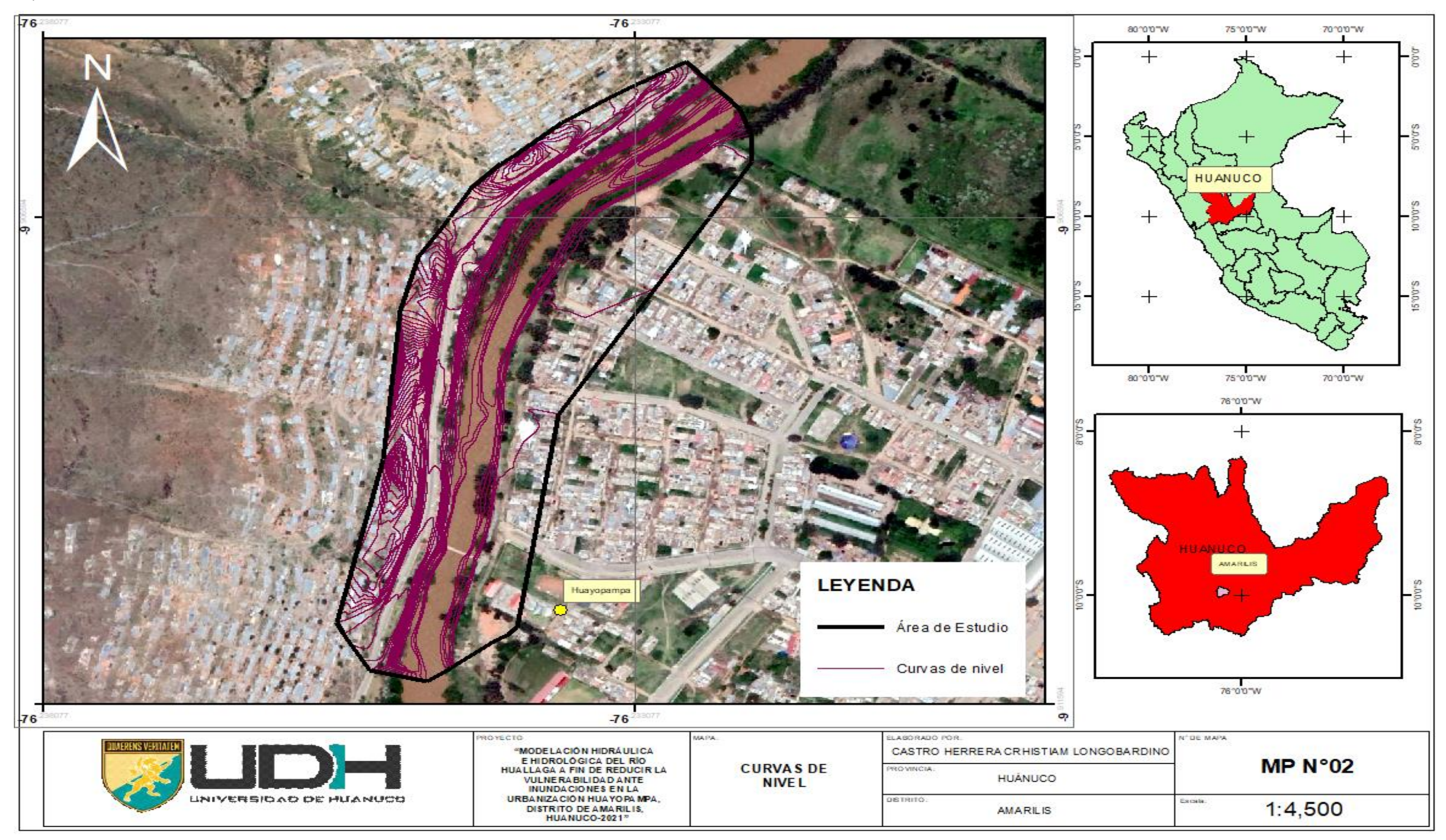

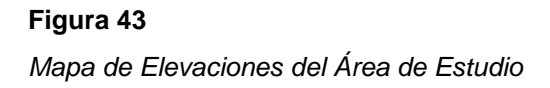

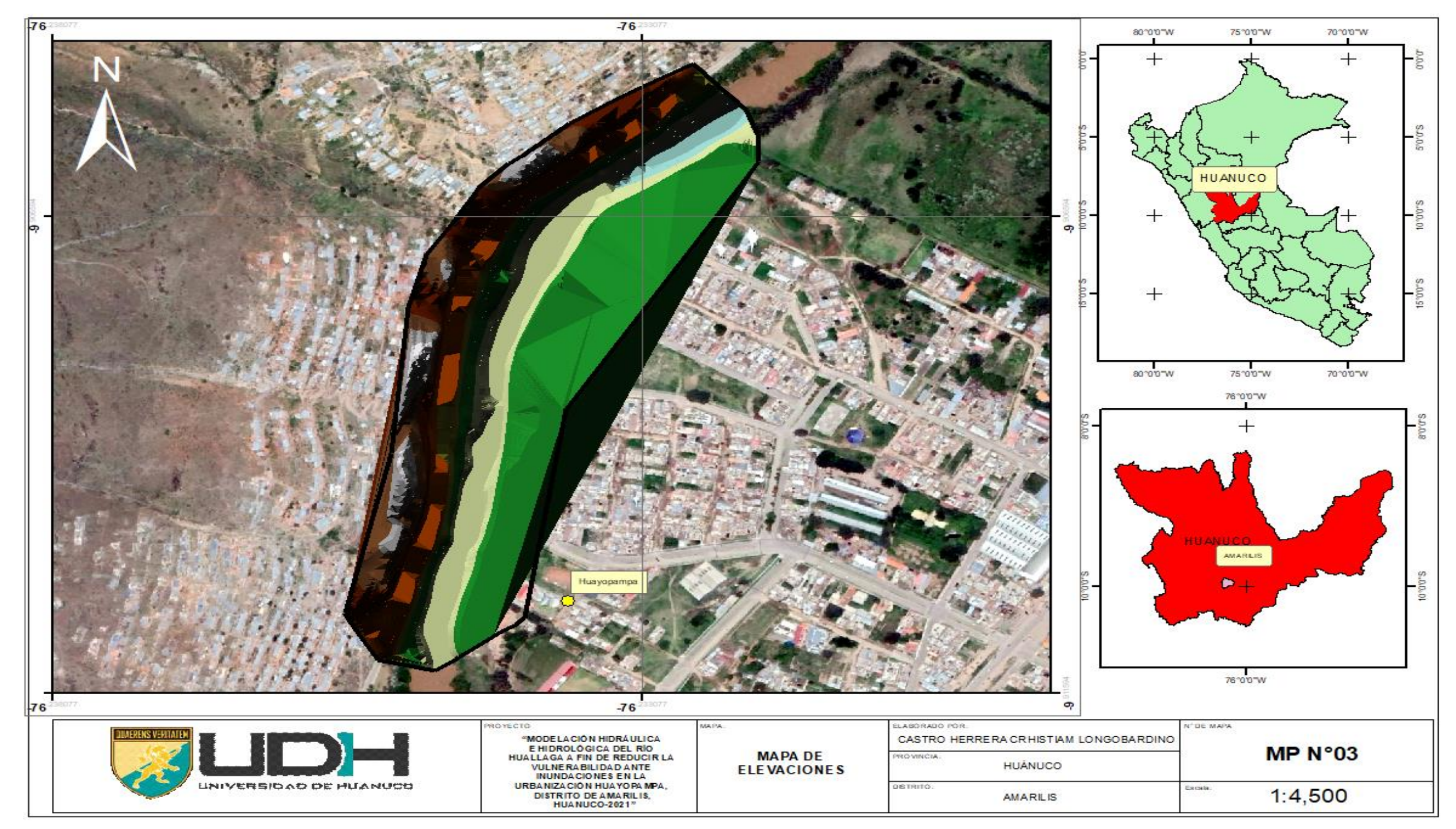

*Mapa de Pendientes del Área de Estudio*

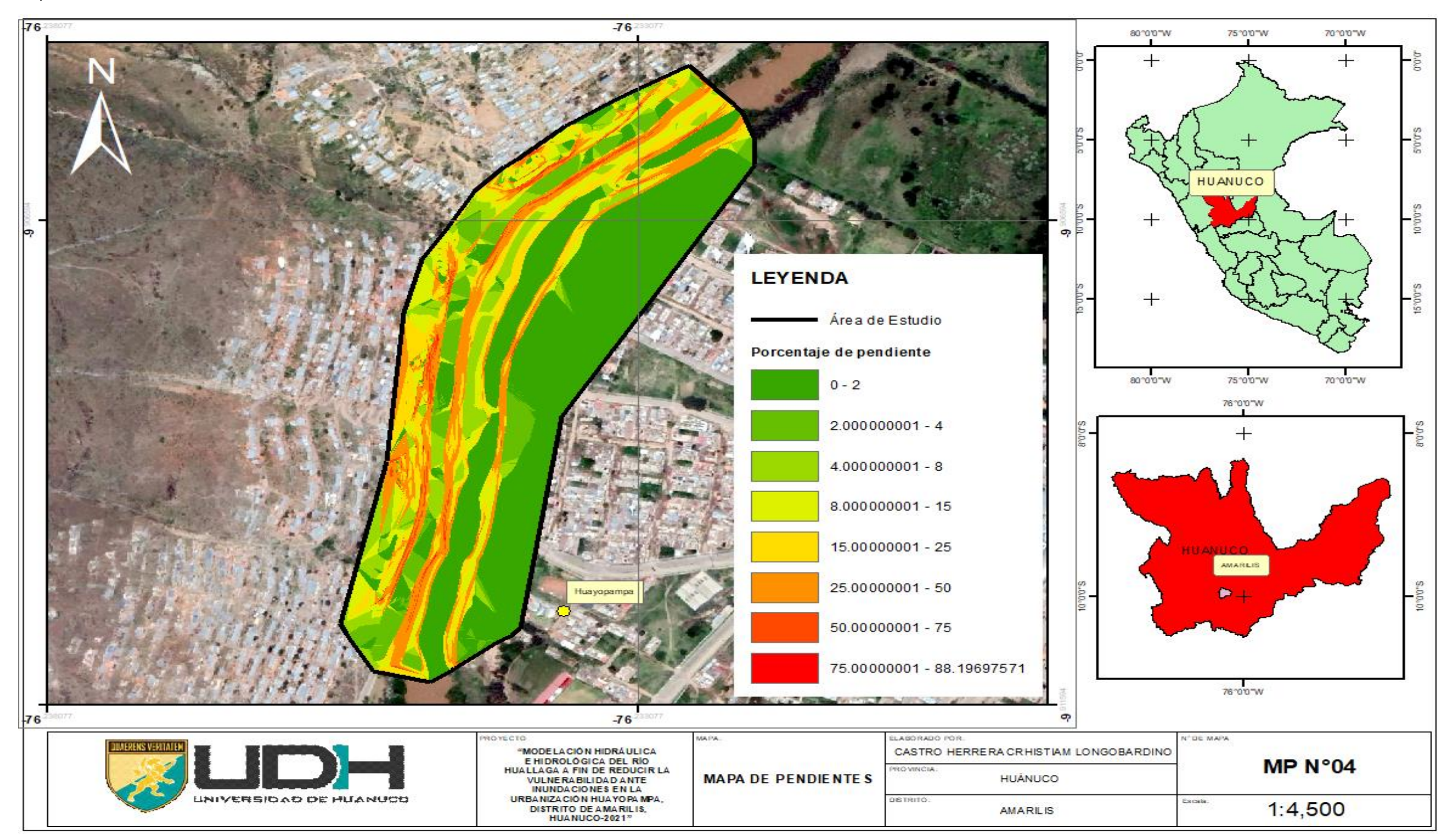

*Esquema de inundación TR100 HEC-RAS*

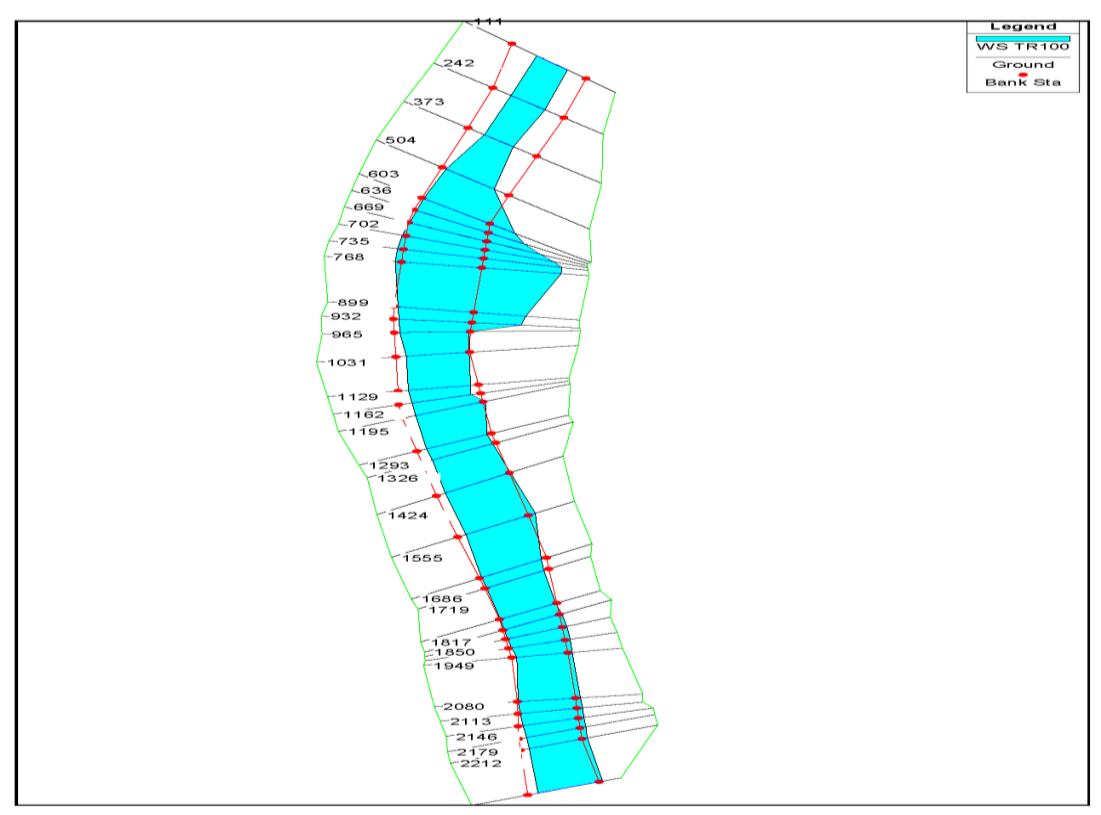

## **Figura 46**

*Esquema de inundación TR150 HEC-RAS*

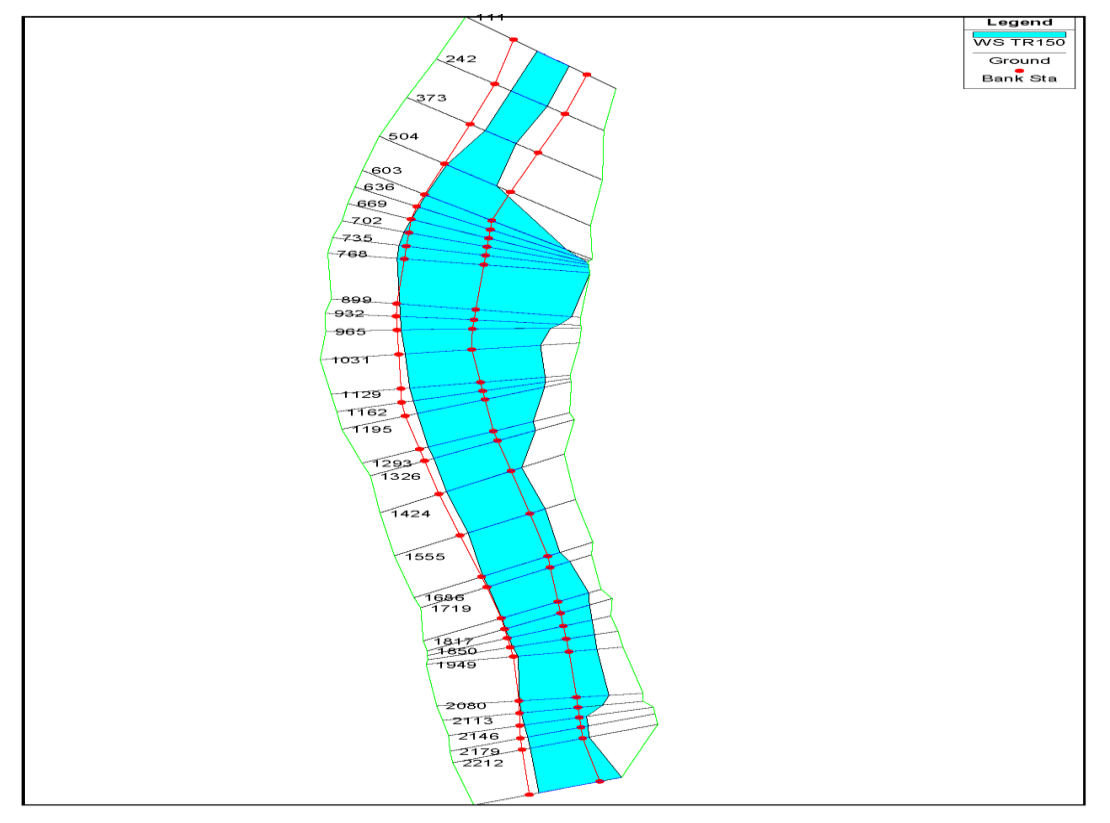

*Esquema de inundación TR300 HEC-RAS*

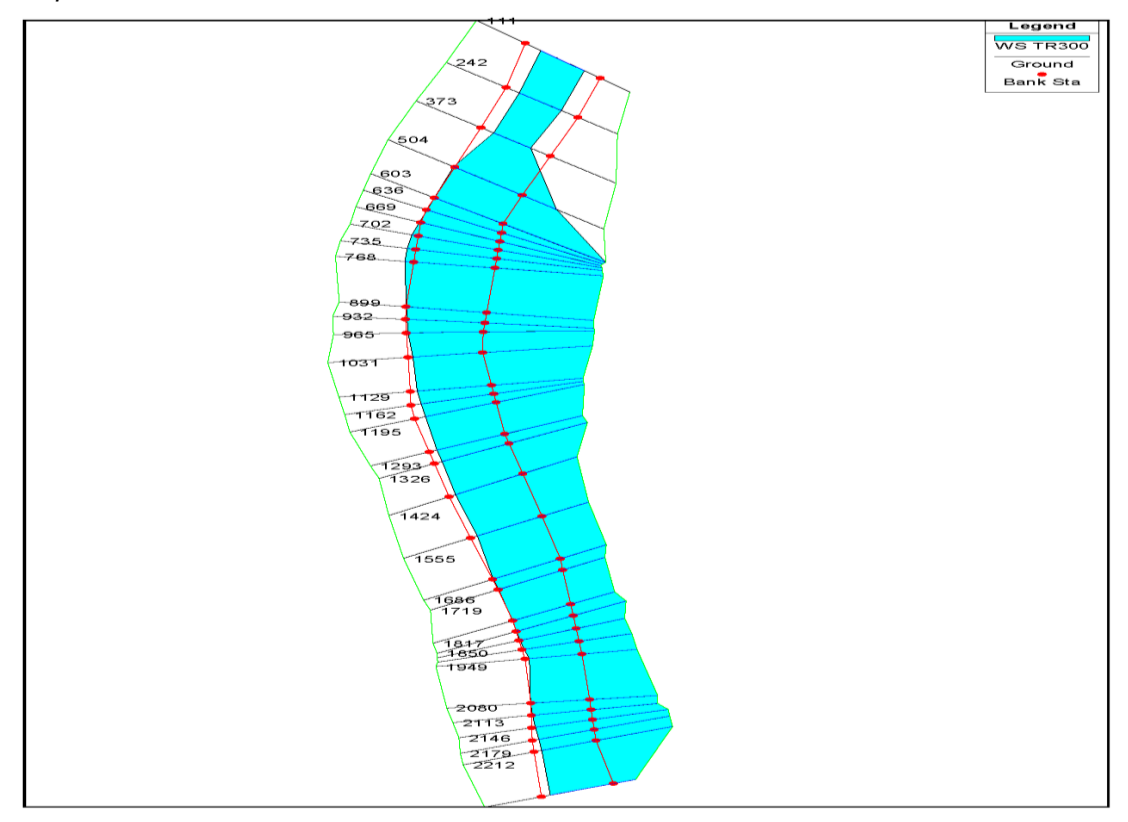

## **Figura 48**

*Esquema de inundación TR500 HEC-RAS*

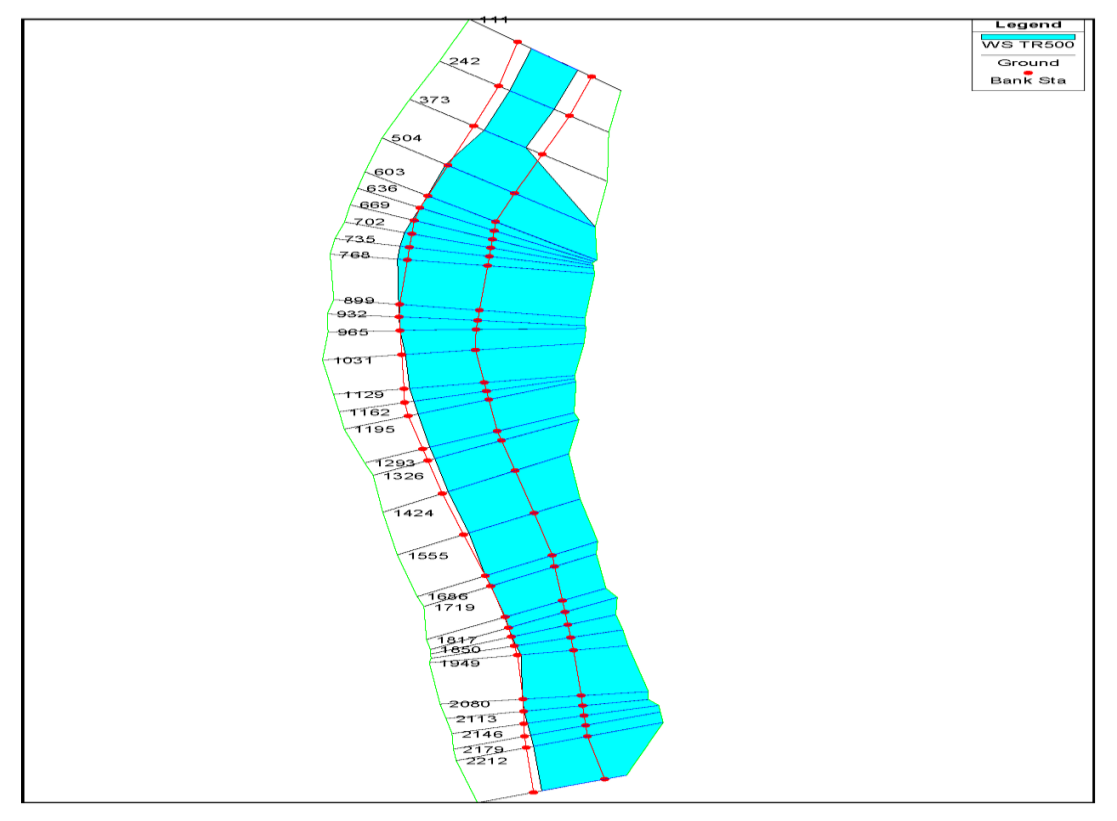

#### **Figura 49**

*Perfiles de inundación TR100 HEC-RAS*

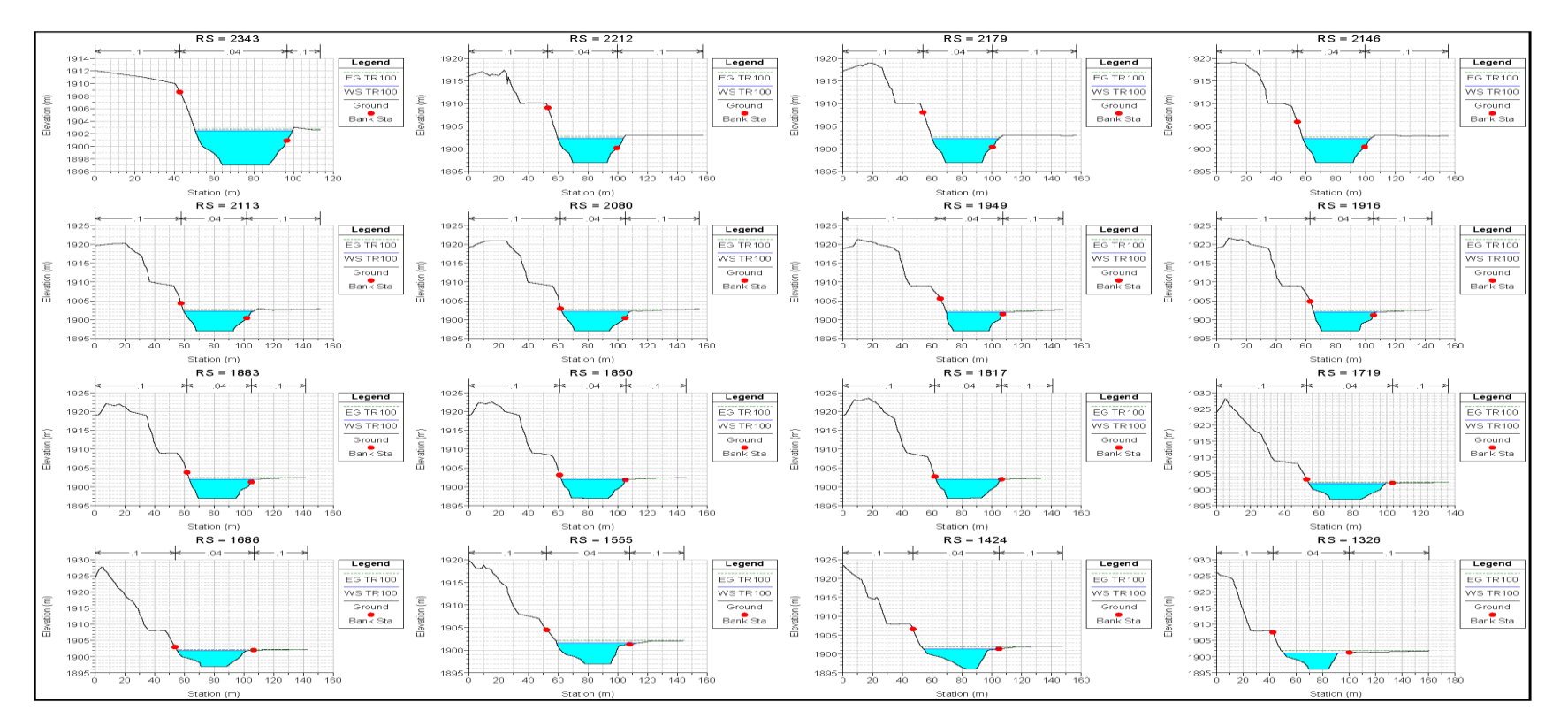

# **Figura 50**

*Perfiles de inundación TR100 HEC-RAS*

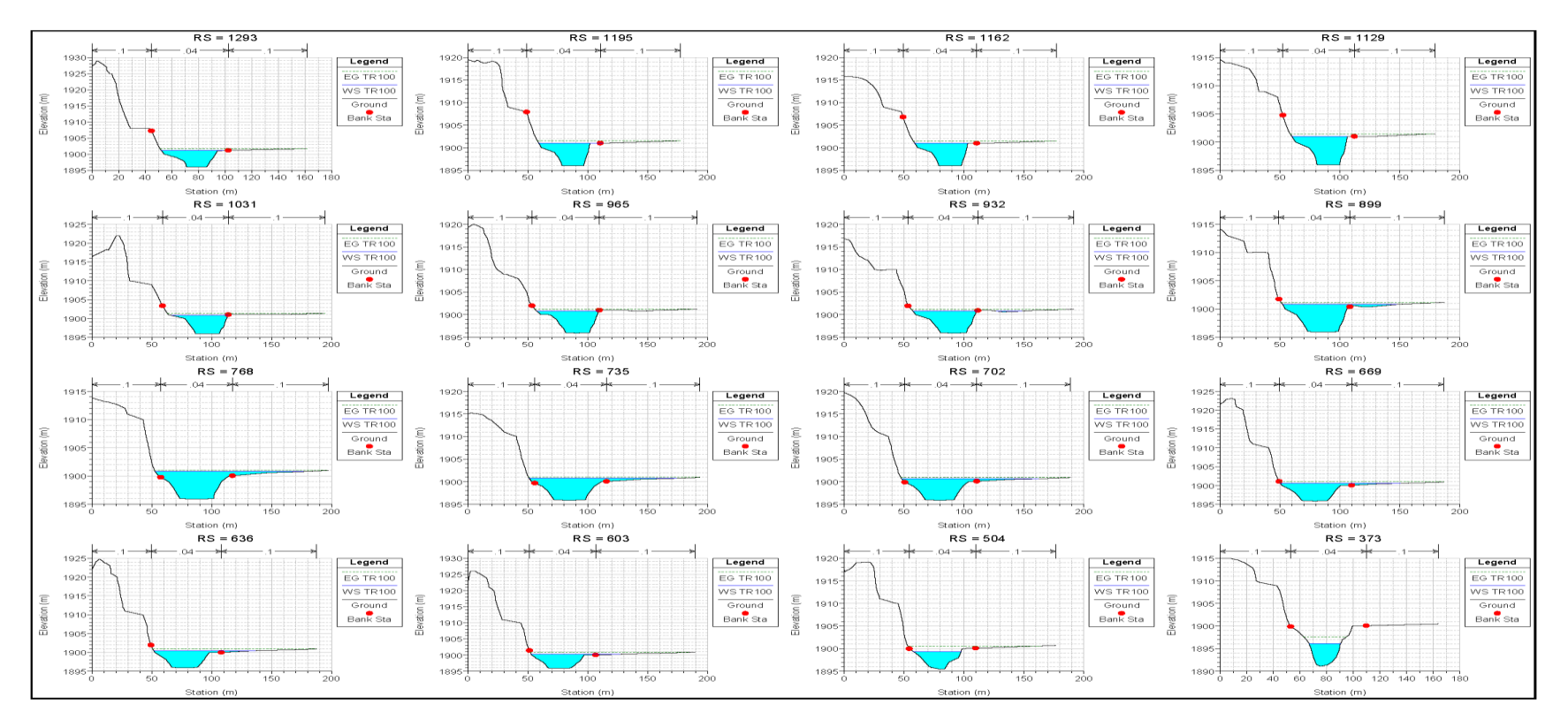

#### **Figura 52**

*Perfiles de inundación TR150 HEC-RAS*

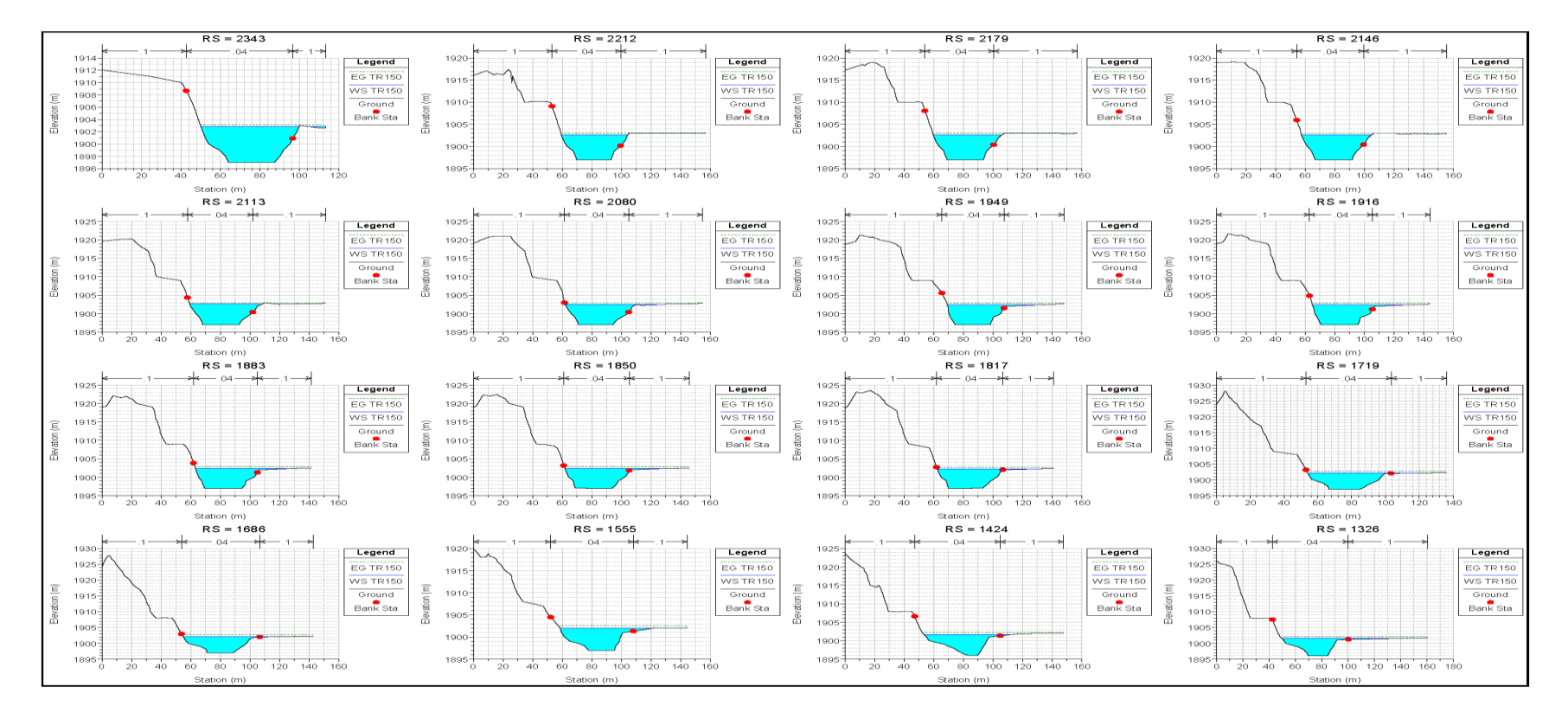

## **Figura 53**

*Perfiles de inundación TR150 HEC-RAS*

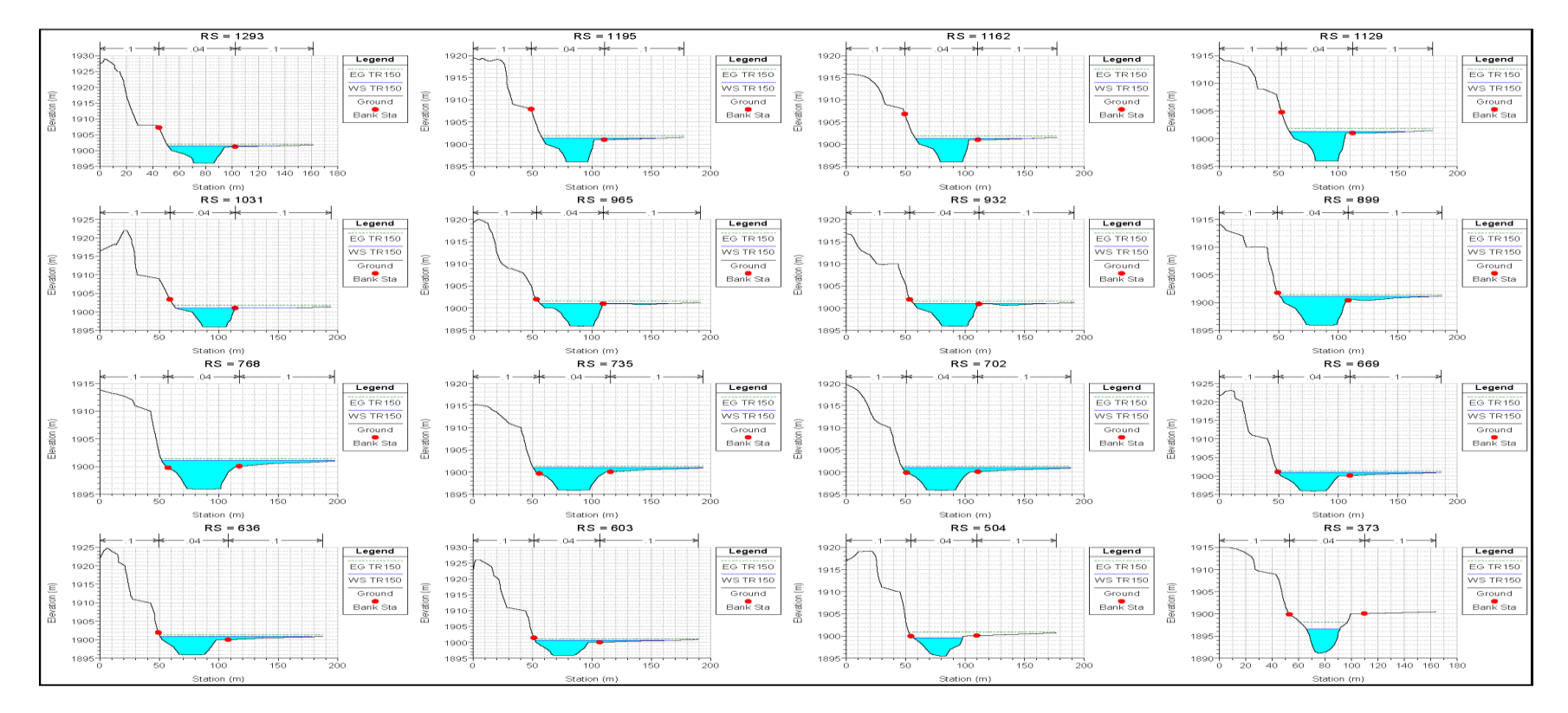

**Figura 51**

*Perfiles de inundación TR100 HEC-RAS*

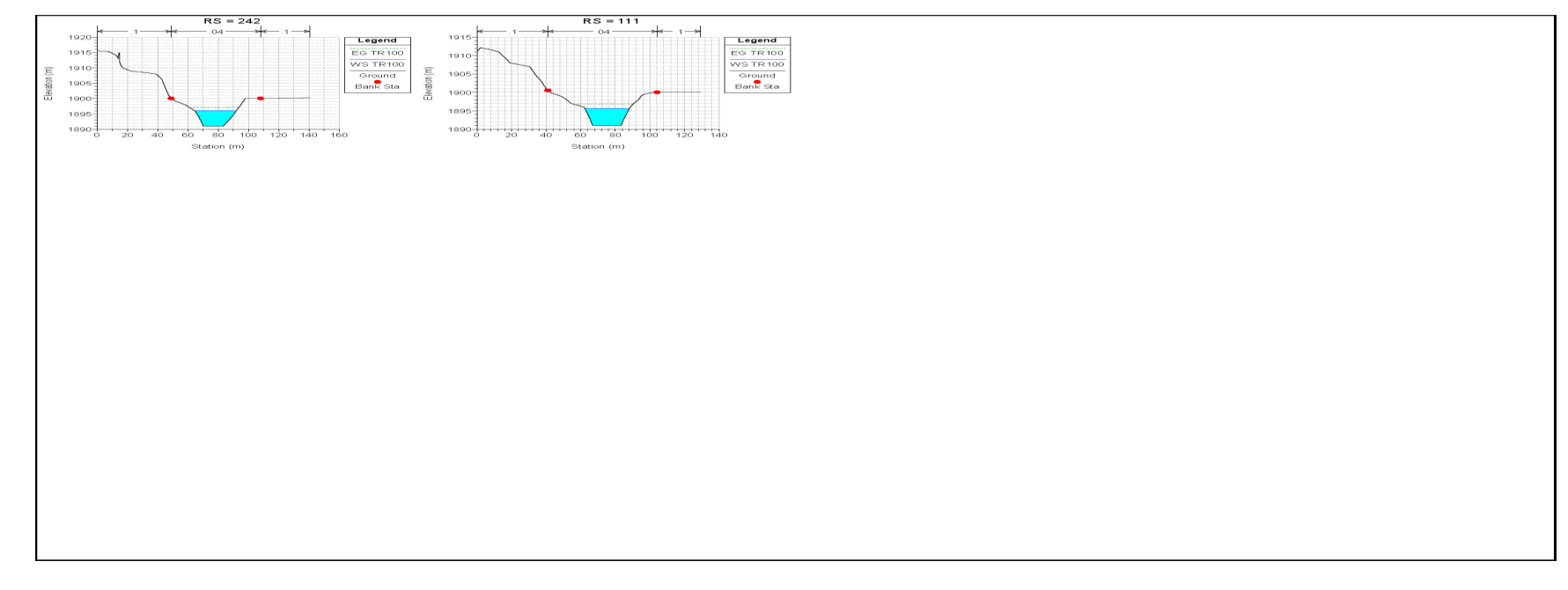

#### **Figura 54**

*Perfiles de inundación TR150 HEC-RAS*

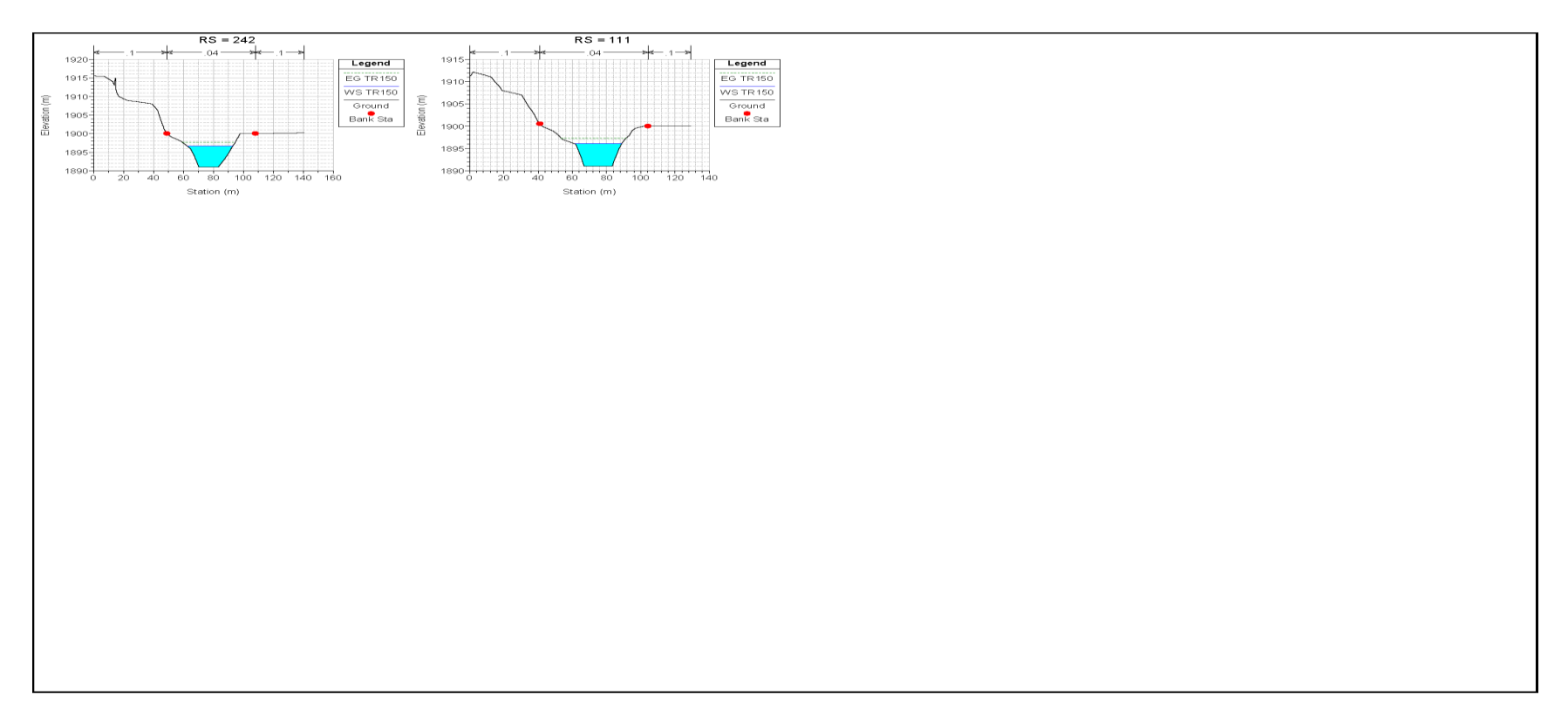

## **Figura 55**

*Perfiles de inundación TR300 HEC-RAS*

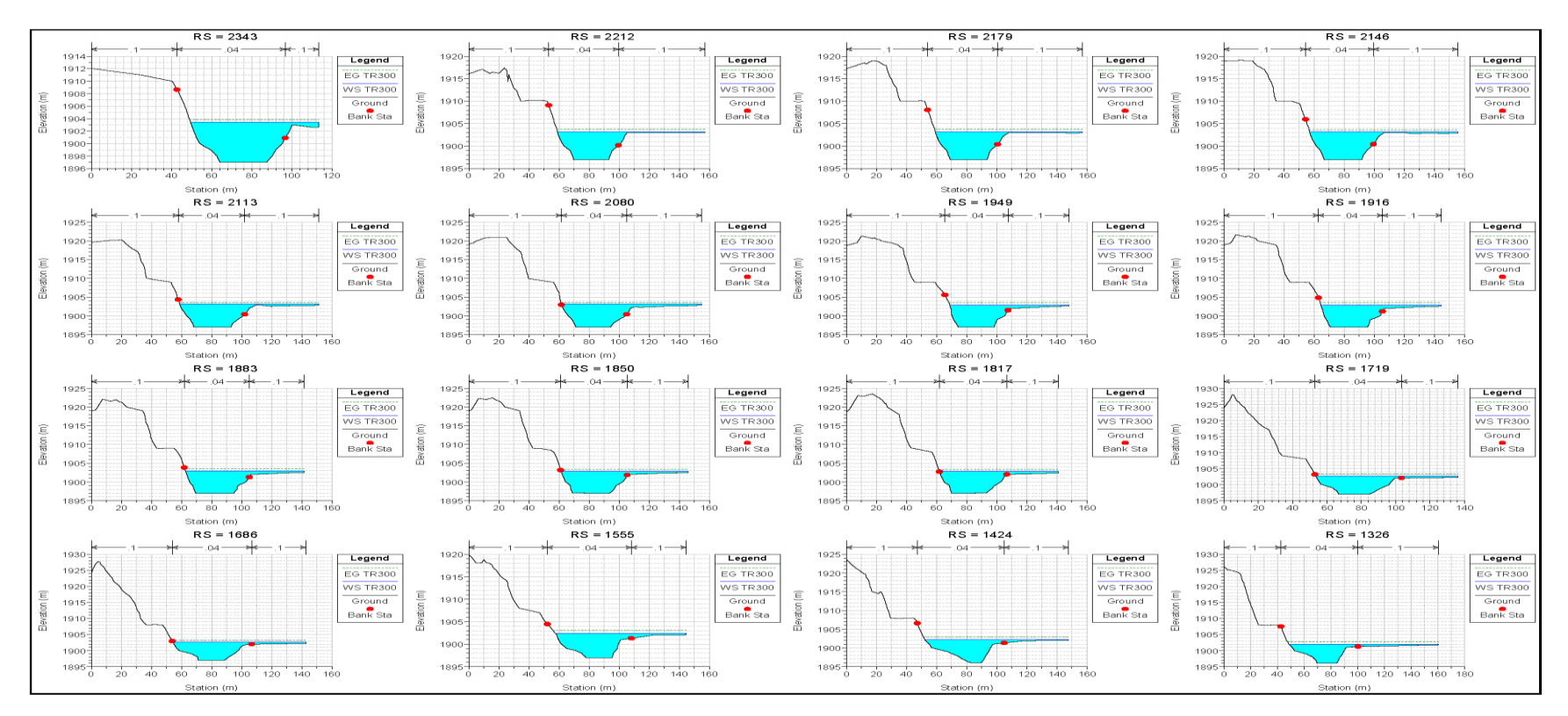

#### **Figura 56**

*Perfiles de inundación TR300 HEC-RAS*

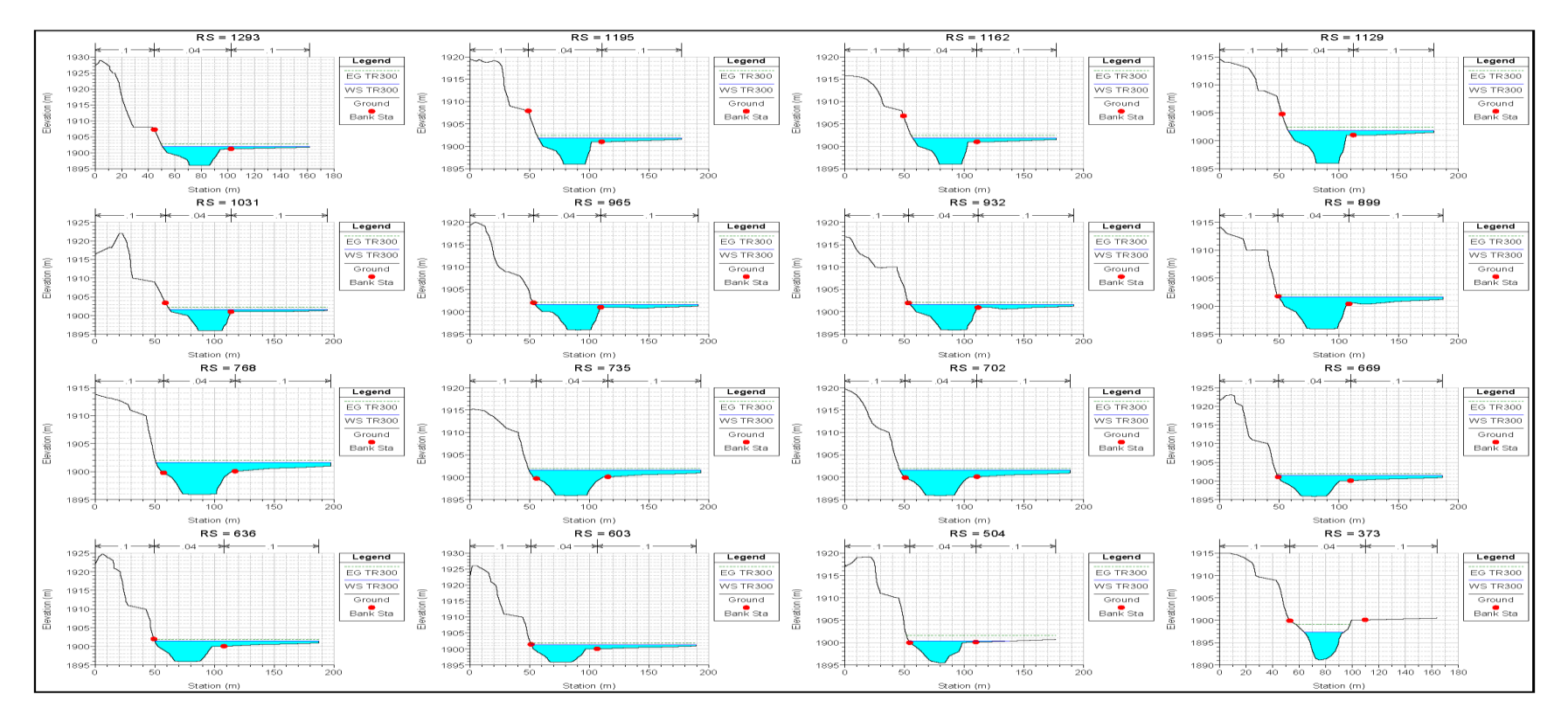

#### **Figura 57**

*Perfiles de inundación TR300 HEC-RAS*

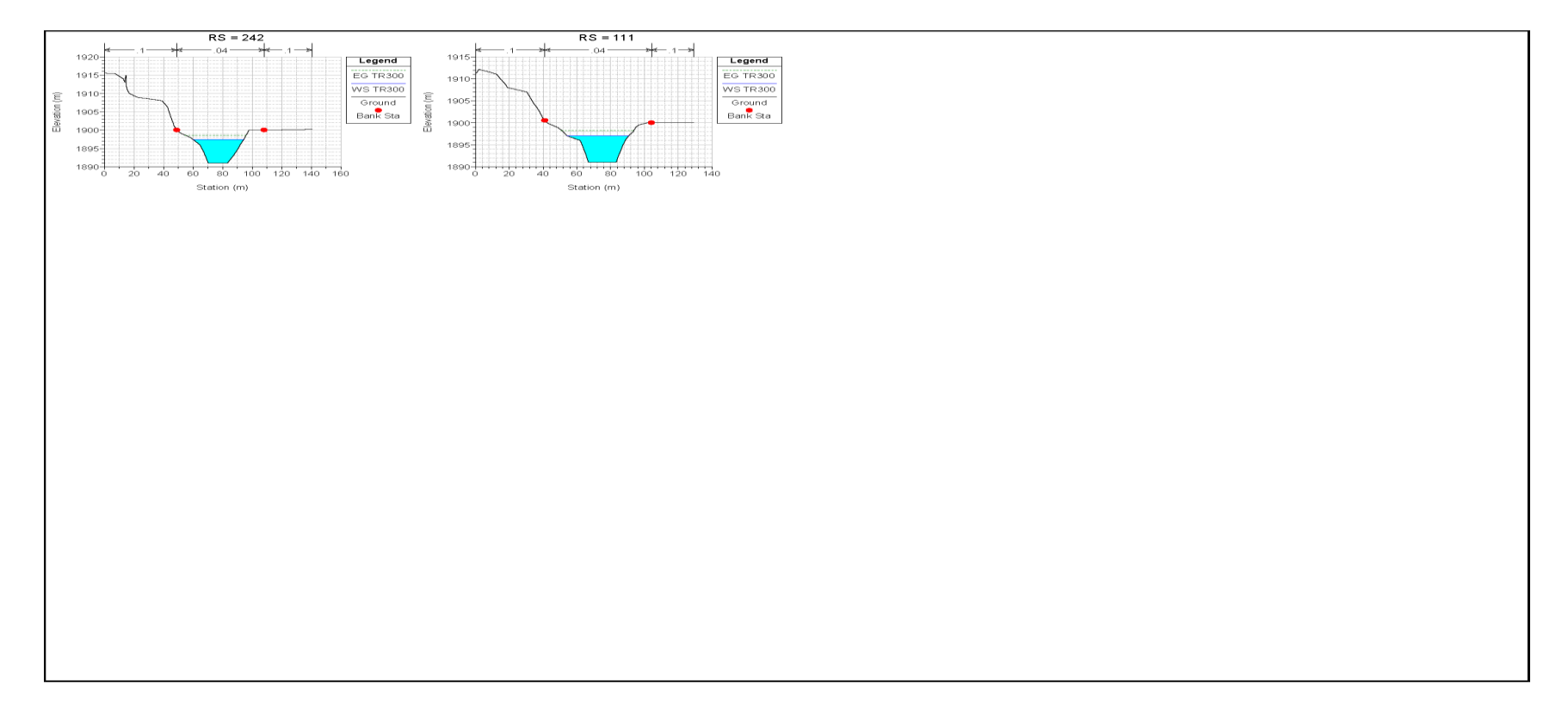

# **Figura 58**

*Perfiles de inundación TR500 HEC-RAS*

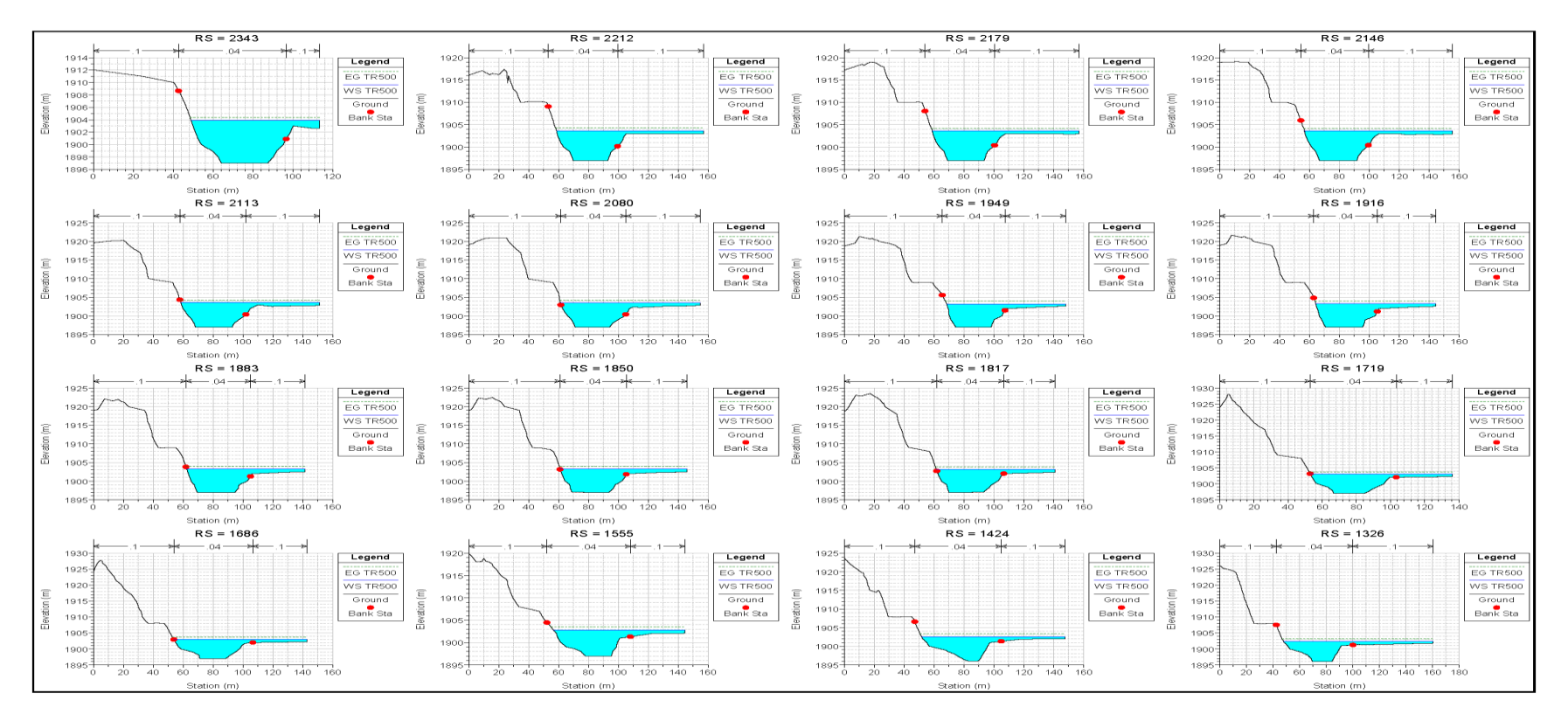

## **Figura 60**

*Perfiles de inundación TR500 HEC-RAS*

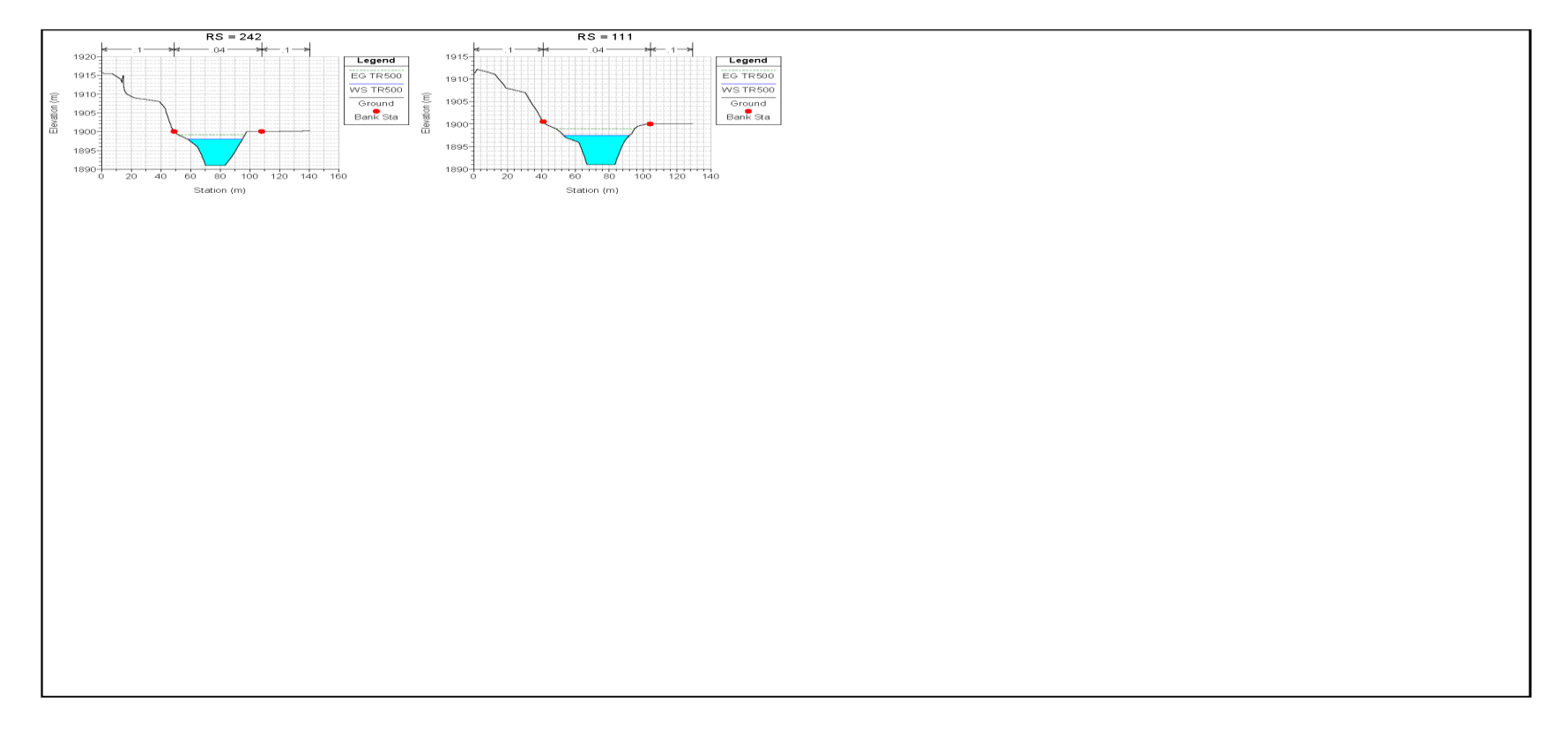

## **Figura 59**

*Perfiles de inundación TR500 HEC-RAS*

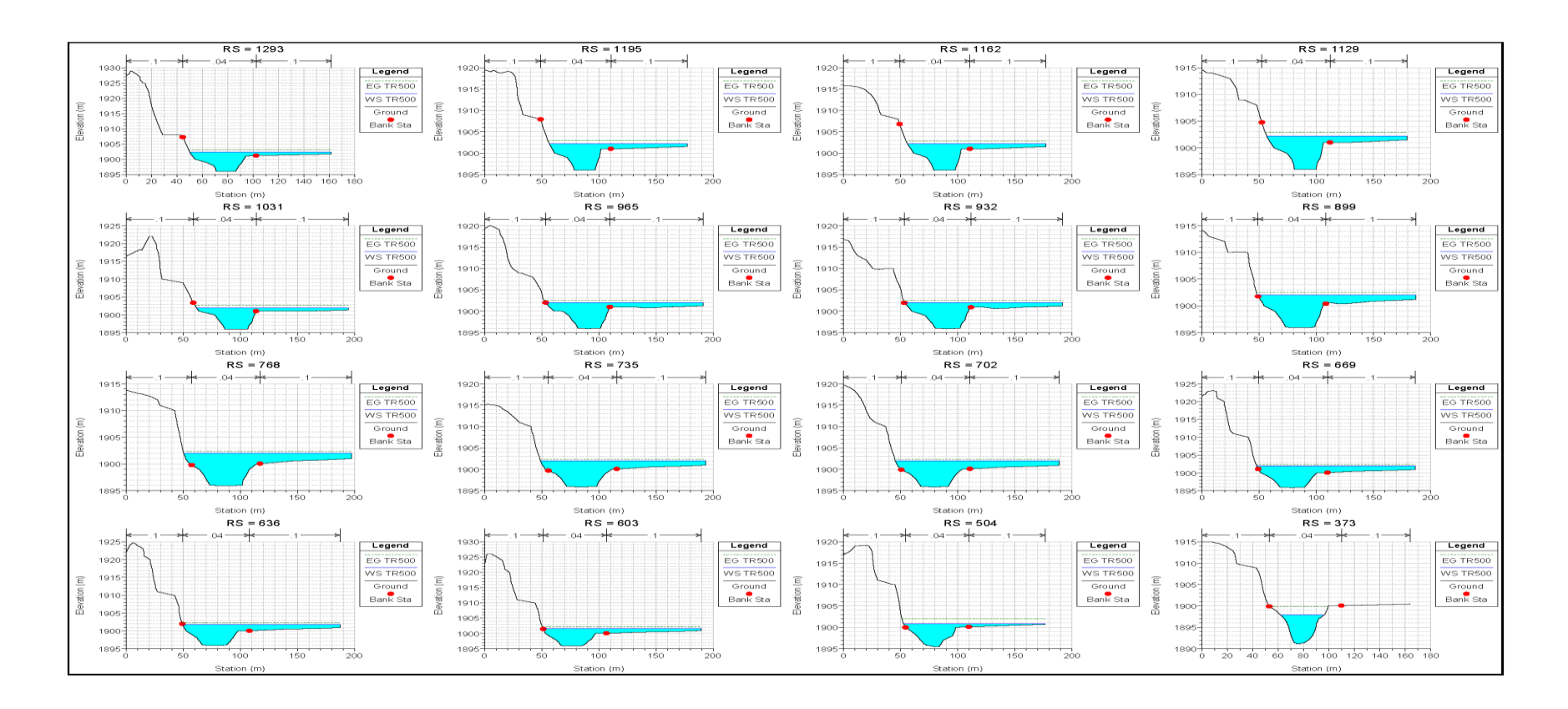

*Mapa de inundaciones con TR100 HEC-RAS*

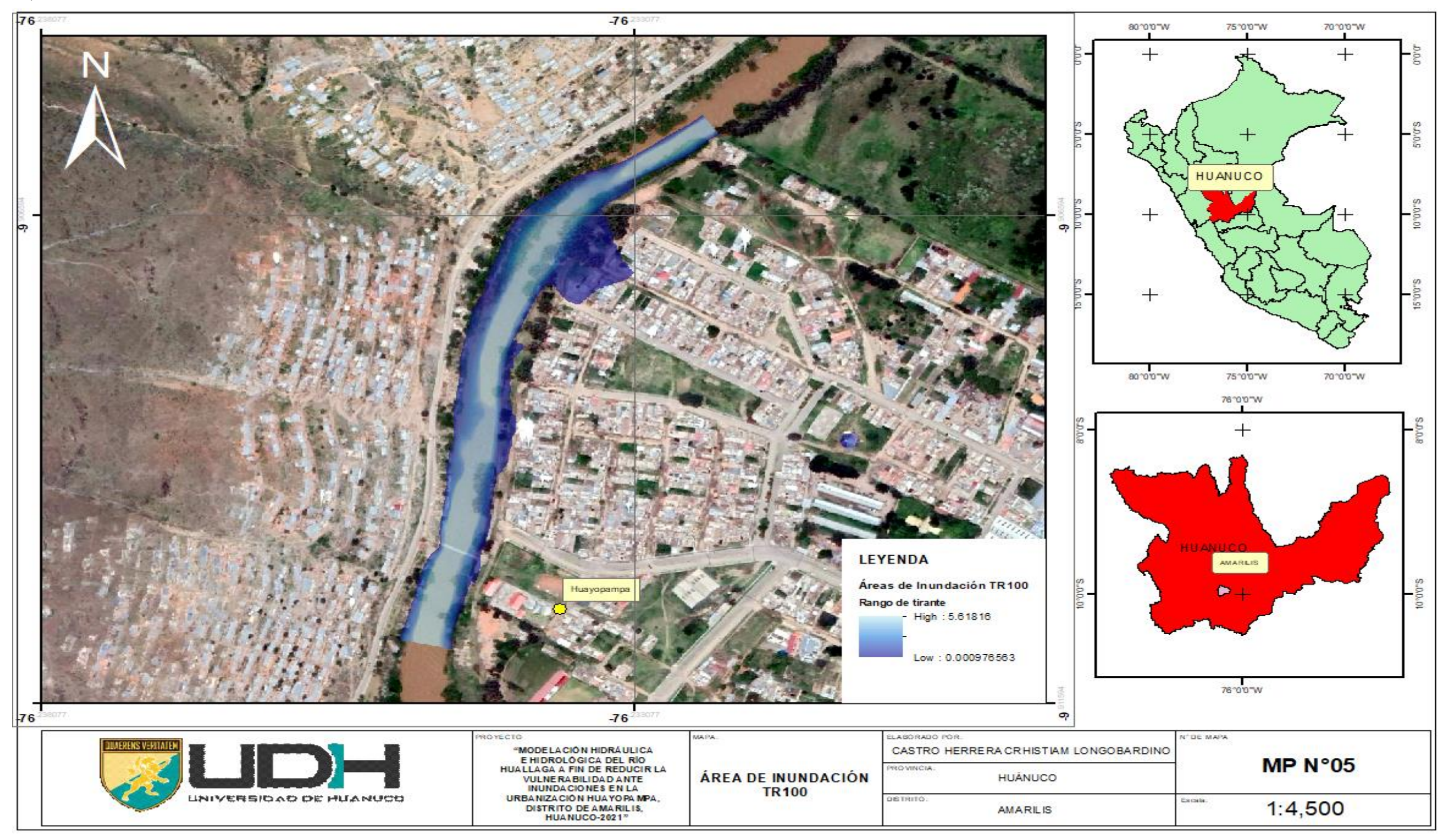

*Mapa de inundaciones con TR150 HEC-RAS*

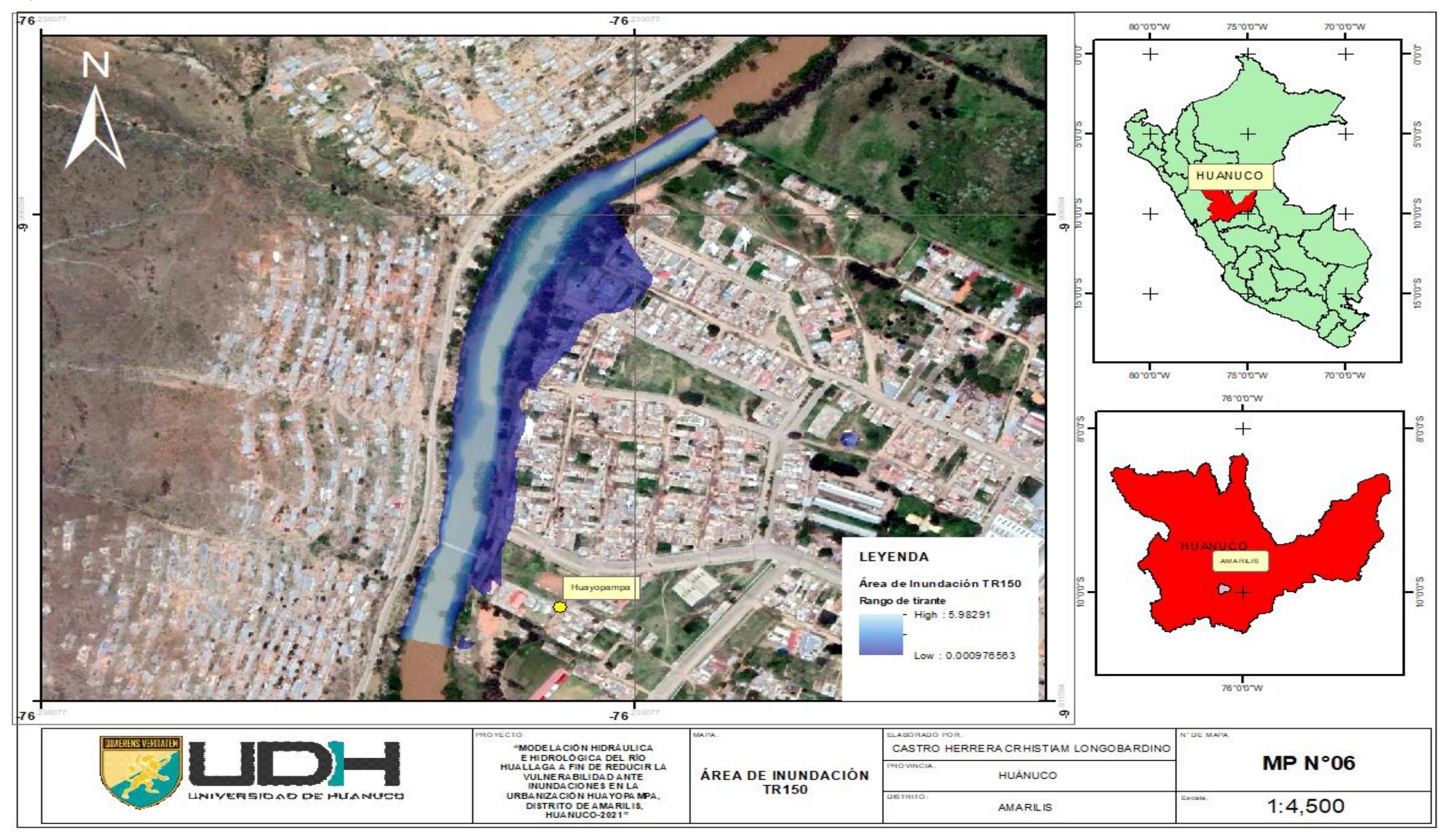

*Mapa de inundaciones con TR300 HEC-RAS*

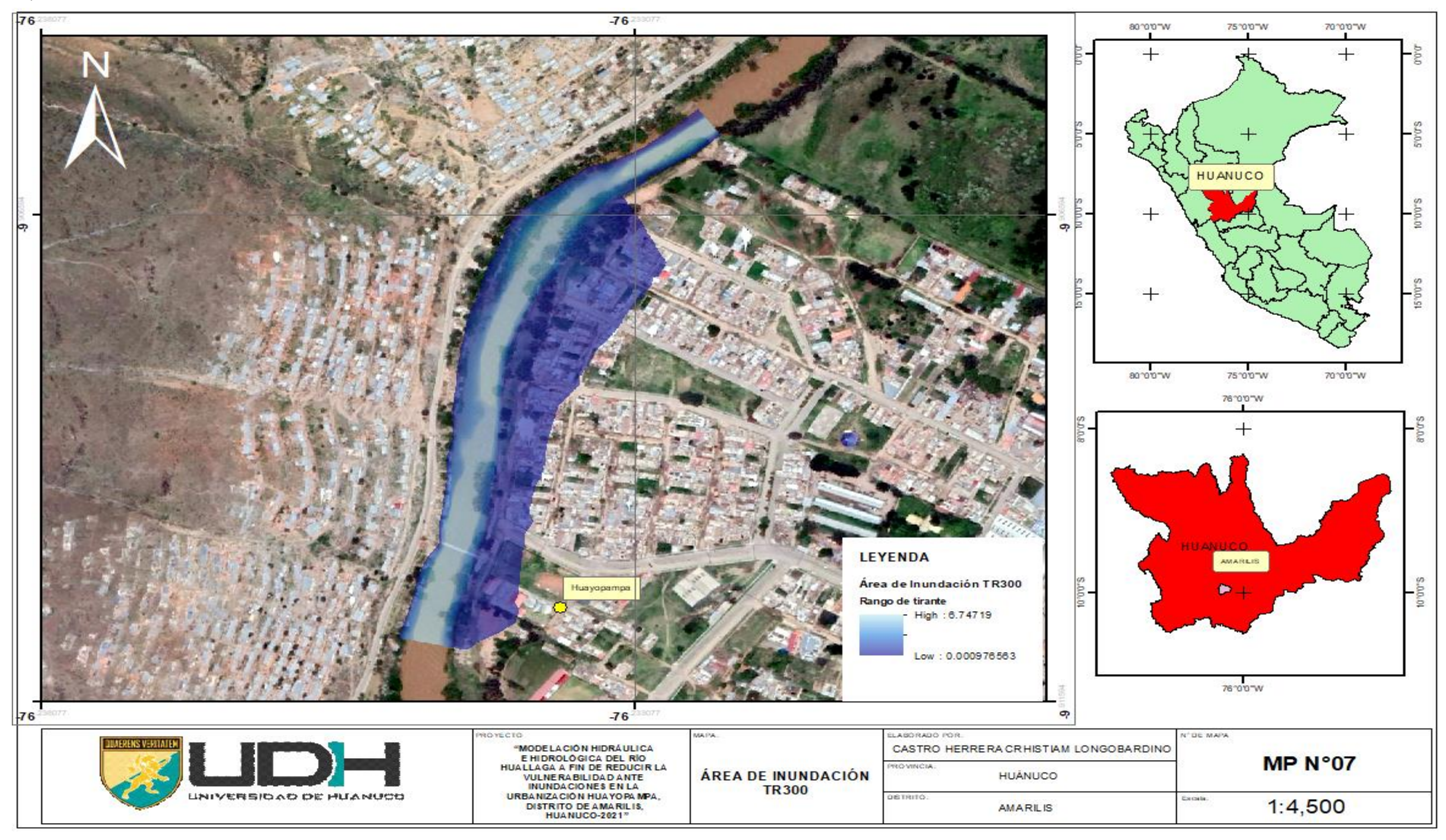

*Mapa de inundaciones con TR500 HEC-RAS*

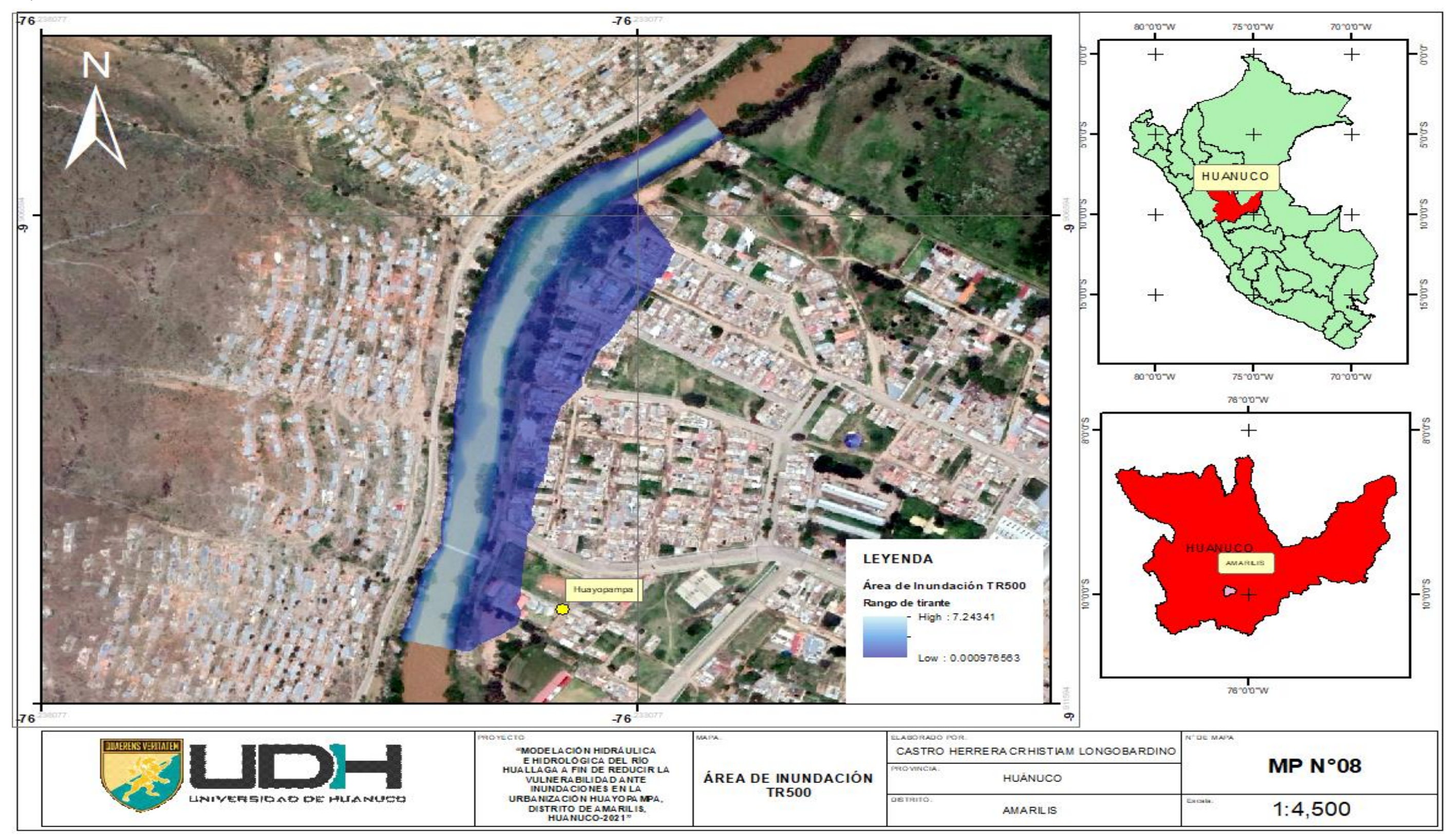

*Mapa de manzanas vulnerables a inundaciones en la Urbanización Huayopampa*

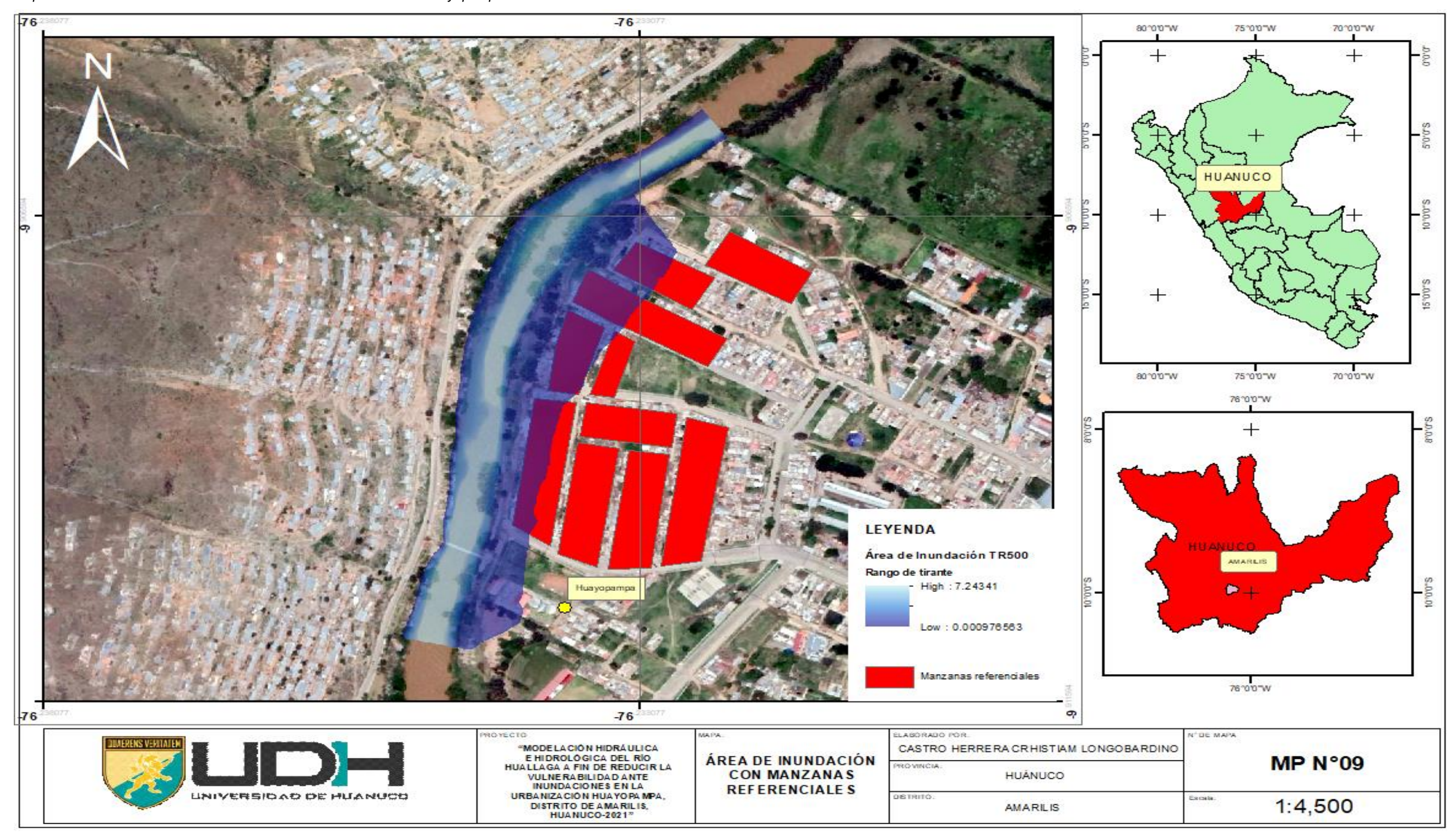